# The code of the package nicematrix*<sup>∗</sup>*

### F. Pantigny fpantigny@wanadoo.fr

January 25, 2024

#### **Abstract**

This document is the documented code of the LaTeX package nicematrix. It is *not* its user's guide. The guide of utilisation is the document nicematrix.pdf (with a French traduction: nicematrix-french.pdf).

By default, the package nicematrix doesn't patch any existing code.

However, when the option renew-dots is used, the commands \cdots, \ldots, \dots, \vdots, \ddots and \iddots are redefined in the environments provided by nicematrix. In the same way, if the option renew-matrix is used, the environment {matrix} of amsmath is redefined.

On the other hand, the environment {array} is never redefined.

Of course, the package nicematrix uses the features of the package array. It tries to be independent of its implementation. Unfortunately, it was not possible to be strictly independent. For example, the package nicematrix relies upon the fact that the package {array} uses \ialign to begin the \halign.

## **1 Declaration of the package and packages loaded**

The prefix nicematrix has been registred for this package. See: http://mirrors.ctan.org/macros/latex/contrib/l3kernel/l3prefixes.pdf  $<$  @@=nicematrix>

First, we load pgfcore and the module shapes. We do so because it's not possible to use \usepgfmodule in \ExplSyntaxOn.

- <sup>1</sup> \RequirePackage{pgfcore}
- <sup>2</sup> \usepgfmodule{shapes}

We give the traditional declaration of a package written with the L3 programming layer.

- <sup>3</sup> \RequirePackage{l3keys2e}
- <sup>4</sup> \ProvidesExplPackage

```
5 {nicematrix}
```

```
6 {\myfiledate}
```

```
7 {\myfileversion}
```
<sup>8</sup> {Enhanced arrays with the help of PGF/TikZ}

The command for the treatment of the options of \usepackage is at the end of this package for technical reasons.

We load some packages.

```
9 \RequirePackage { array }
```
<sup>10</sup> \RequirePackage { amsmath }

*<sup>∗</sup>*This document corresponds to the version 6.26d of nicematrix, at the date of 2024/01/25.

```
11 \cs_new_protected:Npn \@@_error:n { \msg_error:nn { nicematrix } }
12 \cs_new_protected:Npn \@@_warning:n { \msg_warning:nn { nicematrix } }
13 \cs_new_protected:Npn \@@_error:nn { \msg_error:nnn { nicematrix } }
14 \cs_generate_variant:Nn \@@_error:nn { n e }
15 \cs_new_protected:Npn \@@_error:nnn { \msg_error:nnnn { nicematrix } }
16 \cs_new_protected:Npn \@@_fatal:n { \msg_fatal:nn { nicematrix } }
17 \cs_new_protected:Npn \@@_fatal:nn { \msg_fatal:nnn { nicematrix } }
18 \cs_new_protected:Npn \@@_msg_new:nn { \msg_new:nnn { nicematrix } }
```
With Overleaf, by default, a document is compiled in non-stop mode. When there is an error, there is no way to the user to use the key H in order to have more information. That's why we decide to put that piece of information (for the messages with such information) in the main part of the message when the key messages-for-Overleaf is used (at load-time).

```
19 \cs_new_protected:Npn \@@_msg_new:nnn #1 #2 #3
20 {
21 \bool_if:NTF \g_@@_messages_for_Overleaf_bool
\begin{array}{ccc} \texttt{22} & \texttt{\{ } \mskip-1mu\{ \mskip-1mu\} \hspace{1.5pt} \hspace{1.5pt} \mskip-1mu\{ \mskip-1mu\} \hspace{1.5pt} \mskip-1mu\{ \mskip-1mu\} \hspace{1.5pt} \mskip-1mu\{ \mskip-1mu\} \mskip-1mu\{ \mskip-1mu\} \mskip-1mu\{ \mskip-1mu\} \mskip-1mu\{ \mskip-1mu\} \mskip-1mu\{ \mskip-1mu\} \mskip-1mu\{ \mskip-1mu\} \mskip-1mu\{ \mskip-1mu\} \mskip23 { \msg_new:nnnn { nicematrix } { #1 } { #2 } { #3 } }
24 }
```
We also create a command which will generate usually an error but only a warning on Overleaf. The argument is given by curryfication.

```
25 \cs_new_protected:Npn \@@_error_or_warning:n
```
 $26$  { \bool\_if:NTF \g\_@@\_messages\_for\_Overleaf\_bool \@@\_warning:n \@@\_error:n }

We try to detect whether the compilation is done on Overleaf. We use  $\c_{\text{sys}}$  jobname\_str because, with Overleaf, the value of \c\_sys\_jobname\_str is always "output".

```
27 \bool_new:N \g_@@_messages_for_Overleaf_bool
28 \bool_gset:Nn \g_@@_messages_for_Overleaf_bool
29 \times 130 \str_if_eq_p:on \c_sys_jobname_str { _region_ } % for Emacs
31 || \str_if_eq_p:on \c_sys_jobname_str { output } % for Overleaf
32 }
33 \cs_new_protected:Npn \@@_msg_redirect_name:nn
   34 { \msg_redirect_name:nnn { nicematrix } }
35 \cs_new_protected:Npn \@@_gredirect_none:n #1
36 {
37 \group_begin:
38 \globaldefs = 1
39 \@@_msg_redirect_name:nn { #1 } { none }
40 \group_end:
41 }
42 \cs_new_protected:Npn \@@_err_gredirect_none:n #1
43 {
44 \@@_error:n { #1 }
45 \@@_gredirect_none:n { #1 }
46 }
47 \cs_new_protected:Npn \@@_warning_gredirect_none:n #1
48 \qquad \qquad \textbf{f}49 \@@_warning:n { #1 }
50 \@@_gredirect_none:n { #1 }
51 }
```
### **2 Security test**

Within the package nicematrix, we will have to test whether a cell of a {NiceTabular} is empty. For the cells of the columns of type  $p$ ,  $b$ ,  $m$ ,  $X$  and  $V$ , we will test whether the cell is syntactically empty

(that is to say that there is only spaces between the ampersands  $\&$ ). That test will be done with the command \@@\_test\_if\_empty: by testing if the two first tokens in the cells are (during the TeX process) are \ignorespaces and \unskip.

However, if, one day, there is a changement in the implementation of array, maybe that this test will be broken (and nicematrix also).

That's why, by security, we will take a test in a small  $\{\text{tabular}\}$  composed in the box  $\lceil \log n \rceil$  turpa box used as sandbox.

```
52 \@@ msg_new:nn { Internal~error }
53 {
54 Potential~problem~when~using~nicematrix.\\
55 The~package~nicematrix~have~detected~a~modification~of~the~
56 standard~environment~{array}~(of~the~package~array).~Maybe~you~will~encounter~
57 some~slight~problems~when~using~nicematrix.~If~you~don't~want~to~see~
58 this~message~again,~load~nicematrix~with:~\token_to_str:N
59 \usepackage[no-test-for-array]{nicematrix}.
60 }
61 \@@_msg_new:nn { mdwtab~loaded }
62 \frac{1}{2}63 The~packages~'mdwtab'~and~'nicematrix'~are~incompatible.~
64 This~error~is~fatal.
65 }
66 \cs_new_protected:Npn \@@_security_test:n #1
67 {
68 \peek_meaning:NTF \ignorespaces
69 { \@@_security_test_i:w }
70 { \@@_error:n { Internal~error } }
71 #1
72 }
73 \cs_new_protected:Npn \@@_security_test_i:w \ignorespaces #1
74 \frac{1}{24}75 \peek_meaning:NF \unskip { \@@_error:n { Internal~error } }
76 #1
77 }
```
Here, the box  $\setminus$ 1 tmpa box will be used as sandbox to take our security test. This code has been modified in version 6.18 (see question 682891 on TeX StackExchange).

```
78 \hook_gput_code:nnn { begindocument / after } { . }
79 {
80 \IfPackageLoadedTF { mdwtab }
81 { \@@_fatal:n { mdwtab~loaded } }
82 \qquad \qquad \qquad \qquad \qquad \qquad \qquad \qquad \qquad \qquad \qquad \qquad \qquad \qquad \qquad \qquad \qquad \qquad \qquad \qquad \qquad \qquad \qquad \qquad \qquad \qquad \qquad \qquad \qquad \qquad \qquad \qquad \qquad \qquad \qquad \qquad \qquad \q83 \bool_if:NF \g_@@_no_test_for_array_bool
84 \left\{ \begin{array}{c} 84 \end{array} \right.85 \group_begin:
86 \hbox_set:Nn \l_tmpa_box
87 \qquad \qquad \qquad \qquad \qquad \qquad \qquad \qquad \qquad \qquad \qquad \qquad \qquad \qquad \qquad \qquad \qquad \qquad \qquad \qquad \qquad \qquad \qquad \qquad \qquad \qquad \qquad \qquad \qquad \qquad \qquad \qquad \qquad \qquad \qquad \qquad \qquad 
88 \begin { tabular } { c > { \@@_security_test:n } c c }
89 text & & text
90 \end{} \end { tabular }
\overline{91} }
92 \qquad \qquad \qquad \qquad \text{group\_end:}93 }
94 }
95 }
```
## **3 Collecting options**

The following technic allows to create user commands with the ability to put an arbitrary number of [*list of (key=val)*] after the name of the command.

*Exemple* :

```
\@@_collect_options:n { \F } [x=a,y=b] [z=c,t=d] { arg }
will be transformed in : \F{x=a, y=b, z=c, t=d}{arg}
```
Therefore, by writing :  $\def\G\@$  collect options:n{\F}},

the command \G takes in an arbitrary number of optional arguments between square brackets. Be careful: that command is *not* "fully expandable" (because of \peek\_meaning:NTF).

```
96 \cs_new_protected:Npn \@@_collect_options:n #1
97 \frac{1}{2}98 \peek_meaning:NTF [
99 { \@@_collect_options:nw { #1 } }
100 { #1 { } }
101 }
```
We use **\NewDocumentCommand** in order to be able to allow nested brackets within the argument between [ and ].

```
102 \NewDocumentCommand \@@_collect_options:nw { m r[] }
103 { \@@_collect_options:nn { #1 } { #2 } }
104
105 \cs_new_protected:Npn \@@_collect_options:nn #1 #2
106 {
107 \peek_meaning:NTF [
108 { \@@_collect_options:nnw { #1 } { #2 } }
109 { #1 { #2 } }
110 }
111
112 \cs_new_protected:Npn \@@_collect_options:nnw #1#2[#3]
113 { \@@_collect_options:nn { #1 } { #2 , #3 } }
```
## **4 Technical definitions**

The following constants are defined only for efficiency in the tests.

```
114 \tl_const:Nn \c_@@_b_tl { b }
115 \tl_const:Nn \c_@@_c_tl { c }
116 \tl_const:Nn \c_@@_l_tl { 1 }
117 \tl_const:Nn \c_@@_r_tl { r }
118 \tl_const:Nn \c_@@_all_tl { all }
119 \tl_const:Nn \c_@@_dot_tl { . }
120 \tl_const:Nn \c_@@_default_tl { default }
121 \tl_const:Nn \c_@@_star_tl { * }
122 \str_const:Nn \c_@@_r_str { r }
123 \str_const:Nn \c_@@_c_str { c }
124 \str_const:Nn \c_@@_l_str { 1 }
125 \str_const:Nn \c_@@_R_str { R }
126 \str_const:Nn \c_@@_C_str { C }
127 \str_const:Nn \c_@@_L_str { L }
128 \str_const:Nn \c_@@_j_str { j }
129 \str_const:Nn \c_@@_si_str { si }
```
The following token list will be used for definitions of user commands (with \NewDocumentCommand) with an embellishment using an *underscore* (there may be problems because of the catcode of the underscore).

```
130 \tl_new:N \l_@@_argspec_tl
131 \cs_generate_variant:Nn \seq_set_split:Nnn { N V n }
132 \cs_generate_variant:Nn \str_lowercase:n { V }
133 \hook_gput_code:nnn { begindocument } { . }
134 \, \text{f}135 \IfPackageLoadedTF { tikz }
136 \overline{f}
```
In some constructions, we will have to use a {pgfpicture} which *must* be replaced by a {tikzpicture} if Tikz is loaded. However, this switch between {pgfpicture} and {tikzpicture} can't be done dynamically with a conditional because, when the Tikz library external is loaded by the user, the pair \tikzpicture-\endtikpicture (or \begin{tikzpicture}-\end{tikzpicture}) must be statically "visible" (even when externalization is not activated).

That's why we create \c\_@@\_pgfortikzpicture\_tl and \c\_@@\_endpgfortikzpicture\_tl which will be used to construct in a **\AtBeginDocument** the correct version of some commands. The tokens \exp\_not:N are mandatory.

```
137 \tl_const:Nn \c_@@_pgfortikzpicture_tl { \exp_not:N \tikzpicture }
138 \tilde{\text{1}} \tilde{\text{20}} endpgfortikzpicture_tl { \exp_{\text{20}} and \tilde{\text{30}}139 }
140 \qquad \qquad141 \tl_const:Nn \c_@@_pgfortikzpicture_tl { \exp_not:N \pgfpicture }
142 \tl_const:Nn \c_@@_endpgfortikzpicture_tl { \exp_not:N \endpgfpicture }
143 }
144 }
```
We test whether the current class is revtex4-1 (deprecated) or revtex4-2 because these classes redefines \array (of array) in a way incompatible with our programmation. At the date May 2023, the current version revtex4-2 is 4.2f (compatible with booktabs).

```
145 \IfClassLoadedTF { revtex4-1 }
146 { \bool_const:Nn \c_@@_revtex_bool \c_true_bool }
147 \, {
148 \IfClassLoadedTF { revtex4-2 }
149 \{ \boldsymbol{\delta} \colon \ \boldsymbol{\delta} \in \mathbb{C} \text{ and } \boldsymbol{\delta} \in \mathbb{C} \}150 \overline{f}
```
Maybe one of the previous classes will be loaded inside another class... We try to detect that situation.

```
151 \cs if exist:NT \rvtx@ifformat@geq
152 { \bool_const:Nn \c_@@_revtex_bool \c_true_bool }
153 \{ \boldsymbol{\delta}: \mathbb{N} \subset \mathbb{C} \text{ between } \boldsymbol{\delta} \subset \boldsymbol{\delta} \}154 }
155 }
```
<sup>156</sup> \cs\_generate\_variant:Nn \tl\_if\_single\_token\_p:n { V }

If the final user uses nicematrix, PGF/Tikz will write instruction \pgfsyspdfmark in the aux file. If he changes its mind and no longer loads nicematrix, an error may occur at the next compilation because of remanent instructions \pgfsyspdfmark in the aux file. With the following code, we try to avoid that situation.

```
157 \cs_new_protected:Npn \@@_provide_pgfsyspdfmark:
158 {
159 \iow_now:Nn \@mainaux
160 \, \frac{1}{2}161 \ExplSyntaxOn
162 \cs_if_free:NT \pgfsyspdfmark
163 { \cs_set_eq:NN \pgfsyspdfmark \@gobblethree }
164 \ExplSyntaxOff
```

```
165 }
166 \cs_gset_eq:NN \@@_provide_pgfsyspdfmark: \prg_do_nothing:
167 }
```
We define a command **\iddots** similar to **\ddots** ( $\cdot$ ) but with dots going forward ( $\cdot$ ). We use \ProvideDocumentCommand and so, if the command \iddots has already been defined (for example by the package mathdots), we don't define it again.

```
168 \ProvideDocumentCommand \iddots { }
169 {
170 \mathinner
171 \{172 \tex_mkern:D 1 mu
173 \box_move_up:nn { 1 pt } { \hbox { . } }
174 \tex_mkern:D 2 mu
175 \box_move_up:nn { 4 pt } { \hbox { . } }
176 \tex_mkern:D 2 mu
177 \box_move_up:nn { 7 pt }
178 { \vbox:n { \kern 7 pt \hbox { . } } }
179 \tex_mkern:D 1 mu
180 }
181 }
```
This definition is a variant of the standard definition of \ddots.

In the aux file, we will have the references of the PGF/Tikz nodes created by nicematrix. However, when booktabs is used, some nodes (more precisely, some row nodes) will be defined twice because their position will be modified. In order to avoid an error message in this case, we will redefine \pgfutil@check@rerun in the aux file.

```
182 \hook_gput_code:nnn { begindocument } { . }
183 {
184 \IfPackageLoadedTF { booktabs }
185 {\iow_now:Nn \@mainaux \nicematrix@redefine@check@rerun }
186 { }
187 }
188 \cs_set_protected:Npn \nicematrix@redefine@check@rerun
189 {
190 \cs_set_eq:NN \@@_old_pgfutil@check@rerun \pgfutil@check@rerun
```
The new version of **\pgfutil@check@rerun** will not check the PGF nodes whose names start with nm- (which is the prefix for the nodes created by nicematrix).

```
191 \cs_set_protected:Npn \pgfutil@check@rerun ##1 ##2
192 {
193 \str_if_eq:eeF { nm- } { \tl_range:nnn { ##1 } 1 3 }
194 { \@@_old_pgfutil@check@rerun { ##1 } { ##2 } }
195 }
196 }
```
We have to know whether colortbl is loaded in particular for the redefinition of *\everycr*.

```
197 \hook_gput_code:nnn { begindocument } { . }
198 {
199 \IfPackageLoadedTF { colortbl }
200 { }
201 \frac{1}{201}
```
The command \CT@arc@ is a command of colortbl which sets the color of the rules in the array. We will use it to store the instruction of color for the rules even if colortbl is not loaded.

```
202 \cs_set_protected:Npn \CT@arc@ { }
203 \cs_set:Npn \arrayrulecolor #1 # { \CT@arc { #1 } }
204 \cs_set:Npn \CT@arc #1 #2
205 \left\{ \begin{array}{c} \end{array} \right.206 \dim_compare:nNnT \baselineskip = \c_zero_dim \noalign
207 \{ \csc gset\_nopar: Npn \CT@arc@ {\color{red}color #1 { #2 } } \}208 }
```

```
Idem for \CT@drs@.
```

```
209 \cs{sem \doublerule \ddot{ 1 4 } { \CT@drs { \ddot{ 41 } } }
210 \cs set:Npn \CT@drs #1 #2
211 \left\{ \begin{array}{c} \end{array} \right\}212 \dim_compare:nNnT \baselineskip = \c_zero_dim \noalign
213 \{ \csc gset: Npn \ CT@drsc@ {\ color #1 { #2 } } \}214 }
215 \cs_set:Npn \hline
216 \left\{ \begin{array}{ccc} \end{array} \right\}217 \noalign { \ifnum 0 = \int \fi
218 \cs_set_eq:NN \hskip \vskip
219 \cs_set_eq:NN \vrule \hrule
220 \cs_set_eq:NN \@width \@height
221 { \CT@arc@ \vline }
222 \futurelet \reserved@a
223 \sqrt{Qxhline}224 }
225 }
226 }
```
We have to redefine  $\chi$ ine for several reasons. The command  $\Diamond$  cline will be linked to  $\chi$ ine in the beginning of {NiceArrayWithDelims}. The following commands must *not* be protected.

```
227 \cs_set:Npn \@@_standard_cline #1 { \@@_standard_cline:w #1 \q_stop }
228 \cs_set:Npn \@@_standard_cline:w #1-#2 \q_stop
229 \sim 5
230 \int_if_zero:nT \l_@@_first_col_int { \omit & }
231 \int_{compare: nNnT {\#1 } > \c_{one\_int}232 { \multispan { \int_eval:n { #1 - 1 } } & }
233 \multispan { \int_eval:n { #2 - #1 + 1 } }
234 {
235 \CT@arc@
236 \leaders \hrule \@height \arrayrulewidth \hfill
```
The following  $\sigma \rightarrow \gamma$ : N \c\_zero\_dim is to prevent a potential \unskip to delete the \leaders<sup>1</sup>

```
237 \skip_horizontal:N \c_zero_dim
238 }
```
Our \everycr has been modified. In particular, the creation of the row node is in the \everycr (maybe [we](#page-6-0) should put it with the incrementation of  $\csc k$  Since the following  $\csc k$  correspond to a "false row", we have to nullify \everycr.

```
239 \everycr { }
240 \operatorname{cr}\label{lem:main} $$\noalign{\ \skip 0, \skip \over \infty \}. $$242 }
```
The following version of \cline spreads the array of a quantity equal to \arrayrulewidth as does \hline. It will be loaded excepted if the key standard-cline has been used.

```
243 \cs_set:Npn \@@_cline
```
We have to act in a fully expandable way since there may be  $\nabla \mathbf{u}$  (in the  $\mathbf{u}$  to detect. That's why we use  $\text{QQ}_\text{cline}\$ i:en.

```
\{ \ \&\mathbb{Q}_\text{cline}\cup\text{20}\ (\Diamond
```
The command  $\chi$  i:nn has two arguments. The first is the number of the current column (it *must* be used in that column). The second is a standard argument of \cline of the form *i*-*j* or the form *i*.

```
245 \cs_set:Npn \@@_cline_i:nn #1 #2 { \@@_cline_i:w #1|#2- \q_stop }
246 \cs_set:Npn \@@_cline_i:w #1|#2-#3 \q_stop
247 \frac{1}{2}
```
<span id="page-6-0"></span> $^1\rm{See}$  question 99041 on TeX StackExchange.

```
248 \tl_if_empty:nTF { #3 }
249 { \@@_cline_iii:w #1|#2-#2 \q_stop }
250 { \@@_cline_ii:w #1|#2-#3 \q_stop }
251 }
252 \cs_set:Npn \@@_cline_ii:w #1|#2-#3-\q_stop
253 { \@@_cline_iii:w #1|#2-#3 \q_stop }
254 \cs_set:Npn \@@_cline_iii:w #1|#2-#3 \q_stop
255 {
```
Now, #1 is the number of the current column and we have to draw a line from the column #2 to the column #3 (both included).

```
256 \int_compare:nNnT { #1 } < { #2 }
257 { \mu \times {\int_{eval: n { #2 - #1 } } & }258 \multispan { \int_eval:n { #3 - #2 + 1 } }
259 {
260 \text{ VCT@arc@}261 \leaders \hrule \@height \arrayrulewidth \hfill
262 \skip_horizontal:N \czero.dim263 }
```
You look whether there is another **\cline** to draw (the final user may put several **\cline**).

```
264 \peek_meaning_remove_ignore_spaces:NTF \cline
265 { & \@@_cline_i:en { \int_eval:n { #3 + 1 } } }
266 { \everycr { } \cr }
267 }
268 \cs_generate_variant:Nn \@@_cline_i:nn { e n }
```
The following command will be nullified in the environment {NiceTabular}, {NiceTabular\*} and {NiceTabularX}.

```
269 \cs_set_eq:NN \@@_math_toggle: \c_math_toggle_token
270 \cs_new_protected:Npn \@@_set_CT@arc@:n #1
271 {
272 \tl_if_blank:nF { #1 }
273 \qquad \qquad \qquad274 \tl_if_head_eq_meaning:nNTF { #1 } [
\texttt{if } \csc\_set: Npn \ CT@arc@ {\color{red}l} \colimits +1 \text{ } } \}\hbox{$\S$} \label{thm} $$ \hbox{$\csc$} $$277 }
278 }
279 \cs_generate_variant:Nn \@@_set_CT@arc@:n { o }
280 \cs_new_protected:Npn \@@_set_CT@drsc@:n #1
281 {
282 \tl_if_head_eq_meaning:nNTF { #1 } [
283 { \cs_set:Npn \CT@drsc@ { \color #1 } }
284 \{ \cs{ s \cdot t : Npn \ CTdrsc@ {\cdot} color {\#1 } } \}285 }
286 \cs_generate_variant:Nn \@@_set_CT@drsc@:n { o }
```
The following command must *not* be protected since it will be used to write instructions in the (internal) \CodeBefore.

```
287 \cs_new:Npn \@@_exp_color_arg:Nn #1 #2
288 {
289 \tl_if_head_eq_meaning:nNTF { #2 } [
290 { #1 #2 }
291 { #1 { #2 } }
292 }
293 \cs_generate_variant:Nn \@@_exp_color_arg:Nn { N o }
```
The following command must be protected because of its use of the command **\color**.

```
294 \cs_new_protected:Npn \@@_color:n #1
295 { \tl_if_blank:nF { #1 } { \@@_exp_color_arg:Nn \color { #1 } } }
296 \cs_generate_variant:Nn \@@_color:n { o }
297 \cs_set_eq:NN \@@_old_pgfpointanchor \pgfpointanchor
298 \cs_new_protected:Npn \@@_rescan_for_spanish:N #1
299 - 5300 \tl_set_rescan:Nno
301 #1
302 \qquad \qquad \text{f}303 \char_set_catcode_other:N >
304 \char_set_catcode_other:N <
305 }
306 #1
307 }
```
### **5 Parameters**

The following counter will count the environments {NiceArray}. The value of this counter will be used to prefix the names of the Tikz nodes created in the array.

<sup>308</sup> \int\_new:N \g\_@@\_env\_int

The following command is only a syntaxic shortcut. It must *not* be protected (it will be used in names of PGF nodes).

```
309 \cs_new:Npn \@@_env: { nm - \int_use:N \g_@@_env_int }
```
The command \NiceMatrixLastEnv is not used by the package nicematrix. It's only a facility given to the final user. It gives the number of the last environment (in fact the number of the current environment but it's meant to be used after the environment in order to refer to that environment — and its nodes — without having to give it a name). This command *must* be expandable since it will be used in pgf nodes.

```
310 \NewExpandableDocumentCommand \NiceMatrixLastEnv { }
311 { \int_use:N \g_@@_env_int }
```
The following command is only a syntaxic shortcut. The q in qpoint means *quick*.

```
312 \cs_new_protected:Npn \@@_qpoint:n #1
313 { \pgfpointanchor { \@@_env: - #1 } { center } }
```
If the user uses {NiceTabular}, {NiceTabular\*} or {NiceTabularX}, we will raise the following flag.

<sup>314</sup> \bool\_new:N \l\_@@\_tabular\_bool

\g\_@@\_delims\_bool will be true for the environments with delimiters (ex. : {pNiceMatrix}, {pNiceArray}, \pAutoNiceMatrix, etc.).

```
315 \bool new:N \g @@ delims bool
```

```
316 \bool_gset_true:N \g_@@_delims_bool
```
In fact, if there is delimiters in the preamble of {NiceArray} (eg: [cccc]), this boolean will be set to false.

The following boolean will be equal to true in the environments which have a preamble (provided by the final user): {NiceTabular}, {NiceArray}, {pNiceArray}, etc.

```
317 \bool_new:N \l_@@_preamble_bool
318 \bool_set_true:N \l_@@_preamble_bool
```
We need a special treatment for {NiceMatrix} when vlines is not used, in order to retrieve \arraycolsep on both sides.

<sup>319</sup> \bool\_new:N \l\_@@\_NiceMatrix\_without\_vlines\_bool

The following counter will count the environments {NiceMatrixBlock}.

<sup>320</sup> \int\_new:N \g\_@@\_NiceMatrixBlock\_int

It's possible to put tabular notes (with \tabularnote) in the caption if that caption is composed *above* the tabular. In such case, we will count in \g\_@@\_notes\_caption\_int the number of uses of the command \tabularnote *without optional argument* in that caption.

<sup>321</sup> \int\_new:N \g\_@@\_notes\_caption\_int

The dimension  $\lceil \log_2 \cdot \text{columns\_width\_dim} \rceil$  will be used when the options specify that all the columns must have the same width (but, if the key columns-width is used with the special value auto, the boolean \l\_@@\_auto\_columns\_width\_bool also will be raised).

<sup>322</sup> \dim\_new:N \l\_@@\_columns\_width\_dim

The dimension  $\lceil \log \cosh \omega \rceil$  and  $\lceil \log \cosh \omega \rceil$  and  $\lceil \log \cosh \omega \rceil$  and  $\lceil \log \cosh \omega \rceil$  and  $\lceil \log \cosh \omega \rceil$ fixed width:  $w\{.\cdot.\cdot\}, W\{.\cdot.\cdot\}, v\{.\cdot.\cdot\}, v\{.\cdot.\cdot\}, w\{.\cdot.\cdot\}, v\{.\cdot.\cdot\}$  but also X (when the actual width of that column is known, that is to say after the first compilation). It's the width of that column. It will be used by some commands **\Block**. A non positive value means that the column has no fixed width (it's a column of type c, r, 1, etc.).

```
323 \dim_new:N \l_@@_col_width_dim
324 \dim_set:Nn \l_@@_col_width_dim { -1 cm }
```
The following counters will be used to count the numbers of rows and columns of the array.

 $325$  \int\_new:N \g\_@@\_row\_total\_int <sup>326</sup> \int\_new:N \g\_@@\_col\_total\_int

The following parameter will be used by  $\text{Q@\_create\_row\_node}$ : to avoid to create the same row-node twice (at the end of the array).

<sup>327</sup> \int\_new:N \g\_@@\_last\_row\_node\_int

The following counter corresponds to the key nb-rows of the command \RowStyle.

<sup>328</sup> \int\_new:N \l\_@@\_key\_nb\_rows\_int

The following token list will contain the type of horizontal alignment of the current cell as provided by the corresponding column. The possible values are  $r$ , 1, c and i. For example, a column  $p[1]$ {3cm} will provide the value 1 for all the cells of the column.

```
329 \tl_new:N \l_@@_hpos_cell_tl
330 \tl_set_eq:NN \l_@@_hpos_cell_tl \c_@@_c_tl
```
When there is a mono-column block (created by the command \Block), we want to take into account the width of that block for the width of the column. That's why we compute the width of that block in the  $\gtrsim$  @@\_blocks\_wd\_dim and, after the construction of the box  $\lceil \log \cdot \text{cell} \rceil$  box, we change the width of that box to take into account the length  $\gtrsim$  @@\_blocks\_wd\_dim.

<sup>331</sup> \dim\_new:N \g\_@@\_blocks\_wd\_dim

Idem for the mono-row blocks.

<sup>332</sup> \dim\_new:N \g\_@@\_blocks\_ht\_dim <sup>333</sup> \dim\_new:N \g\_@@\_blocks\_dp\_dim

The following dimension correspond to the key width (which may be fixed in \NiceMatrixOptions but also in an environment {NiceTabular}).

<sup>334</sup> \dim\_new:N \l\_@@\_width\_dim

The sequence  $\gtrsim$   $\degree$   $\degree$  names seq will be the list of all the names of environments used (via the option name) in the document: two environments must not have the same name. However, it's possible to use the option allow-duplicate-names.

```
335 \seq_new:N \g_@@_names_seq
```
We want to know whether we are in an environment of nicematrix because we will raise an error if the user tries to use nested environments.

```
336 \bool_new:N \l_@@_in_env_bool
```
The following key corresponds to the key notes/detect\_duplicates.

```
337 \bool new:N \l @@ notes detect duplicates bool
```

```
338 \bool_set_true:N \l_@@_notes_detect_duplicates_bool
```
If the user uses {NiceTabular\*}, the width of the tabular (in the first argument of the environment {NiceTabular\*}) will be stored in the following dimension.

```
339 \dim_new:N \l_@@_tabular_width_dim
```
The following dimension will be used for the total width of composite rules (*total* means that the spaces on both sides are included).

<sup>340</sup> \dim\_new:N \l\_@@\_rule\_width\_dim

The key color in a command of rule such as \Hline (or the specifier "|" in the preamble of an environment).

```
341 \tl_new:N \l_@@_rule_color_tl
```
The following boolean will be raised when the command \rotate is used.

<sup>342</sup> \bool\_new:N \g\_@@\_rotate\_bool

The following boolean will be raise then the command \rotate is used with the key c.

<sup>343</sup> \bool\_new:N \g\_@@\_rotate\_c\_bool

In a cell, it will be possible to know whether we are in a cell of a column of type X thanks to that flag.

```
344 \bool_new:N \l_@@_X_bool
```
<sup>345</sup> \bool\_new:N \g\_@@\_caption\_finished\_bool

We will write in  $\gtrsim$   $@Q$  aux tl all the instructions that we have to write on the aux file for the current environment. The contain of that token list will be written on the aux file at the end of the environment (in an instruction  $\tlambda \tlambda$  gset:cn { c\_@@\_  $\int \zeta$  \g\_@@\_env\_int \_ tl }).

<sup>346</sup> \tl\_new:N \g\_@@\_aux\_tl

During the second run, if informations concerning the current environment has been found in the aux file, the following flag will be raised.

<sup>347</sup> \bool\_new:N \g\_@@\_aux\_found\_bool

In particuler, in that aux file, there will be, for each environment of nicematrix, an affectation for the the following sequence that will contain informations about the size of the array.

```
348 \seq_new:N \g_@@_size_seq
```

```
349 \tl_new:N \g_@@_left_delim_tl
350 \tl_new:N \g_@@_right_delim_tl
```
The token list  $\gtrsim$   $@Q$  user preamble  $t1$  will contain the preamble provided by the the final user of nicematrix (eg the preamble of an environment {NiceTabular}).

```
351 \tl_new:N \g_@@_user_preamble_tl
```
The token list \g\_@@\_array\_preamble\_tl will contain the preamble constructed by nicematrix for the environment {array} (of array).

```
352 \tl_new:N \g_@@_array_preamble_tl
```
For \multicolumn.

```
353 \tl_new:N \g_@@_preamble_tl
```
The following parameter corresponds to the key columns-type of the environments {NiceMatrix}, {pNiceMatrix}, etc. and also the key matrix / columns-type of \NiceMatrixOptions.

```
354 \tl new:N \l @@ columns type tl
355 \str_set:Nn \l_@@_columns_type_tl { c }
```
The following parameters correspond to the keys down, up and middle of a command such as \Cdots. Usually, the final user doesn't use that keys directly because he uses the syntax with the embellishments,  $\hat{\ }$  and :.

```
356 \tl_new:N \l_@@_xdots_down_tl
357 \tl_new:N \l_@@_xdots_up_tl
358 \tl_new:N \l_@@_xdots_middle_tl
```
We will store in the following sequence informations provided by the instructions  $\gamma$  vollistcolors in the main array (not in the \CodeBefore).

```
359 \seq_new:N \g_@@_rowlistcolors_seq
360 \cs_new_protected:Npn \@@_test_if_math_mode:
361 {
362 \if mode math: \else:
363 \@@_fatal:n { Outside~math~mode }
364 \fi:
365 }
```
The list of the columns where vertical lines in sub-matrices (vlism) must be drawn. Of course, the actual value of this sequence will be known after the analyse of the preamble of the array.

<sup>366</sup> \seq\_new:N \g\_@@\_cols\_vlism\_seq

The following colors will be used to memorize the color of the potential "first col" and the potential "first row".

```
367 \colorlet { nicematrix-last-col } { . }
368 \colorlet { nicematrix-last-row } { . }
```
The following string is the name of the current environment or the current command of nicematrix (despite its name which contains *env*).

<sup>369</sup> \str\_new:N \g\_@@\_name\_env\_str

The following string will contain the word *command* or *environment* whether we are in a command of nicematrix or in an environment of nicematrix. The default value is *environment*.

```
370 \tl_new:N \g_@@_com_or_env_str
371 \tl_gset:Nn \g_@@_com_or_env_str { environment }
```
<sup>372</sup> \bool\_new:N \l\_@@\_bold\_row\_style\_bool

The following command will be able to reconstruct the full name of the current command or environment (despite its name which contains *env*). This command must *not* be protected since it will be used in error messages and we have to use \str\_if\_eq:VnTF and not \tl\_if\_eq:NnTF because we need to be fully expandable).

```
373 \cs_new:Npn \@@_full_name_env:
374 {
375 \str_if_eq:VnTF \g_@@_com_or_env_str { command }
376 { command \space \c_backslash_str \g_@@_name_env_str }
377 { environment \space \{ \g_@@_name_env_str \} }
378 }
```
For the key code of the command \SubMatrix (itself in the main \CodeAfter), we will use the following token list.

379 \tl new:N \l @@ code tl

For the key pgf-node-code. That code will be used when the nodes of the cells (that is to say the nodes of the form  $i-j$  will be created.

<sup>380</sup> \tl\_new:N \l\_@@\_pgf\_node\_code\_tl

The so-called \CodeBefore is splitted in two parts because we want to control the order of execution of some instructions.

<sup>381</sup> \tl\_new:N \g\_@@\_pre\_code\_before\_tl

```
382 \tl_new:N \g_nicematrix_code_before_tl
```
The value of the key code-before will be added to the left of  $\gtrsim$  @@ pre code before tl. Idem for the code between \CodeBefore and \Body.

The so-called \CodeAfter is splitted in two parts because we want to control the order of execution of some instructions.

<sup>383</sup> \tl\_new:N \g\_@@\_pre\_code\_after\_tl

<sup>384</sup> \tl\_new:N \g\_nicematrix\_code\_after\_tl

The \CodeAfter provided by the final user (with the key code-after or the keyword \CodeAfter) will be stored in the second token list.

```
385 \bool_new:N \l_@@_in_code_after_bool
```
The counters \l\_@@\_old\_iRow\_int and \l\_@@\_old\_jCol\_int will be used to save the values of the potential LaTeX counters iRow and jCol. These LaTeX counters will be restored at the end of the environment.

<sup>386</sup> \int\_new:N \l\_@@\_old\_iRow\_int <sup>387</sup> \int\_new:N \l\_@@\_old\_jCol\_int

The TeX counters \c@iRow and \c@jCol will be created in the beginning of {NiceArrayWithDelims} (if they don't exist previously).

The following sequence will contain the names (without backslash) of the commands created by custom-line by the key command or ccommand (commands used by the final user in order to draw horizontal rules).

```
388 \seq_new:N \l_@@_custom_line_commands_seq
```
The following token list corresponds to the key rules/color available in the environments.

<sup>389</sup> \tl\_new:N \l\_@@\_rules\_color\_tl

The sum of the weights of all the X-columns in the preamble. The weight of a X-column is given as an optional argument between square brackets. The default value, of course, is 1.

<sup>390</sup> \int\_new:N \g\_@@\_total\_X\_weight\_int

If there is at least one X-column in the preamble of the array, the following flag will be raised via the aux file. The length  $1 \& \&$  columns dim will be the width of X-columns of weight 1 (the width of a column of weigth *n* will be that dimension multiplied by *n*). That value is computed after the construction of the array during the first compilation in order to be used in the following run.

<sup>391</sup> \bool\_new:N \l\_@@\_X\_columns\_aux\_bool <sup>392</sup> \dim\_new:N \l\_@@\_X\_columns\_dim

This boolean will be used only to detect in an expandable way whether we are at the beginning of the (potential) column zero, in order to raise an error if \Hdotsfor is used in that column.

<sup>393</sup> \bool\_new:N \g\_@@\_after\_col\_zero\_bool

A kind of false row will be inserted at the end of the array for the construction of the col nodes (and also to fix the width of the columns when columns-width is used). When this special row will be created, we will raise the flag \g\_@@\_row\_of\_col\_done\_bool in order to avoid some actions set in the redefinition of **\everycr** when the last  $\cr$  of the  $\hbox{halign will occur}$  (after that row of col nodes).

<sup>394</sup> \bool\_new:N \g\_@@\_row\_of\_col\_done\_bool

It's possible to use the command \NotEmpty to specify explicitely that a cell must be considered as non empty by nicematrix (the Tikz nodes are constructed only in the non empty cells).

<sup>395</sup> \bool\_new:N \g\_@@\_not\_empty\_cell\_bool

\l\_@@\_code\_before\_tl may contain two types of informations:

- A code-before written in the aux file by a previous run. When the aux file is read, this code-before is stored in  $\gtrsim$  @@\_code\_before\_*i*\_tl (where *i* is the number of the environment) and, at the beginning of the environment, it will be put in  $\lceil \cdot \rceil$  @ code before tl.
- The final user can explicitly add material in  $\lceil \cdot \rceil$  @ code before tl by using the key code-before or the keyword \CodeBefore (with the keyword \Body).

```
396 \tl_new:N \l_@@_code_before_tl
```

```
397 \bool_new:N \l_@@_code_before_bool
```
The following token list will contain the code inserted in each cell of the current row (this token list will be cleared at the beginning of each row).

<sup>398</sup> \tl\_new:N \g\_@@\_row\_style\_tl

The following dimensions will be used when drawing the dotted lines.

- <sup>399</sup> \dim\_new:N \l\_@@\_x\_initial\_dim <sup>400</sup> \dim\_new:N \l\_@@\_y\_initial\_dim
- <sup>401</sup> \dim\_new:N \l\_@@\_x\_final\_dim
- <sup>402</sup> \dim\_new:N \l\_@@\_y\_final\_dim

The L3 programming layer provides scratch dimensions \l\_tmpa\_dim and \l\_tmpb\_dim. We creates two more in the same spirit.

```
403 \dim_zero_new:N \l_@@_tmpc_dim
```

```
404 \dim_zero_new:N \l_@@_tmpd_dim
```
Some cells will be declared as "empty" (for example a cell with an instruction  $\text{Cdots}$ ).

<sup>405</sup> \bool\_new:N \g\_@@\_empty\_cell\_bool

The following dimensions will be used internally to compute the width of the potential "first column" and "last column".

<sup>406</sup> \dim\_new:N \g\_@@\_width\_last\_col\_dim

<sup>407</sup> \dim\_new:N \g\_@@\_width\_first\_col\_dim

The following sequence will contain the characteristics of the blocks of the array, specified by the command \Block. Each block is represented by 6 components surrounded by curly braces: {*imin*}{*jmin*}{*imax*}{*jmax*}{*options*}{*contents*}.

The variable is global because it will be modified in the cells of the array.

#### <sup>408</sup> \seq\_new:N \g\_@@\_blocks\_seq

We also manage a sequence of the *positions* of the blocks. In that sequence, each block is represented by only five components: {*imin*}{*jmin*}{*imax*}{*jmax*}{ *name*}. A block with the key hvlines won't appear in that sequence (otherwise, the lines in that block would not be drawn!).

<sup>409</sup> \seq\_new:N \g\_@@\_pos\_of\_blocks\_seq

In fact, this sequence will also contain the positions of the cells with a \diagbox. The sequence \g\_@@\_pos\_of\_blocks\_seq will be used when we will draw the rules (which respect the blocks).

We will also manage a sequence for the positions of the dotted lines. These dotted lines are created in the array by \Cdots, \Vdots, \Ddots, etc. However, their positions, that is to say, their extremities, will be determined only after the construction of the array. In this sequence, each item contains five components: {*imin*}{*jmin*}{*imax*}{*jmax*}{ *name*}.

<sup>410</sup> \seq\_new:N \g\_@@\_pos\_of\_xdots\_seq

The sequence \g\_@@\_pos\_of\_xdots\_seq will be used when we will draw the rules required by the key hvlines (these rules won't be drawn within the virtual blocks corresponding to the dotted lines).

The final user may decide to "stroke" a block (using, for example, the key draw=red!15 when using the command \Block). In that case, the rules specified, for instance, by hvlines must not be drawn around the block. That's why we keep the information of all that stroken blocks in the following sequence.

```
411 \seq_new:N \g_@@_pos_of_stroken_blocks_seq
```
If the user has used the key corners, all the cells which are in an (empty) corner will be stored in the following sequence.

<sup>412</sup> \seq\_new:N \l\_@@\_corners\_cells\_seq

The list of the names of the potential \SubMatrix in the \CodeAfter of an environment. Unfortunately, that list has to be global (we have to use it inside the group for the options of a given \SubMatrix).

```
413 \seq_new:N \g_@@_submatrix_names_seq
```
The following flag will be raised if the key width is used in an environment {NiceTabular} (not in a command \NiceMatrixOptions). You use it to raise an error when this key is used while no column X is used.

```
414 \bool_new:N \l_@@_width_used_bool
```
The sequence  $\gtrsim$   $\mathbb{Q}$   $\mathbb{Q}$  multicolumn cells seq will contain the list of the cells of the array where a command \multicolumn{ $n$ }{...}{...} with  $n > 1$  is issued. In \g\_@@\_multicolumn\_sizes\_seq, the "sizes" (that is to say the values of *n*) correspondant will be stored. These lists will be used for the creation of the "medium nodes" (if they are created).

```
415 \seq_new:N \g_@@_multicolumn_cells_seq
416 \seq_new:N \g_@@_multicolumn_sizes_seq
```
The following counters will be used when searching the extremities of a dotted line (we need these counters because of the potential "open" lines in the \SubMatrix—the \SubMatrix in the code-before).

- <sup>417</sup> \int\_new:N \l\_@@\_row\_min\_int
- <sup>418</sup> \int\_new:N \l\_@@\_row\_max\_int
- <sup>419</sup> \int\_new:N \l\_@@\_col\_min\_int
- <sup>420</sup> \int\_new:N \l\_@@\_col\_max\_int

The following counters will be used when drawing the rules.

```
421 \int_new:N \l_@@_start_int
```

```
422 \int_set_eq:NN \l_@@_start_int \c_one_int
```

```
423 \int_new:N \l_@@_end_int
```

```
424 \int_new:N \l_@@_local_start_int
```

```
425 \int_new:N \l_@@_local_end_int
```
The following sequence will be used when the command \SubMatrix is used in the \CodeBefore (and not in the \CodeAfter). It will contain the position of all the sub-matrices specified in the \CodeBefore. Each sub-matrix is represented by an "object" of the form {*i*}{*j*}{*k*}{*l*} where *i* and *j* are the number of row and column of the upper-left cell and *k* and *l* the number of row and column of the lower-right cell.

```
426 \seq_new:N \g_@@_submatrix_seq
```
We are able to determine the number of columns specified in the preamble (for the environments with explicit preamble of course and without the potential exterior columns).

<sup>427</sup> \int\_new:N \g\_@@\_static\_num\_of\_col\_int

The following parameters correspond to the keys fill, opacity, draw, tikz, borders, and rounded-corners of the command \Block.

```
428 \tl_new:N \l_@@_fill_tl
429 \tl_new:N \l_@@_opacity_tl
430 \tl_new:N \l_@@_draw_tl
431 \seq_new:N \l_@@_tikz_seq
432 \clist_new:N \l_@@_borders_clist
433 \dim_new:N \l_@@_rounded_corners_dim
```
The last parameter has no direct link with the [empty] corners of the array (which are computed and taken into account by nicematrix when the key corners is used).

The following dimension corresponds to the key rounded-corners available in an individual environment {NiceTabular}. When that key is used, a clipping is applied in the \CodeBefore of the environment in order to have rounded corners for the potential colored panels.

<sup>434</sup> \dim\_new:N \l\_@@\_tab\_rounded\_corners\_dim

The following token list correspond to the key color of the command \Block and also the key color of the command \RowStyle.

<sup>435</sup> \tl\_new:N \l\_@@\_color\_tl

In the key tikz of a command \Block or in the argument of a command \TikzEveryCell, the final user puts a list of tikz keys. But, you have added another key, named offset (which means that an offset will be used for the frame of the block or the cell). The following parameter corresponds to that key.

<sup>436</sup> \dim\_new:N \l\_@@\_offset\_dim

Here is the dimension for the width of the rule when a block (created by \Block) is stroked.

<sup>437</sup> \dim\_new:N \l\_@@\_line\_width\_dim

The parameters of the horizontal position of the label of a block. If the user uses the key c or C, the value is c. If the user uses the key 1 or L, the value is 1. If the user uses the key  $r$  or R, the value is r. If the user has used a capital letter, the boolean \l\_@@\_hpos\_of\_block\_cap\_bool will be raised (in the second pass of the analyze of the keys of the command \Block).

```
438 \str_new:N \l_@@_hpos_block_str
```
<sup>439</sup> \str\_set:Nn \l\_@@\_hpos\_block\_str { c }

<sup>440</sup> \bool\_new:N \l\_@@\_hpos\_of\_block\_cap\_bool

If the final user has used the special color "nocolor", the following flag will be raised.

<sup>441</sup> \bool\_new:N \@@\_nocolor\_used\_bool

For the vertical position, the possible values are c, t and b.

<sup>442</sup> \str\_new:N \l\_@@\_vpos\_block\_str

```
443 \str_set:Nn \l_@@_vpos_block_str { c }
```
Used when the key draw-first is used for **\Ddots** or **\Iddots**.

```
444 \bool_new:N \l_@@_draw_first_bool
```
The following flag corresponds to the keys vlines and hlines of the command \Block (the key hvlines is the conjunction of both).

```
445 \bool_new:N \l_@@_vlines_block_bool
446 \bool_new:N \l_@@_hlines_block_bool
```
The blocks which use the key - will store their content in a box. These boxes are numbered with the following counter.

```
447 \int_new:N \g_@@_block_box_int
```

```
448 \dim_new:N \l_@@_submatrix_extra_height_dim
449 \dim_new:N \l_@@_submatrix_left_xshift_dim
450 \dim_new:N \l_@@_submatrix_right_xshift_dim
451 \clist_new:N \l_@@_hlines_clist
452 \clist_new:N \l_@@_vlines_clist
453 \clist new:N \l @@ submatrix hlines clist
454 \clist_new:N \l_@@_submatrix_vlines_clist
```
The following key is set when the keys hvlines and hvlines-except-borders are used. It's used only to change slightly the clipping path set by the key rounded-corners (for a {tabular}).

```
455 \bool_new:N \l_@@_hvlines_bool
```
The following flag will be used by (for instance)  $\@C$  vline\_ii:. When  $\lceil \csc(1) \rceil \leq \csc(1)$  is true, a dotted line (with our system) will be drawn.

<sup>456</sup> \bool\_new:N \l\_@@\_dotted\_bool

The following flag will be set to true during the composition of a caption specified (by the key caption).

<sup>457</sup> \bool\_new:N \l\_@@\_in\_caption\_bool

#### **Variables for the exterior rows and columns**

The keys for the exterior rows and columns are first-row, first-col, last-row and last-col. However, internally, these keys are not coded in a similar way.

#### • **First row**

The integer  $\lceil \log_{10} \rceil$  integral is the number of the first row of the array. The default value is 1, but, if the option first-row is used, the value will be 0.

<sup>458</sup> \int\_new:N \l\_@@\_first\_row\_int 459 \int set:Nn \l @@ first row int 1

#### • **First column**

The integer  $\lceil \log_{\text{first}_\text{col}\rceil} \rceil$  is the number of the first column of the array. The default value is 1, but, if the option first-col is used, the value will be 0.

<sup>460</sup> \int\_new:N \l\_@@\_first\_col\_int <sup>461</sup> \int\_set\_eq:NN \l\_@@\_first\_col\_int \c\_one\_int

#### • **Last row**

The counter  $\lceil \log_2 \rceil$  ast row int is the number of the potential "last row", as specified by the key last-row. A value of *−*2 means that there is no "last row". A value of *−*1 means that there is a "last row" but we don't know the number of that row (the key last-row has been used without value and the actual value has not still been read in the aux file).

<sup>462</sup> \int\_new:N \l\_@@\_last\_row\_int  $463$  \int\_set:Nn \l\_@@\_last\_row\_int { -2 } If, in an environment like {pNiceArray}, the option last-row is used without value, we will globally raise the following flag. It will be used to know if we have, after the construction of the array, to write in the aux file the number of the "last row".<sup>2</sup>

<sup>464</sup> \bool\_new:N \l\_@@\_last\_row\_without\_value\_bool

Idem for \l\_@@\_last\_col\_without\_value\_bool

<sup>465</sup> \bool\_new:N \l\_@@\_last\_col\_without\_value\_bool

• **Last column**

For the potential "last column", we use an integer. A value of *−*2 means that there is no last column. A value of *−*1 means that we are in an environment without preamble (e.g. {bNiceMatrix}) and there is a last column but we don't know its value because the user has used the option last-col without value. A value of 0 means that the option last-col has been used in an environment with preamble (like {pNiceArray}): in this case, the key was necessary without argument. The command \NiceMatrixOptions also sets \l\_@@\_last\_col\_int to 0.

```
466 \int_new:N \l_@@_last_col_int
467 \int_set:Nn \l_@@_last_col_int { -2 }
```
However, we have also a boolean. Consider the following code:

```
\begin{pNiceArray}{cc}[last-col]
1 & 2 \\
3 & 4
\end{pNiceArray}
```
In such a code, the "last column" specified by the key last-col is not used. We want to be able to detect such a situation and we create a boolean for that job.

<sup>468</sup> \bool\_new:N \g\_@@\_last\_col\_found\_bool

This boolean is set to false at the end of  $\@{$  pre\_array\_ii:.

In the last column, we will raise the following flag (it will be used by **\OnlyMainNiceMatrix)**.

<sup>469</sup> \bool\_new:N \l\_@@\_in\_last\_col\_bool

#### **Some utilities**

```
470 \cs_set_protected:Npn \@@_cut_on_hyphen:w #1-#2\q_stop
471 {
472 \cs_set_nopar:Npn \l_tmpa_tl { #1 }
473 \cs_set_nopar:Npn \l_tmpb_tl { #2 }
474 }
```
The following takes as argument the name of a clist and which should be a list of intervals of integers. It *expands* that list, that is to say, it replaces (by a sort of mapcan or flat\_map) the interval by the explicit list of the integers.

```
475 \cs_new_protected:Npn \@@_expand_clist:N #1
476 {
477 \clist_if_in:NVF #1 \c_@@_all_tl
478 {
479 \clist_clear:N \l_tmpa_clist
480 \clist_map_inline:Nn #1
```
<sup>&</sup>lt;sup>2</sup>We can't use \1\_@@\_last\_row\_int for this usage because, if nicematrix has read its value from the aux file, the value of the counter won't be *−*1 any longer.

```
481 \left\{ \begin{array}{c} 481 \end{array} \right.482 \tl_if_in:nnTF { ##1 } { - }
483 { \@@_cut_on_hyphen:w ##1 \q_stop }
484 \left\{ \begin{array}{c} 1 \end{array} \right\}485 \cs_set_nopar:Npn \l_tmpa_tl { ##1 }
486 \cs_set_nopar:Npn \l_tmpb_tl { ##1 }
487 }
488 \int_step_inline:nnn { \l_tmpa_tl } { \l_tmpb_tl }
489 { \clist_put_right:Nn \l_tmpa_clist { ####1 } }
490 }
491 \tl_set_eq:NN #1 \l_tmpa_clist
492 }
493 }
```
The following internal parameters are for:

- \Ldots *with both extremities open* (and hence also \Hdotsfor in an exterior row;
- \Vdots *with both extremities open* (and hence also \Vdotsfor in an exterior column;
- when the special character ":" is used in order to put the label of a so-called "dotted line" *on the line*, a margin of  $\c{c@_inner}$ middle\_dim will be added around the label.

```
494 \hook gput code:nnn { begindocument } { . }
495 \sim496 \dim_const:Nn \c_@@_shift_Ldots_last_row_dim { 0.5 em }
497 \dim_const:Nn \c_@@_shift_exterior_Vdots_dim { 0.6 em }
498 \dim_const:Nn \c_@@_innersep_middle_dim { 0.17 em }
499 }
```
## **6 The command \tabularnote**

Of course, it's possible to use \tabularnote in the main tabular. But there is also the possibility to use that command in the caption of the tabular. And the caption may be specified by two means:

- The caption may of course be provided by the command **\caption** in a floating environment. Of course, a command \tabularnote in that \caption makes sens only if the \caption is *before* the {tabular}.
- It's also possible to use \tabularnote in the value of the key caption of the {NiceTabular} when the key caption-above is in force. However, in that case, one must remind that the caption is composed *after* the composition of the box which contains the main tabular (that's mandatory since that caption must be wrapped with a line width equal to the width ot the tabular). However, we want the labels of the successive tabular notes in the logical order. That's why:
	- **–** The number of tabular notes present in the caption will be written on the aux file and available in **\g\_@@\_notes\_caption\_int.** $^3$
	- **–** During the composition of the main tabular, the tabular notes will be numbered from  $\gtrsim$  @@\_notes\_caption\_int+1 and the notes will be stored in  $\gtrsim$  @@\_notes\_seq. Each component of \g\_@@\_notes\_seq will be a kind of couple of the form : {*label*}{*text of the tabularnote*}. The first comp[o](#page-18-0)nent is the optional argument (between square brackets) of the command \tabularnote (if the optional argument is not used, the value will be the special marker expressed by  $\operatorname{c}$  novalue tl).

<span id="page-18-0"></span> $3$ More precisely, it's the number of tabular notes which do not use the optional argument of  $\$ 

- **–** During the composition of the caption (value of \l\_@@\_caption\_tl), the tabular notes will be numbered from 1 to  $\gtrsim$   $@Q$  notes caption int and the notes themselves will be stored in  $\gtrsim$  @<br/>\_<code>notes\_in\_caption\_seq.</code> The structure of the components of that sequence will be the same as for \g\_@@\_notes\_seq.
- **–** After the composition of the main tabular and after the composition of the caption, the sequences \g\_@@\_notes\_in\_caption\_seq and \g\_@@\_notes\_seq will be merged (in that order) and the notes will be composed.

The LaTeX counter tabularnote will be used to count the tabular notes during the construction of the array (this counter won't be used during the composition of the notes at the end of the array). You use a LaTeX counter because we will use \refstepcounter in order to have the tabular notes referenceable.

```
500 \newcounter { tabularnote }
501 \seq_new:N \g_@@_notes_seq
502 \seq_new:N \g_@@_notes_in_caption_seq
```
Before the actual tabular notes, it's possible to put a text specified by the key tabularnote of the environment. The token list  $\gtrsim$  @@\_tabularnote\_tl corresponds to the value of that key.

```
503 \tl_new:N \g_@@_tabularnote_tl
```
We prepare the tools for the formatting of the references of the footnotes (in the tabular itself). There may have several references of footnote at the same point and we have to take into account that point.

```
504 \seq_new:N \l_@@_notes_labels_seq
505 \newcounter{nicematrix_draft}
506 \cs_new_protected:Npn \@@_notes_format:n #1
507 \frac{1}{20}508 \setcounter { nicematrix draft } { #1 }
509 \@@_notes_style:n { nicematrix_draft }
510 }
```
The following function can be redefined by using the key notes/style.

```
511 \text{ } \csc\_new:Npn \@@_notes_style:n #1 { \textit { \alph { #1 } } }
```
The following fonction can be redefined by using the key notes/label-in-tabular.

```
512 \cs_new:Npn \@@_notes_label_in_tabular:n #1 { \textsuperscript { #1 } }
```
The following function can be redefined by using the key notes/label-in-list.

513 \cs\_new:Npn \@@\_notes\_label\_in\_list:n #1 { \textsuperscript { #1 } }

We define \thetabularnote because it will be used by LaTeX if the user want to reference a tabular which has been marked by a **\label**. The TeX group is for the case where the user has put an instruction such as \color{red} in \@@\_notes\_style:n.

```
514 \text{ } \csc \text{. Npn } \thetabular \\ { { \@@_notes_style:n { tabularnote } } }
```
The tabular notes will be available for the final user only when enumitem is loaded. Indeed, the tabular notes will be composed at the end of the array with a list customized by enumitem (a list tabularnotes in the general case and a list tabularnotes\* if the key para is in force). However, we can test whether enumitem has been loaded only at the beginning of the document (we want to allow the user to load enumitem after nicematrix).

```
515 \hook_gput_code:nnn { begindocument } { . }
516 {
517 \IfPackageLoadedTF { enumitem }
518 {
```
The type of list tabularnotes will be used to format the tabular notes at the end of the array in the general case and tabularnotes\* will be used if the key para is in force.

```
519 \newlist { tabularnotes } { enumerate } { 1 }
520 \setlist [ tabularnotes ]
521 \{522 topsep = 0pt,
523 noitemsep ,
524 leftmargin = *,
525 align = left,
526 labelsep = 0pt ,
527 label =
528 \@@_notes_label_in_list:n { \@@_notes_style:n { tabularnotesi } } ,
529 }
530 \newlist { tabularnotes* } { enumerate* } { 1 }
531 \setlist [ tabularnotes* ]
532 {
533 afterlabel = \nobreak ,
534 itemjoin = \quad ,
535 label =
536 \@@_notes_label_in_list:n { \@@_notes_style:n { tabularnotes*i } }
537 }
```
One must remind that we have allowed a \tabular in the caption and that caption may also be found in the list of tables (\listoftables). We want the command \tabularnote be no-op during the composition of that list. That's why we program \tabularnote to be no-op excepted in a floating environment or in an environment of nicematrix.

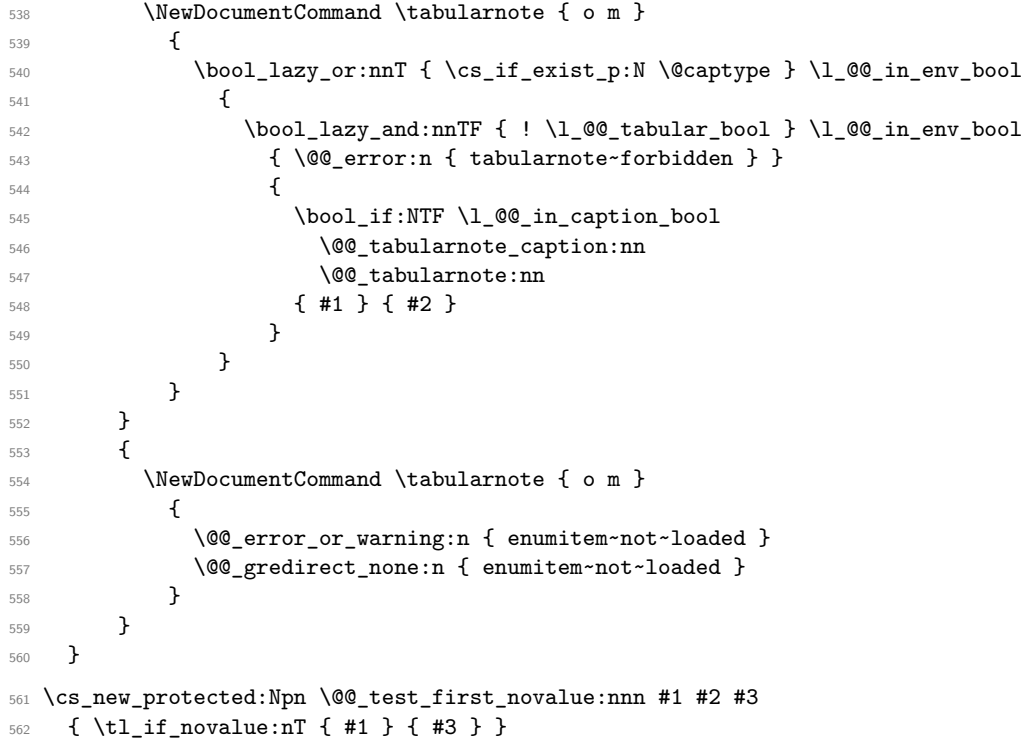

For the version in normal conditions, that is to say not in the caption. #1 is the optional argument of  $\tpsilon$  is the equal to the special marker expressed by  $\c$  novalue\_tl) and #2 is the mandatory argument of \tabularnote.

563 \cs\_new\_protected:Npn \@@\_tabularnote:nn #1 #2 {

You have to see whether the argument of  $\tabcommand{\textrm}{\textrm{tabularnote}}$  has yet been used as argument of another \tabularnote in the same tabular. In that case, there will be only one note (for both commands \tabularnote) at the end of the tabular. We search the argument of our command \tabularnote

in  $\gtrsim$   $\lll$  notes\_seq. The position in the sequence will be stored in  $\lceil \cdot \rceil$  the interval in the text is not in the sequence yet).

```
565 \int_zero:N \l_tmpa_int
```

```
566 \bool_if:NT \l_@@_notes_detect_duplicates_bool
```
{

We recall that each component of  $\gp Q_{\text{notes\_seg}}$  is a kind of couple of the form

#### {*label*}{*text of the tabularnote*}.

If the user have used \tabularnote without the optional argument, the *label* will be the special marker expressed by  $\c$ \_novalue\_tl.

When we will go through the sequence  $\gtrsim$   $@$  notes seq, we will count in  $l$  tmpb int the notes without explicit label in order to have the "current" value of the counter \c@tabularnote.

```
568 \int_zero:N \l_tmpb_int
569 \seq_map_indexed_inline:Nn \g_@@_notes_seq
570 \left\{ \begin{array}{c} \end{array} \right.571 \@_test_first_novalue:nnn ##2 { \int_incr:N \l_tmpb_int }
572 \tl_if_eq:nnT { { #1 } { #2 } } { ##2 }
573 \{574 \tl_if_novalue:nTF { #1 }
575 { \int_set_eq:NN \l_tmpa_int \l_tmpb_int }
576 { \int_set:Nn \l_tmpa_int { ##1 } }
577 \seq_map_break:
578 }
579 }
580 \int_if_zero:nF \l_tmpa_int
581 { \int_add:Nn \l_tmpa_int \g_@@_notes_caption_int }
582 }
583 \int_if_zero:nT \l_tmpa_int
584 {
585 \seq_gput_right:Nn \g_@@_notes_seq { { #1 } { #2 } }
586 \tl_if_novalue:nT { #1 } { \int_gincr:N \c@tabularnote }
587 }
588 \seq_put_right:Nx \l_@@_notes_labels_seq
589 {
590 \tl_if_novalue:nTF { #1 }
591 \{592 \@@_notes_format:n
\overline{\mathbf{5}}<sup>593</sup>
594 \int_{\text{eval}:n}595 \left\{596 \int_if_zero:nTF \l_tmpa_int
597 \c@tabularnote
1_tmpa_int
599 }
600 }
601 }
602 { #1 }
603 }
604 \peek_meaning:NF \tabularnote
605 {
```
If the following token is *not* a \tabularnote, we have finished the sequence of successive commands \tabularnote and we have to format the labels of these tabular notes (in the array). We compose those labels in a box \l\_tmpa\_box because we will do a special construction in order to have this box in an overlapping position if we are at the end of a cell when  $\lceil \log_{p} p \rceil$  and  $\lceil \log_{p} p \rceil$  is equal to c or r.

 \hbox\_set:Nn \l\_tmpa\_box  $\left\{ \begin{array}{ccc} 607 & 0 & 0 \\ 0 & 0 & 0 \\ 0 & 0 & 0 \\ 0 & 0 & 0 \\ 0 & 0 & 0 \\ 0 & 0 & 0 \\ 0 & 0 & 0 \\ 0 & 0 & 0 \\ 0 & 0 & 0 \\ 0 & 0 & 0 \\ 0 & 0 & 0 \\ 0 & 0 & 0 \\ 0 & 0 & 0 \\ 0 & 0 & 0 & 0 \\ 0 & 0 & 0 & 0 \\ 0 & 0 & 0 & 0 \\ 0 & 0 & 0 & 0 \\ 0 & 0 & 0 & 0 \\ 0 & 0 & 0 & 0 \\ 0 & 0 & 0 & 0 &$ 

We remind that it is the command  $\Qe$  notes\_label\_in\_tabular:n that will put the labels in a \textsuperscript.

 \@@\_notes\_label\_in\_tabular:n {

```
610 \seq_use:Nnnn
\{<sub>011</sub> (0.1 \{ , \} \{ , \} \{ , \} \{ , \} \{ , \} \{ , \} \{ , \} \{ \} \{ \} \{ \} \{ \} \{ \} \{ \} \{ \} \{ \} \{ \} \{ \} \{ \} \{ \} \612 }
613 }
```
We want the (last) tabular note referenceable (with the standard command \label).

```
614 \int gdecr:N \c@tabularnote
615 \int_set_eq:NN \l_tmpa_int \c@tabularnote
616 \refstepcounter { tabularnote }
617 \int_{compare: nNnT \l_{tmp} _tmpa_int = \c@tabularnote618 						{ \int_gincr:N \c@tabularnote }
619 \seq_clear:N \l_@@_notes_labels_seq
620 \bool_lazy_or:nnTF
621 { \tl_if_eq_p:NN \l_@@_hpos_cell_tl \c_@@_c_tl }
622 { \tl_if_eq_p:NN \l_@@_hpos_cell_tl \c_@@_r_tl }
623 \left\{ \begin{array}{c} \end{array} \right.624 \hbox_overlap_right:n { \box_use:N \l_tmpa_box }
```
If the command \tabularnote is used exactly at the end of the cell, the \unskip (inserted by array?) will delete the skip we insert now and the label of the footnote will be composed in an overlapping position (by design).

```
625 \skip_horizontal:n { \box_wd:N \l_tmpa_box }
626 }
627 { \box_use:N \l_tmpa_box }
628 }
629 }
```
Now the version when the command is used in the key caption. The main difficulty is that the argument of the command \caption is composed several times. In order to know the number of commands \tabularnote in the caption, we will consider that there should not be the same tabular note twice in the caption (in the main tabular, it's possible). Once we have found a tabular note which has yet been encountered, we consider that you are in a new composition of the argument of \caption.

```
630 \cs_new_protected:Npn \@@_tabularnote_caption:nn #1 #2
631 \frac{1}{2}632 \bool_if:NTF \g_@@_caption_finished_bool
633 {
634 \int_compare:nNnT \c@tabularnote = \g_@@_notes_caption_int
635 { \int_gzero:N \c@tabularnote }
```
Now, we try to detect duplicate notes in the caption. Be careful! We must put  $\tilde{\tau}_i$  in:NnF and not \tl\_if\_in:NnT!

```
636 \seq_if_in:NnF \g_@@_notes_in_caption_seq { { #1 } { #2 } }
637 { \@@_error:n { Identical~notes~in~caption } }
638 }
639 \uparrow
```
In the following code, we are in the first composition of the caption or at the first **\tabularnote** of the second composition.

```
\text{640} \seq_if_in:NnTF \g_@@_notes_in_caption_seq { { #1 } { #2 } }
 641 \left\{ \begin{array}{c} 641 & 0 \\ 0 & 0 \\ 0 & 0 \\ 0 & 0 \\ 0 & 0 \\ 0 & 0 \\ 0 & 0 \\ 0 & 0 \\ 0 & 0 & 0 \\ 0 & 0 & 0 \\ 0 & 0 & 0 \\ 0 & 0 & 0 \\ 0 & 0 & 0 & 0 \\ 0 & 0 & 0 & 0 \\ 0 & 0 & 0 & 0 \\ 0 & 0 & 0 & 0 & 0 \\ 0 & 0 & 0 & 0 & 0 \\ 0 & 0 & 0 & 0 & 0 \\ 0 & 0 & 0 & 0 & 0 & 0 \\ 0 & 0 & 0 & 0 & 0 & 0 \\
```
Now, we know that are in the second composition of the caption since we are reading a tabular note which has yet been read. Now, the value of  $\gtrsim$  @@\_notes\_caption\_int won't change anymore: it's the number of uses *without optional argument* of the command \tabularnote in the caption.

```
642 \bool_gset_true:N \g_@@_caption_finished_bool
643 \int_gset_eq:NN \g_@@_notes_caption_int \c@tabularnote
644 \int_gzero:N \c@tabularnote
645 }
646 { \seq_gput_right:Nn \g_@@_notes_in_caption_seq { { #1 } { #2 } } }
647 }
```
Now, we will compose the label of the footnote (in the caption). Even if we are not in the first composition, we have to compose that label!

```
648 \tl_if_novalue:nT { #1 } { \int_gincr:N \c@tabularnote }
649 \seq_put_right:Nx \l_@@_notes_labels_seq
650 {
651 \tl_if_novalue:nTF { #1 }
652 { \@@_notes_format:n { \int_use:N \c@tabularnote } }
653 { #1 }
654 }
655 \peek_meaning:NF \tabularnote
656 {
657 \@@_notes_label_in_tabular:n
658 { \seq_use:Nnnn \l_@@_notes_labels_seq {, } {, } {, } }
659 \seq_clear:N \l_@@_notes_labels_seq
660 }
661 }
662 \cs_new_protected:Npn \@@_count_novalue_first:nn #1 #2
663 { \tl_if_novalue:nT { #1 } { \int_gincr:N \g_@@_notes_caption_int } }
```
## **Command for creation of rectangle nodes**

The following command should be used in a {pgfpicture}. It creates a rectangle (empty but with a name).

#1 is the name of the node which will be created; #2 and #3 are the coordinates of one of the corner of the rectangle; #4 and #5 are the coordinates of the opposite corner.

```
664 \cs_new_protected:Npn \@@_pgf_rect_node:nnnnn #1 #2 #3 #4 #5
665 {
666 \begin { pgfscope }
667 \pgfset
668 {
669 inner~sep = \c_zero_dim ,
670 minimum~size = \c_zero_dim
671 }
672 \pgftransformshift { \pgfpoint { 0.5 * ( #2 + #4 ) } { 0.5 * ( #3 + #5 ) } }
673 \pgfnode
674 { rectangle }
675 { center }
676 \left\{ \begin{array}{ccc} 676 & & & \end{array} \right\}677 \vbox_to_ht:nn
678 \{ \dim\_abs:n \{ #5 - #3 \} \}679 \qquad \qquad \qquad \qquad \qquad \qquad \qquad \qquad \qquad \qquad \qquad \qquad \qquad \qquad \qquad \qquad \qquad \qquad \qquad \qquad \qquad \qquad \qquad \qquad \qquad \qquad \qquad \qquad \qquad \qquad \qquad \qquad \qquad \qquad \qquad \qquad \680 \quad \text{Vfil}681 \hbox_to_wd:nn { \dim_abs:n { #4 - #2 } } { }
682 }
683 }
684 { #1 }
685 { }
686 \end { pgfscope }
687 }
```
The command \@@\_pgf\_rect\_node:nnn is a variant of \@@\_pgf\_rect\_node:nnnnn: it takes two PGF points as arguments instead of the four dimensions which are the coordinates.

```
688 \cs_new_protected:Npn \@@_pgf_rect_node:nnn #1 #2 #3
689 \overline{5}690 \begin { pgfscope }
691 \pgfset
692 f
693 inner~sep = \c_zero_dim ,
694 minimum~size = \c_zero_dim
```

```
695 }
696 \pgftransformshift { \pgfpointscale { 0.5 } { \pgfpointadd { #2 } { #3 } } }
697 \pgfpointdiff { #3 } { #2 }
      \pgfgetlastxy \l_tmpa_dim \l_tmpb_dim
699 \pgfnode
700 { rectangle }
701 { center }
702 \qquad \qquad703 \vbox to ht:nn
_{704} { \dim_abs:n \l_tmpb_dim }
705 { \vfill \hbox_to_wd:nn { \dim_abs:n \l_tmpa_dim } { } }
706 }
707 { #1 }
708 { }
709 \end { pgfscope }
710 - \lambda
```
### **8 The options**

The following parameter corresponds to the keys caption, short-caption and label of the environment {NiceTabular}.

- <sup>711</sup> \tl\_new:N \l\_@@\_caption\_tl
- <sup>712</sup> \tl\_new:N \l\_@@\_short\_caption\_tl
- <sup>713</sup> \tl\_new:N \l\_@@\_label\_tl

The following parameter corresponds to the key caption-above of *NiceMatrixOptions*. When this paremeter is true, the captions of the environments {NiceTabular}, specified with the key caption are put above the tabular (and below elsewhere).

<sup>714</sup> \bool\_new:N \l\_@@\_caption\_above\_bool

By default, the commands \cellcolor and \rowcolor are available for the user in the cells of the tabular (the user may use the commands provided by \colortbl). However, if the key color-inside is used, these commands are available.

<sup>715</sup> \bool\_new:N \l\_@@\_color\_inside\_bool

By default, the behaviour of \cline is changed in the environments of nicematrix: a \cline spreads the array by an amount equal to \arrayrulewidth. It's possible to disable this feature with the key \l\_@@\_standard\_line\_bool.

<sup>716</sup> \bool\_new:N \l\_@@\_standard\_cline\_bool

The following dimensions correspond to the options cell-space-top-limit and co (these parameters are inspired by the package cellspace).

```
717 \dim_new:N \l_@@_cell_space_top_limit_dim
718 \dim_new:N \l_@@_cell_space_bottom_limit_dim
```
The following parameter corresponds to the key xdots/horizontal\_labels.

<sup>719</sup> \bool\_new:N \l\_@@\_xdots\_h\_labels\_bool

The following dimension is the distance between two dots for the dotted lines (when line-style is equal to standard, which is the initial value). The initial value is 0.45 em but it will be changed if the option small is used.

```
720 \dim_new:N \l_@@_xdots_inter_dim
721 \hook_gput_code:nnn { begindocument } { . }
722 { \dim_set:Nn \l_@@_xdots_inter_dim { 0.45 em } }
```
The unit is em and that's why we fix the dimension after the preamble.

The following dimension is the distance between a node (in fact an anchor of that node) and a dotted line (for real dotted lines, the actual distance may, of course, be a bit larger, depending of the exact position of the dots).

```
723 \dim_new:N \l_@@_xdots_shorten_start_dim
724 \dim_new:N \l_@@_xdots_shorten_end_dim
725 \hook_gput_code:nnn { begindocument } { . }
726 {
727 \dim_set:Nn \l_@@_xdots_shorten_start_dim { 0.3 em }
728 \dim_set:Nn \l_@@_xdots_shorten_end_dim { 0.3 em }
729 }
```
The unit is em and that's why we fix the dimension after the preamble.

The following dimension is the radius of the dots for the dotted lines (when line-style is equal to standard, which is the initial value). The initial value is 0.53 pt but it will be changed if the option small is used.

```
730 \dim_new:N \l_@@_xdots_radius_dim
731 \hook_gput_code:nnn { begindocument } { . }
732 { \dim_set:Nn \l_@@_xdots_radius_dim { 0.53 pt } }
```
The unit is em and that's why we fix the dimension after the preamble.

The token list \1\_@@\_xdots\_line\_style\_tl corresponds to the option tikz of the commands \Cdots, \Ldots, etc. and of the options line-style for the environments and \NiceMatrixOptions. The constant \c\_@@\_standard\_tl will be used in some tests.

```
733 \tl_new:N \l_@@_xdots_line_style_tl
734 \tl_const:Nn \c_@@_standard_tl { standard }
735 \tl_set_eq:NN \l_@@_xdots_line_style_tl \c_@@_standard_tl
```
The boolean  $\lceil \log_2 \rceil$  ight\_syntax\_bool corresponds to the option light-syntax.

<sup>736</sup> \bool\_new:N \l\_@@\_light\_syntax\_bool

The string  $\lceil \log \cdot \rceil$  as in the option of the three values t, c or b as in the option of the environment {array}. However, it may also contain an integer (which represents the number of the row to which align the array).

```
737 \tl_new:N \l_@@_baseline_tl
738 \tl_set:Nn \l_@@_baseline_tl { c }
```
The flag \1\_@@\_exterior\_arraycolsep\_bool corresponds to the option exterior-arraycolsep. If this option is set, a space equal to \arraycolsep will be put on both sides of an environment {NiceArray} (as it is done in {array} of array).

<sup>739</sup> \bool\_new:N \l\_@@\_exterior\_arraycolsep\_bool

The flag \1\_00\_parallelize\_diags\_bool controls whether the diagonals are parallelized. The initial value is true.

<sup>740</sup> \bool\_new:N \l\_@@\_parallelize\_diags\_bool

<sup>741</sup> \bool\_set\_true:N \l\_@@\_parallelize\_diags\_bool

The following parameter correspond to the key corners. The elements of that clist must be within NW, SW, NE and SE.

```
742 \clist_new:N \l_@@_corners_clist
```

```
743 \dim_new:N \l_@@_notes_above_space_dim
744 \hook_gput_code:nnn { begindocument } { . }
745 { \dim_set:Nn \l_@@_notes_above_space_dim { 1 mm } }
```
We use a hook only by security in case revtex4-1 is used (even though it is obsolete).

The flag \1\_00\_nullify\_dots\_bool corresponds to the option nullify-dots. When the flag is down, the instructions like \vdots are inserted within a \hphantom (and so the constructed matrix has exactly the same size as a matrix constructed with the classical {matrix} and \ldots, \vdots, etc.).

```
746 \bool_new:N \l_@@_nullify_dots_bool
```
When the key respect-arraystretch is used, the following command will be nullified.

```
747 \cs_new_protected:Npn \@@_reset_arraystretch:
748 { \cs_set_nopar:Npn \arraystretch { 1 } }
```
The following flag will be used when the current options specify that all the columns of the array must have the same width equal to the largest width of a cell of the array (except the cells of the potential exterior columns).

```
749 \bool_new:N \l_@@_auto_columns_width_bool
```
The following boolean corresponds to the key create-cell-nodes of the keyword \CodeBefore.

```
750 \bool new:N \g @@ recreate cell nodes bool
```
The string  $\lceil \cdot \rceil$   $\ll$  name\_str will contain the optional name of the environment: this name can be used to access to the Tikz nodes created in the array from outside the environment.

<sup>751</sup> \str\_new:N \l\_@@\_name\_str

The boolean  $\lceil$   $\lceil$   $\lceil \mathcal{Q} \rceil$  medium nodes bool will be used to indicate whether the "medium nodes" are created in the array. Idem for the "large nodes".

<sup>752</sup> \bool\_new:N \l\_@@\_medium\_nodes\_bool

<sup>753</sup> \bool\_new:N \l\_@@\_large\_nodes\_bool

The boolean \l\_@@\_except\_borders\_bool will be raised when the key hvlines-except-borders will be used (but that key has also other effects).

<sup>754</sup> \bool\_new:N \l\_@@\_except\_borders\_bool

The dimension  $\lvert \cdot \rvert$  @@ left margin dim correspond to the option left-margin. Idem for the right margin. These parameters are involved in the creation of the "medium nodes" but also in the placement of the delimiters and the drawing of the horizontal dotted lines (\hdottedline).

<sup>755</sup> \dim\_new:N \l\_@@\_left\_margin\_dim <sup>756</sup> \dim\_new:N \l\_@@\_right\_margin\_dim

The dimensions \l\_@@\_extra\_left\_margin\_dim and \l\_@@\_extra\_right\_margin\_dim correspond to the options extra-left-margin and extra-right-margin.

- <sup>757</sup> \dim\_new:N \l\_@@\_extra\_left\_margin\_dim
- <sup>758</sup> \dim\_new:N \l\_@@\_extra\_right\_margin\_dim

The token list \1\_@@\_end\_of\_row\_tl corresponds to the option end-of-row. It specifies the symbol used to mark the ends of rows when the light syntax is used.

<sup>759</sup> \tl\_new:N \l\_@@\_end\_of\_row\_tl <sup>760</sup> \tl\_set:Nn \l\_@@\_end\_of\_row\_tl { ; }

The following parameter is for the color the dotted lines drawn by **\Cdots**, **\Ldots**, **\Vdots**, **\Ddots**, \Iddots and \Hdotsfor but *not* the dotted lines drawn by \hdottedline and ":".

<sup>761</sup> \tl\_new:N \l\_@@\_xdots\_color\_tl

The following token list corresponds to the key delimiters/color.

<sup>762</sup> \tl\_new:N \l\_@@\_delimiters\_color\_tl

Sometimes, we want to have several arrays vertically juxtaposed in order to have an alignment of the columns of these arrays. To acheive this goal, one may wish to use the same width for all the columns (for example with the option columns-width or the option auto-columns-width of the environment {NiceMatrixBlock}). However, even if we use the same type of delimiters, the width of the delimiters may be different from an array to another because the width of the delimiter is fonction of its size. That's why we create an option called delimiters/max-width which will give to the delimiters the width of a delimiter (of the same type) of big size. The following boolean corresponds to this option.

\bool\_new:N \l\_@@\_delimiters\_max\_width\_bool

```
764 \keys_define:nn { NiceMatrix / xdots }
765 {
766 shorten-start .code:n =
767 \hook gput code:nnn { begindocument } { . }
768 { \dim_set:Nn \l_@@_xdots_shorten_start_dim { #1 } } ,
769 shorten-end .code:n =
770 \hook_gput_code:nnn { begindocument } { . }
771 { \dim_set:Nn \l_@@_xdots_shorten_end_dim { #1 } },
772 shorten-start .value_required:n = true,
773 shorten-end .value_required:n = true,
774 shorten .code:n =
775 \hook_gput_code:nnn { begindocument } { . }
776 \left\{ \begin{array}{c} \end{array} \right.\frac{777}{777} \dim_set:Nn \l_@@_xdots_shorten_start_dim { #1 }
778 \dim_set:Nn \l_@@_xdots_shorten_end_dim { #1 }
779 } ,
780 shorten .value_required:n = true
781 horizontal-labels .bool_set:N = \l_@@_xdots_h_labels_bool ,
782 horizontal-labels .default:n = true ,
783 line-style .code:n =
784 {
785 \bool_lazy_or:nnTF
786 { \cs_if_exist_p:N \tikzpicture }
787 { \str_if_eq_p:nn { #1 } { standard } }
788 { \tl set:Nn \l @@ xdots line style tl { #1 } }
789 { \@@_error:n { bad~option~for~line-style } }
790 } ,
791 line-style .value_required:n = true ,
792 color .tl_set:N = \l_@@_xdots_color_tl ,
793 color .value_required:n = true ,
794 radius .code:n =
795 \hook_gput_code:nnn { begindocument } { . }
796 { \dim_set:Nn \l_@@_xdots_radius_dim { #1 } } ,
797 radius .value_required:n = true ,
798 inter .code:n =
799 \hook_gput_code:nnn { begindocument } { . }
800 { \dim_set: Nn \lq@_xdots_inter\_dim f #1 } } ,
801 radius .value_required:n = true ,
```
The options down, up and middle are not documented for the final user because he should use the syntax with  $\hat{\ }$ , \_ and :. We use  $\tilde{\t{t}}_put\_right:Nn$  and not  $\tilde{\t{t}}_set:Nn$  (or .tl\_set:N) because we don't want a direct use of  $up=...$  erased by a absent  $\hat{f}$ ...}.

```
802 down .code:n = \tl_put_right:Nn \l_@@_xdots_down_tl { #1 },
803 up .code:n = \tlambda = \lt b. \ldots \l_00_xdots_up_tl { #1 } ,
804 middle .code:n = \tl_put_right:Nn \l_@@_xdots_middle_tl { #1 } ,
```
The key draw-first, which is meant to be used only with \Ddots and \Iddots, will be catched when \Ddots or \Iddots is used (during the construction of the array and not when we draw the dotted lines).

805 draw-first .code:n = \prg\_do\_nothing: , 806 unknown .code:n = \@@\_error:n { Unknown~key~for~xdots } }

```
808 \keys_define:nn { NiceMatrix / rules }
809 {
810 color .tl_set:N = \l_@@_rules_color_tl ,
811 color .value_required:n = true
812 width .dim_set:N = \arrayrulewidth ,
813 width .value_required:n = true
814 unknown .code:n = \@@_error:n { Unknown~key~for~rules }
815 }
```
First, we define a set of keys "NiceMatrix / Global" which will be used (with the mechanism of .inherit:n) by other sets of keys.

```
816 \keys_define:nn { NiceMatrix / Global }
817 \frac{1}{2}818 no-cell-nodes .code:n =
819 \cs_set_protected:Npn \@@_node_for_cell:
820 \{ \boxtimes_1 \text{drop:N} \lrcorner \ll 1_0 \rrbrack821 no-cell-nodes .value_forbidden:n = true ,
822 \qquad \qquad \texttt{rounded-corners } \texttt{.dim\_set} : \mathbb{N} \ = \ \lvert \texttt{l\_@@\_tab\_rounded\_corners\_dim } \ \texttt{,}823 rounded-corners .default:n = 4 pt,
824 custom-line .code:n = \@@_custom_line:n { #1 } ,
825 rules .code:n = \keys_set:nn { NiceMatrix / rules } { #1 },
826 rules .value_required:n = true,
827 standard-cline .bool_set:N = \l_@@_standard_cline_bool ,
828 standard-cline .default:n = true
829 cell-space-top-limit .dim_set:N = \l_@@_cell_space_top_limit_dim ,
830 cell-space-top-limit .value_required:n = true ,
831 cell-space-bottom-limit .dim_set:N = \l_@@_cell_space_bottom_limit_dim ,
832 cell-space-bottom-limit .value_required:n = true ,
833 cell-space-limits .meta:n =
834 {
835 cell-space-top-limit = #1,
836 cell-space-bottom-limit = #1,
837 }
838 cell-space-limits .value_required:n = true,
839 xdots .code:n = \keys_set:nn { NiceMatrix / xdots } { #1 },
840 light-syntax .bool_set:N = \l_@@_light_syntax_bool ,
841 light-syntax .default:n = true
842 end-of-row .tl_set:N = \l_@@_end_of_row_tl ,
843 end-of-row .value_required:n = true ,
844 first-col .code:n = \int_zero:N \l_@@_first_col_int ,
845 first-row .code:n = \int_zero:N \l_@@_first_row_int ,
846 last-row .int_set:N = \l_@@_last_row_int ,
847 last-row .default:n = -1,
848 code-for-first-col .tl_set:N = \l_@@_code_for_first_col_tl ,
849 code-for-first-col .value_required:n = true
      code-for-last-col .tl_set:N = \l1_@0_code-for-last_col .t851 code-for-last-col .value_required:n = true ,
852 code-for-first-row .tl_set:N = \l_@@_code_for_first_row_tl ,
853 code-for-first-row .value_required:n = true
\texttt{code-for-last-row .tl_set:} \verb|N = \l\lceil \texttt{00\_code_for_last_row_t1} \rceil \texttt{,}855 code-for-last-row .value_required:n = true ,
856 hlines .clist_set:N = \1 @@_hlines_clist,
857 vlines .clist_set:N = \l_@@_vlines_clist,
858 hlines .default:n = all ,
859 vlines .default:n = all ,
860 vlines-in-sub-matrix .code:n =
861 {
862 \tl_if_single_token:nTF { #1 }
863 {
864 \tl_if_in:NnTF \c_@@_forbidden_letters_tl { #1 }
865 { \@@_error:nn { Forbidden~letter } { #1 } }
```
We write directly a command for the automata which reads the preamble provided by the final user.

```
866 \{ \csc, set_eq: cN \{ @0 \#1 \} \ @0_\text{make\_preamble\_vlim:n }867 }
868 \{ \text{QQ-error:n} \{ \text{One-letter-allowed } \} \}869 },
870 vlines-in-sub-matrix .value_required:n = true ,
871 hvlines .code:n =
872 \{873 \bool_set_true:N \l_@@_hvlines_bool
874 \tl_set_eq:NN \l_@@_vlines_clist \c_@@_all_tl
875 \tl_set_eq:NN \l_@@_hlines_clist \c_@@_all_tl
876 } ,
877 hvlines-except-borders .code:n =
878 {
879 \tl_set_eq:NN \l_@@_vlines_clist \c_@@_all_tl
880 \tl_set_eq:NN \l_@@_hlines_clist \c_@@_all_tl
881 \bool_set_true:N \l_@@_hvlines_bool
882 \bool_set_true:N \l_@@_except_borders_bool
883 } ,
884 parallelize-diags .bool_set:N = \l_@@_parallelize_diags_bool ,
```
With the option renew-dots, the command \cdots, \ldots, \vdots, \ddots, etc. are redefined and behave like the commands \Cdots, \Ldots, \Vdots, \Ddots, etc.

```
885 renew-dots .bool_set:N = \l_@@_renew_dots_bool ,
886 renew-dots .value_forbidden:n = true ,
887 nullify-dots .bool_set:N = \l_@@_nullify_dots_bool ,
888 create-medium-nodes .bool_set:N = \l_@@_medium_nodes_bool ,
889 create-large-nodes .bool_set:N = \l_@@_large_nodes_bool,
890 create-extra-nodes .meta:n =
891 { create-medium-nodes , create-large-nodes } ,
892 left-margin .dim_set:N = \l_@@_left_margin_dim ,
893 left-margin .default:n = \arraycolsep,
894 right-margin .dim_set:N = \l_@@_right_margin_dim ,
895 right-margin .default:n = \arraycolsep ,
896 margin .meta:n = { left-margin = #1 , right-margin = #1 } ,
897 margin .default:n = \arraycolsep
898 extra-left-margin .dim_set:N = \l_@@_extra_left_margin_dim ,
899 extra-right-margin .dim_set:N = \l_@@_extra_right_margin_dim ,
900 extra-margin .meta:n =
901 { extra-left-margin = #1 , extra-right-margin = #1 } ,
902 extra-margin .value_required:n = true ,
903 respect-arraystretch .code:n =
_{904} \sc \csc\_set\_eq: NN \@\_reset\_arraystretch: \prg\_do\_nothing: ,
905 respect-arraystretch .value_forbidden:n = true
906 pgf-node-code .tl_set:N = \l_@@_pgf_node_code_tl ,
907 pgf-node-code .value_required:n = true
908 }
```
We define a set of keys used by the environments of nicematrix (but not by the command \NiceMatrixOptions).

```
909 \keys_define:nn { NiceMatrix / Env }
910 \sim911 corners .clist_set:N = \lceil \frac{1}{\log \cdot} \rceil corners_clist ,
912 corners .default:n = { NW , SW , NE , SE } ,
913 code-before .code:n =
\overline{914} \overline{5}915 \tl_if_empty:nF { #1 }
916 \left\{ \begin{array}{ccc} 9 & 16 & \mathbf{1} & \mathbf{1} \\ 9 & 16 & 10 & 10 \\ 9 & 16 & 10 & 10 \\ 9 & 10 & 10 & 10 \\ 10 & 10 & 10 & 10 \\ 10 & 10 & 10 & 10 \\ 10 & 10 & 10 & 10 \\ 10 & 10 & 10 & 10 \\ 10 & 10 & 10 & 10 \\ 10 & 10 & 10 & 10 \\ 10 & 10 & 10 & 10 \\ 10 & 10 & 10 & 10 \\ 10 & 10 & 10917 \tl_gput_left:Nn \g_@@_pre_code_before_tl { #1 }
918 \bool_set_true:N \l_@@_code_before_bool
919 }
920 } \,921 code-before .value_required:n = true ,
```
The options c, t and b of the environment {NiceArray} have the same meaning as the option of the classical environment {array}.

```
922 c .code:n = \tl_set:Nn \l_@@_baseline_tl c ,
923 t .code:n = \tl_set:Nn \l_@@_baseline_tl t ,
924 b .code:n = \tl_set:Nn \l_@@_baseline_tl b ,
925 \qquad{\qquad} {\tt baseline}\ \ . \verb|tl_set| : N = \l\lceil \lceil \mathsf{0@}\rceil {\tt baseline\_tl}\ \rceil,926 baseline .value_required:n = true ,
927 columns-width .code:n =
928 \tl_if_eq:nnTF { #1 } { auto }
929 { \bool_set_true:N \l_@@_auto_columns_width_bool }
930 \{ \dim\_set: Nn \lq\ll\_columns\_width\_dim \{ #1 } \}931 columns-width .value_required:n = true ,
932 name .code:n =
```
We test whether we are in the measuring phase of an environment of **amsmath** (always loaded by nicematrix) because we want to avoid a fallacious message of duplicate name in this case.

```
933 \legacy_if:nF { measuring@ }
934 {
935 \str_set:Nx \l_tmpa_str { #1 }
936 \seq_if_in:NVTF \g_@@_names_seq \l_tmpa_str
937 \{ \ \{ @\text{error:nn} \ \} Duplicate~name \} { #1 } }
\hbox{$\S$} \begin{minipage}[c]{0.93\linewidth} \begin{tabular}{c} \end{tabular} \end{minipage}939 \str_set_eq:NN \l_@@_name_str \l_tmpa_str
940 },
941 name .value_required:n = true,
942 code-after .tl_gset:N = \g_nicematrix_code_after_tl ,
943 code-after .value_required:n = true ,
944 color-inside .code:n =
945 \bool_set_true:N \l_@@_color_inside_bool
946 \bool_set_true:N \l_@@_code_before_bool ,
947 color-inside .value_forbidden:n = true ,
948 colortbl-like .meta:n = color-inside
949 }
950 \keys_define:nn { NiceMatrix / notes }
951 \frac{1}{2}952 para .bool_set:N = \1_@@_notes_para_bool ,
953 para .default:n = true ,
954 code-before .tl_set:N = \l_@@_notes_code_before_tl ,
955 code-before .value_required:n = true ,
956 code-after .tl_set:N = \l_@@_notes_code_after_tl ,
957 code-after .value_required:n = true ,
958 bottomrule .bool set:N = \l @@ notes bottomrule bool ,
959 bottomrule .default:n = true ,
960 style .cs_set:Np = \@@_notes_style:n #1 ,
961 style .value_required:n = true ,
962 label-in-tabular .cs_set:Np = \@@_notes_label_in_tabular:n #1 ,
963 label-in-tabular .value_required:n = true ,
964 label-in-list .cs_set:Np = \@@_notes_label_in_list:n #1 ,
965 label-in-list .value_required:n = true ,
966 enumitem-keys .code:n =
967 \left\{ \begin{array}{ccc} 967 & & & \end{array} \right\}968 \hook_gput_code:nnn { begindocument } { . }
969 {
970 \IfPackageLoadedTF { enumitem }
971 \{ \setminus \mathsf{U} \} { \setminus \{ \setminus \mathsf{U} \} { \setminus \mathsf{U} { \setminus \mathsf{U} { \setminus \mathsf{U} } }
972 \{ \}973 }
974 } ,
975 enumitem-keys .value_required:n = true ,
976 enumitem-keys-para .code:n =
977 \uparrow978 \hook_gput_code:nnn { begindocument } { . }
979 {
```

```
980 \IfPackageLoadedTF { enumitem }
981 <br>
{ \setlist* [ tabularnotes* ] { #1 } }
982 { }
983 }
984 } ,
985 enumitem-keys-para .value_required:n = true ,
986 detect-duplicates .bool_set:N = \lceil \frac{1}{2} \rceil and \frac{1}{2} detect_duplicates_bool ,
987 detect-duplicates .default:n = true,
988 unknown .code:n = \@@_error:n { Unknown~key~for~notes }
989 }
990 \keys_define:nn { NiceMatrix / delimiters }
991 {
992 max-width .bool_set:N = \lceil \frac{00}{100} \rceil delimiters_max_width_bool,
993 max-width .default:n = true ,
994 color .tl_set:N = \l_@@_delimiters_color_tl ,
995 color .value_required:n = true ,
996 }
```
We begin the construction of the major sets of keys (used by the different user commands and environments).

```
997 \keys_define:nn { NiceMatrix }
998 {
999 NiceMatrixOptions .inherit:n =
1000 { NiceMatrix / Global } ,
1001 NiceMatrixOptions / xdots .inherit:n = NiceMatrix / xdots ,
1002 NiceMatrixOptions / rules .inherit:n = NiceMatrix / rules,
1003 NiceMatrixOptions / notes .inherit:n = NiceMatrix / notes ,
1004 NiceMatrixOptions / sub-matrix .inherit:n = NiceMatrix / sub-matrix ,
1005 SubMatrix / rules .inherit:n = NiceMatrix / rules ,
1006    CodeAfter / xdots .inherit:n = NiceMatrix / xdots ,
1007 CodeBefore / sub-matrix .inherit:n = NiceMatrix / sub-matrix ,
1008 CodeAfter / sub-matrix .inherit:n = NiceMatrix / sub-matrix ,
1009 NiceMatrix .inherit:n =
1010 f
1011 NiceMatrix / Global,
1012 NiceMatrix / Env,
1013 },
1014 NiceMatrix / xdots .inherit:n = NiceMatrix / xdots ,
1015 NiceMatrix / rules .inherit:n = NiceMatrix / rules,
1016 NiceTabular .inherit:n =
1017 \qquad \qquad \qquad1018 NiceMatrix / Global,
1019 NiceMatrix / Env
1020 } ,
1021 NiceTabular / xdots .inherit:n = NiceMatrix / xdots ,
1022 NiceTabular / rules .inherit:n = NiceMatrix / rules,
1023 NiceTabular / notes .inherit:n = NiceMatrix / notes,
1024 NiceArray .inherit:n =
1025 {
1026 NiceMatrix / Global .
1027 NiceMatrix / Env,
1028 },
1029 NiceArray / xdots .inherit:n = NiceMatrix / xdots,
1030 NiceArray / rules .inherit:n = NiceMatrix / rules,
1031 pNiceArray .inherit:n =
1032 \uparrow1033 NiceMatrix / Global,
1034 NiceMatrix / Env ,
1035 },
1036 pNiceArray / xdots .inherit:n = NiceMatrix / xdots ,
1037 pNiceArray / rules .inherit:n = NiceMatrix / rules,
1038 }
```
We finalise the definition of the set of keys "NiceMatrix / NiceMatrixOptions" with the options specific to \NiceMatrixOptions.

```
1039 \keys_define:nn { NiceMatrix / NiceMatrixOptions }
1040 \, \text{f}_{1041} delimiters / color .tl_set:N = \l_@@_delimiters_color_tl ,
1042 delimiters / color .value_required:n = true ,
1043 delimiters / max-width .bool_set: N = \lceil \frac{00}{\text{delimiters\_max\_width\_bool}} \rceil1044 delimiters / max-width .default:n = true,
1045 delimiters .code:n = \keys_set:nn { NiceMatrix / delimiters } { #1 },
1046 delimiters .value_required:n = true,
1047 width .dim_set:N = \lceil \cdot 1 \rfloor @@_width_dim ,
1048 width .value_required:n = true,
1049 last-col .code:n =
1050 \tl_if_empty:nF { #1 }
1051 { \@@_error:n { last-col~non~empty~for~NiceMatrixOptions } }
1052 \int_zero:N \l_@@_last_col_int
1053 small .bool_set:N = \l_@@_small_bool ,
1054 small .value_forbidden:n = true ,
```
With the option renew-matrix, the environment  $\{\text{matrix}\}$  of amsmath and its variants are redefined to behave like the environment {NiceMatrix} and its variants.

```
1055 renew-matrix .code:n = \@@_renew_matrix: ,
1056 renew-matrix .value_forbidden:n = true,
```
The option exterior-arraycolsep will have effect only in {NiceArray} for those who want to have for {NiceArray} the same behaviour as {array}.

<sup>1057</sup> exterior-arraycolsep .bool\_set:N = \l\_@@\_exterior\_arraycolsep\_bool ,

If the option columns-width is used, all the columns will have the same width. In \NiceMatrixOptions, the special value auto is not available.

```
1058 columns-width .code:n =
1059 \tl_if_eq:nnTF { #1 } { auto }
1060 { \@@_error:n { Option~auto~for~columns-width } }
1061 { \dim_set:Nn \l_@@_columns_width_dim { #1 } } ,
```
Usually, an error is raised when the user tries to give the same name to two distincts environments of nicematrix (these names are global and not local to the current TeX scope). However, the option allow-duplicate-names disables this feature.

```
1062 allow-duplicate-names .code:n =
1063 \@@_msg_redirect_name:nn { Duplicate~name } { none },
1064 allow-duplicate-names .value_forbidden:n = true ,
1065 notes .code:n = \keys_set:nn { NiceMatrix / notes } { #1 } ,
1066 notes .value_required:n = true,
1067 sub-matrix .code: n = \keys_set:nn { NiceMatrix / sub-matrix } { #1 },
1068 sub-matrix .value_required:n = true ,
1069 matrix / columns-type .tl_set:N = \l_@@_columns_type_tl,
1070 matrix / columns-type .value_required:n = true,
1071 caption-above .bool_set:N = \l_@@_caption_above_bool,
1072 caption-above .default:n = true,
1073 unknown .code:n = \@{}_{error:n} { Unknown~key~for~NiceMatrixOptions }
1074 }
```
\NiceMatrixOptions is the command of the nicematrix package to fix options at the document level. The scope of these specifications is the current TeX group.

```
1075 \NewDocumentCommand \NiceMatrixOptions { m }
1076 { \keys set:nn { NiceMatrix / NiceMatrixOptions } { #1 } }
```
We finalise the definition of the set of keys "NiceMatrix / NiceMatrix". That set of keys will be used by {NiceMatrix}, {pNiceMatrix}, {bNiceMatrix}, etc.

```
1077 \keys define:nn { NiceMatrix / NiceMatrix }
1078 {
1079 last-col .code:n = \tl_if_empty:nTF { #1 }
10801081 \bool_set_true:N \l_@@_last_col_without_value_bool
1082 \int_{.} \ln \left| \left( \ln \frac{1}{\sqrt{1 - \frac{1}{\sqrt{1 - \frac{1}{1083 }
\frac{1084}{1084} { \int set:Nn \l @@ last col int { #1 } } ,
1085 columns-type .tl_set:N = \1_@@_columns_type_tl ,
1086 columns-type .value_required:n = true ,
1087 l .meta:n = { columns-type = 1 },
1088 r .meta:n = { columns-type = r }
1089 delimiters / color .tl_set:N = \1_00_delimiters_color_tl ,
1090 delimiters / color .value_required:n = true,
1091 delimiters / max-width .bool_set:N = \l_@@_delimiters_max_width_bool ,
1092 delimiters / max-width .default:n = true,
1093 delimiters .code:n = \keys_set:nn { NiceMatrix / delimiters } { #1 } ,
1094 delimiters .value_required:n = true,
1095 small .bool set:N = \lceil \log \rceil and \lceil \log \rceil ,
1096 small .value forbidden:n = true
1097 unknown .code:n = \@@_error:n { Unknown~key~for~NiceMatrix }
1098 }
```
We finalise the definition of the set of keys "NiceMatrix / NiceArray" with the options specific to {NiceArray}.

```
1099 \keys define:nn { NiceMatrix / NiceArray }
1100 {
```
In the environments {NiceArray} and its variants, the option last-col must be used without value because the number of columns of the array is read from the preamble of the array.

```
1101 small .bool_set:N = \l_@@_small_bool ,
1102 small .value forbidden:n = true ,
1103 last-col .code:n = \tl if empty:nF { #1 }
1104 \{ \langle \mathbb{Q} \text{error:n} \{ \text{last-col-non-empty-for-NiceArray } \} \}1105 \int \int_2 \text{ero:} N \lvert 00 \rvert \text{ast}_\text{col}\rvert ,
1106 r \cdot code:n = \@{}_{error:n} \{ r~or~l~with~preamble \},
1107 1.code:n = \@@_error:n { r~\text{with}~\text{p} reamble },
1108 unknown .code:n = @Q_error:n { Unknown~key~for~NiceArray }
1100 }
1110 \keys_define:nn { NiceMatrix / pNiceArray }
1111 {
1112 first-col .code:n = \int_zero:N \l_@@_first_col_int ,
1113 last-col .code:n = \tl_if_empty:nF {#1}
1114 \{ \begin{array}{c} \sqrt{2} \quad \text{if} \quad \text{last-col-non-empty-for-NiceArray } \} \end{array}1115 \int_zero:N \1_@@_last_col_int
1116 first-row .code:n = \int_zero:N \l_@@_first_row_int
1117 delimiters / color .tl_set:N = \l_@@_delimiters_color_tl ,
1118 delimiters / color .value_required:n = true
1119 delimiters / max-width .bool_set: N = \lceil Q \rceil delimiters_max_width_bool ,
1120 delimiters / max-width .default:n = true,
1121 delimiters .code:n = \keys_set:nn { NiceMatrix / delimiters } { #1 } ,
1122 delimiters .value_required:n = true,
1123 small .bool_set:N = \l_@@_small_bool ,
1124 small .value_forbidden:n = true,
1125 r \cdot code:n = \@{}_{error:n} \{ r~or~l~with~preamble \},
1126 l .code:n = \@@_error:n { r~or~l~with~preamble } ,
1127 unknown .code:n = \@@_error:n { Unknown~key~for~NiceMatrix }
1128 }
```
We finalise the definition of the set of keys "NiceMatrix / NiceTabular" with the options specific to {NiceTabular}.

```
1129 \keys define:nn { NiceMatrix / NiceTabular }
1130 \{
```
The dimension width will be used if at least a column of type X is used. If there is no column of type X, an error will be raised.

```
1131 width .code:n = \dim_set:Nn \l_@@_width_dim { #1 }
1132 \bool_set_true:N \l_@@_width_used_bool ,
1133 width .value_required:n = true
1134 notes .code:n = \keys_set:nn { NiceMatrix / notes } { #1 } ,
1135 tabularnote .tl_gset:N = \g_@@_tabularnote_tl ,
1136 tabularnote .value_required:n = true,
1137 caption .tl_set:N = \l @ caption_tl ,
1138 caption .value_required: n = true,
1139 short-caption .tl_set:N = \lceil \cdot 1 \rceil @ short_caption_tl ,
1140 short-caption .value_required:n = true,
1141 label .tl set:N = \l @ label tl ,
1142 label .value_required:n = true ,
1143 last-col .code:n = \tl_if_empty:nF {#1}
1144 \{ \begin{array}{c} \sqrt{2} \quad \text{if} \quad \text{last-col-non-empty-for-NiceArray } \} \end{array}1145 \int \int \frac{\text{zero:N} \lceil \frac{00}{\text{last}} \cdot \text{col\_int}}{1 - \frac{1}{100}}1146 r \cdot code:n = \@{}_{error:n} \{ r~or~1~with~preample} \}1147 1.code:n = @error:n { r~or~l~with~preamble }
1148 unknown .code:n = \@@_error:n { Unknown~key~for~NiceTabular }
1149 }
```
The \CodeAfter (inserted with the key code-after or after the keyword \CodeAfter) may always begin with a list of pairs *key=value* between square brackets. Here is the corresponding set of keys. We *must* put the following instructions *after* the :

CodeAfter / sub-matrix .inherit:n = NiceMatrix / sub-matrix

```
1150 \keys define:nn { NiceMatrix / CodeAfter }
1151 \sim1152 delimiters / color .tl_set:N = \l_@@_delimiters_color_tl ,
1153 delimiters / color .value required:n = true .
1154 rules .code:n = \keys set:nn { NiceMatrix / rules } { #1 } ,
1155 rules .value_required:n = true ,
1156 xdots .code:n = \keys_set:nn { NiceMatrix / xdots } { #1 } ,
1157 sub-matrix .code: n = \keys_set:nn { NiceMatrix / sub-matrix } { #1 },
1158 sub-matrix .value_required:n = true,
1159 unknown .code:n = \@@_error:n { Unknown~key~for~CodeAfter }
1160 }
```
## **9 Important code used by {NiceArrayWithDelims}**

The pseudo-environment  $\@$  cell\_begin: w- $\@$  cell\_end: will be used to format the cells of the array. In the code, the affectations are global because this pseudo-environment will be used in the cells of a \halign (via an environment {array}).

1161 \cs\_new\_protected:Npn \@@\_cell\_begin:w  $1162 \quad \text{f}$ 

\g\_@@\_cell\_after\_hook\_tl will be set during the composition of the box \l\_@@\_cell\_box and will be used *after* the composition in order to modify that box.

1163 \tl\_gclear:N \g\_@@\_cell\_after\_hook\_tl

At the beginning of the cell, we link **\CodeAfter** to a command which do begin with  $\setminus \mathcal{E}$  (whereas the standard version of \CodeAfter does not).

1164 \cs\_set\_eq:NN \CodeAfter \@@\_CodeAfter\_i:

We increment the LaTeX counter  $i$ Col, which is the counter of the columns.

1165 \int\_gincr:N \c@jCol

Now, we increment the counter of the rows. We don't do this incrementation in the \everycr because some packages, like arydshln, create special rows in the \halign that we don't want to take into account.

```
1166 \int compare:nNnT \c@jCol = \c_one_int
```

```
1167 {\int_compare:nNnT \l_@@_first_col_int = \c_one_int \@@_begin_of_row: }
```
The content of the cell is composed in the box \1\_@@\_cell\_box. The \hbox\_set\_end: corresponding to this \hbox\_set:Nw is in the \@@\_cell\_end:.

1168 \hbox\_set:Nw \l\_@@\_cell\_box

The following command is nullified in the tabulars.

```
1169 \@@_tuning_not_tabular_begin:
1170 \@@_tuning_first_row:
1171 \@@_tuning_last_row:
1172 \g_@@_row_style_tl
1173 }
```
The following command will be nullified unless there is a first row.

```
1174 \cs_new_protected:Npn \@@_tuning_first_row:
1175 {
1176 \int_if_zero:nT \c@iRow
1177 {
1178 \int \int compare:nNnT \c@jCol > \c zero int
1179 \qquad \qquad \qquad \qquad \qquad \qquad \qquad \qquad \qquad \qquad \qquad \qquad \qquad \qquad \qquad \qquad \qquad \qquad \qquad \qquad \qquad \qquad \qquad \qquad \qquad \qquad \qquad \qquad \qquad \qquad \qquad \qquad \qquad \qquad \qquad \qquad 1180 \l_@@_code_for_first_row_tl
1181 \xglobal \colorlet { nicematrix-first-row } { . }
1182 }
1183 }
1184 }
```
The following command will be nullified unless there is a last row and we know its value (*ie*:  $\lceil$   $\lceil$ 

```
1185 \cs_new_protected:Npn \@@_tuning_last_row:
1186 {
1187 \int_compare:nNnT \c@iRow = \l_@@_last_row_int
1188 {
1189 \l_@@_code_for_last_row_tl
1190 \xglobal \colorlet { nicematrix-last-row } { . }
1191 }
1192 }
```
A different value will be provided to the following command when the key small is in force.

<sup>1193</sup> \cs\_set\_eq:NN \@@\_tuning\_key\_small: \prg\_do\_nothing:

The following commands are nullified in the tabulars.

```
1194 \cs_set_nopar:Npn \@@_tuning_not_tabular_begin:
1195 {
1196 \c_math_toggle_token
```
A special value is provided by the following controls sequence when the key small is in force.

```
1197 \@@_tuning_key_small:
1198 }
1199 \cs_set_eq:NN \@@_tuning_not_tabular_end: \c_math_toggle_token
```
The following macro  $\text{QQ}\text{begin of }\text{-row}$  is usually used in the cell number 1 of the row. However, when the key first-col is used,  $\Diamond \otimes \Diamond$  begin of row is executed in the cell number 0 of the row.

```
1200 \cs_new_protected:Npn \@@_begin_of_row:
1201 \, \text{f}1202 \int_gincr:N \c@iRow
1203 \dim_gset_eq:NN \g_@@_dp_ante_last_row_dim \g_@@_dp_last_row_dim
1204 \dim_gset:Nn \g_@@_dp_last_row_dim { \box_dp:N \@arstrutbox }
1205 \dim_gset:Nn \g_@@_ht_last_row_dim { \box_ht:N \@arstrutbox }
1206 \pgfpicture
1207 \pgfrememberpicturepositiononpagetrue
1208 \pgfcoordinate
1209 \{ \@Q_{env}: - row - \int_x \cC1Row - base \}1210 \{ \pgfpoint \c_zero\_dim \{ 0.5 \array rulewidth } \}1211 \str_if_empty:NF \l_@@_name_str
1212 \left\{ \begin{array}{ccc} 1 & 1 & 1 \\ 1 & 1 & 1 \end{array} \right\}1213 \pgfnodealias
1214 \{ \lceil \Delta \rceil \text{ or } - \int_\text{use:N} \c0iRow - base } \}1215 \{ \@genv: - row - \int\use: N \c0iRow - base \}1216 }
1217 \endpgfpicture
1218 }
```
Remark: If the key recreate-cell-nodes of the \CodeBefore is used, then we will add some lines to that command.

The following code is used in each cell of the array. It actualises quantities that, at the end of the array, will give informations about the vertical dimension of the two first rows and the two last rows. If the user uses the last-row, some lines of code will be dynamically added to this command.

```
1219 \cs_new_protected:Npn \@@_update_for_first_and_last_row:
1220 {
1221 \int_if_zero:nTF \c@iRow
1222 \left\{ \begin{array}{ccc} 1 & 1 & 1 \\ 1 & 1 & 1 \end{array} \right\}1223 \dim_gset:Nn \g_@@_dp_row_zero_dim
1224 { \dim_max:nn \g_@@_dp_row_zero_dim { \box_dp:N \l_@@_cell_box } }
1225 \dim_gset:Nn \g_@@_ht_row_zero_dim
\label{lem:main} $$\dim_{max:nn \g_@0ht_row_Zero\_dim { \box}_N \l_@0\\cell_box } \}1227 }
1228 \uparrow1229 \int_compare:nNnT \c@iRow = \c_one_int
1230 \left\{ \begin{array}{c} 1 \end{array} \right\}1231 \dim_gset:Nn \g_@@_ht_row_one_dim
1232 \{ \dim\_max: nn \g_\@Q_\ht\_row\_one\_dim \{ \boxtimes\_nl: N \l_\@Q\_cell\_box \} \}1233 }
1234 }
1235 }
1236 \cs_new_protected:Npn \@@_rotate_cell_box:
1237 {
1238 \box_rotate:Nn \l_@@_cell_box { 90 }
1239 \bool_if:NTF \g_@@_rotate_c_bool
1240 {
1241 \hbox_set:Nn \l_@@_cell_box
1242 \left\{ \begin{array}{c} 1 \end{array} \right\}1243 \c_math_toggle_token
1244 \vcenter { \box use:N \l @@ cell box }
1245 \c_math_toggle_token
1246 }
1247 }
1248 {
1249 \int \int \text{compare: nNnT } c@iRow = \l_@last_row_int1250 \overline{\mathbf{f}}1251 \vbox_set_top:Nn \l_@@_cell_box
1252 \left\{ \begin{array}{c} 1 \end{array} \right\}
```

```
1253 \forall \text{box\_to\_zero:n} \ \{ \}1254 \skip_vertical:n { - \box_ht:N \@arstrutbox + 0.8 ex }
1255 \box_use:N \l_@@_cell_box
1256 }
1257 }
1258 }
1259 \bool_gset_false:N \g_@@_rotate_bool
1260 \bool_gset_false:N \g_@@_rotate_c_bool
1261 }
1262 \cs_new_protected:Npn \@@_adjust_size_box:
1263 {
1264 \dim_compare:nNnT \g_@@_blocks_wd_dim > \c_zero_dim
1265 {
1266 \box_set_wd:Nn \l_@@_cell_box
1267 { \dim_max:nn { \box_wd:N \l_@@_cell_box } \g_@@_blocks wd_dim }
1268 \dim_gzero:N \g_@@_blocks_wd_dim
1269 }
1270 \dim_compare:nNnT \g_@@_blocks_dp_dim > \c_zero_dim
1271 \{1272 \box_set_dp:Nn \l_@@_cell_box
1273 { \dim_max:nn { \box_dp:N \l_@@_cell_box } \g_@@_blocks_dp_dim }
1274 \dim_gzero:N \g_@@_blocks_dp_dim
1275 }
1276 \dim_compare:nNnT \g_@@_blocks_ht_dim > \c_zero_dim
1277 \{1278 \box_set_ht:Nn \l_@@_cell_box
1279 \{ \dim\_max: nn \ \boxtimes\_ht: N \l Q\cell\_box \} \g Q\black1280 \dim_gzero:N \g_@@_blocks_ht_dim
1281 }
1282 }
1283 \cs_new_protected:Npn \@@_cell_end:
1284 {
```
The following command is nullified in the tabulars.

```
1285 \@@_tuning_not_tabular_end:
1286 \hbox_set_end:
1287 \@@_cell_end_i:
1288 }
1289 \cs_new_protected:Npn \@@_cell_end_i:
1290 {
```
The token list  $\gtrsim$   $@Q$  cell\_after\_hook\_tl is (potentially) set during the composition of the box \l\_@@\_cell\_box and is used now *after* the composition in order to modify that box.

```
1291 \g_@@_cell_after_hook_tl
1292 \bool_if:NT \g_@@_rotate_bool \@@_rotate_cell_box:
1293 \@@_adjust_size_box:
1294 \box_set_ht:Nn \l_@@_cell_box
1295 { \box_ht:N \l_@@_cell_box + \l_@@_cell_space_top_limit_dim }
1296 \box_set_dp:Nn \l_@@_cell_box
1297 { \box_dp:N \l_@@_cell_box + \l_@@_cell_space_bottom_limit_dim }
```
We want to compute in  $\gtrsim$   $\lll$  max\_cell\_width\_dim the width of the widest cell of the array (except the cells of the "first column" and the "last column").

1298 \@@\_update\_max\_cell\_width:

The following computations are for the "first row" and the "last row".

1299 \@@\_update\_for\_first\_and\_last\_row:

If the cell is empty, or may be considered as if, we must not create the PGF node, for two reasons:

- it's a waste of time since such a node would be rather pointless;
- we test the existence of these nodes in order to determine whether a cell is empty when we search the extremities of a dotted line.

However, it's very difficult to determine whether a cell is empty. Up to now we use the following technic:

- for the columns of type  $p, m, b, V$  (of varwidth) or X, we test whether the cell is syntactically empty with \@@\_test\_if\_empty: and \@@\_test\_if\_empty\_for\_S:
- if the width of the box  $\lceil \text{Qe-cell}\rceil$  (created with the content of the cell) is equal to zero, we consider the cell as empty (however, this is not perfect since the user may have used a \rlap, \llap, \clap or a \mathclap of mathtools).
- the cells with a command **\Ldots** or **\Cdots**, **\Vdots**, etc., should also be considered as empty; if nullify-dots is in force, there would be nothing to do (in this case the previous commands only write an instruction in a kind of \CodeAfter); however, if nullify-dots is not in force, a phantom of \ldots, \cdots, \vdots is inserted and its width is not equal to zero; that's why these commands raise a boolean \g\_@@\_empty\_cell\_bool and we begin by testing this boolean.

```
1300 \bool_if:NTF \g_@@_empty_cell_bool
1301 { \box_use_drop:N \1_@@_cell_box }
1302 \sqrt{2}1303 \bool_if:NTF \g_@@_not_empty_cell_bool
1304 \@@_node_for_cell:
1305 \qquad \qquad \qquad \qquad \qquad \qquad \qquad \qquad \qquad \qquad \qquad \qquad \qquad \qquad \qquad \qquad \qquad \qquad \qquad \qquad \qquad \qquad \qquad \qquad \qquad \qquad \qquad \qquad \qquad \qquad \qquad \qquad \qquad \qquad \qquad \qquad 1306 \dim_{\text{max}} {\text{ } \boxtimes_{\ll{N} \lhd \text{ @cell box } } > \c zero dim
1307 \@@_node_for_cell:
1308 { \box_use_drop:N \l_@@_cell_box }
1309 }
1310 }
1311 \int_gset:Nn \g_@@_col_total_int { \int_max:nn \g_@@_col_total_int \c@jCol }
1312 \bool_gset_false:N \g_@@_empty_cell_bool
\verb|1313| \verb|1313| \verb|1313| \verb|1313| \verb|1313| \verb|1313| \verb|1313| \verb|1313| \verb|1313| \verb|1313| \verb|1313| \verb|1313| \verb|1313| \verb|1313| \verb|1313| \verb|1313| \verb|1313| \verb|1313| \verb|1313| \verb|1313| \verb|1313| \verb|1313| \verb|1313| \verb|1313| \verb|1313| \verb|1313| \verb|1313| \verb|11314 }
```
The following command will be nullified in our redefinition of \multicolumn.

```
1315 \cs_new_protected:Npn \@@_update_max_cell_width:
1316 {
1317 \dim_gset:Nn \g_@@_max_cell_width_dim
1318 { \dim_max:nn \g_@@_max_cell_width_dim { \box_wd:N \l_@@_cell_box } }
1319 }
```
The following variant of  $\Diamond \otimes$  cell end: is only for the columns of type  $w\{s\},\ldots$  or  $W\{s\},\ldots$ (which use the horizontal alignement key s of \makebox).

```
1320 \cs_new_protected:Npn \@@_cell_end_for_w_s:
1321 {
1322 \@@_math_toggle:
1323 \hbox_set_end:
1324 \bool_if:NF \g_@@_rotate_bool
1325 {
1326 \hbox_set:Nn \l_@@_cell_box
1327 \epsilon1328 \makebox [ \l_@@_col_width_dim ] [ s ]
1329 { \hbox_unpack_drop:N \l_@@_cell_box }
1330 }
1331 }
1332 \@@_cell_end_i:
1333 }
1334 \pgfset
1335 {
1336 nicematrix / cell-node /.style =
1337 \{1338 inner~sep = \c_zero_dim
1339 minimum~width = c_{zero\_dim}
```

```
1340 }
1341 }
```
The following command creates the PGF name of the node with, of course, \l  $@Q$  cell box as the content.

```
1342 \cs_new_protected:Npn \@@_node_for_cell:
1343 {
1344 \pgfpicture
1345 \pgfsetbaseline \c_zero_dim
1346 \pgfrememberpicturepositiononpagetrue
1347 \pgfset { nicematrix / cell-node }
1348 \pgfnode
1349 { rectangle }
1350 { base }
1351 {
```
The following instruction \set@color has been added on 2022/10/06. It's necessary only with Xe-LaTeX and not with the other engines (we don't know why).

```
1352 \set@color
1353 \box_use_drop:N \l_@@_cell_box
1354 }
1355 { \@@_env: - \int_use:N \c@iRow - \int_use:N \c@jCol }
1356 { \l_@@_pgf_node_code_tl }
1357 \str_if_empty:NF \l_@@_name_str
1358 \sqrt{2}1359 \pgfnodealias
1360 { \l_@@_name_str - \int_use:N \c@iRow - \int_use:N \c@jCol }
1361 <br>
{ \@@_env: - \int_use:N \c@iRow - \int_use:N \c@jCol }
1362 }
1363 \endpgfpicture
1364 }
```
As its name says, the following command is a patch for the command  $\mathcal{QQ}$  node for cell:. This patch will be appended on the left of  $\@$ node\_for\_the\_cell: when the construction of the cell nodes (of the form  $(i-j)$ ) in the **\CodeBefore** is required.

```
1365 \cs_new_protected:Npn \@@_patch_node_for_cell:n #1
1366 {
1367 \cs_new_protected:Npn \@@_patch_node_for_cell:
1368 \big\{1369 \hbox_set:Nn \l_@@_cell_box
13701371 \box_move_up:nn { \box_ht:N \l_@@_cell_box}
1372 \hbox_overlap_left:n
1373 {
1374 \pgfsys@markposition
1375 \{ \@_{env: - \intuse:N \c@ifRow - \intuse:N \c@ifCol - NW \}
```
I don't know why the following adjustement is needed when the compilation is done with XeLaTeX or with the classical way latex, divps, ps2pdf (or Adobe Distiller). However, it seems to work.

```
1376 \#11377 }
1378 \box_use:N \1_@@_cell_box
1379 \box_move_down:nn { \box_dp:N \l_@@_cell_box }
1380 \hbox_overlap_left:n
1381 \{1382 \pgfsys@markposition
1383 \{ \@q_{env: - \int_use:N \c@iRow - \int_use:N \c@jCol - SE \}1384 \#11385 }
1386 }
1387 }
1388 }
```
We have no explanation for the different behaviour between the TeX engines...

```
1389 \bool_lazy_or:nnTF \sys_if_engine_xetex_p: \sys_if_output_dvi_p:
1390 \{1391 \@@_patch_node_for_cell:n
1392 { \skip_horizontal:n { 0.5 \box_wd:N \l_@@_cell_box } }
1393 }
1394 { \@@_patch_node_for_cell:n { } }
```
The second argument of the following command  $\Diamond$  instruction of type:nnn defined below is the type of the instruction (Cdots, Vdots, Ddots, etc.). The third argument is the list of options. This command writes in the corresponding  $\gtrsim$  **@\_***type*\_lines\_tl the instruction which will actually draw the line after the construction of the matrix.

For example, for the following matrix,

\begin{pNiceMatrix} 1 & 2 & 3 & 4 \\ 5 & \Cdots & & 6 \\ 7 & \Cdots[color=red] \end{pNiceMatrix}  $\sqrt{ }$  $\overline{1}$ 1 2 3 4  $5 \cdots \cdots \cdots 6$ 7  $\setminus$  $\overline{1}$ the content of  $\gtrsim$  @@ Cdots lines tl will be:

\@@\_draw\_Cdots:nnn {2}{2}{} \@@ draw Cdots:nnn {3}{2}{color=red}

The first argument is a boolean which indicates whether you must put the instruction on the left or on the right on the list of instructions (with consequences for the parallelisation of the diagonal lines).

```
1395 \cs_new_protected:Npn \@@_instruction_of_type:nnn #1 #2 #3
1396 {
1397 \bool_if:nTF { #1 } \tl_gput_left:cx \tl_gput_right:cx
1398 { g_@@_ #2 _ lines _ tl }
1399 {
1400 \use:c { @@ _ draw _ #2 : nnn }
1401 { \int_use:N \c@iRow }
1402 				{ \int_use:N \c@jCol }
1403 { \exp_not:n { #3 } }
1404 }
1405 }
1406 \cs_new_protected:Npn \@@_array:
1407 {
1408 % \begin{macrocode}
1409 \dim_set:Nn \col@sep
1410 { \bool_if:NTF \l_@@_tabular_bool \tabcolsep \arraycolsep }
\verb|14111| \ddot{ \tilde{q}}| \ddot{ \tilde{q}}| \ddot{ \tilde{q}}| \ddot{ \tilde{q}}| \ddot{ \tilde{q}}| \ddot{ \tilde{q}}| \ddot{ \tilde{q}}| \ddot{ \tilde{q}}| \ddot{ \tilde{q}}| \ddot{ \tilde{q}}| \ddot{ \tilde{q}}| \ddot{ \tilde{q}}| \ddot{ \tilde{q}}| \ddot{ \tilde{q}}| \ddot{ \tilde{q}}| \ddot{ \tilde{q}}| \ddot{ \tilde{q}}| \ddot{ \tilde{q}}| \ddot{ \tilde{q}}| \dd1412 { \cs_set_nopar:Npn \@halignto { } }
1413 { \cs_set_nopar:Npx \@halignto { to \dim_use:N \l_@@_tabular_width_dim } }
```
It colortbl is loaded, \@tabarray has been redefined to incorporate \CT@start.

1414 \Ctabarray

\l\_@@\_baseline\_tl may have the value t, c or b. However, if the value is b, we compose the \array (of array) with the option t and the right translation will be done further. Remark that \str\_if\_eq:VnTF is fully expandable and we need something fully expandable here.

```
1415 [ \str_if_eq:VnTF \l_@@_baseline_tl c c t ]
1416 }
```
We keep in memory the standard version of **\ialign** because we will redefine **\ialign** in the environment {NiceArrayWithDelims} but restore the standard version for use in the cells of the array.

```
1417 \cs_set_eq:NN \@@_old_ialign: \ialign
```
The following command creates a row node (and not a row of nodes!).

```
1418 \cs_new_protected:Npn \@@_create_row_node:
1419 {
\verb|1420| \int\_compare:nNnT \c0iRow > \g_@\_last\_row\_node\_int1421 \qquad \qquad \qquad1422 \int_gset_eq:NN \g_@@_last_row_node_int \c@iRow
1423 \@@_create_row_node_i:
1424 }
1425 }
1426 \cs_new_protected:Npn \@@_create_row_node_i:
1427 {
```
The **\hbox:n** (or **\hbox**) is mandatory.

```
1428 \hbox
1429 \uparrow1430 \bool_if:NT \l_@@_code_before_bool
1431 \left\{ \begin{array}{c} \end{array} \right\}1432 \vtop
1433 \{\verb|1434| \verb|1434| \verb|1434| \verb|1434| \verb|1434| \verb|1434| \verb|1434| \verb|1434| \verb|1434| \verb|1434| \verb|1434| \verb|1434| \verb|1434| \verb|1434| \verb|1434| \verb|1434| \verb|1434| \verb|1434| \verb|1434| \verb|1434| \verb|1434| \verb|1434| \verb|1434| \verb|1434| \verb|1434| \verb|1434| \verb|1434| \verb|11435 \pgfsys@markposition
1436 \{ \@_{env: - row - \int} - \int_{eval: n} {\c0iRow + 1 } \}1437 \skip_vertical:N -0.5\arrayrulewidth
1438 }
1439 }
1440 \pgfpicture
1441 \pgfrememberpicturepositiononpagetrue
1442 \pgfcoordinate { \@@_env: - row - \int_eval:n { \c@iRow + 1 } }
1443 { \pgfpoint \c_zero_dim { - 0.5 \arrayrulewidth } }
1444 \str_if_empty:NF \l_@@_name_str
1445 {
1446 \pgfnodealias
1447 \{ \lneq 1 \ldots \{ \lneq 1 \ldots row - \int_eval:n { \c@iRow + 1 } }
1448 { \@@_env: - row - \int_eval:n { \c@iRow + 1 } }
1449 }
1450 \endpgfpicture
1451 }
1452 }
```
The following must *not* be protected because it begins with **\noalign.** 

```
1453 \cs_new:Npn \@@_everycr: { \noalign { \@@_everycr_i: } }
1454 \cs_new_protected:Npn \@@_everycr_i:
1455 {
1456 \int_gzero:N \c@jCol
1457 \bool_gset_false:N \g_@@_after_col_zero_bool
1458 \bool_if:NF \g_@@_row_of_col_done_bool
1459 {
1460 \@@create_row_node:
```
We don't draw now the rules of the key hlines (or hylines) but we reserve the vertical space for theses rules (the rules will be drawn by pgf).

```
1461 \tl_if_empty:NF \l_@@_hlines_clist
1462 \left\{ \begin{array}{c} 1462 & 1 \end{array} \right\}1463 \tl if eq:NNF \l @@ hlines clist \c @@ all tl
1464 \left\{1465 \exp_args:NNe
1466 \clist_if_in:NnT
1467 \l_@@_hlines_clist
1468 \{ \int_{eval:n} {\cC}1469 }
1470 \left\{ \begin{array}{c} \end{array} \right.
```
The counter \c@iRow has the value *−*1 only if there is a "first row" and that we are before that "first row", i.e. just before the beginning of the array.

```
1471 \int \int \text{compare: nNnT } \cC \cdot \text{C} \cdot \text{C} \cdot \text{C} \cdot \text{C}1472 \left\{1473 \int \int \text{compare: nNnF } c@iRow = \l_@\_last\_row\_int
```
The command \CT@arc@ is a command of colortbl which sets the color of the rules in the array. The package nicematrix uses it even if colortbl is not loaded. We use a TeX group in order to limit the scope of \CT@arc@.

```
1474 \{ \hbox{\begin{array}{c} \text{array} \end{array} with \; width \; c\_zero\_dim \}1475 }
1476 }
1477 }
1478 }
1479 }
```
When the key renew-dots is used, the following code will be executed.

```
1480 \cs_set_protected:Npn \@@_renew_dots:
 1481 {
 1482 \cs_set_eq:NN \ldots \@@_Ldots
 1483 \cs_set_eq:NN \cdots \@@_Cdots
 1484 \cs_set_eq:NN \vdots \@@_Vdots
 1485 \cs_set_eq:NN \ddots \@@_Ddots
 1486 \cs_set_eq:NN \iddots \@@_Iddots
 1487 \cs_set_eq:NN \dots \@@_Ldots
 1488 \cs_set_eq:NN \hdotsfor \@@_Hdotsfor:
 1489 }
 1490 \cs_new_protected:Npn \@@_test_color_inside:
 1491 {
 1492 \bool_if:NF \l_@@_color_inside_bool
 1493 \bigg\{We will issue an error only during the first run.
 1494 \bool_if:NF \g_@@_aux_found_bool
 1495 \{ \ \{ @\text{error:n} \ \{ \ \text{without} \text{-color-} \text{-} inside } \ \} \ \}1496 }
 1497 }
 1498 \cs_new_protected:Npn \@@_redefine_everycr: { \everycr { \@@_everycr: } }
 1499 \hook_gput_code:nnn { begindocument } { . }
 1500 \frac{\text{}}{\text{}}1501 \IfPackageLoadedTF { colortbl }
 1502 {
 1503 \cs_set_protected:Npn \@@_redefine_everycr:
 1504 \uparrow1505 \CT@everycr
 1506 \left\{1507 \noalign { \cs_gset_eq:NN \CT@row@color \prg_do_nothing: }
 1508 \@@_everycr:
 1509 }
 1510 }
 1511 }
 1512 { }
 1513 }
```
If booktabs is loaded, we have to patch the macro \@BTnormal which is a macro of booktabs. The macro \@BTnormal draws an horizontal rule but it occurs after a vertical skip done by a low level TeX command. When this macro **\@BTnormal** occurs, the row node has yet been inserted by nicematrix *before* the vertical skip (and thus, at a wrong place). That why we decide to create a new row node (for the same row). We patch the macro \@BTnormal to create this row node. This new row node will

overwrite the previous definition of that row node and we have managed to avoid the error messages of that redefinition  $4$ .

```
1514 \hook_gput_code:nnn { begindocument } { . }
1515 {
1516 \IfPackageLoadedTF { booktabs }
1517 {
1518 \cs_new_protected:Npn \@@_patch_booktabs:
1519 {\tilde{\mathrm{I}}_11520 }
1521 { \cs_new_protected:Npn \@@_patch_booktabs: { } }
1522 }
```
The following code \@@\_pre\_array\_ii: is used in {NiceArrayWithDelims}. It exists as a standalone macro only for legibility.

1523 \cs\_new\_protected:Npn \@@\_pre\_array\_ii:  $1524$  {

The number of letters X in the preamble of the array.

```
1525 \int_gzero:N \g_@@_total_X_weight_int
1526 \@@_expand_clist:N \l_@@_hlines_clist
1527 \@@_expand_clist:N \l_@@_vlines_clist
1528 \@@_patch_booktabs:
1529 \box_clear_new:N \l_@@_cell_box
1530 \normalbaselines
```
If the option small is used, we have to do some tuning. In particular, we change the value of \arraystretch (this parameter is used in the construction of \@arstrutbox in the beginning of {array}).

```
1531 \bool_if:NT \l_@@_small_bool
1532 {
1533 \cs_set_nopar:Npn \arraystretch { 0.47 }
1534 \dim_set:Nn \arraycolsep { 1.45 pt }
```
By default, \@@\_small\_scripstyle: is null.

```
1535 \cs_set_eq:NN \@@_tuning_key_small: \scriptstyle
1536 }
```

```
1537 \bool_if:NT \g_@@_recreate_cell_nodes_bool
1538 {
1539 \tl_put_right:Nn \@@_begin_of_row:
1540 \{1541 \pgfsys@markposition
1542 { \@@_env: - row - \int_use:N \c@iRow - base }
1543 }
1544 }
```
The environment {array} uses internally the command \ialign. We change the definition of \ialign for several reasons. In particular, \ialign sets \everycr to { } and we *need* to have to change the value of \everycr.

```
1545 \cs_set_nopar:Npn \ialign
1546 {
1547 \@@_redefine_everycr:
1548 \tabskip = \c_zero_skip
```
 ${}^{4}$ cf. \nicematrix@redefine@check@rerun

The box **\@arstrutbox** is a box constructed in the beginning of the environment {array}. The construction of that box takes into account the current value of  $\arrows$  and  $\ext{extraction}$ (of array). That box is inserted (via  $\text{Qarstrut}$ ) in the beginning of each row of the array. That's why we use the dimensions of that box to initialize the variables which will be the dimensions of the potential first and last row of the environment. This initialization must be done after the creation of \@arstrutbox and that's why we do it in the \ialign.

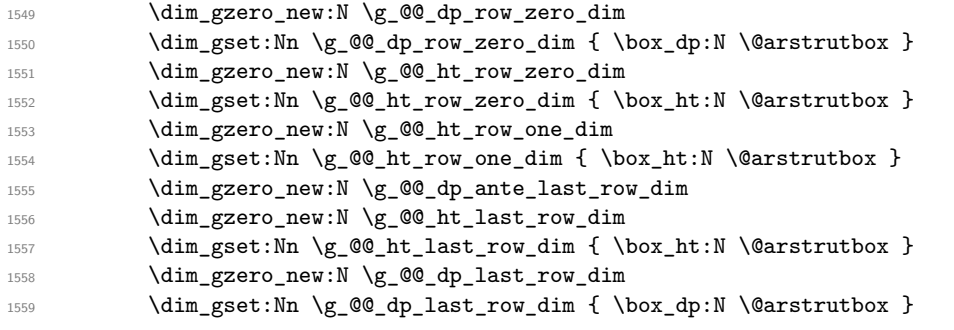

After its first use, the definition of \ialign will revert automatically to its default definition. With this programmation, we will have, in the cells of the array, a clean version of \ialign.

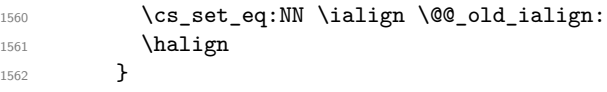

We keep in memory the old versions or **\ldots**, **\cdots**, etc. only because we use them inside \phantom commands in order that the new commands \Ldots, \Cdots, etc. give the same spacing (except when the option nullify-dots is used).

```
1563 \cs_set_eq:NN \@@_old_ldots \ldots
1564 \cs set eq:NN \@@ old cdots \cdots
1565 \cs_set_eq:NN \@@_old_vdots \vdots
1566 \cs_set_eq:NN \@@_old_ddots \ddots
1567 \cs_set_eq:NN \@@_old_iddots \iddots
1568 \bool_if:NTF \l_@@_standard_cline_bool
1569 {\cs_set_eq:NN\cline \@@_standard_cline }
1570 { \cs_set_eq:NN \cline \@@_cline }
1571 \cs_set_eq:NN \Ldots \@@_Ldots
1572 \cs_set_eq:NN \Cdots \@@_Cdots
1573 \cs_set_eq:NN \Vdots \@@_Vdots
1574 \cs_set_eq:NN \Ddots \@@_Ddots
1575 \cs_set_eq:NN \Iddots \@@_Iddots
1576 \cs_set_eq:NN \Hline \@@_Hline:
1577 \cs_set_eq:NN \Hspace \@@_Hspace:
1578 \cs_set_eq:NN \Hdotsfor \@@_Hdotsfor:
1579 \cs_set_eq:NN \Vdotsfor \@@_Vdotsfor:
1580 \cs_set_eq:NN \Block \@@_Block:
1581 \cs_set_eq:NN \rotate \@@_rotate:
1582 \cs_set_eq:NN \OnlyMainNiceMatrix \@@_OnlyMainNiceMatrix:n
1583 \cs_set_eq:NN \dotfill \@@_dotfill:
1584 \cs_set_eq:NN \CodeAfter \@@_CodeAfter:
1585 \cs_set_eq:NN \diagbox \@@_diagbox:nn
1586 \cs_set_eq:NN \NotEmpty \@@_NotEmpty:
1587 \cs_set_eq:NN \RowStyle \@@_RowStyle:n
1588 \seq_map_inline:Nn \l_@@_custom_line_commands_seq
1589 { \cs_set_eq:cc { ##1 } { nicematrix - ##1 } }
1590 \cs_set_eq:NN \cellcolor \@@_cellcolor_tabular
1591 \cs_set_eq:NN \rowcolor \@@_rowcolor_tabular
1592 \cs_set_eq:NN \rowcolors \@@_rowcolors_tabular
1593 \cs_set_eq:NN \rowlistcolors \@@_rowlistcolors_tabular
1594 \int_compare:nNnT \l_@@_first_row_int > \c_zero_int
```
 $5$ The option small of nicematrix changes (among others) the value of  $\arraystretch$ . This is done, of course, before the call of {array}.

```
1595 { \cs_set_eq:NN \@@_tuning_first_row: \prg_do_nothing: }
1596 \int_compare:nNnT \l_@@_last_row_int < \c_zero_int
1597 { \cs_set_eq:NN \@@_tuning_last_row: \prg_do_nothing: }
1598 \bool_if:NT \l_@@_renew_dots_bool \@@_renew_dots:
```
We redefine \multicolumn and, since we want \multicolumn to be available in the potential environments {tabular} nested in the environments of nicematrix, we patch {tabular} to go back to the original definition.

```
1599 \cs_set_eq:NN \multicolumn \@@_multicolumn:nnn
1600 \hook_gput_code:nnn { env / tabular / begin } { . }
1601 { \cs_set_eq:NN \multicolumn \@@_old_multicolumn }
1602 \@@_revert_colortbl:
```
If there is one or several commands \tabularnote in the caption specified by the key caption and if that caption has to be composed above the tabular, we have now that information because it has been written in the aux file at a previous run. We use that information to start counting the tabular notes in the main array at the right value (we remember that the caption will be composed *after* the array!).

```
1603 \tl_if_exist:NT \l_@@_note_in_caption_tl
1604 \uparrow1605 \tl_if_empty:NF \l_@@_note_in_caption_tl
1606 \{1607 \int_gset_eq:NN \g_@@_notes_caption_int \l_@@_note_in_caption_tl
1608 \int_gset:Nn \c@tabularnote { \1_@@_note_in_caption_tl }
1609 }
1610 }
```
The sequence  $\gtrsim$   $@Q$  multicolumn\_cells\_seq will contain the list of the cells of the array where a command \multicolumn{ $n$ }{...}{...} with  $n > 1$  is issued. In \g\_@@\_multicolumn\_sizes\_seq, the "sizes" (that is to say the values of *n*) correspondant will be stored. These lists will be used for the creation of the "medium nodes" (if they are created).

1611 \seq\_gclear:N \g\_@@\_multicolumn\_cells\_seq 1612 \seq\_gclear:N \g\_@@\_multicolumn\_sizes\_seq

The counter \c@iRow will be used to count the rows of the array (its incrementation will be in the first cell of the row).

1613 \int\_gset:Nn \c@iRow { \l\_@@\_first\_row\_int - 1 }

At the end of the environment {array}, \c@iRow will be the total number de rows. \g\_@@\_row\_total\_int will be the number or rows excepted the last row (if \l\_@@\_last\_row\_bool has been raised with the option last-row).

<sup>1614</sup> \int\_gzero\_new:N \g\_@@\_row\_total\_int

The counter \c@jCol will be used to count the columns of the array. Since we want to know the total number of columns of the matrix, we also create a counter  $\gtrsim$   $\lll$   $\lll$   $\lll$   $\lll$   $\lll$   $\lll$   $\lll$   $\lll$   $\lll$   $\lll$   $\lll$   $\lll$   $\lll$   $\lll$   $\lll$   $\lll$   $\lll$   $\lll$   $\lll$   $\lll$   $\lll$   $\lll$   $\lll$   $\lll$   $\lll$   $\lll$  are updated in the command  $\mathcal{Q}$  cell begin: w executed at the beginning of each cell.

1615 \int\_gzero\_new:N \g\_@@\_col\_total\_int

```
1616 \cs_set_eq:NN \@ifnextchar \new@ifnextchar
```
1617 \bool\_gset\_false:N \g\_@@\_last\_col\_found\_bool

During the construction of the array, the instructions \Cdots, \Ldots, etc. will be written in token lists \g\_@@\_Cdots\_lines\_tl, etc. which will be executed after the construction of the array.

```
1618 \tl_gclear_new:N \g_@@_Cdots_lines_tl
1619 \tl_gclear_new:N \g_@@_Ldots_lines_tl
1620 \tl_gclear_new:N \g_@@_Vdots_lines_tl
1621 \tl_gclear_new:N \g_@@_Ddots_lines_tl
1622 \tl_gclear_new:N \g_@@_Iddots_lines_tl
1623 \tl_gclear_new:N \g_@@_HVdotsfor_lines_tl
1624 \tl_gclear:N \g_nicematrix_code_before_tl
1625 \tl_gclear:N \g_@@_pre_code_before_tl
1626 }
```
This is the end of  $\@{@pre_array}$ ii:.

The command **\@@\_pre\_array**: will be executed after analyse of the keys of the environment.

```
1627 \cs_new_protected:Npn \@@_pre_array:
1628 {
1629 \cs_if_exist:NT \theiRow { \int_set_eq:NN \l_@@_old_iRow_int \c@iRow }
1630 \int_gzero_new:N \c@iRow
1631 \cs_if_exist:NT \thejCol { \int_set_eq:NN \l_@@_old_jCol_int \c@jCol }
1632 \int_gzero_new:N \c@jCol
```
We recall that  $\lceil \cdot \rceil$  **QC\_last\_row\_int** and  $\lceil \cdot \rceil$  **QC\_last\_column\_int** are *not* the numbers of the last row and last column of the array. There are only the values of the keys last-row and last-column (maybe the user has provided erroneous values). The meaning of that counters does not change during the environment of nicematrix. There is only a slight adjustment: if the user have used one of those keys without value, we provide now the right value as read on the aux file (of course, it's possible only after the first compilation).

```
1633 \int_compare:nNnT \l_@@_last_row_int = { -1 }
1634 \left\{ \begin{array}{ccc} 1634 & & & \end{array} \right\}1635 \bool_set_true:N \l_@@_last_row_without_value_bool
1636 \bool_if:NT \g_@@_aux_found_bool
1637 {\int_set:Nn \l_@@_last_row_int { \seq_item:Nn \g_@@_size_seq 3 } }
1638 }
1639 \int_{\text{compare: nNnT }l_@Q_last_col_int = \{-1\}1640 \overline{f}1641 \bool_if:NT \g_@@_aux_found_bool
1642 { \int_set:Nn \l_@@_last_col_int { \seq_item:Nn \g_@@_size_seq 6 } }
1643 }
```
If there is an exterior row, we patch a command used in  $\@C{cell}\text{-begin}:w$  in order to keep track of some dimensions needed to the construction of that "last row".

```
1644 \int_compare:nNnT \l_@@_last_row_int > { -2 }
1645 {
1646 \tl_put_right:Nn \@@_update_for_first_and_last_row:
1647 {
1648 \dim_gset:Nn \g_@@_ht_last_row_dim
1649 { \dim_max:nn \g_@@_ht_last_row_dim { \box_ht:N \l_@@_cell box } }
1650 \dim_gset:Nn \g_@@_dp_last_row_dim
1651 { \dim_max:nn \g_@@_dp_last_row_dim { \box_dp:N \l_@@_cell_box } }
1652 }
1653 }
```
1654 \seq\_gclear:N \g\_@@\_cols\_vlism\_seq 1655 \seq\_gclear:N \g\_@@\_submatrix\_seq

Now the \CodeBefore.

1656 \bool\_if:NT \l\_@@\_code\_before\_bool \@@\_exec\_code\_before:

The value of  $\gtrsim$  @ pos\_of\_blocks\_seq has been written on the aux file and loaded before the (potential) execution of the \CodeBefore. Now, we clear that variable because it will be reconstructed during the creation of the array.

1657 \seq\_gclear:N \g\_@@\_pos\_of\_blocks\_seq

Idem for other sequences written on the aux file.

1658 \seq\_gclear\_new:N \g\_@@\_multicolumn\_cells\_seq 1659 \seq\_gclear\_new:N \g\_@@\_multicolumn\_sizes\_seq The command \create\_row\_node: will create a row-node (and not a row of nodes!). However, at the end of the array we construct a "false row" (for the col-nodes) and it interfers with the construction of the last row-node of the array. We don't want to create such row-node twice (to avaid warnings or, maybe, errors). That's why the command  $\text{Q@\_create\_row\_node}:$  will use the following counter to avoid such construction.

1660 \int\_gset:Nn \g\_@@\_last\_row\_node\_int { -2 } The value *−*2 is important.

The code in  $\@{0}$ pre\_array\_ii: is used only here.

1661 \@@\_pre\_array\_ii:

The array will be composed in a box (named  $\lvert \cdot \rvert$   $\lll \cdot \lll$   $\lll \cdot \lll$  because we have to do manipulations concerning the potential exterior rows.

1662 \box\_clear\_new:N \l\_@@\_the\_array\_box

We compute the width of both delimiters. We remind that, when the environment {NiceArray} is used, it's possible to specify the delimiters in the preamble (eg [ccc]).

```
1663 \dim_zero_new:N \l_@@_left_delim_dim
1664 \dim_zero_new:N \l_@@_right_delim_dim
1665 \bool_if:NTF \g_@@_delims_bool
1666 \left\{ \begin{array}{ccc} 1666 & & \end{array} \right\}
```
The command \bBigg@ is a command of amsmath.

```
1667 \hbox set:Nn \l tmpa box { $ \bBigg@ 5 \g @@ left delim tl $ }
1668 \dim_set:Nn \l_@@_left_delim_dim { \box_wd:N \l_tmpa_box }
1669 \hbox_set:Nn \l_tmpa_box { $ \bBigg@ 5 \g_@@_right_delim_tl $ }
1670 \dim_set:Nn \lQ\nright_delim_dim { \boxtimes wd:N \ltempa-box }1671 }
1672 {
1673 \dim_gset:Nn \l_@@_left_delim_dim
1674 \{ 2 \boldsymbol{\in} \Pi:\boldsymbol{\mathbb{Q}}_t \text{abular\_bool} \text{ a frequency of } \boldsymbol{\mathbb{Q}}_t \text{ and } \boldsymbol{\mathbb{Q}}_t \text{ a probability of } \boldsymbol{\mathbb{Q}}_t \text{ and } \boldsymbol{\mathbb{Q}}_t \text{ a probability of } \boldsymbol{\mathbb{Q}}_t \text{ a probability of } \boldsymbol{\mathbb{Q}}_t \text{ a probability of } \boldsymbol{\mathbb{Q}}_t \text{ a probability of } \boldsymbol{\mathbb{Q}}_t \text{ a probability of } \boldsymbol{\mathbb{Q}}_t \text{ a probability of } \boldsymbol{\mathbb{Q}}_t \text{ a probability of } \bold1675 \dim_gset_eq:NN \l_@@_right_delim_dim \l_@@_left_delim_dim
1676 }
```
Here is the beginning of the box which will contain the array. The \hbox\_set\_end: corresponding to this \hbox\_set:Nw will be in the second part of the environment (and the closing \c\_math\_toggle\_token also).

```
1677 \hbox_set:Nw \l_@@_the_array_box
1678 \skip_horizontal:N \l_@@_left_margin_dim
1679 \skip_horizontal:N \l_@@_extra_left_margin_dim
1680 \c_math_toggle_token
1681 \bool_if:NTF \l_@@_light_syntax_bool
1682 { \use:c { Q-light-syntax } }
1683 { \use:c { @@-normal-syntax } }
1684 }
```
The following command  $\@$  CodeBefore Body:w will be used when the keyword  $\CodeBefore$  is present at the beginning of the environment.

```
1685 \cs_new_protected_nopar:Npn \@@_CodeBefore_Body:w #1 \Body
1686 {
1687 \tl_set:Nn \l_tmpa_tl { #1 }
1688 \int_compare:nNnT { \char_value_catcode:n { 60 } } = { 13 }
1689 { \@@_rescan_for_spanish:N \l_tmpa_tl }
1690 \tl_gput_left:NV \g_@@_pre_code_before_tl \l_tmpa_tl
1691 \bool_set_true:N \l_@@_code_before_bool
```
We go on with  $\mathcal{Q}$  pre array: which will (among other) execute the  $\mathcal{Q}$  CodeBefore (specified in the key code-before or after the keyword \CodeBefore). By definition, the \CodeBefore must be executed before the body of the array...

```
1692 \@@_pre_array:
1693 }
```
## **10 The \CodeBefore**

The following command will be executed if the \CodeBefore has to be actually executed (that commmand will be used only once and is present only for legibility).

```
1694 \cs_new_protected:Npn \@@_pre_code_before:
1695 {
```
First, we give values to the LaTeX counters iRow and jCol. We remind that, in the \CodeBefore (and in the \CodeAfter) they represent the numbers of rows and columns of the array (without the potential last row and last column). The value of  $\gtrsim$   $@$  row\_total\_int is the number of the last row (with potentially a last exterior row) and  $\gtrsim$   $@$ <sub>col</sub>total\_int is the number of the last column (with potentially a last exterior column).

```
1696 \int_set:Nn \c@iRow { \seq_item:Nn \g_@@_size_seq 2 }
1697 \int_set:Nn \c@jCol { \seq_item:Nn \g_@@_size_seq 5 }
1698 \int_set_eq:NN \g_@@_row_total_int { \seq_item:Nn \g_@@_size_seq 3 }
1699 \int_set_eq:NN \g_@@_col_total_int { \seq_item:Nn \g_@@_size_seq 6 }
```
Now, we will create all the col nodes and row nodes with the informations written in the aux file. You use the technique described in the page 1229 of pgfmanual.pdf, version 3.1.4b.

```
1700 \pgfsys@markposition { \@@_env: - position }
1701 \pgfsys@getposition { \@@_env: - position } \@@_picture_position:
1702 \pgfpicture
1703 \pgf@relevantforpicturesizefalse
```
First, the recreation of the row nodes.

```
1704 \int_step_inline:nnn \l_@@_first_row_int { \g_@@_row_total_int + 1 }
1705 {
1706 \pgfsys@getposition {\@{ env: - row - ##1 } @modposition:1707 \pgfcoordinate {\q0eenv: - row - ##1 }1708 \{ \peph{pointdiff \@{-picture\_position:} \@{-and\_position:} } \}1709 }
```
Now, the recreation of the col nodes.

```
1710 \int_step_inline:nnn \l_@@_first_col_int { \g_@@_col_total_int + 1 }
1711 \qquad \qquad \qquad \qquad \qquad \qquad \qquad \qquad \qquad \qquad \qquad \qquad \qquad \qquad \qquad \qquad \qquad \qquad \qquad \qquad \qquad \qquad \qquad \qquad \qquad \qquad \qquad \qquad \qquad \qquad \qquad \qquad \qquad \qquad \qquad \qquad 1712 \pgfsys@getposition { \@@_env: - col - ##1 } \@@_node_position:
1713 \qquad \qquad \qquad \qquad 1713 \qquad \qquad \qquad \qquad \qquad \qquad \qquad \qquad \qquad \qquad \qquad \qquad \qquad \qquad \qquad \qquad \qquad \qquad \qquad \qquad \qquad \qquad \qquad \qquad \qquad \qquad \qquad \qquad \qquad \qquad \qquad \qquad \qquad \qquad \qquad \qquad \qquad \qquad 
1714 \{ \ppfpointdiff \@ppicture\_position: \@pode\_position: \}1715 }
```
Now, you recreate the diagonal nodes by using the row nodes and the col nodes.

1716 \@@\_create\_diag\_nodes:

Now, the creation of the cell nodes  $(i-j)$ , and, maybe also the "medium nodes" and the "large nodes".

```
1717 \bool_if:NT \g_@@_recreate_cell_nodes_bool \@@_recreate_cell_nodes:
1718 \endpgfpicture
```
Now, the recreation of the nodes of the blocks *which have a name*.

```
1719 \@@ create blocks nodes:
1720 \IfPackageLoadedTF { tikz }
1721 \left\{ \begin{array}{ccc} 1 & 1 & 1 \end{array} \right\}1722 \tikzset
1723 {
1724 every~picture / .style =
1725 { overlay , name~prefix = \@Qenv: - }
1726 }
1727 }
1728 { }
1729 \cs_set_eq:NN \cellcolor \@@_cellcolor
1730 \cs_set_eq:NN \rectanglecolor \@@_rectanglecolor
1731 \cs_set_eq:NN \roundedrectanglecolor \@@_roundedrectanglecolor
1732 \cs_set_eq:NN \rowcolor \@@_rowcolor
```

```
1733 \cs_set_eq:NN \rowcolors \@@_rowcolors
1734 \cs_set_eq:NN \rowlistcolors \@@_rowlistcolors
1735 \cs_set_eq:NN \arraycolor \@@_arraycolor
1736 \cs_set_eq:NN \columncolor \@@_columncolor
1737 \cs_set_eq:NN \chessboardcolors \@@_chessboardcolors
1738 \cs_set_eq:NN \SubMatrix \@@_SubMatrix_in_code_before
1739 \cs_set_eq:NN \ShowCellNames \@@_ShowCellNames
^{1740} \sc <code>\cs_set_eq:NN</code> \TikzEveryCell \@@_TikzEveryCell
1741 }
```

```
1742 \cs_new_protected:Npn \@@_exec_code_before:
1743 {
1744 \seq_gclear_new:N \g_@@_colors_seq
```
The sequence  $\gtrsim$   $@$  colors seq will always contain as first element the special color nocolor: when that color is used, no color will be applied in the corresponding cells by the other coloring commands of nicematrix.

```
1745 \@@_add_to_colors_seq:nn { { nocolor } } { }
1746 \bool_gset_false:N \g_@@_recreate_cell_nodes_bool
1747 \group_begin:
```
We compose the **\CodeBefore** in math mode in order to nullify the spaces put by the user between instructions in the \CodeBefore.

1748 \bool\_if:NT \l\_@@\_tabular\_bool \c\_math\_toggle\_token

The following code is a security for the case the user has used babel with the option spanish: in that case, the characters < (de code ascci 60) and > are activated and Tikz is not able to solve the problem (even with the Tikz library babel).

```
1749 \int_{\text{compare: nNnT } \char 2^n} { \char_value_catcode:n { 60 } } = { 13 }
1750 { \@@_rescan_for_spanish:N \1_@@_code_before_tl }
```
Here is the **\CodeBefore.** The construction is a bit complicated because **\g\_@@\_pre\_code\_before\_tl** may begin with keys between square brackets. Moreover, after the analyze of those keys, we sometimes have to decide to do *not* execute the rest of \g\_@@\_pre\_code\_before\_tl (when it is asked for the creation of cell nodes in the \CodeBefore). That's why we use a \q\_stop: it will be used to discard the rest of  $\gtrsim$  @@ pre\_code\_before\_tl.

```
1751 \exp_last_unbraced:NV \@@_CodeBefore_keys:
1752 \g_@@_pre_code_before_tl
```
Now, all the cells which are specified to be colored by instructions in the \CodeBefore will actually be colored. It's a two-stages mechanism because we want to draw all the cells with the same color at the same time to absolutely avoid thin white lines in some PDF viewers.

```
1753 \@@_actually_color:
1754 \l_@@_code_before_tl
1755 \q_stop
1756 \bool_if:NT \l_@@_tabular_bool \c_math_toggle_token
1757 \group end:
1758 \bool if:NT \g @@ recreate cell nodes bool
1759 { \tl put left:Nn \@@_node_for_cell: \@@_patch_node_for_cell: }
1760 }
1761 \keys_define:nn { NiceMatrix / CodeBefore }
1762 {
1763 create-cell-nodes .bool_gset:N = \{g_0 \in \mathbb{Q} \text{ } recreate_cell_nodes_bool ,
1764 create-cell-nodes .default:n = true ,
1765 sub-matrix .code:n = \keys_set:nn { NiceMatrix / sub-matrix } { #1 },
1766 sub-matrix .value_required:n = true,
1767 delimiters / color .tl_set:N = \l_@@_delimiters_color_tl ,
1768 delimiters / color .value_required:n = true,
1769 unknown .code:n = \@@_error:n { Unknown~key~for~CodeBefore }
1770 }
```

```
1771 \NewDocumentCommand \@@_CodeBefore_keys: { O { } }
1772 {
1773 \keys_set:nn { NiceMatrix / CodeBefore } { #1 }
1774 \@@_CodeBefore:w
1775 }
```
We have extracted the options of the keyword \CodeBefore in order to see whether the key create-cell-nodes has been used. Now, you can execute the rest of the \CodeBefore, excepted, of course, if we are in the first compilation.

```
1776 \cs_new_protected:Npn \@@_CodeBefore:w #1 \q_stop
1777 {
1778 \bool_if:NT \g_@@_aux_found_bool
1779 \left\{ \begin{array}{c} \end{array} \right.1780 \@@_pre_code_before:
1781 #1
1782 }
1783 }
```
By default, if the user uses the \CodeBefore, only the col nodes, row nodes and diag nodes are available in that \CodeBefore. With the key create-cell-nodes, the cell nodes, that is to say the nodes of the form (i-j) (but not the extra nodes) are also available because those nodes also are recreated and that recreation is done by the following command.

```
1784 \cs_new_protected:Npn \@@_recreate_cell_nodes:
1785 {
1786 \int_step_inline:nnn \l_@@_first_row_int \g_@@_row_total_int
1787 {
1788 \pgfsys@getposition { \@@_env: - ##1 - base } \@@_node_position:
1789 \pgfcoordinate { \@@_env: - row - ##1 - base }
1790 \{ \pmb{\in} \mathbb{C} \text{ and } \pmb{\in} \text{ the } \pmb{\in} \text{ the1791 \int_step_inline:nnn \l_@@_first_col_int \g_@@_col_total_int
1792 \qquad \qquad \qquad \qquad1793 \cs_if_exist:cT
1794 { pgf @ sys @ pdf @ mark @ pos @ \@@_env: - ##1 - ####1 - NW }
1795 \left\{1796 \pgfsys@getposition
1797 \{ \ \ Q\mathbb{e}_{\text{env}}: - \# \# \ 1 - \# \# \# \ 1 - \mathbb{N} \ \}1798 \@@_node_position:
1799 \pgfsys@getposition
1800 \{ \ \text{QQ\_env: - ##1 - ###1 - SE } \}1801 \@@_node_position_i:
1802 \@@_pgf_rect_node:nnn
1803 \{ \ \angle @_{env}: - \# \sharp 1 - \# \sharp \sharp \sharp 1 \}1804 1804 1804 1804 1804 1804 1804 1805 1805 1806 1806 1806 1806 1806 1806 1806 1806 1806 1806 1806 1806 1806 1806 1806 1806 1806 1806 1806 1806 1806 1806 1806 
1805 1805 1805 1806 {\pgfpointdiff \@@_picture_position: \@@_node_position_i: }
1806 }
1807 }
1808 }
1809 \int_step_inline:nn \c@iRow
1810 \qquad \qquad \qquad \qquad \qquad \qquad \qquad \qquad \qquad \qquad \qquad \qquad \qquad \qquad \qquad \qquad \qquad \qquad \qquad \qquad \qquad \qquad \qquad \qquad \qquad \qquad \qquad \qquad \qquad \qquad \qquad \qquad \qquad \qquad \qquad \qquad 1811 \pgfnodealias
1812 \{ \ \{ \ \mathcal{QQ\_env: - ##1 - last \} \}1813 { \@@_env: - ##1 - \int_use:N \c@jCol }
1814 }
1815 \int_step_inline:nn \c@jCol
1816 {
1817 \pgfnodealias
1818 { \@@_env: - last - ##1 }
1819 \hspace{3cm} \left\{ \begin{array}{ccc} \texttt{\&0\&env: - \int \int \texttt{use:N} \c0iRow - \# 1 } \end{array} \right.1820 }
1821 \qquad \texttt{\texttt{1821}}1822 }
```

```
1823 \cs_new_protected:Npn \@@_create_blocks_nodes:
1824 {
1825 \pgfpicture
1826 \pgf@relevantforpicturesizefalse
1827 \pgfrememberpicturepositiononpagetrue
1828 \seq_map_inline:Nn \g_@@_pos_of_blocks_seq
1829 { \@@_create_one_block_node:nnnnn ##1 }
1830 \endpgfpicture
1831 }
```
The following command is called \@@\_create\_one\_block\_node:nnnnn but, in fact, it creates a node only if the last argument (#5) which is the name of the block, is not empty.<sup>6</sup>

```
1832 \cs_new_protected:Npn \@@_create_one_block_node:nnnnn #1 #2 #3 #4 #5
1833 \overline{f}1834 \tl_if_empty:nF { #5 }
1835 {
1836 \@@_qpoint:n { col - #2 }
1837 \dim_set_eq:NN \l_tmpa_dim \pgf@x
1838 \@@_qpoint:n { #1 }
1839 \dim_set_eq:NN \l_tmpb_dim \pgf@y
1840 \@@_qpoint:n { col - \int_eval:n { #4 + 1 } }
1841 \dim_set_eq:NN \l_@@_tmpc_dim \pgf@x
1842 \@@_qpoint:n { \int_eval:n { #3 + 1 } }
1843 \dim_set_eq:NN \l_@@_tmpd_dim \pgf@y
1844 \@@_pgf_rect_node:nnnnn
1845 { \@@_env: - #5 }
1846 <br>
{ \dim_use:N \l_tmpa_dim }
1847 <br>
{ \dim_use:N \l_tmpb_dim }
1848 <br>
{ \dim_use:N \l_@@_tmpc_dim }
1849 				{ \dim_use:N \l_@@_tmpd_dim }
1850 }
1851 }
1852 \cs_new_protected:Npn \@@_patch_for_revtex:
1853 {
1854 \cs_set_eq:NN \@addamp \@addamp@LaTeX
1855 \cs_set_eq:NN \insert@column \insert@column@array
1856 \cs_set_eq:NN \@classx \@classx@array
1857 \cs_set_eq:NN \@xarraycr \@xarraycr@array
1858 \cs_set_eq:NN \@arraycr \@arraycr@array
1859 \cs_set_eq:NN \@xargarraycr \@xargarraycr@array
1860 \cs_set_eq:NN \array \array@array
1861 \cs_set_eq:NN \@array \@array@array
1862 \cs_set_eq:NN \@tabular \@tabular@array
1863 \cs_set_eq:NN \@mkpream \@mkpream@array
1864 \cs_set_eq:NN \endarray \endarray@array
1865 \cs_set:Npn \@tabarray { \@ifnextchar [ { \@array } { \@array [ c ] } }
1866 \cs_set:Npn \endtabular { \endarray $\egroup} % $
1867 }
```
## **11 The environment {NiceArrayWithDelims}**

```
1868 \NewDocumentEnvironment { NiceArrayWithDelims }
1869 { m m 0 { } m ! 0 { } t \CodeBefore }
1870 {
```
 $^6$ Moreover, there is also in the list \g\_@@\_pos\_of\_blocks\_seq the positions of the dotted lines (created by \Cdots, etc.) and, for these entries, there is, of course, no name (the fifth component is empty).

1871 \bool\_if:NT \c\_@@\_revtex\_bool \@@\_patch\_for\_revtex:

1872 \@@\_provide\_pgfsyspdfmark:

 $1874$  \bgroup

1873 \bool\_if:NT \g\_@@\_footnote\_bool \savenotes

The aim of the following \bgroup (the corresponding \egroup is, of course, at the end of the environment) is to be able to put an exposant to a matrix in a mathematical formula.

```
1875 \tl_gset:Nn \g_@@_left_delim_tl { #1 }
1876 \tl_gset:Nn \g_@@_right_delim_tl { #2 }
1877 \tl_gset:Nn \g_@@_user_preamble_tl { #4 }
1878 \int_gzero:N \g_@@_block_box_int
1879 \dim_zero:N \g_@@_width_last_col_dim
1880 \dim_zero:N \g_@@_width_first_col_dim
1881 \bool_gset_false:N \g_@@_row_of_col_done_bool
1882 \str_if_empty:NT \g_@@_name_env_str
1883 { \str_gset:Nn \g_@@_name_env_str { NiceArrayWithDelims } }
1884 \bool_if:NTF \l_@@_tabular_bool
1885 \mode_leave_vertical:
1886 \@@_test_if_math_mode:
1887 \bool_if:NT \l_@@_in_env_bool { \@@_fatal:n { Yet~in~env } }
1888 \bool_set_true:N \l_@@_in_env_bool
```
The command **\CT@arc@** contains the instruction of color for the rules of the array<sup>7</sup>. This command is used by \CT@arc@ but we use it also for compatibility with colortbl. But we want also to be able to use color for the rules of the array when colortbl is *not* loaded. That's why we do the following instruction which is in the patch of the beginning of arrays done by colortbl. Of course, we restore the value of \CT@arc@ at the end of our environment.

<sup>1889</sup> \cs\_gset\_eq:NN \@@\_old\_CT@arc@ \CT@arc@

We deactivate Tikz externalization because we will use PGF pictures with the options overlay and remember picture (or equivalent forms). We deactivate with \tikzexternaldisable and not with \tikzset{external/export=false} which is *not* equivalent.

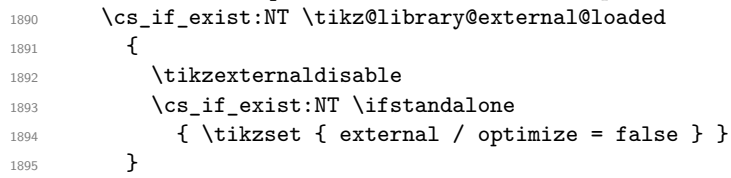

We increment the counter  $\gtrsim \mathcal{C}$  env\_int which counts the environments of the package.

```
1896 \int_gincr:N \g_@@_env_int
```

```
1897 \bool_if:NF \l_@@_block_auto_columns_width_bool
1898 { \dim_gzero_new:N \g_@@_max_cell_width_dim }
```
The sequence \g\_@@\_blocks\_seq will contain the carateristics of the blocks (specified by \Block) of the array. The sequence  $\gtrsim$   $@$  pos\_of\_blocks\_seq will contain only the position of the blocks (except the blocks with the key hvlines).

1899 \seq\_gclear:N \g\_@@\_blocks\_seq

```
1900 \seq_gclear:N \g_@@_pos_of_blocks_seq
```
In fact, the sequence  $\gtrsim$   $\lll$   $\qquad$   $\qquad$   $\lll$   $\qquad$   $\qquad$   $\lll$   $\qquad$   $\lll$   $\qquad$   $\lll$   $\qquad$   $\lll$   $\qquad$   $\lll$   $\qquad$   $\lll$   $\qquad$   $\lll$   $\qquad$   $\lll$   $\qquad$   $\lll$   $\qquad$   $\lll$   $\qquad$   $\lll$   $\qquad$   $\lll$   $\qquad$   $\lll$   $\qquad$  \diagbox and the \multicolumn.

<sup>1901</sup> \seq\_gclear:N \g\_@@\_pos\_of\_stroken\_blocks\_seq

<sup>1902</sup> \seq\_gclear:N \g\_@@\_pos\_of\_xdots\_seq

<sup>1903</sup> \tl\_gclear\_new:N \g\_@@\_code\_before\_tl

<sup>1904</sup> \tl\_gclear:N \g\_@@\_row\_style\_tl

We load all the informations written in the **aux** file during previous compilations corresponding to the current environment.

 $7e.g. \cdot \text{color[rgb]} \{0.5, 0.5, 0\}$ 

```
1905 \tl_if_exist:cTF { c_@@ _ \int_use:N \g_@@_env_int _ tl }
1906 {
1907 \bool_gset_true:N \g_@@_aux_found_bool
1908 \use:c { c_@@ _ \int_use:N \g_@@_env_int _ tl }
1909 }
1910 { \bool_gset_false:N \g_@@_aux_found_bool }
```
Now, we prepare the token list for the instructions that we will have to write on the aux file at the end of the environment.

```
1911 \tl_gclear:N \g_@@_aux_tl
1912 \tl_if_empty:NF \g_@@_code_before_tl
1913 {
1914 \bool_set_true:N \l_@@_code_before_bool
1915 \tl_put_right:NV \l_@@_code_before_tl \g_@@_code_before_tl
1016 }
1917 \tl_if_empty:NF \g_@@_pre_code_before_tl
1918 { \bool_set_true:N \l_@@_code_before_bool }
```
The set of keys is not exactly the same for {NiceArray} and for the variants of {NiceArray} ({pNiceArray}, {bNiceArray}, etc.) because, for {NiceArray}, we have the options t, c, b and baseline.

```
1919 \bool_if:NTF \g_@@_delims_bool
1920 { \keys_set:nn { NiceMatrix / pNiceArray } }
1921 { \keys_set:nn { NiceMatrix / NiceArray } }
1922 { #3 , #5 }
```

```
1923 \@@_set_CT@arc@:o \l_@@_rules_color_tl
```
The argument #6 is the last argument of {NiceArrayWithDelims}. With that argument of type "t \CodeBefore", we test whether there is the keyword \CodeBefore at the beginning of the body of the environment. If that keyword is present, we have now to extract all the content between that keyword \CodeBefore and the (other) keyword \Body. It's the job that will do the command \@@\_CodeBefore\_Body:w. After that job, the command \@@\_CodeBefore\_Body:w will go on with \@@\_pre\_array:.

```
1924 \IfBooleanTF { #6 } \@@_CodeBefore_Body:w \@@_pre_array:
1925 }
```
Now, the second part of the environment {NiceArrayWithDelims}.

```
1926 {
1927 \bool_if:NTF \l_@@_light_syntax_bool
1928 { \use: c { end @@-light-syntax } }
1929 { \use: c { end @@-normal-syntax } }
1930 \c_math_toggle_token
1931 \skip_horizontal:N \l_@@_right_margin_dim
1932 \skip_horizontal:N \l_@@_extra_right_margin_dim
1933 \hbox_set_end:
```
End of the construction of the array (in the box  $\lceil$  00 the array box).

If the user has used the key width without any column X, we raise an error. <sup>1934</sup> \bool\_if:NT \l\_@@\_width\_used\_bool <sup>1935</sup> { <sup>1936</sup> \int\_if\_zero:nT \g\_@@\_total\_X\_weight\_int 1937 { \@@\_error\_or\_warning:n { width~without~X~columns } } 1938 **}** 

Now, if there is at least one X-column in the environment, we compute the width that those columns will have (in the next compilation). In fact,  $1 \text{ @Q } X$  columns dim will be the width of a column of weight 1. For a X-column of weight *n*, the width will be  $\lambda$  **columns** dim multiplied by *n*.

```
1939 \int_compare:nNnT \g_@@_total_X_weight_int > \c_zero_int
1940 {
1941 \tl_gput_right:Nx \g_@@_aux_tl
1942 {
```

```
1943 \bool_set_true:N \l_@@_X_columns_aux_bool
1944 \dim_set:Nn \l_@@_X_columns_dim
1945 \left\{ \begin{array}{c} 1 \end{array} \right\}1946 \dim_compare:nNnTF
1947 \left\{1948 \dim_abs:n
\{ \lceil \log_\text{width\_dim} - \log_\text{wd}:N \lceil \log_\text{theory\_box} \rceil \}1950 }
1951 <
1952 { 0.001 pt }
1953 <br> { \dim_use:N \1_@@_X_columns_dim }
1954 \{1955 \dim_eval:n
1956 \left\{1957 \left( \begin{array}{c} 1 \ 0 \end{array} \right) \left( \begin{array}{c} 1 \ 0 \end{array} \right) \left( \begin{array}{c} 1 \ 0 \end{array} \right) \left( \begin{array}{c} 1 \ 0 \end{array} \right) \left( \begin{array}{c} 1 \ 0 \end{array} \right) \left( \begin{array}{c} 1 \ 0 \end{array} \right) \left( \begin{array}{c} 1 \ 0 \ 0 \end{array} \right) \left( \begin{array}{c} 1 \ 0 \ 0 \end{array} \right) \1958 / \int_use:N \g_@@_total_X_weight_int
1959 + \l_@@_X_columns_dim
1960 }
1961 }
1962 }
1963 }
1964 }
```
It the user has used the key last-row with a value, we control that the given value is correct (since we have just constructed the array, we know the actual number of rows of the array).

```
1965 \int_compare:nNnT \1_@@_last_row_int > { -2 }
1966 {
1967 \bool_if:NF \l_@@_last_row_without_value_bool
1968 \left\{ \begin{array}{c} 1 \end{array} \right\}1969 \int_compare:nNnF \l_@@_last_row_int = \c@iRow
1970 \left\{ \begin{array}{c} 1 \end{array} \right\}1971 \@@_error:n { Wrong~last~row }
1972 \int_gset_eq:NN \l_@@_last_row_int \c@iRow
1973    }
1974    }
1975 }
```
Now, the definition of \c@jCol and \g\_@@\_col\_total\_int change: \c@jCol will be the number of columns without the "last column";  $\gtrsim 0$  col\_total\_int will be the number of columns with this "last column".<sup>8</sup>

```
1976 \int_gset_eq:NN \c@jCol \g_@@_col_total_int
1977 \hspace{15pt} \text{\textbackslash} \text{bool\_if:} \texttt{NF} \textcolor{red}{\textbackslash} \texttt{Q@_last\_col\_found\_bool}1978 { \int_gdecr:N \c@jCol }
1979 {
\int_compare:nNnT \l_@@_last_col_int > { -1 }
1981 						{ \@@_error:n { last~col~not~used } }
1982 }
```
We fix also the value of  $\c{cu}$ Row and  $\g{Q\$ row\_total\_int with the same principle.

```
1983 \int_gset_eq:NN \g_@@_row_total_int \c@iRow
```

```
1984 \int_compare:nNnT \l_@@_last_row_int > { -1 } { \int_gdecr:N \c@iRow }
```
**Now, we begin the real construction in the output flow of TeX**. First, we take into account a potential "first column" (we remind that this "first column" has been constructed in an overlapping position and that we have computed its width in  $\g$ \_@@\_width\_first\_col\_dim: see p. 88).

```
1985 \int_if_zero:nT \l_@@_first_col_int
```
<sup>1986</sup> { \skip\_horizontal:N \g\_@@\_width\_first\_col\_dim }

```
The construction of the real box is different whether we have delimiters to put.
 1987 \bool_if:nTF { ! \g_@@_delims_bool }
 1988 {
```
<span id="page-54-0"></span><sup>8</sup>We remind that the potential "first column" (exterior) has the number 0.

```
1989 \tl_if_eq:NNTF \l_@@_baseline_tl \c_@@_c_tl
1990 \@@_use_arraybox_with_notes_c:
1991 \left\{ \begin{array}{c} \\ 1 \end{array} \right.1992 \tl_if_eq:NNTF \l_@@_baseline_tl \c_@@_b_tl
1993 \@@_use_arraybox_with_notes_b:
1994 \@@_use_arraybox_with_notes:
1995 }
1996 }
```
Now, in the case of an environment with delimiters. We compute  $\lceil \frac{t}{\text{trpa\_dim}} \rceil$  which is the total height of the "first row" above the array (when the key first-row is used).

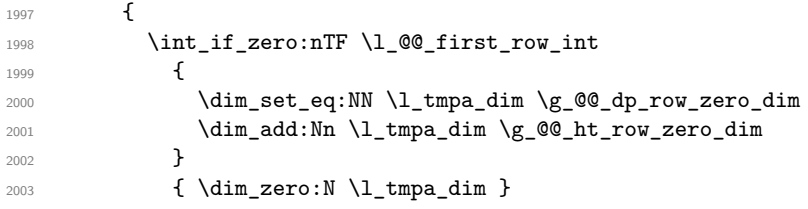

We compute  $\lceil \frac{t}{m} \rceil$  which is the total height of the "last row" below the array (when the key last-row is used). A value of *−*2 for \l\_©©\_last\_row\_int means that there is no "last row".<sup>9</sup>

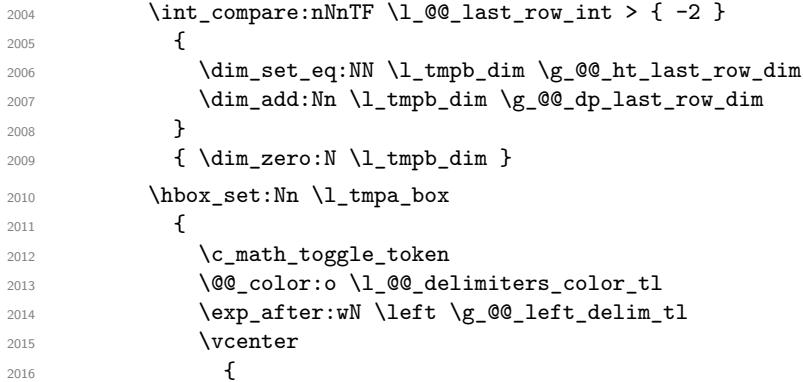

We take into account the "first row" (we have previously computed its total height in  $\lceil \frac{t}{n}\rceil$   $\lceil \frac{t}{n}\rceil$ . The **\hbox:n** (or **\hbox**) is necessary here.

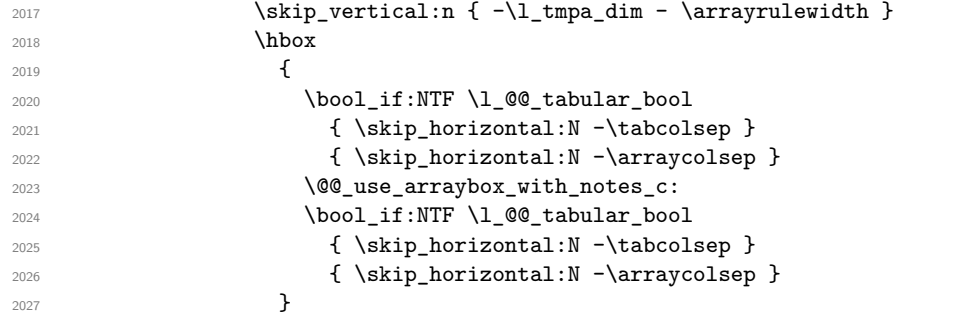

We take into account the "last row" (we have previously computed its total height in  $\lceil \Delta \cdot \text{tmpb\_dim} \rceil$ .

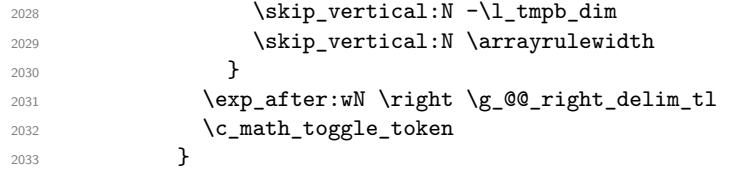

Now, the box \l\_tmpa\_box is created with the correct delimiters.

We will put the box in the TeX flow. However, we have a small work to do when the option delimiters/max-width is used.

```
{\tt \label{thm:100} \begin{minipage}[h]{0.9\linewidth} \begin{itemize} \label{thm:100} \texttt{2034} \end{itemize} \end{minipage} }2035 {
```
<sup>9</sup>A value of −1 for \l\_@@\_last\_row\_int means that there is a "last row" but the the user have not set the value with the option last row (and we are in the first compilation).

```
2036 \@@_put_box_in_flow_bis:nn
2037 \g_@@_left_delim_tl
2038 \g_@@_right_delim_tl
2039 }
2040 \@@_put_box_in_flow:
2041 }
```
We take into account a potential "last column" (this "last column" has been constructed in an overlapping position and we have computed its width in  $\gtrsim$  @\_width\_last\_col\_dim: see p. 89).

```
2042 \bool_if:NT \g_@@_last_col_found_bool
2043 { \skip_horizontal:N \g_@@_width_last_col_dim }
2044 \bool_if:NT \l_@@_preamble_bool
2045 \left\{ \begin{array}{ccc} 2045 & 2045 \end{array} \right\}\verb|\init/compare:nNnT \c@jCol < \g_{@\_static\_num\_of\_col\_int}2047 {\CQ_warning_gredirect_none:n { columns~not~used } }
2048 }
2049 \@@_after_array:
```
The aim of the following \egroup (the corresponding \bgroup is, of course, at the beginning of the environment) is to be able to put an exposant to a matrix in a mathematical formula.

```
2050 \egroup
```
We write on the aux file all the informations corresponding to the current environment.

```
2051 \iow_now:Nn \@mainaux { \ExplSyntaxOn }
2052 \iow_now:Nn \@mainaux { \char_set_catcode_space:n { 32 } }
2053 \iow_now:Nx \@mainaux
2054 {
2055 \tl_gset:cn { c_@@_ \int_use:N \g_@@_env_int _ tl }
2056 { \text{exp\_not:} o \g0Q_aux_t1 }2057 }
2058 \iow_now:Nn \@mainaux { \ExplSyntaxOff }
2059 \bool_if:NT \g_@@_footnote_bool \endsavenotes
2060 - 3
```
This is the end of the environment {NiceArrayWithDelims}.

## **12 We construct the preamble of the array**

The final user provides a preamble, but we must convert that preamble into a preamble that will be given to {array} (of the package array).

The preamble given by the final user is stored in  $\gtrsim$   $@$  user preamble tl. The modified version will be stored in  $\gtrsim$   $@Q_array\_preamble_t1$  also.

```
2061 \cs_new_protected:Npn \@@_transform_preamble:
2062 \bigcup2063 \@@_transform_preamble_i:
2064 \@@_transform_preamble_ii:
2065 }
2066 \cs_new_protected:Npn \@@_transform_preamble_i:
2067 \sim f
2068 \int_gzero:N \c@jCol
```
The sequence \g\_@@\_cols\_vlsim\_seq will contain the numbers of the columns where you will to have to draw vertical lines in the potential sub-matrices (hence the name vlism).

<sup>2069</sup> \seq\_gclear:N \g\_@@\_cols\_vlism\_seq

\g\_tmpb\_bool will be raised if you have a | at the end of the preamble provided by the final user.

2070 \bool\_gset\_false:N \g\_tmpb\_bool

The following sequence will store the arguments of the successive > in the preamble.

<sup>2071</sup> \tl\_gclear\_new:N \g\_@@\_pre\_cell\_tl

The counter  $\lambda$  turns int will count the number of consecutive occurrences of the symbol |.

```
2072 \int zero:N \l tmpa int
2073 \tl_gclear:N \g_@@_array_preamble_tl
2074 \tl_if_eq:NNTF \l_@@_vlines_clist \c_@@_all_tl
2075 \uparrow2076 \tl_gset:Nn \g_@@_array_preamble_tl
2077 \{  ! { \skip 0.1cm \skip 0.1cm \skip 0.1cm \newline2078 }
2070 \sqrt{20}2080 \clist_if_in:NnT \l_@@_vlines_clist 1
2081 {
2082 \tl_gset:Nn \g_@@_array_preamble_tl
2083 \{ ! \{ \skip \} \}2084 }
2085 }
```
Now, we actually make the preamble (which will be given to {array}). It will be stored in \g\_@@\_array\_preamble\_tl.

```
2086 \exp_last_unbraced:NV \@@_rec_preamble:n \g_@@_user_preamble_tl \stop
2087 \int_gset_eq:NN \g_@@_static_num_of_col_int \c@jCol
2088 \@@_replace_columncolor:
2089 }
```

```
2090 \hook_gput_code:nnn { begindocument } { . }
2091 {
2092 \IfPackageLoadedTF { colortbl }
2093 {
2094 \regex_const:Nn \c_@@_columncolor_regex { \c { columncolor } }
2095 \cs_new_protected:Npn \@@_replace_columncolor:
2096 {
2097 \regex_replace_all:NnN
2098 \c_@@_columncolor_regex
2099 \{ \c \{ @{{\tt \complement}} \} \}2100 \g_@@_array_preamble_tl
2101 }
2102 }
2103 {
2104 \cs_new_protected:Npn \@@_replace_columncolor:
2105 { \cs_set_eq:NN \columncolor \@@_columncolor_preamble }
2106 }
2107 }
```
<sup>2108</sup> \cs\_new\_protected:Npn \@@\_transform\_preamble\_ii: <sup>2109</sup> {

If there were delimiters at the beginning or at the end of the preamble, the environment {NiceArray} is transformed into an environment {xNiceMatrix}.

```
2110 \tl_if_eq:NNTF \g_@@_left_delim_tl \c_@@_dot_tl
2111 \sim \sim2112 \tl_if_eq:NNF \g_@@_right_delim_tl \c_@@_dot_tl
\label{thm:113} \hbox{\texttt{book\_gset\_true}}\ \verb+\log_o@_delims_bool \}2114 }
2115 { \bool_gset_true:N \g_@@_delims_bool }
```
We want to remind whether there is a specifier  $\vert$  at the end of the preamble.

2116 \bool\_if:NT \g\_tmpb\_bool { \bool\_set\_true:N \l\_@@\_bar\_at\_end\_of\_pream\_bool }

We complete the preamble with the potential "exterior columns" (on both sides).

```
2117 \int_if_zero:nTF \l_@@_first_col_int
2118 { \tl_gput_left:No \g_@@_array_preamble_tl \c_@@_preamble_first_col_tl }
2119 \qquad \qquad \qquad2120 \bool_if:NF \g_@@_delims_bool
2121 \qquad \qquad \text{ }2122 \bool_if:NF \l_@@_tabular_bool
2123 \qquad \qquad \text{\large{\textbf{1}}}2124 \tl_if_empty:NT \l_@@_vlines_clist
2125 \qquad \qquad \text{\large{\textbf{4}}}2126 \bool_if:NF \l_@@_exterior_arraycolsep_bool
2127 \{ \tilde{\text{L}}_gput\_left:Nn \gtrsim \mathcal{Q}Q_array\_preamble\_tl \{ 0 { } \} \}2128 }
2129 }
2130 }
2131 }
2132 \int_2 \int_compare:nNnTF \l_@@_last_col_int > { -1 }
2133 { \tl_gput_right:No \g_@@_array_preamble_tl \c_@@_preamble_last_col_tl }
2134 \uparrow2135 \bool_if:NF \g_@@_delims_bool
2136 \{2137 \bool_if:NF \l_@@_tabular_bool
2138 \qquad \qquad \text{\large{\textbf{1}}}2139 \tl if empty:NT \l @@ vlines clist
2140 \left\{ \begin{array}{ccc} 2 & 2 & 4 \end{array} \right\}2141 \bool_if:NF \l_@@_exterior_arraycolsep_bool
2142 \{\ \tilde{\} \t\} \2143 }
2144 }
2145 }
2146 }
```
We add a last column to raise a good error message when the user puts more columns than allowed by its preamble. However, for technical reasons, it's not possible to do that in {NiceTabular\*} (we control that with the value of  $\lceil$  00 tabular width dim).

```
2147 \dim_compare:nNnT \l_@@_tabular_width_dim = \c_zero_dim
2148 {
2149 \tl_gput_right:Nn \g_@@_array_preamble_tl
2150 \{ > \{\ \lozenge\) \} and \{ > \ \lozenge\2151 }
2152 }
```
The preamble provided by the final user will be read by a finite automata. The following function \@@\_rec\_preamble:n will read that preamble (usually letter by letter) in a recursive way (hence the name of that function). in the preamble.

```
2153 \cs_new_protected:Npn \@@_rec_preamble:n #1
2154 {
```
For the majority of the letters, we will trigger the corresponding action by calling directly a function in the main hashtable of TeX (thanks to the mechanism \csname...\endcsname. Be careful: all these functions take in as first argument the letter (or token) itself.<sup>10</sup>

```
2155 \cs if exist:cTF { @ \token to str:N #1 }
2156 { \use:c { @ _ \token_to_str:N #1 } { #1 } }
2157 {
```
Now, the columns defined by \newcolumntype of array.

```
2158 \cs_if_exist:cTF { NC @ find @ #1 }
2159 \left\{ \begin{array}{ccc} 2 & 2 & 3 \end{array} \right\}2160 \tl_set_eq:Nc \l_tmpb_tl { NC @ rewrite @ #1 }
```
<sup>10</sup>We do that because it's an easy way to insert the letter at some places in the code that we will add to \g\_@@\_array\_preamble\_tl.

```
2161 \exp_last_unbraced:NV \@@_rec_preamble:n \l_tmpb_tl
2162 }
2163 {
2164 \tl_if_eq:nnT { #1 } { S }
2165 <br> { \qquad \qquad {\qquad \qquad } { \qquad \qquad {\qquad \qquad } unknown~column~type~S } }
2166 { \@@_fatal:nn { unknown~column~type } { #1 } }
2167 }
2168 }
2169 }
```
For c, l and r

```
2170 \cs_new:Npn \@@_c #1
2171 {
2172 \tl_gput_right:No \g_@@_array_preamble_tl \g_@@_pre_cell_tl
2173 \tl_gclear:N \g_@@_pre_cell_tl
2174 \tl_gput_right:Nn \g_@@_array_preamble_tl
2175 { > \@@_cell_begin:w c < \@@_cell_end: }
```
We increment the counter of columns and then we test for the presence of a  $\lt$ .

```
2176 \int_gincr:N \c@jCol
2177 \@@_rec_preamble_after_col:n
2178 }
2179 \cs_new:Npn \@@_1 #1
2180 {
2181 \tl_gput_right:No \g_@@_array_preamble_tl \g_@@_pre_cell_tl
2182 \tl_gclear:N \g_@@_pre_cell_tl
2183 \tl_gput_right:Nn \g_@@_array_preamble_tl
2194 \sqrt{21}\hfill \texttt{2185} \qquad \qquad \texttt{2185} \qquad \qquad \texttt{2186} \qquad \texttt{2186} \qquad \texttt{2182186 l
2187 < \@@_cell_end:
2188 }
2189 \int_gincr:N \c@jCol
2190 \@@_rec_preamble_after_col:n
2191 }
2192 \cs_new:Npn \@@_r #1
2193 \{2194 \tl_gput_right:No \g_@@_array_preamble_tl \g_@@_pre_cell_tl
2195 \tl_gclear:N \g_@@_pre_cell_tl
2196 \tl_gput_right:Nn \g_@@_array_preamble_tl
2197 {
_{2198} > { \@@_cell_begin:w \tl_set_eq:NN \l_@@_hpos_cell_tl \c_@@_r_tl }
2199 r
2200 < \@@_cell_end:
2201 }
2202 \int_gincr:N \c@jCol
2203 \@@_rec_preamble_after_col:n
2204 }
```

```
For ! and @
```

```
2205 \cs_new:cpn { @@ _ \token_to_str:N ! } #1 #2
 2206 {
 2207 \tl_gput_right:Nn \g_@@_array_preamble_tl { #1 { #2 } }
 2208 \@@_rec_preamble:n
 2209 }
 2210 \cs_set_eq:cc { @@ _ \token_to_str:N @ } { @@ _ \token_to_str:N ! }
For 1
 2211 \cs_new:cpn { @@ _ | } #1
 2212 \{
```

```
\l_tmpa_int is the number of successive occurrences of |
```

```
2213 \int_1ncr:N \lImpa_int2214 \@@_make_preamble_i_i:n
2215 }
2216 \cs_new_protected:Npn \@@_make_preamble_i_i:n #1
2217 {
2218 \str if eq:nnTF { #1 } |
2219 { \use: c { QQ = | } | }
2220 \{ \@{} \{ \@{} make preamble i ii:nn \{ \} #1 }
2221 }
2222 \cs_new_protected:Npn \@@_make_preamble_i_ii:nn #1 #2
2223 {
2224 \str_if_eq:nnTF { #2 } [
2225 { \@@_make_preamble_i_ii:nw { #1 } [ }
2226 { \@@_make_preamble_i_iii:nn { #2 } { #1 } }
2227 }
2228 \cs_new_protected:Npn \@@_make_preamble_i_ii:nw #1 [ #2 ]
2229 { \@@_make_preamble_i_ii:nn { #1 , #2 } }
2230 \cs_new_protected:Npn \@@_make_preamble_i_iii:nn #1 #2
2231 {
2232 \@@_compute_rule_width:n { multiplicity = \l_tmpa_int , #2 }
2233 \tl_gput_right:Nx \g_@@_array_preamble_tl
2234 \qquad \qquad \qquad \qquad \qquad \qquad \qquad \qquad \qquad \qquad \qquad \qquad \qquad \qquad \qquad \qquad \qquad \qquad \qquad \qquad \qquad \qquad \qquad \qquad \qquad \qquad \qquad \qquad \qquad \qquad \qquad \qquad \qquad \qquad \qquad \qquad
```
Here, the command **\dim\_eval:n** is mandatory.

```
2235 \exp_not:N ! { \skip_horizontal:n { \dim_eval:n { \l_@@_rule_width_dim } } }
2236 }
2237 \tl_gput_right:Nx \g_@@_pre_code_after_tl
2238 {
2239 \@@_vline:n
2240 {
2241 position = \int_eval:n { \c@jCol + 1 },
2242 multiplicity = \int_use:N \l_tmpa_int
2243 total-width = \dim_use:N \1_@@_rule_width_dim ,
2244 \text{#2}2245 }
```
We don't have provided value for start nor for end, which means that the rule will cover (potentially) all the rows of the array.

```
2246 }
2247 \int_zero:N \l_tmpa_int
2248 \str_if_eq:nnT { #1 } { \stop } { \bool_gset_true:N \g_tmpb_bool }
2249 \@@_rec_preamble:n #1
2250 }
2251 \cs_new:cpn { @@ _ > } #1 #2
2252 {
2253 \tl_gput_right:Nn \g_@@_pre_cell_tl { > { #2 } }
2254 \@@_rec_preamble:n
2255 }
2256 \bool_new:N \l_@@_bar_at_end_of_pream_bool
```
The specifier  $p$  (and also the specifiers  $m$ , b, V and X) have an optional argument between square brackets for a list of *key*-*value* pairs. Here are the corresponding keys.

```
2257 \keys_define:nn { WithArrows / p-column }
2258 {
2259 r .code:n = \str_set_eq:NN \l_@@_hpos_col_str \c_@@_r_str ,
2260 r .value_forbidden:n = true
2261 c .code:n = \str_set_eq:NN \l_@@_hpos_col_str \c_@@_c_str ,
2262 c .value_forbidden:n = true,
```

```
2263 l .code:n = \str_set_eq:NN \l_@@_hpos_col_str \c_@@_l_str ,
 2264 l .value_forbidden:n = true,
 2265 R .code:n =
 2266 \IfPackageLoadedTF { ragged2e }
 2267 { \str_set_eq:NN \l_@@_hpos_col_str \c_@@_R_str }
 2268 \qquad \qquad \qquad2269 \@@_error_or_warning:n { ragged2e~not~loaded }
 2270 \str_set_eq:NN \l_@@_hpos_col_str \c_@@_r_str
 2271 }
 2272 R .value_forbidden:n = true,
 2273 L .code:n =
 2274 \IfPackageLoadedTF { ragged2e }
 2275 { \str_set_eq:NN \l_@@_hpos_col_str \c_@@_L_stsr }
 2276 \{2277 \@@_error_or_warning:n { ragged2e~not~loaded }
 2278 \str_set_eq:NN \l_@@_hpos_col_str \c_@@_l_str
 2279 },
 2280 L .value forbidden:n = true .
 2281 C .code:n =
 2282 \IfPackageLoadedTF { ragged2e }
 2283 { \str_set_eq:NN \1_@@_hpos_col_str \c_@@_C_str }
 2284 \qquad \qquad \qquad \qquad \qquad \qquad \qquad \qquad \qquad \qquad \qquad \qquad \qquad \qquad \qquad \qquad \qquad \qquad \qquad \qquad \qquad \qquad \qquad \qquad \qquad \qquad \qquad \qquad \qquad \qquad \qquad \qquad \qquad \qquad \qquad \qquad 2285 \@@_error_or_warning:n { ragged2e~not~loaded }
 2286 \str_set_eq:NN \l_@@_hpos_col_str \c_@@_c_str
 2287 },
 2288 C .value_forbidden:n = true ,
 2289 S .code:n = \str_set_eq:NN \l_@@_hpos_col_str \c_@@_si_str ,
 2290 S .value_forbidden:n = true ,
 2291 p .code:n = \str_set:Nn \l_@@_vpos_col_str { p } ,
 2292 p .value_forbidden:n = true ,
 2293 t .meta:n = p,
 2294 m .code:n = \str_set:Nn \l_@@_vpos_col_str { m },
 2295 m .value_forbidden:n = true ,
 2296 b .code:n = \str_set:Nn \l_@@_vpos_col_str { b } ,
 2297 b .value_forbidden:n = true ,
 2298 }
For p, b and m.
 2299 \cs_new:Npn \@@_p #1
 2300 {
 2301 \str_set:Nn \l_@@_vpos_col_str { #1 }
Now, you look for a potential character [ after the letter of the specifier (for the options).
 2302 \@@_make_preamble_ii_i:n
 2303 }
 2304 \cs_set_eq:NN \@@_b \@@_p
 2305 \cs_set_eq:NN \@@_m \@@_p
 2306 \cs_new_protected:Npn \@@_make_preamble_ii_i:n #1
 2307 {
 2308 \str_if_eq:nnTF { #1 } { [ }
 2309 { \@@_make_preamble_ii_ii:w [ }
 2310 { \@@_make_preamble_ii_ii:w [ ] { #1 } }
 2311 }
 2312 \cs_new_protected:Npn \@@_make_preamble_ii_ii:w [ #1 ]
```

```
2313 { \@@_make_preamble_ii_iii:nn { #1 } }
```
#1 is the optional argument of the specifier (a list of *key*-*value* pairs). #2 is the mandatory argument of the specifier: the width of the column.

```
2314 \cs_new_protected:Npn \@@_make_preamble_ii_iii:nn #1 #2
2315 \bigcup
```
The possible values of  $\lceil \log_{p} \rceil$   $\lceil \log_{p} \rceil$  are j (for *justified* which is the initial value), 1, c, r, L, C and R (when the user has used the corresponding key in the optional argument of the specifier).

```
2316 \str_set_eq:NN \l_@@_hpos_col_str \c_@@_j_str
2317 \@@_keys_p_column:n { #1 }
\verb|2318| = \verb|\@@_make_preamble_ii_iv:nnn { #2 } { minipage } { } \label{thm:4}2319 }
2320 \cs_new_protected:Npn \@@_keys_p_column:n #1
2321 { \keys_set_known:nnN { WithArrows / p-column } { #1 } \l_tmpa_tl }
```
The first argument is the width of the column. The second is the type of environment: minipage or varwidth. The third is some code added at the beginning of the cell.

```
2322 \cs_new_protected:Npn \@@_make_preamble_ii_iv:nnn #1 #2 #3
2323 {
2324 \use:e
2325 {
2326 \@@_make_preamble_ii_v:nnnnnnnn
2327 { \str_if_eq:onTF \l_@@_vpos_col_str { p } { t } { b } }
2328 { \dim_eval:n { #1 } }
2329 {
```
The parameter \1\_@@\_hpos\_col\_str (as \1\_@@\_vpos\_col\_str) exists only during the construction of the preamble. During the composition of the array itself, you will have, in each cell, the parameter \l\_@@\_hpos\_cell\_tl which will provide the horizontal alignment of the column to which belongs the cell.

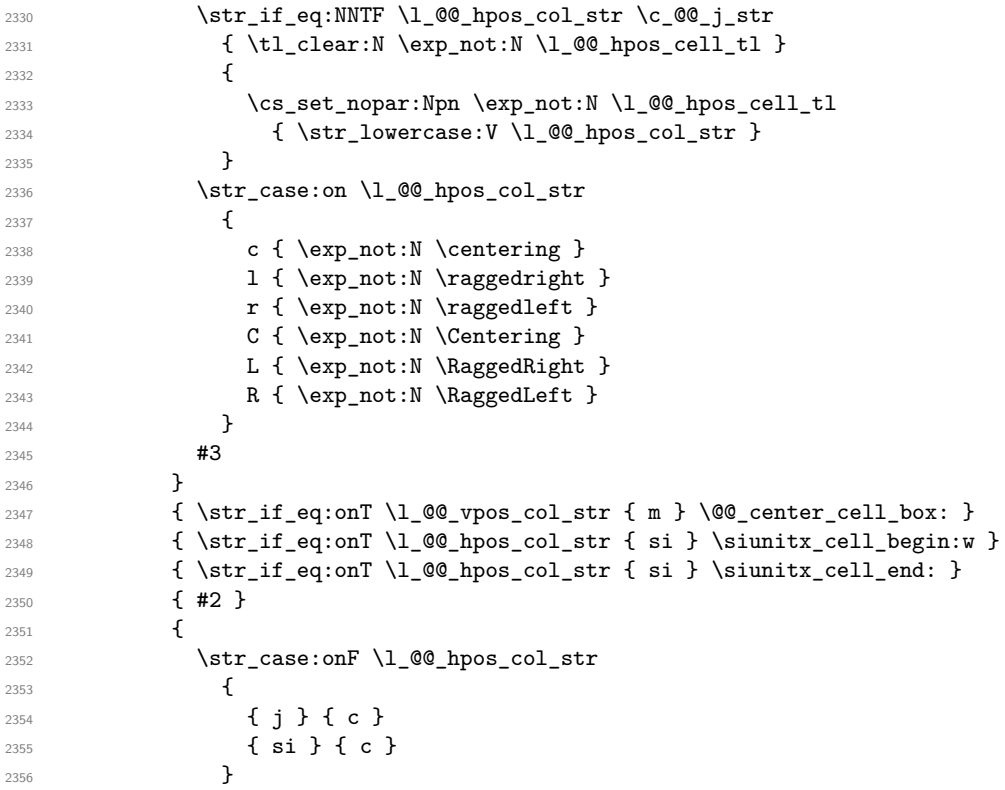

We use  $\text{str}$  lowercase:n to convert R to r, etc.

2357  $\{ \strut \text{lowercase:V} \lnco\_hpos\_col\_str }$  } }

We increment the counter of columns, and then we test for the presence of a  $\lt$ .

```
2360 \int gincr:N \c@jCol
2361 \@@_rec_preamble_after_col:n
2362 }
```
#1 is the optional argument of {minipage} (or {varwidth}): t or b. Indeed, for the columns of type m, we use the value b here because there is a special post-action in order to center vertically the box  $(see #4).$ 

#2 is the width of the {minipage} (or {varwidth}), that is to say also the width of the column.

#3 is the coding for the horizontal position of the content of the cell (\centering, \raggedright, \raggedleft or nothing). It's also possible to put in that #3 some code to fix the value of \l\_@@\_hpos\_cell\_tl which will be available in each cell of the column.

#4 is an extra-code which contains \@@\_center\_cell\_box: (when the column is a m column) or nothing (in the other cases).

#5 is a code put just before the c (or r or l: see #8).

#6 is a code put just after the c (or r or l: see #8).

#7 is the type of environment: minipage or varwidth.

#8 is the letter c or r or l which is the basic specificier of column which is used *in fine*.

<sup>2363</sup> \cs\_new\_protected:Npn \@@\_make\_preamble\_ii\_v:nnnnnnnn #1 #2 #3 #4 #5 #6 #7 #8 <sup>2364</sup> { <sup>2365</sup> \tl\_if\_eq:NNTF \l\_@@\_hpos\_col\_str \c\_@@\_si\_str  $\hfill \texttt{2366} \qquad \quad \{ \ \texttt{\t1\_gput\_right:Nn \lg\_@@_{array\_preamble\_tl} \{ > \texttt{\t0@\_test\_if\_empty\_for\_S: } \} \} }$ 2367 { \tl\_gput\_right:Nn \g\_@@\_array\_preamble\_tl { > { \@@\_test\_if\_empty: } } } <sup>2368</sup> \tl\_gput\_right:No \g\_@@\_array\_preamble\_tl \g\_@@\_pre\_cell\_tl <sup>2369</sup> \tl\_gclear:N \g\_@@\_pre\_cell\_tl <sup>2370</sup> \tl\_gput\_right:Nn \g\_@@\_array\_preamble\_tl 2371 **{**  $2372$  > {

The parameter  $\lceil$  Q  $\lceil$   $\infty$  col width dim, which is the width of the current column, will be available in each cell of the column. It will be used by the mono-column blocks.

<sup>2373</sup> \dim\_set:Nn \l\_@@\_col\_width\_dim { #2 } 2374 \\GQ\_cell\_begin:w

We use the form \minipage–\endminipage (\varwidth–\endvarwidth) for compatibility with collcell (2023-10-31).

<sup>2375</sup> \use:c { #7 } [ #1 ] { #2 }

The following lines have been taken from  $array.$ sty.

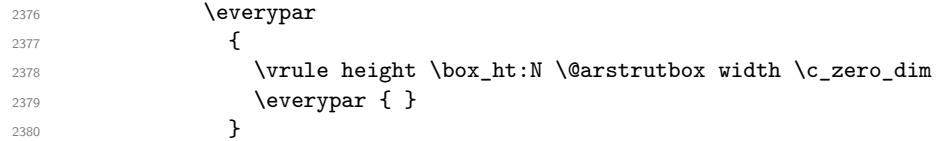

Now, the potential code for the horizontal position of the content of the cell (\centering, \raggedright, \RaggedRight, etc.).

2381 **#3** 

The following code is to allow something like \centering in \RowStyle.

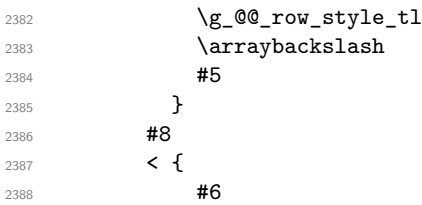

The following line has been taken from array.sty.

2389 \@finalstrut \@arstrutbox 2390 **\use:c { end #7 }** 

If the letter in the preamble is  $m$ , #4 will be equal to  $\text{Q@center-cell\_box:}$  (see just below).

2391 **#4** 2392 \\CQ\_cell\_end: <sup>2393</sup> } <sup>2394</sup> } <sup>2395</sup> }

```
2396 \str_new:N \c_@@_ignorespaces_str
2397 \str_set:Nx \c_@@_ignorespaces_str { \ignorespaces }
2398 \str_remove_all:Nn \c_@@_ignorespaces_str { ~ }
```
In order to test whether a cell is empty, we test whether it begins by \ignorespaces\unskip. However, in some circunstancies, for example when \collectcell of collcell is used, the cell does not begin with \ignorespaces. In that case, we consider as not empty... First, we test if the next token is **\ignorespaces** and it's not very easy...

\cs\_new\_protected:Npn \@@\_test\_if\_empty: { \peek\_after:Nw \@@\_test\_if\_empty\_i: }  $\texttt{2400} \ \texttt{\&Cs_new}$  protected:Npn \@@\_test\_if\_empty\_i: { \str\_set:Nx \l\_tmpa\_str { \token\_to\_meaning:N \l\_peek\_token } \str\_if\_eq:NNT \l\_tmpa\_str \c\_@@\_ignorespaces\_str 2404 { \@@\_test\_if\_empty:w } } \cs\_new\_protected:Npn \@@\_test\_if\_empty:w \ignorespaces { \peek\_meaning:NT \unskip { \tl\_gput\_right:Nn \g\_@@\_cell\_after\_hook\_tl  $\left\{ \begin{array}{c} 2 & 0 \\ 0 & 1 \end{array} \right\}$  \box\_set\_wd:Nn \l\_@@\_cell\_box \c\_zero\_dim \skip\_horizontal:N \l\_@@\_col\_width\_dim } } } 2417 \cs\_new\_protected:Npn \@@\_test\_if\_empty\_for\_S: { \peek\_meaning:NT \\_\_siunitx\_table\_skip:n 2420  $\sim$   $\sim$  \tl\_gput\_right:Nn \g\_@@\_cell\_after\_hook\_tl { \box\_set\_wd:Nn \l\_@@\_cell\_box \c\_zero\_dim } } }

The following command will be used in m-columns in order to center vertically the box. In fact, despite its name, the command does not always center the cell. Indeed, if there is only one row in the cell, it should not be centered vertically. It's not possible to know the number of rows of the cell. However, we consider (as in array) that if the height of the cell is no more that the height of \@arstrutbox, there is only one row.

```
2425 \cs_new_protected:Npn \@@_center_cell_box:
2426 \bigcup
```
By putting instructions in \g\_@@\_cell\_after\_hook\_tl, we require a post-action of the box \l\_@@\_cell\_box.

```
2427 \tl_gput_right:Nn \g_@@_cell_after_hook_tl
2428 \uparrow2429 \int_compare:nNnT
2430 { \boxtimes_ht:N \l Q\ell cell_box }
2431 >
```
Previously, we had \@arstrutbox and not \strutbox in the following line but the code in array has changed in v 2.5g and we follow the change (see *array: Correctly identify single-line m-cells* in LaTeX News 36).

```
2432 { \box ht:N \strutbox }
2433 {
2434 \hbox{hbox set:} Nn \lq 00 cell box
2435 \left\{ \begin{array}{c} 2 \end{array} \right\}2436 \box_move_down:nn
2437 \qquad \qquad \text{\large{\textbf{4}}}2438 ( \box_ht:N \l_@@_cell_box - \box_ht:N \@arstrutbox
```

```
2439 + \baselineskip ) / 2
2440 }
2441 \{ \boxtimes: N \l\}_\text{{O}^\text{2441}}2442 }
2443 }
2444 }
2445 }
```
For V (similar to the V of varwidth).

```
2446 \cs_new:Npn \@@_V #1 #2
2447 {
2448 \str_if_eq:nnTF { #2 } { [ }
2449 { \@@_make_preamble_V_i:w [ }
2450 { \@@_make_preamble_V_i:w [ ] { #2 } }
2451 }
2452 \cs_new_protected:Npn \@@_make_preamble_V_i:w [ #1 ]
2453 { \@@_make_preamble_V_ii:nn { #1 } }
2454 \cs_new_protected:Npn \@@_make_preamble_V_ii:nn #1 #2
2455 \big\}2456 \str_set:Nn \l_@@_vpos_col_str { p }
2457 \str_set_eq:NN \l_@@_hpos_col_str \c_@@_j_str
2458 \@@_keys_p_column:n { #1 }
2459 \IfPackageLoadedTF { varwidth }
\begin{array}{lcl} \text{\tt ^{2460}} & \text{\tt \{ } & \verb+{+2} & \verb+{+2} & \verb+{+} & \verb+{+2} & \verb+{+} & \verb+{+2} & \verb+{+} & \verb+{+2} & \verb+{+} & \verb+{+2} & \verb+{+} & \verb+{+2} & \verb+{+2} & \verb+{+2} & \verb+{+2} & \verb+{+2} & \verb+{+2} & \verb+{+2} & \verb+{+2} & \verb+{+2} & \verb+{+2} & \verb+{+2} & \verb+{+2} & \verb+{+2} & \verb+{+2461 {
2462 \@@_error_or_warning:n { varwidth~not~loaded }
2463 \@@_make_preamble_ii_iv:nnn { #2 } { minipage } { }
2464 }
2465 }
```
For w and W

```
2466 \cs_new:Npn \@@_w { \@@_make_preamble_w:nnnn { } }
 2467 \text{ Cs_new: Npn } @Q_W { \@Q_make_preamble_w:nnnn { \@g_precial_W: } }#1 is a special argument: empty for w and equal to \@C special W: for W;
#2 is the type of column (w \text{ or } W);
#3 is the type of horizontal alignment (c, 1, r \text{ or } s);#4 is the width of the column.
```

```
2468 \cs_new_protected:Npn \@@_make_preamble_w:nnnn #1 #2 #3 #4
2469 {
2470 \str_if_eq:nnTF { #3 } { s }
\begin{array}{lll} \texttt{2471} & \texttt{\{ } \& \texttt{\text{\$00\_make\_preamble\_w_i:nnnn } \{ } \texttt{\#1 } } \& \texttt{\#4 } } \texttt{\} } \end{array}2472 { \@@_make_preamble_w_ii:nnnn { #1 } { #2 } { #3 } { #4 } }
2473 }
```

```
First, the case of an horizontal alignment equal to s (for stretch).
#1 is a special argument: empty for w and equal to \@@_special_W: for W;
#2 is the width of the column.
```

```
2474 \cs_new_protected:Npn \@@_make_preamble_w_i:nnnn #1 #2
2475 {
2476 \tl_gput_right:No \g_@@_array_preamble_tl \g_@@_pre_cell_tl
2477 \tl_gclear:N \g_@@_pre_cell_tl
2478 \tl_gput_right:Nn \g_@@_array_preamble_tl
2479 {
2480 > {
2481 \dim set:Nn \1_@@_col_width_dim { #2 }
2482 \\Space11_begin:w
2483 \tl_set_eq:NN \l_@@_hpos_cell_tl \c_@@_c_tl
2484 }
2485 c
2486 < {
2487 \@@ cell end for w s:
```

```
2488 #1
2489 \\Gquadjust_size_box:
2490 \box_use_drop:N \l_@@_cell_box
2491 }
2492 }
2493 \int_gincr:N \c@jCol
2494 \@@_rec_preamble_after_col:n
2495 }
```
Then, the most important version, for the horizontal alignments types of  $c$ , 1 and  $r$  (and not s).

```
2496 \cs_new_protected:Npn \@@_make_preamble_w_ii:nnnn #1 #2 #3 #4
2497 \sim2498 \tl_gput_right:No \g_@@_array_preamble_tl \g_@@_pre_cell_tl
2499 \tl_gclear:N \g_@@_pre_cell_tl
2500 \tl_gput_right:Nn \g_@@_array_preamble_tl
2501 {
2502 > 1
```
The parameter  $\lceil$  Q  $\lceil$   $\infty$  col width dim, which is the width of the current column, will be available in each cell of the column. It will be used by the mono-column blocks.

```
2503 \dim_set:Nn \l_@@_col_width_dim { #4 }
2504 \hbox{\bf\textrm{Set}}:Nw \l1_@@_-cell\_box2505 \@@_cell_begin:w
2506 \cs_set_nopar:Npn \l_@@_hpos_cell_tl { #3 }
2507 }
2508 c
2509 < {
2510 \\Summar \\Complement \Complement \Complement \Complement \Complement \Complement \Complement \Complement \Complement \Complement \Complement \Complement \Complement \Complement \Complement \Complement \Complement \Co
2511 \hbox_set_end:
2512 \#12513 \@@_adjust_size_box:
2514 \makebox [ #4 ] [ #3 ] { \box_use_drop:N \l_@@_cell_box }
2515 }
2516 }
```
We increment the counter of columns and then we test for the presence of a  $\lt$ .

```
2517 \int_gincr:N \c@jCol
2518 \@@_rec_preamble_after_col:n
2519 }
2520 \cs_new_protected:Npn \@@_special_W:
2521 {
2522 \dim_compare:nNnT { \box_wd:N \l_@@_cell_box } > \l_@@_col_width_dim
2523 { \@@_warning:n { W~warning } }
2524 }
```

```
For S (of siunitx).
```

```
2525 \cs_new:Npn \@@_S #1 #2
2526 {
2527 \str_if_eq:nnTF { #2 } { [ }
2528 { \@@_make_preamble_S:w [ }
2529 { \@@_make_preamble_S:w [ ] { #2 } }
2530 }
2531 \cs_new_protected:Npn \@@_make_preamble_S:w [ #1 ]
2532 { \@@_make_preamble_S_i:n { #1 } }
2533 \cs_new_protected:Npn \@@_make_preamble_S_i:n #1
2534 {
2535 \IfPackageLoadedTF { siunitx }
2536 \qquad \qquad \qquad \qquad2537 \tl_gput_right:No \g_@@_array_preamble_tl \g_@@_pre_cell_tl
2538 \tl_gclear:N \g_@@_pre_cell_tl
2539 \tl_gput_right:Nn \g_@@_array_preamble_tl
```
 $2540$   $\{$  $2541$   $>$  { 2542 \\CQ\_cell\_begin:w 2543 \keys\_set:nn { siunitx } { #1 } 2544 \siunitx\_cell\_begin:w <sup>2545</sup> } 2546 **C** <sup>2547</sup> < { \siunitx\_cell\_end: \@@\_cell\_end: } <sup>2548</sup> }

We increment the counter of columns and then we test for the presence of a  $\leq$ .

```
2549 \int_gincr:N \c@jCol
2550 \@@_rec_preamble_after_col:n
2551 }
2552 { \@@_fatal:n { siunitx~not~loaded } }
2553 }
```
For  $($ ,  $\lceil$  and  $\setminus$  f.

```
2554 \cs_new:cpn { @@ _ \token_to_str:N ( } #1 #2
2555 \{2556 \bool_if:NT \l_@@_small_bool { \@@_fatal:n { Delimiter~with~small } }
```
If we are before the column 1 and not in {NiceArray}, we reserve space for the left delimiter.

```
2557 \int_if_zero:nTF \c@jCol
2558 \frac{2558}{2556}2559 \tl_if_eq:NNTF \g_@@_left_delim_tl \c_@@_dot_tl
2560 {
```
In that case, in fact, the first letter of the preamble must be considered as the left delimiter of the array.

```
2561 \tl_gset:Nn \g_@@_left_delim_tl { #1 }
2562 \tl_gset_eq:NN \g_@@_right_delim_tl \c_@@_dot_tl
2563 \@@_rec_preamble:n #2
2564 }
2565 \sim2566 \tilde{\ell}_2 \tl_gput_right:Nn \g_@@_array_preamble_tl { ! { \enskip } }
2567 \@@_make_preamble_iv:nn { #1 } { #2 }
2568 }
2569 }
2570 { \@@_make_preamble_iv:nn { #1 } { #2 } }
2571 }
2572 \cs_set_eq:cc { QQ _ \token_to_str:N [ } { QQ _ \token_to_str:N ( }
2573 \text{ Cs}\text{ and } 2573 \text{ Cs}\text{ and } 25732574 \cs_new_protected:Npn \@@_make_preamble_iv:nn #1 #2
2575 {
2576 \tl_gput_right:Nx \g_@@_pre_code_after_tl
2577 \{ \@Q\de2578 \tl_if_in:nnTF { ( [ \{ ) ] \} \left \right } { #2 }
2579 {
2580 \@@_error:nn { delimiter~after~opening } { #2 }
2581 \@@_rec_preamble:n
2582 }
2583 { \@@_rec_preamble:n #2 }
2584 }
```
In fact, if would be possible to define **\left** and **\right** as no-op.

 $2585 \text{ } \text{C} \text{ } @ \text{ } \text{C} \text{ } @ \text{ } \text{C} \text{ } @ \text{ } \text{C} \text{ } @ \text{ } \text{C} \text{ } @ \text{C} \text{ } @ \text{C} \$ 

For the closing delimiters. We have two arguments for the following command because we directly read the following letter in the preamble (we have to see whether we have a opening delimiter following and we also have to see whether we are at the end of the preamble because, in that case, our letter must be considered as the right delimiter of the environment if the environment is {NiceArray}).

<sup>2586</sup> \cs\_new:cpn { @@ \_ \token\_to\_str:N ) } #1 #2

```
2587 {
2588 \bool_if:NT \l_@@_small_bool { \@@_fatal:n { Delimiter~with~small } }
2589 \tl_if_in:nnTF { ) ] \} } { #2 }
2590 { \@@_make_preamble_v:nnn #1 #2 }
2591 \sim2592 \tl_if_eq:nnTF { \stop } { #2 }
2593 {
2594 \tl_if_eq:NNTF \g_@@_right_delim_tl \c_@@_dot_tl
2595 { \tilde{\tilde{z}}_995}2596 \left\{ \begin{array}{c} 2596 \end{array} \right.2597 \tl_gput_right:Nn \g_@@_array_preamble_tl { ! { \enskip } }
2598 \tl_gput_right:Nx \g_@@_pre_code_after_tl
2599 \{ \@_delimiter:nnn #1 { \int_use:N \c@jCol } \c_false_bool \}
2600 \@@_rec_preamble:n #2
2601 }
2602 }
2603 {
2604 \tl_if_in:nnT { ( [ \{ \left } { #2 }
2605 { \tl_gput_right:Nn \g_@@_array_preamble_tl { ! { \enskip } } }
2606 \tl_gput_right:Nx \g_@@_pre_code_after_tl
2607 \{ \@_delimiter:nnn #1 { \int_use:N \c@jCol } \c_false\_bool \}
2608 \@@_rec_preamble:n #2
2609 }
2610 }
2611 }
2612 \cs_set_eq:cc { @@ _ \token_to_str:N ] } { @@ _ \token_to_str:N ] }
2613 \text{Set\_eq:cc } @ \token_to_str:N \} } { @ _ \token_to_str:N \} }
2614 \cs_new_protected:Npn \@@_make_preamble_v:nnn #1 #2 #3
2615 {
2616 \tl_if_eq:nnTF { \stop } { #3 }
2617 {
2618 \tl_if_eq:NNTF \g_@@_right_delim_tl \c_@@_dot_tl
2619 {
\verb|2620| \td{t1_gput\_right:Nn \g_@@_array\_preamble_t1 { ! { \enskip} }2621 \tl_gput_right:Nx \g_@@_pre_code_after_tl
2622 \{ \@d2623 \tl_gset:Nn \g_@@_right_delim_tl { #2 }
2624 }
2625 \left\{ \begin{array}{c} 2 \end{array} \right\}2626 \tl_gput_right:Nn \g_@@_array_preamble_tl { ! { \enskip } }
2627 \tl_gput_right:Nx \g_@@_pre_code_after_tl
2628 \{ \@{delimiter:nnn #1 {\int_use:N \cqjCol } \c_false\_bool }2629 \qquad \qquad 2630 }
2631 }
2632 {
\verb|1_gput_right:Nx \ \gtrsim @\_pre\_code\_after\_tl|2634 { \@@ delimiter:nnn #1 { \int_use:N \c@jCol } \c_false_bool }
2635 \@@error:nn { double~closing~delimiter } { #2 }
2636 \@@_rec_preamble:n #3
2637 }
2638 }
2639 \cs_new:cpn { @@ _ \token_to_str:N \right } #1
2640 { \use:c { @@ _ \token_to_str:N ) } }
```
After a specifier of column, we have to test whether there is one or several  $\{\cdot\}$ . I because, after those potential  $\{\ldots\}$ , we have to insert  $\{\$ skip\_horizontal:N ... } when the key vlines is used. In fact, we have also to test whether there is, after the  $\langle \{ \ldots \} \rangle$ , a  $\mathcal{Q} \{ \ldots \}$ .

```
2641 \cs_new_protected:Npn \@@_rec_preamble_after_col:n #1
2642 {
2643 \str_if_eq:nnTF { #1 } { < }
```

```
2644 \@@_rec_preamble_after_col_i:n
2645 {
2646 \str_if_eq:nnTF { #1 } { @ }
2647 \@@_rec_preamble_after_col_ii:n
2648 {
2649 \tl_if_eq:NNTF \l_@@_vlines_clist \c_@@_all_tl
2650 \left\{2651 \tl_gput_right:Nn \g_@@_array_preamble_tl
2652 \{ \} \ \{ \} \2653 }
2654 \left\{ \begin{array}{c} 2654 & 2656 \\ 2656 & 2656 \end{array} \right\}2655 \exp_args:NNe
2656 \clist_if_in:NnT \l_@@_vlines_clist { \int_eval:n { \c@jCol + 1 } }
2657 \qquad \qquad \text{ }2658 \tl_gput_right:Nn \g_@@_array_preamble_tl
2659 \{ \mid \{\ \skipatimits\} \ \text{uniform} \} \}2660 }
2661 }
2662 \\GQ_rec_preamble:n { #1 }
2663 }
2664 }
2665 }
2666 \cs_new_protected:Npn \@@_rec_preamble_after_col_i:n #1
2667 {
2668 \tl_gput_right:Nn \g_@@_array_preamble_tl { \leq { #1 } }
2669 \@@_rec_preamble_after_col:n
2670 }
```
We have to catch a  $\mathfrak{G}\{\ldots\}$  after a specifier of column because, if we have to draw a vertical rule, we have to add in that  $\mathcal{C}$ ...} a \hskip corresponding to the width of the vertical rule.

```
2671 \cs_new_protected:Npn \@@_rec_preamble_after_col_ii:n #1
2672 {
2673 \tl_if_eq:NNTF \l_@@_vlines_clist \c_@@_all_tl
2674 {
2675 \tl_gput_right:Nn \g_@@_array_preamble_tl
2676 \{ @ { #1 \skip_horizontal:N \arrayrulewidth } \}2677 }
2678 {
2679 \exp_args:NNe
2680 \clist_if_in:NnTF \l_@@_vlines_clist { \int_eval:n { \c@jCol + 1 } }
2681 {
2682 \tl_gput_right:Nn \g_@@_array_preamble_tl
2683 \{ Q \{ H1 \ \skip \} \} }
2684 }
2685 { \tl_gput_right:Nn \g_@@_array_preamble_tl { @ { #1 } } }
2686 }
2687 \@@_rec_preamble:n
2688 }
2689 \cs_new:cpn { @@ _ * } #1 #2 #3
2690 \{2691 \tl_clear:N \l_tmpa_tl
2692 \int_step_inline:nn { #2 } { \tl_put_right:Nn \l_tmpa_tl { #3 } }
2693 \exp_last_unbraced:No \@@_rec_preamble:n \l_tmpa_tl
2694 }
```
The token \NC@find is at the head of the definition of the columns type done by \newcolumntype. We wan't that token to be no-op here.

\cs\_new:cpn { @@ \_ \token\_to\_str:N \NC@find } #1 { \@@\_rec\_preamble:n }

For the case of a letter X. This specifier may take in an optional argument (between square brackets). That's why we test whether there is a [ after the letter X.

```
2696 \cs_new:Npn \@@_X #1 #2
2697 {
2698 \str_if_eq:nnTF { #2 } { [ }
2699 { \@@_make_preamble_X:w [ }
2700 { \@@_make_preamble_X:w [ ] #2 }
2701 }
2702 \cs_new_protected:Npn \@@_make_preamble_X:w [ #1 ]
2703 { \@@_make_preamble_X_i:n { #1 } }
```
#1 is the optional argument of the X specifier (a list of *key*-*value* pairs).

The following set of keys is for the specifier X in the preamble of the array. Such specifier may have as keys all the keys of  $\{$  WithArrows / p-column  $\}$  but also a key as 1, 2, 3, etc. The following set of keys will be used to retrieve that value (in the counter  $\lceil \log_{\text{weight}} \rceil$ .

```
2704 \keys_define:nn { WithArrows / X-column }
2705 { unknown .code:n = \int_set:Nn \l_@@_weight_int { \l_keys_key_str } }
```
In the following command, #1 is the list of the options of the specifier X.

```
2706 \cs_new_protected:Npn \@@_make_preamble X_i:n #1
2707 {
```
The possible values of  $\lceil \cdot \rceil$  **@@\_hpos\_col\_str** are j (for *justified* which is the initial value), 1, c and **r** (when the user has used the corresponding key in the optional argument of the specifier X).

2708 \str\_set:Nn \l\_@@\_hpos\_col\_str { j }

The possible values of  $\lceil \cdot \rceil$   $\mathbb{Q}^{\mathbb{Q}}$  vpos\_col\_str are p (the initial value), m and b (when the user has used the corresponding key in the optional argument of the specifier  $X$ ).

2709 \str\_set:Nn \l\_@@\_vpos\_col\_str { p }

The integer \l\_@@\_weight\_int will be the weight of the X column (the initial value is 1). The user may specify a different value (such as 2, 3, etc.) by putting that value in the optional argument of the specifier. The weights of the X columns are used in the computation of the actual width of those columns as in tabu (now obsolete) or tabularray.

```
2710 \int_zero_new:N \l_@@_weight_int
2711 \int_set_eq:NN \l_@@_weight_int \c_one_int
2712 \@@_keys_p_column:n { #1 }
```
The unknown keys are put in  $\lceil \cdot \frac{1}{m} \rceil$ 

```
2713 \keys_set:no { WithArrows / X-column } \l_tmpa_tl
2714 \int_compare:nNnT \l_@@_weight_int < \c_zero_int
2715 \sqrt{2}2716 \@@_error_or_warning:n { negative~weight }
2717 \int_set:Nn \l_@@_weight_int { - \l_@@_weight_int }
2718 }
2719 \int_gadd:Nn \g_@@_total_X_weight_int \l_@@_weight_int
```
We test whether we know the width of the X-columns by reading the aux file (after the first compilation, the width of the X-columns is computed and written in the aux file).

```
2720 \bool_if:NTF \l_@@_X_columns_aux_bool
2721 {
2722 \exp_args:Nne
2723 \@@_make_preamble_ii_iv:nnn
2724 { \1_@@_weight_int \1_@@_X_columns_dim }
2725 { minipage }
2726 { \@@ no update width: }
2727 }
2728 {
2729 \tl_gput_right:Nn \g_@@_array_preamble_tl
2730 {
2731 > {
2732 \\GQ_cell_begin:w
2733 \boldsymbol{\bullet} \boldsymbol{\bullet}:N \lceil \boldsymbol{\bullet} \rceil \boldsymbol{\bullet} \boldsymbol{\bullet}
```
You encounter a problem on 2023-03-04: for an environment with X columns, during the first compilations (which are not the definitive one), sometimes, some cells are declared empty even if they should not. That's a problem because user's instructions may use these nodes. That's why we have added the following \NotEmpty.

2734 \NotEmpty

The following code will nullify the box of the cell.

```
2735 \tl_gput_right:Nn \g_@@_cell_after_hook_tl
2736 \{ \hbox{\bf\&} \ \{ \hbox{\bf\&} \
```
We put a {minipage} to give to the user the ability to put a command such as \centering in the \RowStyle.

```
2737 \begin{bmatrix} 1 & 1 \end{bmatrix} \begin{bmatrix} 1 & 1 \end{bmatrix} \begin{bmatrix} 5 & 1 \end{bmatrix} \begin{bmatrix} 1 & 1 \end{bmatrix} \begin{bmatrix} 1 & 1 \end{bmatrix}2738 }
2739 c
2740 < {
2741 \qquad \qquad \text{and } \{ \text{minipage } \}2742 \@@_cell_end:
2743 }
2744 }
2745 \int_gincr:N \c@jCol
2746 \@@_rec_preamble_after_col:n
2747 }
2748 }
2749 \cs_new_protected:Npn \@@_no_update_width:
2750 {
2751 \tl_gput_right:Nn \g_@@_cell_after_hook_tl
2752 { \cs_set_eq:NN \@@_update_max_cell_width: \prg_do_nothing: }
2753 }
```
For the letter set by the user with vlines-in-sub-matrix (vlism).

```
2754 \cs_new_protected:Npn \@@_make_preamble_vlism:n #1
2755 {
2756 \seq_gput_right:Nx \g_@@_cols_vlism_seq
2757 \{ \int_{eval: n} {\cup_{\alpha} f \cup \alpha} f \in \{ \cdot 1 \} \}2758 \tl_gput_right:Nx \g_@@_array_preamble_tl
2759 { \exp_not:N ! { \skip_horizontal:N \arrayrulewidth } }
2760 \@@_rec_preamble:n
2761
```
The token \stop is a marker that we have inserted to mark the end of the preamble (as provided by the final user) that we have inserted in the TeX flow.

<sup>2762</sup> \cs\_set\_eq:cN { @@ \_ \token\_to\_str:N \stop } \use\_none:n

The following lines try to catch some errors (when the final user has forgotten the preamble of its environment).

```
2763 \cs_new_protected:cpn { @@ _ \token_to_str:N \hline }
2764 { \@@_fatal:n { Preamble~forgotten } }
2765 \text{ set\_eq:cc } @ \token_to_str:N \Hline } { @ _ \token_to_str:N \hline }
2766 \cs_set_eq:cc { QQ _ \token_to_str:N \toprule } { QQ _ \token_to_str:N \hline }
2767 \cs_set_eq:cc { @@ _ \token_to_str:N \CodeBefore } { @@ _ \token_to_str:N \hline }
```
## **13 The redefinition of \multicolumn**

The following command must *not* be protected since it begins with \multispan (a TeX primitive).

```
2768 \cs_new:Npn \@@_multicolumn:nnn #1 #2 #3
2769 \{
```
The following lines are from the definition of \multicolumn in array (and *not* in standard LaTeX). The first line aims to raise an error if the user has put more that one column specifier in the preamble of \multicolumn.

```
2770 \multispan { #1 }
2771 \cs_set_eq:NN \@@_update_max_cell_width: \prg_do_nothing: % added 2023-10-04
2772 \begingroup
2773 \cs_set:Npn \@addamp
2774 { \legacy_if:nTF { @firstamp } { \@firstampfalse } { \@preamerr 5 } }
```
Now, we patch the (small) preamble as we have done with the main preamble of the array.

```
2775 \tl_gclear:N \g_@@_preamble_tl
2776 \@@_make_m_preamble:n #2 \q_stop
```
The following lines are an adaptation of the definition of \multicolumn in array.

```
2777 \exp_args:No \@mkpream \g_@@_preamble_tl
2778 \@addtopreamble \@empty
```
2779 \endgroup

Now, we do a treatment specific to nicematrix which has no equivalent in the original definition of \multicolumn.

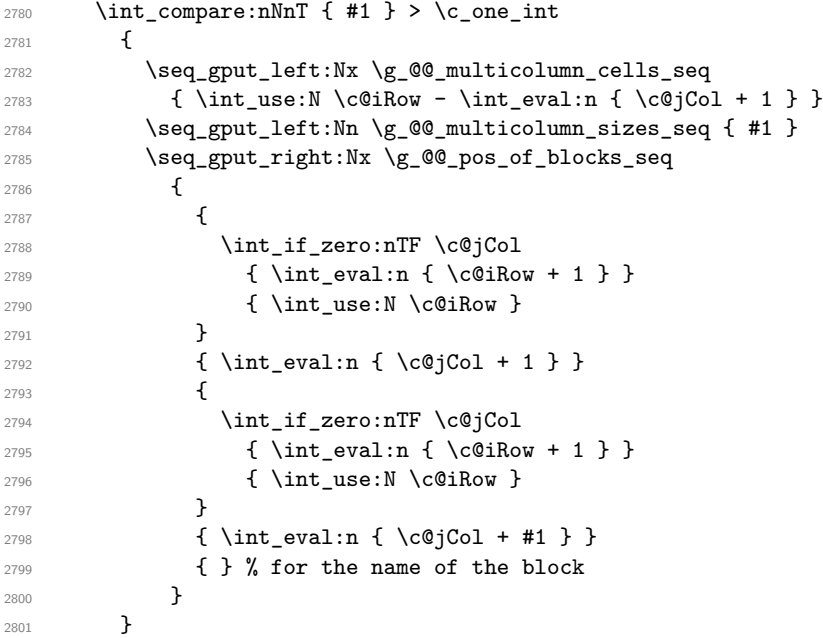

The following lines were in the original definition of  $\mathcal L$ 

```
2802 \cs_set:Npn \@sharp { #3 }
2803 \@arstrut
2804 \@preamble
2805 \null
```
We add some lines.

```
2806 \int_gadd:Nn \c@jCol { #1 - 1 }
2807 \int_compare:nNnT \c@jCol > \g_@@_col_total_int
2808 { \int_gset_eq:NN \g_@@_col_total_int \c@jCol }
2809 \ignorespaces<br>2810 }
2810 }
```
The following commands will patch the (small) preamble of the \multicolumn. All those commands have a m in their name to recall that they deal with the redefinition of  $\text{multicolumn{1}{\text{argmin}}$ .

```
2811 \cs_new_protected:Npn \@@_make_m_preamble:n #1
2812 {
2813 \str_case:nnF { #1 }
2814 {
```

```
2815 c { \@@_make_m_preamble_i:n #1 }
2816 l { \@@_make_m_preamble_i:n #1 }
2817 r { \@@_make_m_preamble_i:n #1 }
2818 > { \@@_make_m_preamble_ii:nn #1 }
2819 ! { \@@_make_m_preamble_ii:nn #1 }
2820 @ { \@@_make_m_preamble_ii:nn #1 }
2821 | { \@@_make_m_preamble_iii:n #1 }
2822 p { \@@_make_m_preamble_iv:nnn t #1 }
2823 m { \@@_make_m_preamble_iv:nnn c #1 }
2824 b { \@@_make_m_preamble_iv:nnn b #1 }
2825 w { \@@_make_m_preamble_v:nnnn { } #1 }
2826 W { \@@_make_m_preamble_v:nnnn { \@@_special_W: } #1 }
2827 \q_stop { }
2828 }
28292830 \cs_if_exist:cTF { NC @ find @ #1 }
2831 \{2832 \tl_set_eq:Nc \l_tmpa_tl { NC @ rewrite @ #1 }
2833 \exp_last_unbraced:No \@@_make_m_preamble:n \l_tmpa_tl
2834 }
2835 {
2836 \tl_if_eq:nnT { #1 } { S }
2837 { \@@_fatal:n { unknown~column~type~S } }
2838 { \@@_fatal:nn { unknown~column~type } { #1 } }
2839 }
2840 }
2841 }
```
#### For c, l and r

```
2842 \cs_new_protected:Npn \@@_make_m_preamble_i:n #1
2843 {
2844 \tl_gput_right:Nn \g_@@_preamble_tl
2845 {
2846 > { \@@_cell_begin:w \cs_set_nopar:Npn \l_@@_hpos_cell_tl { #1 } }
2847 #1
2848 < \@@_cell_end:
2849 }
```
We test for the presence of a  $\lt$ .

```
2850 \@@_make_m_preamble_x:n
2851 }
```
### For  $>$ , ! and  $\mathbb{Q}$

```
2852 \cs_new_protected:Npn \@@_make_m_preamble_ii:nn #1 #2
2853 {
2854 \tl_gput_right:Nn \g_@@_preamble_tl { #1 { #2 } }
2855 \@@_make_m_preamble:n
2856 }
```
### For |

```
2857 \cs_new_protected:Npn \@@_make_m_preamble_iii:n #1
2858 {
2859 \tl_gput_right:Nn \g_@@_preamble_tl { #1 }
2860 \@@_make_m_preamble:n
2861 }
```
### For p, m and b

```
2862 \cs_new_protected:Npn \@@_make_m_preamble_iv:nnn #1 #2 #3
2863 {
2864 \tl_gput_right:Nn \g_@@_preamble_tl
2865 {
2866 > {
2867 \@@_cell_begin:w
```

```
2868 \begin { minipage } [ #1 ] { \dim_eval:n { #3 } }
2869 \mode_leave_vertical:
2870 \arraybackslash
2871 \vrule height \box_ht:N \@arstrutbox depth 0 pt width 0 pt
2872 }
2873 c
2874 < {
2875 \vrule height 0 pt depth \box_dp:N \@arstrutbox width 0 pt
2876 \end { minipage }
2877 \@@_cell_end:
2878 }
2879 }
```
We test for the presence of a  $\lt$ .

```
2880 \@@ make m preamble x:n
2881 }
```
For w and W

```
2882 \cs_new_protected:Npn \@@_make_m_preamble_v:nnnn #1 #2 #3 #4
2883 {
2884 \tl_gput_right:Nn \g_@@_preamble_tl
2885 {
2886 > {
2887 \dim_set:Nn \1_@@_col_width_dim { #4 }
2888 \hbox_set:Nw \l_@@_cell_box
2889 \@@_cell_begin:w
2890 \cs_set_nopar:Npn \1_@@_hpos_cell_tl { #3 }
2891 }
2892 C
2893 < {
2894 \@@_cell_end:
2895 \hbox_set_end:
2896 \bool_if:NT \g_@@_rotate_bool \@@_rotate_cell_box:
2897 \#12898 \@@_adjust_size_box:
2899 \mathbf{t} \mathbf{t} \mathbf{t} \mathbf{t} \mathbf{t} \mathbf{t} \mathbf{t} \mathbf{t} \mathbf{t} \mathbf{t} \mathbf{t} \mathbf{t} \mathbf{t} \mathbf{t} \mathbf{t} \mathbf{t} \mathbf{t} \mathbf{t} \mathbf{t} \mathbf{t} \mathbf{t} \mathbf{t} \mathbf{t} \mathbf{t}2900 }
2901 }
```
We test for the presence of a  $\lt$ .

```
2902 \@@_make_m_preamble_x:n
2903 }
```
After a specifier of column, we have to test whether there is one or several  $\{\cdot\}$ .

```
2904 \cs_new_protected:Npn \@@_make_m_preamble_x:n #1
2905 {
2906 \str_if_eq:nnTF { #1 } { < }
2907 \@@_make_m_preamble_ix:n
2908 { \@@_make_m_preamble:n { #1 } }
2909 }
2910 \cs_new_protected:Npn \@@_make_m_preamble_ix:n #1
2911 {
2912 \tl_gput_right:Nn \g_@@_preamble_tl { < { #1 } }
2913 \@@_make_m_preamble_x:n
2914 }
```
The command  $\@{0}$ ut\_box\_in\_flow: puts the box  $\lceil \frac{t}{m} \rceil$  (which contains the array) in the flow. It is used for the environments with delimiters. First, we have to modify the height and the depth to take back into account the potential exterior rows (the total height of the first row has been computed in  $\lceil \cdot \rceil$  timpardim and the total height of the potential last row in  $\lceil \cdot \rceil$  timpbr dim).

```
2915 \cs_new_protected:Npn \@@_put_box_in_flow:
2916 {
2917 \box_set_ht:Nn \l_tmpa_box { \box_ht:N \l_tmpa_box + \l_tmpa_dim }
```

```
2918 \box{box_set_dp:Nn \l_tmp_box { \boxtimes_bN \l_\tmp2918} + \l_\tmpbdim }2919 \tl_if_eq:NNTF \l_@@_baseline_tl \c_@@_c_tl
2920 { \box_use_drop:N \l_tmpa_box }
2921 \@@_put_box_in_flow_i:
2922 }
```
The command  $\@{0}$ ut\_box\_in\_flow\_i: is used when the value of  $\lceil \frac{0}{\sim} \rceil$ esseline\_tl is different of c (which is the initial value and the most used).

```
2923 \cs_new_protected:Npn \@@_put_box_in_flow_i:
2924 {
2925 \pgfpicture
2926 \@@_qpoint:n { row - 1 }
2927 \dim_gset_eq:NN \g_tmpa_dim \pgf@y
2928 \@@_qpoint:n { row - \int_eval:n { \c@iRow + 1 } }
2929 \dim_gadd:Nn \g_tmpa_dim \pgf@y
2930 \dim_gset:Nn \g_tmpa_dim { 0.5 \g_tmpa_dim }
```
Now, \g\_tmpa\_dim contains the *y*-value of the center of the array (the delimiters are centered in relation with this value).

```
2931 \tl_if_in:NnTF \l_@@_baseline_tl { line- }
 2932 {
 2933 \int_set:Nn \l_tmpa_int
 2934 \left\{ \begin{array}{ccc} 2 & 2 & 3 \end{array} \right\}2935 \str_range:Nnn
 2936 \l_@@_baseline_tl
 2937 6
 2938 { \tl_count:o \l_@@_baseline_tl }
 2939 }
 \verb|2940| \verb|100qpoint:n { row - \int_use:N \l_tmpa_in t }2941 }
 2942 {
 2943 \tl_if_eq:NnTF \l_@@_baseline_tl { t }
 2944 \{ \int \setminus \left[ \mathsf{eq}: \mathsf{NN} \setminus \left[ \mathsf{tmpa\_int} \setminus \mathsf{c\_one\_int} \right] \}2945 \left\{ \right.\verb|\til_eq:NnTF \l\lrcorner@baseline_t1 { b }2947 { \int_set_eq:NN \l_tmpa_int \c@iRow }
 2948 { \int_set:Nn \l_tmpa_int \l_@@_baseline_tl }
 2949 }
 2950 \bool_lazy_or:nnT
 2951 { \int_compare_p:nNn \l_tmpa_int < \l_@@_first_row_int }
 2952 { \int_compare_p:nNn \l_tmpa_int > \g_@@_row_total_int }
 2953 {
 2954 \@@_error:n { bad~value~for~baseline }
 2955 \int_set_eq:NN \l_tmpa_int \c_one_int
 2956 }
 2957 \@@_qpoint:n { row - \int_use:N \l_tmpa_int - base }
We take into account the position of the mathematical axis.
 2958 \dim_gsub:Nn \g_tmpa_dim { \fontdimen22 \textfont2 }
 29592960 \dim_gsub:Nn \g_tmpa_dim \pgf@y
Now, \g_tmpa_dim contains the value of the y translation we have to to.
 2961 \endpgfpicture
 2962 \box_move_up:nn \g_tmpa_dim { \box_use_drop:N \l_tmpa_box }
```
The following command is *always* used by {NiceArrayWithDelims} (even if, in fact, there is no tabular notes: in fact, it's not possible to know whether there is tabular notes or not before the composition of the blocks).

```
2965 \cs_new_protected:Npn \@@_use_arraybox_with_notes_c:
2966 {
```
\box\_use\_drop:N \l\_tmpa\_box

}

With an environment {Matrix}, you want to remove the exterior \arraycolsep but we don't know the number of columns (since there is no preamble) and that's why we can't put @{} at the end of the preamble. That's why we remove a \arraycolsep now.

```
2967 \bool_if:NT \l_@@_NiceMatrix_without_vlines_bool
2968 {
2969 \int_compare:nNnT \c@jCol > \c_one_int
2970 {
2971 \box_set_wd:Nn \l_@@_the_array_box
2972 { \box_wd:N \l_@@_the_array_box - \arraycolsep }
2973 }
2974 }
```
We need a  ${minpage}$  because we will insert a LaTeX list for the tabular notes (that means that a \vtop{\hsize=...} is not enough).

```
2975 \begin { minipage } [ t ] { \box_wd:N \l_@@_the_array_box }
2976 \bool_if:NT \l_@@_caption_above_bool
2977 {
2978 \tl_if_empty:NF \l_@@_caption_tl
2979 {
{\bf \texttt{{\char'130}l}} \label{thm:130} \texttt{{\char'130}l} \quad {\bf \texttt{{\char'130}l}} \quad {\bf \texttt{{\char'130}l}} \quad {\bf \texttt{{\char'130}l}} \quad {\bf \texttt{{\char'130}l}} \quad {\bf \texttt{{\char'130}l}} \quad {\bf \texttt{{\char'130}l}} \quad {\bf \texttt{{\char'130}l}} \quad {\bf \texttt{{\char'130}l}} \quad {\bf \texttt{{\char'130}l}} \quad {\bf \texttt{{\char'130}l}} \quad {\bf \texttt{{\char'12981 \int_gzero:N \c@tabularnote
2982 \@@_insert_caption:
```
If there is one or several commands \tabularnote in the caption, we will write in the aux file the number of such tabular notes... but only the tabular notes for which the command \tabularnote has been used without its optional argument (between square brackets).

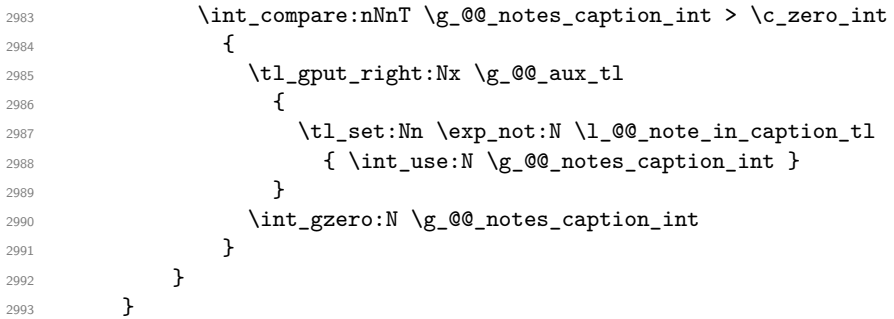

The  $\hbar$  avoids that the pgfpicture inside  $\@$  draw blocks adds a extra vertical space before the notes.

```
2994 \hbox
2995 \uparrow2996 \box_use_drop:N \l_@@_the_array_box
```
We have to draw the blocks right now because there may be tabular notes in some blocks (which are not mono-column: the blocks which are mono-column have been composed in boxes yet)... and we have to create (potentially) the extra nodes before creating the blocks since there are medium nodes to create for the blocks.

```
2997 \@@_create_extra_nodes:
2998 \hspace{1cm} \texttt{\textcolor{red}{\textbf{Seq\_if\_empty:NF \texttt{MQ\_blocks\_seq} \texttt{QQ\_draw\_blocks}}}}2999
```
We don't do the following test with **\c@tabularnote** because the value of that counter is not reliable when the command \ttabbox of floatrow is used (because \ttabbox de-activate \stepcounter because if compiles several twice its tabular).

```
3000 \bool_lazy_any:nT
3001 \uparrow3002 { ! \seq_if_empty_p:N \g_@@_notes_seq }
3003 { ! \seq_if_empty_p:N \g_@@_notes_in_caption_seq }
\verb|3004| \{ |\tilde{1} \end{subfigure} \verb|0 \g_00_tabular note_t1 |}3005 }
3006 \@@_insert_tabularnotes:
3007 \cs_set_eq:NN \tabularnote \@@_tabularnote_error:n
3008 \bool_if:NF \l_@@_caption_above_bool \@@_insert_caption:
```

```
3009 \end { minipage }
3010 }
3011 \cs_new_protected:Npn \@@_insert_caption:
3012 \frac{1}{2}3013 \tl_if_empty:NF \l_@@_caption_tl
3014 \sim 5
3015 \cs if exist:NTF \@captype
3016 { \@@_insert_caption_i: }
3017 { \@@_error:n { caption~outside~float } }
3018 }
3019 }
3020 \cs_new_protected:Npn \@@_insert_caption_i:
3021 {
```
3022 \group\_begin:

The flag \l\_@@\_in\_caption\_bool affects only the behaviour of the command \tabularnote when used in the caption.

<sup>3023</sup> \bool\_set\_true:N \l\_@@\_in\_caption\_bool

The package floatrow does a redefinition of **\@makecaption** which will extract the caption from the tabular. However, the old version of **\@makecaption** has been stored by floatrow in **\FR@makecaption**. That's why we restore the old version.

```
3024 \IfPackageLoadedTF { floatrow }
3025 { \cs_set_eq:NN \@makecaption \FR@makecaption }
3026 { }
3027 \tl_if_empty:NTF \l_@@_short_caption_tl
3028 { \caption }
3029 { \caption [ \l_@@_short_caption_tl ] }
3030 { \1_@@_caption_tl }
```
In some circonstancies (in particular when the package caption is loaded), the caption is composed several times. That's why, when the same tabular note is encountered (in the caption!), we consider that you are in the second compilation and you can give to  $\gtrsim$  @@\_notes\_caption\_int its final value, which is the number of tabular notes in the caption. But sometimes, the caption is composed only once. In that case, we fix the value of  $\gtrsim$   $@Q_{\text{caption}}$  finished\_bool now.

```
3031 \bool_if:NF \g_@@_caption_finished_bool
3032 \qquad \qquad3033 \bool_gset_true:N \g_@@_caption_finished_bool
3034 \int_gset_eq:NN \g_@@_notes_caption_int \c@tabularnote
3035 \int_gzero:N \c@tabularnote
3036 }
3037 \tl_if_empty:NF \l_@@_label_tl { \label { \l_@@_label_tl } }
3038 \group_end:
3039 }
3040 \cs_new_protected:Npn \@@_tabularnote_error:n #1
3041 \uparrow3042 \@@ error or warning:n { tabularnote~below~the~tabular }
3043 \@@_gredirect_none:n { tabularnote~below~the~tabular }
3044 }
3045 \cs_new_protected:Npn \@@_insert_tabularnotes:
3046 {
3047 \seq_gconcat:NNN \g_@@_notes_seq \g_@@_notes_in_caption_seq \g_@@_notes_seq
3048 \int_set:Nn \c@tabularnote { \seq_count:N \g_@@_notes_seq }
3049 \skip_vertical:N 0.65ex
```
The TeX group is for potential specifications in the  $\lceil$  Q  $\lceil$  @ notes code before tl.

 \group\_begin: \l\_@@\_notes\_code\_before\_tl \tl\_if\_empty:NF \g\_@@\_tabularnote\_tl <sup>3053</sup> {

3054 \g\_@@\_tabularnote\_tl \par <sup>3055</sup> \tl\_gclear:N \g\_@@\_tabularnote\_tl <sup>3056</sup> }

We compose the tabular notes with a list of enumitem. The \strut and the \unskip are designed to give the ability to put a \bottomrule at the end of the notes with a good vertical space.

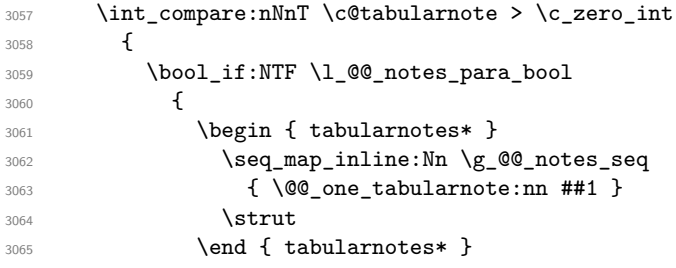

The following \par is mandatory for the event that the user has put \footnotesize (for example) in the notes/code-before.

```
3066 \par
3067 }
3068 {
3069 \tabularnotes
3070 \seq_map_inline:Nn \g_@@_notes_seq
3071 <br>
\{ \ \text{@One_tableurnote:nn ##1 } \}3072 \lambdastrut
3073 \endtabularnotes
3074 }
3075 }
3076 \unskip
3077 \group end:
3078 \bool_if:NT \l_@@_notes_bottomrule_bool
3079 {
3080 \IfPackageLoadedTF { booktabs }
3081 {
```
The two dimensions \aboverulesep et \heavyrulewidth are parameters defined by booktabs.

3082 \skip\_vertical:N \aboverulesep

\CT@arc@ is the specification of color defined by colortbl but you use it even if colortbl is not loaded.

```
3083 { \CT@arc@ \hrule height \heavyrulewidth }
3084 }
3085 { \@@_error_or_warning:n { bottomrule~without~booktabs } }
3086 }
3087 \l_@@_notes_code_after_tl
3088 \seq_gclear:N \g_@@_notes_seq
3089 \seq_gclear:N \g_@@_notes_in_caption_seq
3090 \int_gzero:N \c@tabularnote
3091 }
```
The following command will format (after the main tabular) one tabularnote (with the command \item) . #1 is the label (when the command \tabularnote has been used with an optional argument between square brackets) and #2 is the text of the note. The second argument is provided by curryfication.

```
3092 \cs_set_protected:Npn \@@_one_tabularnote:nn #1
3093 {
3094 \tl_if_novalue:nTF { #1 }
3095 \{ \text{limits} \}3096 { \item [ \@@_notes_label_in_list:n { #1 } ] }
3097 }
```
The case of baseline equal to b. Remember that, when the key b is used, the {array} (of array) is constructed with the option  $t$  (and not b). Now, we do the translation to take into account the option b.

```
3098 \cs_new_protected:Npn \@@_use_arraybox_with_notes_b:
```

```
3099 {
3100 \pgfpicture
3101 \@@_qpoint:n { row - 1 }
3102 \dim_gset_eq:NN \g_tmpa_dim \pgf@y
3103 \@@_qpoint:n { row - \int_use:N \c@iRow - base }
3104 \dim_gsub:Nn \g_tmpa_dim \pgf@y
3105 \endpgfpicture
3106 \dim_gadd:Nn \g_tmpa_dim \arrayrulewidth
3107 \int_if_zero:nT \l_@@_first_row_int
3108 \big\{3109 \dim_gadd:Nn \g_tmpa_dim \g_@@_ht_row_zero_dim
3110 \dim_gadd:Nn \g_tmpa_dim \g_@@_dp_row_zero_dim
3111 }
3112 \box_move_up:nn \g_tmpa_dim { \hbox { \@@_use_arraybox_with_notes_c: } }
3113 }
```
Now, the general case.

```
3114 \cs_new_protected:Npn \@@_use_arraybox_with_notes:
3115 {
```
We convert a value of  $t$  to a value of 1.

```
3116 \tl if eq:NnT \l @@ baseline tl { t }
3117 { \cs_set_nopar:Npn \l_@@_baseline_tl { 1 } }
```
Now, we convert the value of  $\lceil \cdot \rfloor$   $\ll$  baseline\_tl (which should represent an integer) to an integer stored in \l\_tmpa\_int.

```
3118 \pgfpicture
3119 \@@ qpoint:n { row - 1 }
3120 \dim_gset_eq:NN \g_tmpa_dim \pgf@y
3121 \str_if_in:NnTF \l_@@_baseline_tl { line- }
3122 \qquad \qquad \qquad3123 \int \int set:Nn \int tmpa int
3124 \qquad \qquad \qquad3125 \str_range:Nnn
3126 \l_@@_baseline_tl
3127 6
3128 \{ \tlambda\clambda\} \{ \td\_count:o \tlambda\lambda\}3129 }
3130 \@@_qpoint:n { row - \int_use:N \l_tmpa_int }
3131 }
3132 f
3133 \int_set:Nn \l_tmpa_int \l_@@_baseline_tl
3134 \bool_lazy_or:nnT
3135 { \int_compare_p:nNn \l_tmpa_int < \l_@@_first_row_int }
3136 \{ \int \text{compare } p:nNn \perp tmpa_int > \gmod{row\_total_int } \}3137 \qquad \qquad \qquad3138 \@@_error:n { bad~value~for~baseline }
3139 \int_set:Nn \l_tmpa_int 1
3140 }
3141 \@@_qpoint:n { row - \int_use:N \l_tmpa_int - base }
3142 }
3143 \dim_gsub:Nn \g_tmpa_dim \pgf@y
3144 \endpgfpicture
3145 \dim_gadd:Nn \g_tmpa_dim \arrayrulewidth
3146 \int_if_zero:nT \l_@@_first_row_int
3147 \uparrow3148 \dim_gadd:Nn \g_tmpa_dim \g_@@_ht_row_zero_dim
3149 \dim_gadd:Nn \g_tmpa_dim \g_@@_dp_row_zero_dim
3150 }
3151 \box_move_up:nn \g_tmpa_dim { \hbox { \@@_use_arraybox_with_notes_c: } }
3152 }
```
The command \@@\_put\_box\_in\_flow\_bis: is used when the option delimiters/max-width is used because, in this case, we have to adjust the widths of the delimiters. The arguments #1 and #2 are the delimiters specified by the user.

```
3153 \cs_new_protected:Npn \@@_put_box_in_flow_bis:nn #1 #2
3154 {
```
We will compute the real width of both delimiters used.

```
3155 \dim_zero_new:N \1_@@_real_left_delim_dim
 3156 \dim_zero_new:N \l_@@_real_right_delim_dim
 3157 \hbox_set:Nn \l_tmpb_box
 3158 {
 3159 \c_math_toggle_token
 3160 \left #1
 \sqrt{v_{\text{center}}}3162 \{3163 \vbox_to_ht:nn
 3164 { \boxtimes_t plus_dp:N \lImpa_box }3165 \{ \}3166 }
 3167 \gamma.
 3168 \c_math_toggle_token
 3169 }
 3170 \dim_set:Nn \l_@@_real_left_delim_dim
 _{3171} { \box_wd:N \l_tmpb_box - \nulldelimiterspace }
 3172 \hbox_set:Nn \l_tmpb_box
 3173 \left\{ \begin{array}{ccc} 3173 & & & \end{array} \right\}3174 \c_math_toggle_token
 3175 \left.
 3176 \vbox_to_ht:nn
 3177 { \box_ht_plus_dp:N \l_tmpa_box }
 3178 { }
 3179 \right #2
 3180 \c_math_toggle_token
 3181 }
 3182 \dim_set:Nn \l_@@_real_right_delim_dim
 3183 { \box_wd:N \l_tmpb_box - \nulldelimiterspace }
Now, we can put the box in the TeX flow with the horizontal adjustments on both sides.
```

```
3184 \skip_horizontal:N \1_00_left_delim_dim
3185 \skip_horizontal:N -\l_@@_real_left_delim_dim
```

```
3186 \@@_put_box_in_flow:
3187 \skip_horizontal:N \1_00_right_delim_dim
3188 \skip_horizontal:N -\l_@@_real_right_delim_dim
3189 }
```
The construction of the array in the environment {NiceArrayWithDelims} is, in fact, done by the environment {@@-light-syntax} or by the environment {@@-normal-syntax} (whether the option light-syntax is in force or not). When the key light-syntax is not used, the construction is a standard environment (and, thus, it's possible to use verbatim in the array).

3190 \NewDocumentEnvironment { @@-normal-syntax } { }

First, we test whether the environment is empty. If it is empty, we raise a fatal error (it's only a security). In order to detect whether it is empty, we test whether the next token is \end and, if it's the case, we test if this is the end of the environment (if it is not, an standard error will be raised by LaTeX for incorrect nested environments).

```
3191 {
3192 \peek_remove_spaces:n
3193 {
3194 \peek_meaning:NTF \end
3195 \@@_analyze_end:Nn
3196 {
3197 \@@_transform_preamble:
```
Here is the call to  $\arctan(w$  (we have a dedicated macro  $\log_2$ array: because of compatibility with the classes revtex4-1 and revtex4-2).

```
3198 \text{key\_args:No} \@\_array: \S_0@\_array\_preamble_t13199 }
3200 }
3201 }
3202 {
3203 \@@_create_col_nodes:
3204 \endarray
3205 }
```
When the key light-syntax is in force, we use an environment which takes its whole body as an argument (with the specifier b).

```
3206 \NewDocumentEnvironment { @@-light-syntax } { b }
3207 {
```
First, we test whether the environment is empty. It's only a security. Of course, this test is more easy than the similar test for the "normal syntax" because we have the whole body of the environment in #1.

```
3208 \tl_if_empty:nT { #1 } { \@@_fatal:n { empty~environment } }
3209 \tl_map_inline:nn { #1 }
3210 \{3211 \str_if_eq:nnT { ##1 } { & }
3212 { \@@_fatal:n { ampersand~in~light-syntax } }
3213 \str_if_eq:nnT { ##1 } { \\ }
3214 { \@@_fatal:n { double-backslash~in~light-syntax } }
3215 }
```
Now, you extract the \CodeAfter of the body of the environment. Maybe, there is no command \CodeAfter in the body. That's why you put a marker \CodeAfter after #1. If there is yet a \CodeAfter in #1, this second (or third...) \CodeAfter will be catched in the value of \g\_nicematrix\_code\_after\_tl. That doesn't matter because \CodeAfter will be set to *no-op* before the execution of  $\gtrsim$  nicematrix\_code\_after\_tl.

3216 \@@\_light\_syntax\_i:w #1 \CodeAfter \q\_stop

The command  $\arctan$  is hidden somewhere in  $@$  light\_syntax\_i:w.

 $3217$  }

Now, the second part of the environment. We must leave these lines in the second part (and not put them in the first part even though we caught the whole body of the environment with an argument of type b) in order to have the columns S of siunitx working fine.

```
3218 {
3219 \@@_create_col_nodes:
3220 \endarray
3221 }
3222 \cs_new_protected:Npn \@@_light_syntax_i:w #1\CodeAfter #2\q_stop
3223 {
3224 \tl_gput_right:Nn \g_nicematrix_code_after_tl { #2 }
```
The body of the array, which is stored in the argument #1, is now splitted into items (and *not* tokens).

3225 \seq\_clear\_new:N \l\_@@\_rows\_seq

We rescan the character of end of line in order to have the correct catcode.

```
3226 \tl set rescan:Nno \l @@ end of row tl { } \l @@ end of row tl
```

```
3227 \seq_set_split:NVn \l_@@_rows_seq \l_@@_end_of_row_tl { #1 }
```
We delete the last row if it is empty.

```
3228 \seq_pop_right:NN \l_@@_rows_seq \l_tmpa_tl
```

```
3229 \tl_if_empty:NF \l_tmpa_tl
```

```
3230 { \seq_put_right:No \l_@@_rows_seq \l_tmpa_tl }
```
If the environment uses the option last-row without value (i.e. without saying the number of the rows), we have now the opportunity to compute that value. We do it, and so, if the token list \l\_@@\_code\_for\_last\_row\_tl is not empty, we will use directly where it should be.

```
3231 \int \int \text{compare: nNnT } l_@Q_last_row_int = \{-1\}3232 { \int_set:Nn \l_@@_last_row_int { \seq_count:N \l_@@_rows_seq } }
```
The new value of the body (that is to say after replacement of the separators of rows and columns by  $\setminus$  and  $\&$ ) of the environment will be stored in  $\lceil \cdot \cdot \rceil$   $\mathbb{C}^{\mathbb{C}}$  new\_body\_tl in order to allow the use of commands such as \hline or \hdottedline with the key light-syntax).

```
3233 \tl_build_begin:N \l_@@_new_body_tl
3234 \int_zero_new:N \l_@@_nb_cols_int
```
First, we treat the first row.

<sup>3235</sup> \seq\_pop\_left:NN \l\_@@\_rows\_seq \l\_tmpa\_tl 3236 \@@\_line\_with\_light\_syntax:o \l\_tmpa\_tl

Now, the other rows (with the same treatment, excepted that we have to insert \\ between the rows).

```
3237 \seq_map_inline:Nn \l_@@_rows_seq
3238 {
3239 \tl_build_put_right:Nn \l_@@_new_body_tl {\\ }
3240 \@@_line_with_light_syntax:n { ##1 }
3241 }
3242 \tl_build_end:N \l_@@_new_body_tl
3243 \int_compare:nNnT \1_00_last_col_int = { -1 }
3244 \qquad \qquad3245 \int_set:Nn \l_@@_last_col_int
3246 { \l_@@_nb_cols_int - 1 + \l_@@_first_col_int }
3247 }
```
Now, we can construct the preamble: if the user has used the key last-col, we have the correct number of columns even though the user has used last-col without value.

```
3248 \@@_transform_preamble:
```
The call to **\array** is in the following command (we have a dedicated macro **\@@\_array**: because of compatibility with the classes revtex4-1 and revtex4-2).

```
3249 \exp_args:No \@@_array: \g_@@_array_preamble_tl \l_@@_new_body_tl
3250 }
3251 \cs_new_protected:Npn \@@_line_with_light_syntax:n #1
3252 {
3253 \seq_clear_new:N \l_@@_cells_seq
3254 \seq_set_split:Nnn \1_00_cells_seq { ~ } { #1 }
3255 \int_set:Nn \l_@@_nb_cols_int
3256 \{3257 \int_max:nn
3258 \l_@@_nb_cols_int
3259 \{ \searrow\ \lceil \cdot \cdot \rceil3260 }
3261 \seq_pop_left:NN \l_@@_cells_seq \l_tmpa_tl
3262 \exp_args:NNo \tl_build_put_right:Nn \l_@@_new_body_tl \l_tmpa_tl
3263 \seq_map_inline:Nn \l_@@_cells_seq
3264 { \tl_build_put_right:Nn \l_@@_new_body_tl { & ##1 } }
3265 }
3266 \cs_generate_variant:Nn \@@_line_with_light_syntax:n { o }
```
The following command is used by the code which detects whether the environment is empty (we raise a fatal error in this case: it's only a security). When this command is used, #1 is, in fact, always \end.

```
3267 \cs_new_protected:Npn \@@_analyze_end:Nn #1 #2
3268 {
3269 \str_if_eq:onT \g_@@_name_env_str { #2 }
3270 { \@@_fatal:n { empty~environment } }
```
We reput in the stream the **\end{...}** we have extracted and the user will have an error for incorrect nested environments.

3271 \end { #2 } <sup>3272</sup> }

The command **\@**\_create\_col\_nodes: will construct a special last row. That last row is a false row used to create the col nodes and to fix the width of the columns (when the array is constructed with an option which specifies the width of the columns).

```
3273 \cs_new:Npn \@@_create_col_nodes:
3274 {
3275 \crcr
3276 \int_if_zero:nT \l_@@_first_col_int
3277 {
3278 \lambda omit.
3279 \hbox_overlap_left:n
3280 \{3281 \bool if:NT \l @@ code before bool
3282 { \pgfsys@markposition { \@@_env: - col - 0 } }
3283 \pgfpicture
3284 \pgfrememberpicturepositiononpagetrue
3285 \pgfcoordinate { \@@_env: - col - 0 } \pgfpointorigin
3286 \str_if_empty:NF \l_@@_name_str
\{ \pmb{\text{all}} a \{ \lmb{\text{all}} a \} \}3288 \endpgfpicture
3289 \skip_horizontal:N 2\col@sep
3290 \skip_horizontal:N \g_@@_width_first_col_dim
3291 }
3292 &
3293 }
3294 \omit.
```
The following instruction must be put after the instruction \omit.

```
3295 \bool_gset_true:N \g_@@_row_of_col_done_bool
```
First, we put a col node on the left of the first column (of course, we have to do that *after* the \omit).

```
3296 \int_if_zero:nTF \l_@@_first_col_int
3297 \uparrow3298 \bool_if:NT \l_@@_code_before_bool
3299 {
3300 \hbox
3301 \{3302 \skip_horizontal:N -0.5\arrayrulewidth
3303 \pgfsys@markposition { \@@_env: - col - 1 }
3304 \skip_horizontal:N 0.5\arrayrulewidth
3305 }
3306 }
3307 \pgfpicture
3308 \pgfrememberpicturepositiononpagetrue
3309 \pgfcoordinate { \@@_env: - col - 1 }
3310 { \pgfpoint { - 0.5 \arrayrulewidth } \c_zero_dim }
3311 \str_if_empty:NF \l_@@_name_str
_{3312} { \pgfnodealias { \l_@@_name_str - col - 1 } { \@@_env: - col - 1 } }
3313 \endpgfpicture
3314 }
3315 {
3316 \bool_if:NT \l_@@_code_before_bool
3317 \overline{f}3318 \hbox
3319 \{3320 \skip_horizontal:N 0.5\arrayrulewidth
3321 \pgfsys@markposition { \@@_env: - col - 1 }
3322 \skip_horizontal:N -0.5\arrayrulewidth
```

```
3323 }
3324 }
3325 \pgfpicture
3326 \pgfrememberpicturepositiononpagetrue
3327 \pgfcoordinate { \@@_env: - col - 1 }
3328 { \pgfpoint { 0.5 \arrayrulewidth } \c_zero_dim }
3329 \str_if_empty:NF \l_@@_name_str
3330 { \pgfnodealias { \l_@@_name_str - col - 1 } { \@@_env: - col - 1 } }
3331 \endpgfpicture
3332 }
```
We compute in  $\gtrsim$  tmpa\_skip the common width of the columns (it's a skip and not a dimension). We use a global variable because we are in a cell of an **\halign** and because we have to use that variable in other cells (of the same row). The affectation of  $\gtrsim$  tmpa\_skip, like all the affectations, must be done after the \omit of the cell.

We give a default value for  $\gtrsim_{\mathbb{Z}}$  tmpa\_skip (0 pt plus 1 fill) but we will add some dimensions to it.

```
3333 \skip_gset:Nn \g_tmpa_skip { 0 pt~plus 1 fill }
3334 \bool_if:NF \l_@@_auto_columns_width_bool
3335 { \dim_compare:nNnT \l_@@_columns_width_dim > \c_zero_dim }
3336 \qquad \qquad \qquad \qquad \qquad \qquad \qquad \qquad \qquad \qquad \qquad \qquad \qquad \qquad \qquad \qquad \qquad \qquad \qquad \qquad \qquad \qquad \qquad \qquad \qquad \qquad \qquad \qquad \qquad \qquad \qquad \qquad \qquad \qquad \qquad \qquad 3337 \bool_lazy_and:nnTF
3338 \l_@@_auto_columns_width_bool
3339 { \bool_not_p:n \l_@@_block_auto_columns_width_bool }
3340 { \skip_gadd:Nn \g_tmpa_skip \g_@@_max_cell_width_dim }
3341 { \skip_gadd:Nn \g_tmpa_skip \l_@@_columns_width_dim }
3342 \skip_gadd:Nn \g_tmpa_skip { 2 \col@sep }
3343 }
3344 \skip_horizontal:N \g_tmpa_skip
3345 \hbox
3346 \big\{3347 \bool_if:NT \l_@@_code_before_bool
3348 {
3349 \hbox
3350 \{3351 \skip_horizontal:N -0.5\arrayrulewidth
3352 \pgfsys@markposition { \@@_env: - col - 2 }
3353 \skip_horizontal:N 0.5\arrayrulewidth
3354 }
3355 }
3356 \pgfpicture
3357 \pgfrememberpicturepositiononpagetrue
3358 \pgfcoordinate { \@@_env: - col - 2 }
3359 { \pgfpoint { - 0.5 \arrayrulewidth } \c_zero_dim }
3360 \str_if_empty:NF \l_@@_name_str
\frac{3361}{\text{topfnodealias } \l\ @name str - col - 2 } {\l\@{env: - col - 2 } }
3362 \endpgfpicture
3363 }
```
We begin a loop over the columns. The integer  $\gtrsim_{g\text{tmpa}_i}$  int will be the number of the current column. This integer is used for the Tikz nodes.

```
3364 \int_gset_eq:NN \g_tmpa_int \c_one_int
3365 \bool_if:NTF \g_@@_last_col_found_bool
3366 { \prg_replicate:nn { \int_max:nn { \g_@@_col_total_int - 3 } \c_zero_int } }
3367 { \prg_replicate:nn { \int_max:nn { \g_@@_col_total_int - 2 } \c_zero_int } }
3368 {
3369 &
3370 \omit
3371 \int_gincr:N \g_tmpa_int
```
The incrementation of the counter  $\gtrsim$  tmpa int must be done after the \omit of the cell.

```
3372 \skip_horizontal:N \g_tmpa_skip
3373 \bool_if:NT \l_@@_code_before_bool
3374 {
```
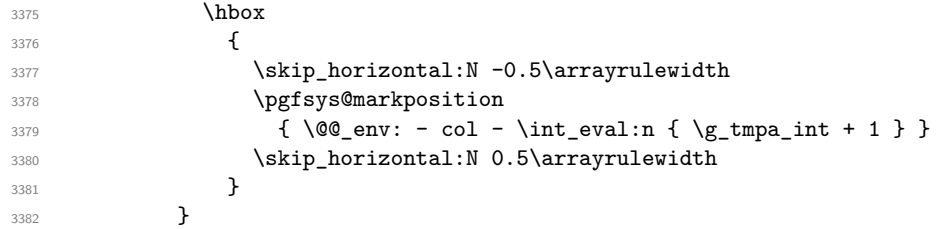

We create the  $col$  node on the right of the current column.

```
3383 \pgfpicture
3384 \pgfrememberpicturepositiononpagetrue
3385 \pgfcoordinate { \@@_env: - col - \int_eval:n { \g_tmpa_int + 1 } }
3386 { \pgfpoint { - 0.5 \arrayrulewidth } \c_zero_dim }
3387 \tr_if_empty:NF \l_@@_name_str
3388 {
3389 \pgfnodealias
\{ \lceil \ell \rceil \leq \lceil \mathsf{S} \rceil \} \}3391 { \@@_env: - col - \int_eval:n { \g_tmpa_int + 1 } }
3392 }
3393 \endpgfpicture
3394 }
```
 & 3396 \omit

The two following lines have been added on 2021-12-15 to solve a bug mentionned by Joao Luis Soares by mail.

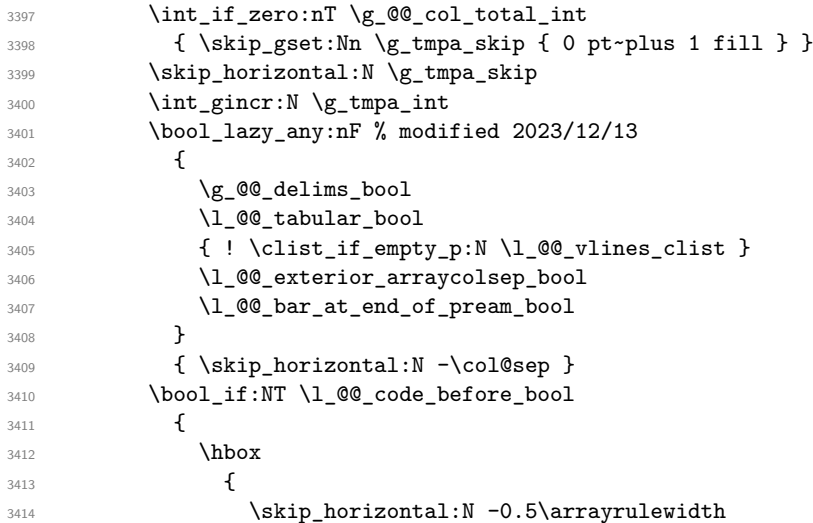

With an environment {Matrix}, you want to remove the exterior \arraycolsep but we don't know the number of columns (since there is no preamble) and that's why we can't put @{} at the end of the preamble. That's why we remove a \arraycolsep now.

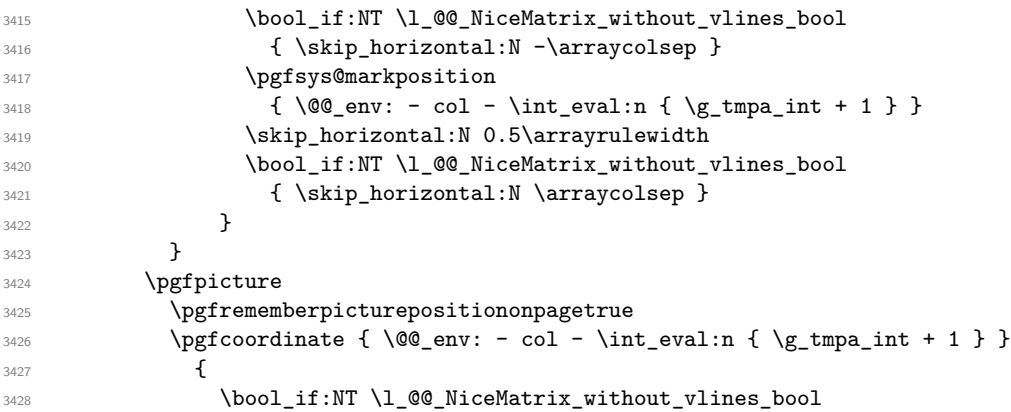

```
3429 \left\{ \begin{array}{c} 3429 \end{array} \right.3430 \pgfpoint
3431 \{ -0.5 \arrayrulewidth - \arraycolsep \}3432 \c<sub>zero_dim</sub>
3433 }
3434 { \pgfpoint { - 0.5 \arrayrulewidth } \c_zero_dim }
3435 }
3436 \str_if_empty:NF \l_@@_name_str
34373438 \pgfnodealias
\{ \lceil \Delta \rceil \} \ \{ \lceil \Delta \rceil \} \3440 \{ \@gen{:} col - \int \end{array} \begin{subarray}{l} \gtrsim \text{supp} \begin{subarray}{l} \gtrsim \text{supp} \begin{subarray}{l} \gtrsim \text{supp} \end{subarray} \begin{subarray}{l} \gtrsim \text{supp} \begin{subarray}{l} \gtrsim \text{supp} \end{subarray} \begin{subarray}{l} \gtrsim \text{supp} \begin{subarray}{l} \gtrsim \text{supp} \begin{subarray}{l} \gtrsim \text{supp} \end{subarray} \begin{subarray}{l} \gtrsim \text{supp} \begin{subarray}{l} \gtrsim \text{3441 }
3442 \endpgfpicture
3443 \bool_if:NT \g_@@_last_col_found_bool
3444 \uparrow3445 \hbox_overlap_right:n
3446 \left\{ \begin{array}{ccc} 3446 & & & \end{array} \right\}3447 \skip_horizontal:N \g_@@_width_last_col_dim
3448 \skip horizontal:N \col@sep % added 2023-11-05
3449 \bool_if:NT \l_@@_code_before_bool
3450 \{3451 \pgfsys@markposition
3452 { \@ env: - col - \int_eval:n { \g_@@_col_total_int + 1 } }
3453 }
3454 \pgfpicture
3455 \pgfrememberpicturepositiononpagetrue
3456 \pgfcoordinate
\{\ \mathcal{Q}_\text{env: - col - \int\;{\} \gmod{col\_total\_int + 1 } } \}3458 \pgfpointorigin
3459 \str_if_empty:NF \l_@@_name_str
3460 \left\{3461 \pgfnodealias
3462 \left\{ \begin{array}{c} \end{array} \right.3463 \lq \lq \lq \lq name_str - col
3464 - \int_eval:n { \g_@@_col_total_int + 1 }
3465 }
3466 { \@@_env: - col - \int_eval:n { \g_@@_col_total_int + 1 } }
3467 }
3468 \endpgfpicture
3469 }
3470 }
3471 \cr
3472 }
```
Here is the preamble for the "first column" (if the user uses the key first-col)

<sup>3473</sup> \tl\_const:Nn \c\_@@\_preamble\_first\_col\_tl <sup>3474</sup> { <sup>3475</sup> >  $3476$   $\left\{ \begin{array}{ccc} 3476 & & & \end{array} \right\}$ 

At the beginning of the cell, we link  $\text{CodeAfter to a command which do begins with } \setminus \text{whereas}$ the standard version of \CodeAfter begins does not).

```
3477 \cs_set_eq:NN \CodeAfter \@@_CodeAfter_i:
3478 \bool_gset_true:N \g_@@_after_col_zero_bool
3479 \@@_begin_of_row:
```
The contents of the cell is constructed in the box  $\lceil \log_{\text{cell}} \rceil$  box because we have to compute some dimensions of this box.

3480 \hbox\_set:Nw \l\_@@\_cell\_box 3481 \@@\_math\_toggle: 3482 \@@\_tuning\_key\_small:

We insert  $\lceil \cdot \rceil$   $\mathcal{Q}$  code\_for\_first\_col\_tl... but we don't insert it in the potential "first row" and in the potential "last row".

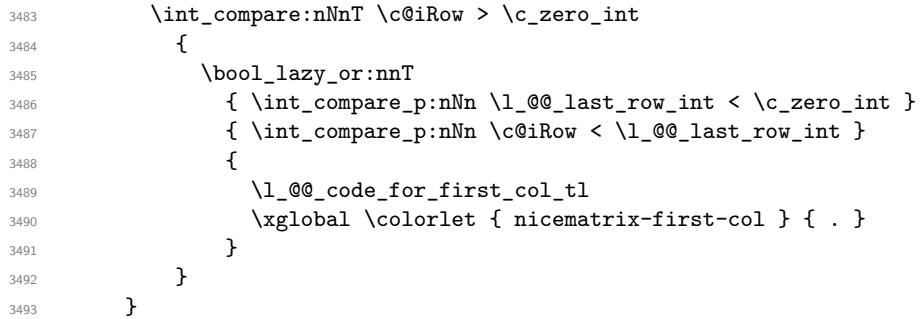

Be careful: despite this letter 1 the cells of the "first column" are composed in a R manner since they are composed in a \hbox\_overlap\_left:n.

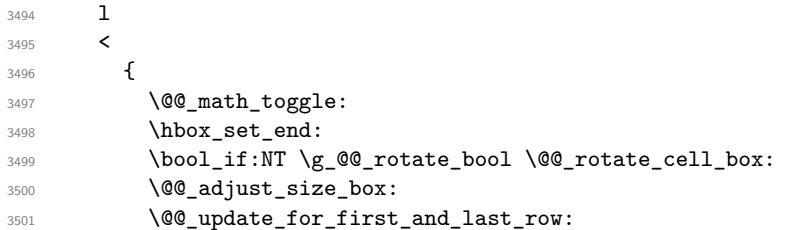

We actualise the width of the "first column" because we will use this width after the construction of the array.

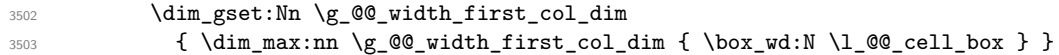

The content of the cell is inserted in an overlapping position.

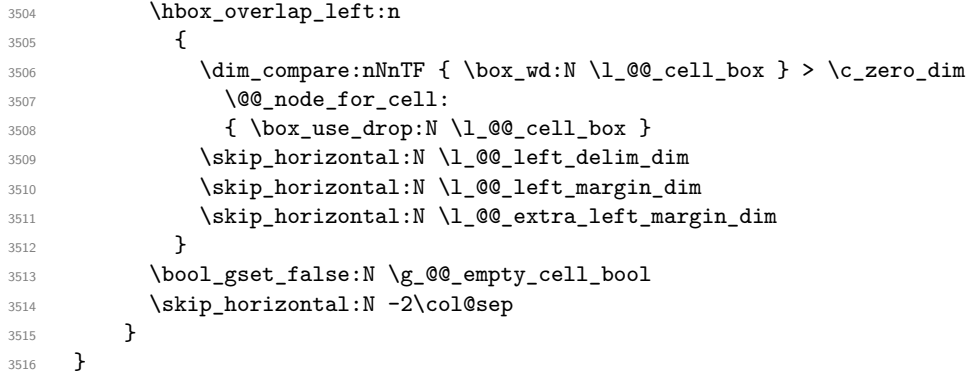

Here is the preamble for the "last column" (if the user uses the key last-col).

```
3517 \tl_const:Nn \c_@@_preamble_last_col_tl
3518 {
3519 >
3520 {
3521 \bool_set_true:N \l_@@_in_last_col_bool
```
At the beginning of the cell, we link  $\text{CodeAfter to a command which begins with } \setminus \text{whereas the}$ standard version of \CodeAfter begins does not).

3522 \cs\_set\_eq:NN \CodeAfter \@@\_CodeAfter\_i:

With the flag \g\_@@\_last\_col\_found\_bool, we will know that the "last column" is really used.

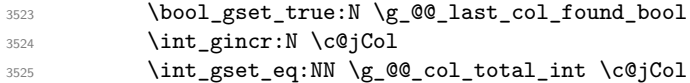

The contents of the cell is constructed in the box  $\lceil \frac{t}{m} \rceil$  box because we have to compute some dimensions of this box.

 \hbox\_set:Nw \l\_@@\_cell\_box 3527 \@@\_math\_toggle: 3528 \@@\_tuning\_key\_small:

We insert \1\_00\_code\_for\_last\_col\_tl... but we don't insert it in the potential "first row" and in the potential "last row".

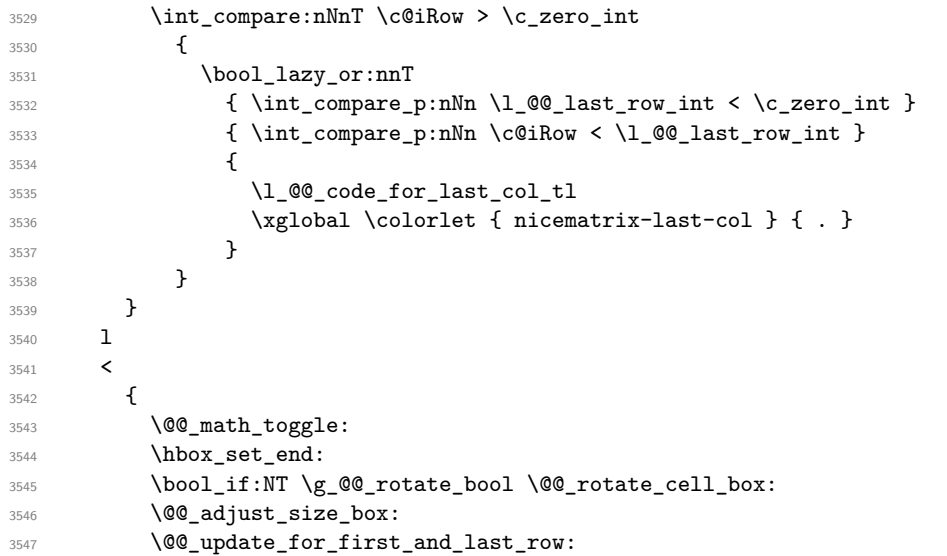

We actualise the width of the "last column" because we will use this width after the construction of the array.

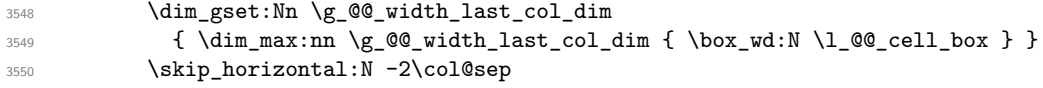

The content of the cell is inserted in an overlapping position.

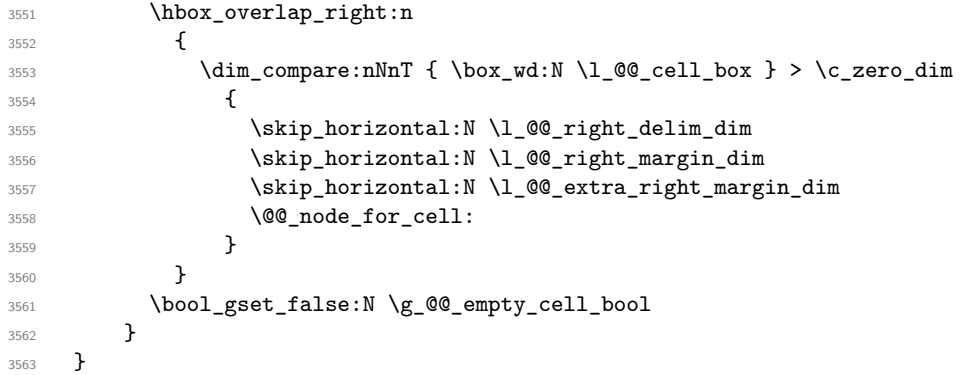

The environment {NiceArray} is constructed upon the environment {NiceArrayWithDelims}.

```
3564 \NewDocumentEnvironment { NiceArray } { }
3565 {
3566 \bool_gset_false:N \g_@@_delims_bool
3567 \str_if_empty:NT \g_@@_name_env_str
3568 { \str_gset:Nn \g_@@_name_env_str { NiceArray } }
```
We put . and . for the delimiters but, in fact, that doesn't matter because these arguments won't be used in {NiceArrayWithDelims} (because the flag \g\_@@\_delims\_bool is set to false).

```
3569 \NiceArrayWithDelims . .
3570 }
3571 { \endNiceArrayWithDelims }
```
We create the variants of the environment {NiceArrayWithDelims}.

```
3572 \cs_new_protected:Npn \@@_def_env:nnn #1 #2 #3
3573 {
3574 \NewDocumentEnvironment { #1 NiceArray } { }
3575 {
```

```
3576 \bool_gset_true:N \g_@@_delims_bool
3577 \str_if_empty:NT \g_@@_name_env_str
3578 { \str_gset:Nn \g_@@_name_env_str { #1 NiceArray } }
3579 \@@_test_if_math_mode:
3580 \NiceArrayWithDelims #2 #3
3581 }
3582 { \endNiceArrayWithDelims }
3583 }
3584 \@@_def_env:nnn p ( )
3585 \@@_def_env:nnn b [ ]
3586 \@@_def_env:nnn B \{ \}
3587 \@@_def_env:nnn v | |
3588 \@@_def_env:nnn V \| \|
```
# **The environment {NiceMatrix} and its variants**

```
3589 \cs_new_protected:Npn \@@_begin_of_NiceMatrix:nn #1 #2
3590 {
3591 \bool_set_false:N \l_@@_preamble_bool
3592 \tl_clear:N \l_tmpa_tl
3593 \bool_if:NT \l_@@_NiceMatrix_without_vlines_bool
3594 { \tl_set:Nn \l_tmpa_tl { @ { } } }
3595 \tl_put_right:Nn \l_tmpa_tl
3596 {
3597
3598 {
3599 \int_case:nnF \l_@@_last_col_int
3600 \qquad \qquad \qquad \qquad3601 { -2 } { \c@MaxMatrixCols }
3602 \{-1\} \{ \int\left( \frac{1}{\mathcal{N}} \cdot \frac{1}{\mathcal{N}} \right) \{ -1\}
```
The value 0 can't occur here since we are in a matrix (which is an environment without preamble).

```
3603 }
3604 <br>{ \int_eval:n { \l_@@_last_col_int - 1 } }
3605 }
3606 { #2 }
3607 }
3608 \tl set:Nn \l tmpb tl { \use:c { #1 NiceArray } }
3609 \exp_args:No \l_tmpb_tl \l_tmpa_tl
3610 }
3611 \cs_generate_variant:Nn \@@_begin_of_NiceMatrix:nn { n V }
3612 \clist_map_inline:nn { p , b , B , v , V }
3613 {
3614 \NewDocumentEnvironment { #1 NiceMatrix } { ! O { } }
3615 {
3616 \bool_gset_true:N \g_@@_delims_bool
3617 \str_gset:Nn \g_@@_name_env_str { #1 NiceMatrix }
3618 % added 2023/10/01
3619 \int_if_zero:nT \l_@@_last_col_int
3620 f
3621 \bool_set_true:N \l_@@_last_col_without_value_bool
3622 \int_8622<br>
\int_86233623 }
3624 \keys_set:nn { NiceMatrix / NiceMatrix } { ##1 }
3625 \@@_begin_of_NiceMatrix:nV { #1 } \l_@@_columns_type_tl
3626 }
3627 { \use:c { end #1 NiceArray } }
3628 }
```

```
We define also an environment {NiceMatrix}
 3629 \NewDocumentEnvironment { NiceMatrix } { ! O { } }
 3630 {
 3631 \str_gset:Nn \g_@@_name_env_str { NiceMatrix }
 3632 % added 2023/10/01
 3633 \int_if_zero:nT \l_@@_last_col_int
 3634 {
 3635 \bool_set_true:N \l_@@_last_col_without_value_bool
 3636 \int_set:Nn \1_@@_last_col_int { -1 }
 3637 }
 3638 \keys_set:nn { NiceMatrix / NiceMatrix } { #1 }
 3639 \bool_lazy_or:nnT
 3640 {\clist_if_empty_p:N \l_@@_vlines_clist }
 3641 { \l_@@_except_borders_bool }
 3642 { \bool_set_true:N \l_@@_NiceMatrix_without_vlines_bool }
 3643 \@@_begin_of_NiceMatrix:nV { } \l_@@_columns_type_tl
 3644 }
 3645 { \endNiceArray }
```
The following command will be linked to \NotEmpty in the environments of nicematrix.

```
3646 \cs_new_protected:Npn \@@_NotEmpty:
```

```
3647 { \bool_gset_true:N \g_@@_not_empty_cell_bool }
```
# **15 {NiceTabular}, {NiceTabularX} and {NiceTabular\*}**

```
3648 \NewDocumentEnvironment { NiceTabular } { 0 { } m ! 0 { } }
3649 {
```
If the dimension  $\lceil \log \text{width}_\text{dim} \rceil$  is equal to 0 pt, that means that it has not be set by a previous use of \NiceMatrixOptions.

```
3650 \dim_compare:nNnT \l_@@_width_dim = \c_zero_dim
3651 { \dim_set_eq:NN \l_@@_width_dim \linewidth }
3652 \str_gset:Nn \g_@@_name_env_str { NiceTabular }
3653 \keys_set:nn { NiceMatrix / NiceTabular } { #1, #3 }
3654 \tl_if_empty:NF \l_@@_short_caption_tl
3655 {
3656 \tl_if_empty:NT \l_@@_caption_tl
3657 \qquad \qquad3658 \@@_error_or_warning:n { short-caption~without~caption }
3659 \tl_set_eq:NN \l_@@_caption_tl \l_@@_short_caption_tl
3660 }
3661 }
3662 \tl_if_empty:NF \l_@@_label_tl
3663 {
3664 \tl_if_empty:NT \l_@@_caption_tl
3665 { \@@_error_or_warning:n { label~without~caption } }
3666 }
3667 \NewDocumentEnvironment { TabularNote } { b }
3668 {
3669 \bool_if:NTF \l_@@_in_code_after_bool
3670 { \@@_error_or_warning:n { TabularNote~in~CodeAfter } }
3671 \{3672 \tl_if_empty:NF \g_@@_tabularnote_tl
3673 \{ \tilde{\}_{gput\_right:Nn} \gtrsim @\_tabularnote\_tl { \parbox{ } } \}3674 \tl_gput_right:Nn \g_@@_tabularnote_tl { ##1 }
3675 }
3676 }
3677 { }
3678 \@@_settings_for_tabular:
3679 \NiceArray { #2 }
3680 }
3681 { \endNiceArray }
```

```
3682 \cs_new_protected:Npn \@@_settings_for_tabular:
3683 {
3684 \bool_set_true:N \l_@@_tabular_bool
3685 \cs_set_eq:NN \@@_math_toggle: \prg_do_nothing:
3686 \cs_set_eq:NN \@@_tuning_not_tabular_begin: \prg_do_nothing:
3687 \cs_set_eq:NN \@@_tuning_not_tabular_end: \prg_do_nothing:
3688 }
3689 \NewDocumentEnvironment { NiceTabularX } { m 0 { } m ! 0 { } }
3690 {
3691 \str_gset:Nn \g_@@_name_env_str { NiceTabularX }
3692 \dim_zero_new:N \l_@@_width_dim
3693 \dim_set:Nn \l_@@_width_dim { #1 }
3694 \keys_set:nn { NiceMatrix / NiceTabular } { #2 , #4 }
3695 \@@_settings_for_tabular:
3696 \NiceArray { #3 }
3697 }
3698 {
3699 \endNiceArray
3700 \int_if_zero:nT \g_@@_total_X_weight_int
3701 { \@@ error:n { NiceTabularX~without~X } }
3702 }
3703 \NewDocumentEnvironment { NiceTabular* } { m 0 { } m ! 0 { } }
3704 {
3705 \str_gset:Nn \g_@@_name_env_str { NiceTabular* }
3706 \dim_set:Nn \l_@@_tabular_width_dim { #1 }
3707 \keys_set:nn { NiceMatrix / NiceTabular } { #2, #4 }
3708 \@@_settings_for_tabular:
3709 \NiceArray { #3 }
3710 }
3711 { \endNiceArray }
```
## **After the construction of the array**

The following command will be used when the key rounded-corners is in force (this is the key rounded-corners for the whole environment and *not* the key rounded-corners of a command \Block).

```
3712 \cs_new_protected:Npn \@@_deal_with_rounded_corners:
3713 {
3714 \bool_lazy_all:nT
3715 {
3716 { \int_compare_p:nNn \l_@@_tab_rounded_corners_dim > \c_zero_dim }
3717 \l_@@_hvlines_bool
3718 { ! \g_@@_delims_bool }
3719 \{ \cdot \} \{ \cdot \} \{ \cdot \} \{ \cdot \} \{ \cdot \} \{ \cdot \} \{ \cdot \} \{ \cdot \} \{ \cdot \} \{ \cdot \} \{ \cdot \} \{ \cdot \} \{ \cdot \} \{ \cdot \} \{ \cdot \} \{ \cdot \} \{ \cdot \} \{ \cdot \} \{ \cdot \} \{ \cdot \} \{ \cdot \} \{ \cdot \} \{ \cdot \} \{ \cdot \} 3720 }
3721 \{3722 \bool_set_true:N \l_@@_except_borders_bool
3723 \clist_if_empty:NF \l_@@_corners_clist
3724 { \@@_error:n { hvlines,~rounded-corners~and~corners } }
3725 \tl_gput_right:Nn \g_@@_pre_code_after_tl
3726 \left\{ \begin{array}{c} 3726 \end{array} \right.3727 \@@_stroke_block:nnn
3728 \left\{ \begin{array}{c} \end{array} \right.3729 rounded-corners = \dim_k : N \lQ@\_tab\_rounded\_corners\_dim ,3730 draw = l_{\text{20}}rules_color_tl
\frac{3731}{}3732 { 1-1 }
```

```
3733 \{ \intuse:N \c@iRow - \int\_use:N \c@jCol \}3734 }
3735 }
3736 }
3737 \cs_new_protected:Npn \@@_after_array:
3738 {
3739 \group_begin:
```
When the option last-col is used in the environments with explicit preambles (like {NiceArray}, {pNiceArray}, etc.) a special type of column is used at the end of the preamble in order to compose the cells in an overlapping position (with \hbox\_overlap\_right:n) but (if last-col has been used), we don't have the number of that last column. However, we have to know that number for the color of the potential \Vdots drawn in that last column. That's why we fix the correct value of \l\_@@\_last\_col\_int in that case.

<sup>3740</sup> \bool\_if:NT \g\_@@\_last\_col\_found\_bool

 $_{3741}$  { \int\_set\_eq:NN \l\_@@\_last\_col\_int \g\_@@\_col\_total\_int }

If we are in an environment without preamble (like {NiceMatrix} or {pNiceMatrix}) and if the option last-col has been used without value we also fix the real value of  $\lceil \cdot \cdot \rceil \leq \ell$  last\_col\_int.

```
3742 \bool_if:NT \l_@@_last_col_without_value_bool
3743 {\int_set_eq:NN\l_@@_last_col_int\g_@@_col_total_int }
```
It's also time to give to  $\lceil \log_{\text{lastrow}_i} \rceil$  its real value.

```
3744 \bool_if:NT \l_@@_last_row_without_value_bool
3745 {\int_set_eq:NN\l_@@_last_row_int\g_@@_row_total_int }
3746 \tl_gput_right:Nx \g_@@_aux_tl
3747 {
3748 \seq_gset_from_clist:Nn \exp_not:N \g_@@_size_seq
3749 \uparrow3750 \int_use:N \l_@@_first_row_int ,
3751 \int_2 \text{use:} N \cdot \text{CQiRow},
3752 \int_use:N \g_@@_row_total_int ,
3753 \int_2\text{se:N } l_0\text{ first}_\text{coll\_int},
3754 \int \int_2 \text{use: N } \c0jCol,
3755 \int_use:N \g_@@_col_total_int
3756 }
3757 }
```
We write also the potential content of  $\gtrsim 0$   $\qquad$   $\qquad$  blocks with a name in the \CodeBefore and also if the command \rowcolors is used with the key respect-blocks).

```
3758 \seq_if_empty:NF \g_@@_pos_of_blocks_seq
3759 {
3760 \tl_gput_right:Nx \g_@@_aux_tl
3761 {
3762 \seq_gset_from_clist:Nn \exp_not:N \g_@@_pos_of_blocks_seq
3763 { \seq_use:Nnnn \g_@@_pos_of_blocks_seq , , , }
3764 }
3765 }
3766 \seq_if_empty:NF \g_@@_multicolumn_cells_seq
3767 {
3768 \tl_gput_right:Nx \g_@@_aux_tl
3769 \left\{ \begin{array}{c} \end{array} \right.3770 \seq_gset_from_clist:Nn \exp_not:N \g_@@_multicolumn_cells_seq
3771 { \seq_use:Nnnn \g_@@_multicolumn_cells_seq , , , }
3772 \seq_gset_from_clist:Nn \exp_not:N \g_@@_multicolumn_sizes_seq
3773 { \seq_use:Nnnn \g_@@_multicolumn_sizes_seq , , , }
3774 }
3775 }
```
Now, you create the diagonal nodes by using the row nodes and the col nodes.

```
3776 \@@_create_diag_nodes:
```
We create the aliases using last for the nodes of the cells in the last row and the last column.

```
3777 \pgfpicture
3778 \int_step_inline:nn \c@iRow
3779 \uparrow3780 \pgfnodealias
3781 { \ QQ_{env}: - ##1 - last }3782 { \qquad \qquad} { \@@_env: - ##1 - \int_use:N \c@jCol }
3783 }
3784 \int_step_inline:nn \c@jCol
3785 {
3786 \pgfnodealias
3787 { \ QQ_{env}: - last - ##1 }
3788 { \qquad \qquad {\qquad \qquad - \int \int_{}^{\text{1Row - ##1 } }}3789 }
3790 \str_if_empty:NF \l_@@_name_str
3791 {
3792 \int_step_inline:nn \c@iRow
3793 \{3794 \pgfnodealias
3795 \{ \lceil \log_{name\_str} - \#11 - last \rceil \}3796 \{ \@genv: - ##1 - \int_use:N \ceq{}G3797 }
3798 \int_step_inline:nn \c@jCol
3799 \uparrow3800 \pgfnodealias
3801 \{ \lceil \log_{name\_str} - \rceil \}3802 { \tt\@Qenv: - \int_t \tt \@Qenv: - \int_t \tt \@Qenv: - \int_t \tt \@Qenv: - \int_t \tt \@Qinv: - \int_t \tt \@Qinv3803 }
3804 }
3805 \endpgfpicture
```
By default, the diagonal lines will be parallelized<sup>11</sup>. There are two types of diagonals lines: the \Ddots diagonals and the \Iddots diagonals. We have to count both types in order to know whether a diagonal is the first of its type in the current {NiceArray} environment.

```
3806 \bool_if:NT \l_@@_parallelize_diags_bool
3807 {
3808 \int_gzero_new:N \g_@@_ddots_int
3809 \int_gzero_new:N \g_@@_iddots_int
```
The dimensions  $\gtrsim$   $@$ <sub>-</sub>delta\_x\_one\_dim and  $\gtrsim$   $@$ <sub>-</sub>delta\_y\_one\_dim will contain the  $\Delta_x$  and  $\Delta_y$ of the first \Ddots diagonal. We have to store these values in order to draw the others \Ddots diagonals parallel to the first one. Similarly \g\_@@\_delta\_x\_two\_dim and \g\_@@\_delta\_y\_two\_dim are the  $\Delta_x$  and  $\Delta_y$  of the first **\Iddots** diagonal.

```
3810 \dim_gzero_new:N \g_@@_delta_x_one_dim
3811 \dim_gzero_new:N \g_@@_delta_y_one_dim
3812 \dim_gzero_new:N \g_@@_delta_x_two_dim
3813 \dim_gzero_new:N \g_@@_delta_y_two_dim
3814 }
3815 \int_zero_new:N \l_@@_initial_i_int
3816 \int_zero_new:N \l_@@_initial_j_int
3817 \int_zero_new:N \l_@@_final_i_int
3818 \int_zero_new:N \l_@@_final_j_int
3819 \bool_set_false:N \l_@@_initial_open_bool
3820 \bool_set_false:N \l_@@_final_open_bool
```
If the option small is used, the values \l\_@@\_xdots\_radius\_dim and \l\_@@\_xdots\_inter\_dim (used to draw the dotted lines created by \hdottedline and \vdottedline and also for all the other dotted lines when line-style is equal to standard, which is the initial value) are changed.

<sup>3821</sup> \bool\_if:NT \l\_@@\_small\_bool <sup>3822</sup> {

<span id="page-93-0"></span> $11$ It's possible to use the option parallelize-diags to disable this parallelization.

```
3823 \dim_set:Nn \l_@@_xdots_radius_dim { 0.7 \l_@@_xdots_radius_dim }
3824 \dim_set:Nn \1_@@_xdots_inter_dim { 0.55 \1_@@_xdots_inter_dim }
```
The dimensions \l\_@@\_xdots\_shorten\_start\_dim and \l\_@@\_xdots\_shorten\_start\_dim correspond to the options xdots/shorten-start and xdots/shorten-end available to the user.

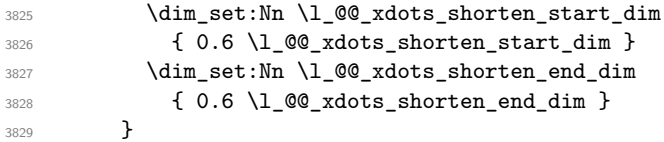

Now, we actually draw the dotted lines (specified by **\Cdots**, **\Vdots**, etc.).

3830 \@@ draw dotted lines:

The following computes the "corners" (made up of empty cells) but if there is no corner to compute, it won't do anything. The corners are computed in  $\lceil \cdot \cdot \rceil$  @ \_corners\_cells\_seq which will contain all the cells which are empty (and not in a block) considered in the corners of the array.

3831 \@@\_compute\_corners:

The sequence  $\gtrsim$   $\mathcal{Q}$  pos of blocks seq must be "adjusted" (for the case where the user have written something like \Block{1-\*}).

```
3832 \@@_adjust_pos_of_blocks_seq:
3833 \@@_deal_with_rounded_corners:
3834 \tl_if_empty:NF \l_@@_hlines_clist \@@_draw_hlines:
3835 \tl_if_empty:NF \l_@@_vlines_clist \@@_draw_vlines:
```
Now, the pre-code-after and then, the \CodeAfter.

```
3836 \IfPackageLoadedTF { tikz }
3837 {
3838 \tikzset
3839 {
3840 every~picture / .style =
3841 \{3842 overlay ,
3843 remember~picture ,
3844 name~prefix = \@@ env: -
3845 }
3846 }
3847 }
3848 { }
3849 \cs_set_eq:NN \ialign \@@_old_ialign:
3850 \cs_set_eq:NN \SubMatrix \@@_SubMatrix
3851 \cs_set_eq:NN \UnderBrace \@@_UnderBrace
3852 \cs_set_eq:NN \OverBrace \@@_OverBrace
3853 \cs_set_eq:NN \ShowCellNames \@@_ShowCellNames
3854 \cs_set_eq:NN \TikzEveryCell \@@_TikzEveryCell
3855 \cs_set_eq:NN \line \@@_line
3856 \g_@@_pre_code_after_tl
3857 \tl_gclear:N \g_@@_pre_code_after_tl
```
When light-syntax is used, we insert systematically a **\CodeAfter** in the flow. Thus, it's possible to have two instructions \CodeAfter and the second may be in \g\_nicematrix\_code\_after\_tl. That's why we set \Code-after to be *no-op* now.

3858 \cs\_set\_eq:NN \CodeAfter \prg\_do\_nothing:

We clear the list of the names of the potential \SubMatrix that will appear in the \CodeAfter (unfortunately, that list has to be global).

3859 \seq\_gclear:N \g\_@@\_submatrix\_names\_seq

The following code is a security for the case the user has used babel with the option spanish: in that case, the characters > and < are activated and Tikz is not able to solve the problem (even with the Tikz library babel).

```
3860 \int_compare:nNnT { \char_value_catcode:n { 60 } } = { 13 }
3861 { \@@_rescan_for_spanish:N \g_nicematrix_code_after_tl }
```
And here's the **\CodeAfter**. Since the **\CodeAfter** may begin with an "argument" between square brackets of the options, we extract and treat that potential "argument" with the command \@@\_CodeAfter\_keys:.

```
3862 \bool_set_true:N \l_@@_in_code_after_bool
3863 \exp_last_unbraced:No \@@_CodeAfter_keys: \g_nicematrix_code_after_tl
3864 \scan_stop:
3865 \tl_gclear:N \g_nicematrix_code_after_tl
3866 \group_end:
```
\g\_@@\_pre\_code\_before\_tl is for instructions in the cells of the array such as \rowcolor and \cellcolor (when the key color-inside is in force). These instructions will be written on the aux file to be added to the code-before in the next run.

```
3867 \seq_if_empty:NF \g_@@_rowlistcolors_seq { \@@_clear_rowlistcolors_seq: }
3868 \tl_if_empty:NF \g_@@_pre_code_before_tl
3869 {
3870 \tl_gput_right:Nx \g_@@_aux_tl
3871 \{3872 \tl_gset:Nn \exp_not:N \g_@@_pre_code_before_tl
3873 \{ \text{exp\_not:} \ of \ \q \ \q \ \}3874 }
3875 \tl_gclear:N \g_@@_pre_code_before_tl
3876 }
3877 \tl_if_empty:NF \g_nicematrix_code_before_tl
3878 {
3879 \tl_gput_right:Nx \g_@@_aux_tl
3880 \qquad \qquad \qquad \qquad3881 \tl_gset:Nn \exp_not:N \g_@@_code_before_tl
3882 \{ \exp\_not: o \g\_nicematrix\_code\_before\_tl \}3883 }
3884 \tl_gclear:N \g_nicematrix_code_before_tl
3885 }
3886 \str_gclear:N \g_@@_name_env_str
```

```
3887 \@@_restore_iRow_jCol:
```
The command **\CT@arc@** contains the instruction of color for the rules of the array<sup>12</sup>. This command is used by \CT@arc@ but we use it also for compatibility with colortbl. But we want also to be able to use color for the rules of the array when colortbl is *not* loaded. That's why we do the following instruction which is in the patch of the end of arrays done by colortbl.

```
3888 \cs_gset_eq:NN \CT@arc@ \@@_old_CT@arc@
3889 }
```
The following command will extract the potential options (between square brackets) at the beginning of the \CodeAfter (that is to say, when \CodeAfter is used, the options of that "command" \CodeAfter). Idem for the \CodeBefore.

```
3890 \NewDocumentCommand \@@_CodeAfter_keys: { O { } }
3891 { \keys_set:nn { NiceMatrix / CodeAfter } { #1 } }
```
We remind that the first mandatory argument of the command  $\Bbb{R}$  is the size of the block with the special format  $i-j$ . However, the user is allowed to omit i or j (or both). This will be interpreted as: the last row (resp. column) of the block will be the last row (resp. column) of the block (without the potential exterior row—resp. column—of the array). By convention, this is stored in

 $12_{e.g.} \cdot \cdot [rgb]{0.5,0.5,0}$ 

\g\_@@\_pos\_of\_blocks\_seq (and \g\_@@\_blocks\_seq) as a number of rows (resp. columns) for the block equal to 100. It's possible, after the construction of the array, to replace these values by the correct ones (since we know the number of rows and columns of the array).

```
3892 \cs_new_protected:Npn \@@_adjust_pos_of_blocks_seq:
3893 {
3894 \seq_gset_map_x:NNn \g_@@_pos_of_blocks_seq \g_@@_pos_of_blocks_seq
3895 { \@@_adjust_pos_of_blocks_seq_i:nnnnn ##1 }
3896 }
```
The following command must *not* be protected.

```
3897 \cs_new:Npn \@@_adjust_pos_of_blocks_seq_i:nnnnn #1 #2 #3 #4 #5
3898 {
3899 { #1 }
3900 { #2 }
3901 {
3902 \int_compare:nNnTF { #3 } > { 99 }
3903 { \int_use:N \c@iRow }
3904 { #3 }
3905 }
3906 {
3907 \int_compare:nNnTF { #4 } > { 99 }
3908 { \int_use:N \c@jCol }
3909 { #4 }
3910 }
3911 { #5 }
3912 }
```
We recall that, when externalization is used, \tikzpicture and \endtikzpicture (or \pgfpicture and \endpgfpicture) must be directly "visible". That's why we have to define the adequate version of \@@\_draw\_dotted\_lines: whether Tikz is loaded or not (in that case, only pgf is loaded).

```
3913 \hook gput code:nnn { begindocument } { . }
3914 {
3915 \cs_new_protected:Npx \@@_draw_dotted_lines:
3916 \qquad \qquad \qquad \qquad \qquad \qquad \qquad \qquad \qquad \qquad \qquad \qquad \qquad \qquad \qquad \qquad \qquad \qquad \qquad \qquad \qquad \qquad \qquad \qquad \qquad \qquad \qquad \qquad \qquad \qquad \qquad \qquad \qquad \qquad \qquad \qquad 3917 \c_@@_pgfortikzpicture_tl
3918 \@@_draw_dotted_lines_i:
3919 \c_@@_endpgfortikzpicture_tl
3920 }
3921 }
```
The following command *must* be protected because it will appear in the construction of the command \@@\_draw\_dotted\_lines:.

```
3922 \cs_new_protected:Npn \@@_draw_dotted_lines_i:
3923 {
3924 \pgfrememberpicturepositiononpagetrue
3925 \pgf@relevantforpicturesizefalse
3926 \g_@@_HVdotsfor_lines_tl
3927 \g_@@_Vdots_lines_tl
3928 \g @@ Ddots lines tl
3929 \g @@ Iddots lines tl
3930 \g_@@_Cdots_lines_tl
3931 \g_@@_Ldots_lines_tl
3932 }
3933 \cs_new_protected:Npn \@@_restore_iRow_jCol:
3034 {
3935 \cs_if_exist:NT \theiRow { \int_gset_eq:NN \c@iRow \l_@@_old_iRow_int }
3936 \cs_if_exist:NT \thejCol { \int_gset_eq:NN \c@jCol \l_@@_old_jCol_int }
3937 }
```
We define a new PGF shape for the diag nodes because we want to provide a anchor called  $.5$  for those nodes.

```
3938 \pgfdeclareshape { @@_diag_node }
3939 {
3940 \savedanchor { \five }
3941 {
3942 \dim_gset_eq:NN \pgf@x \l_tmpa_dim
3943 \dim_gset_eq:NN \pgf@y \l_tmpb_dim
3944 }
3945 \anchor { 5 } { \five }
3946 \anchor { center } { \pgfpointorigin }
3947 }
```
The following command creates the diagonal nodes (in fact, if the matrix is not a square matrix, not all the nodes are on the diagonal).

```
3948 \cs_new_protected:Npn \@@_create_diag_nodes:
3949 {
3950 \pgfpicture
3951 \pgfrememberpicturepositiononpagetrue
3952 \int_step_inline:nn { \int_max:nn \c@iRow \c@jCol }
3053 \epsilon3954 \@@_qpoint:n { col - \int_min:nn { ##1 } { \c@jCol + 1 } }
3955 \dim_set_eq:NN \l_tmpa_dim \pgf@x
3956 \@@_qpoint:n { row - \int_min:nn { ##1 } { \c@iRow + 1 } }
3957 \dim_set_eq:NN \l_tmpb_dim \pgf@y
3958 \@@_qpoint:n { col - \int_min:nn { ##1 + 1 } { \c@jCol + 1 } }
3959 \dim_set_eq:NN \l_@@_tmpc_dim \pgf@x
3960 \@@_qpoint:n { row - \int_min:nn { ##1 + 1 } { \c@iRow + 1 } }
3961 \dim_set_eq:NN \l_@@_tmpd_dim \pgf@y
3962 \pgftransformshift { \pgfpoint \l_tmpa_dim \l_tmpb_dim }
```
Now, \l\_tmpa\_dim and \l\_tmpb\_dim become the width and the height of the node (of shape @@\_diag\_node) that we will construct.

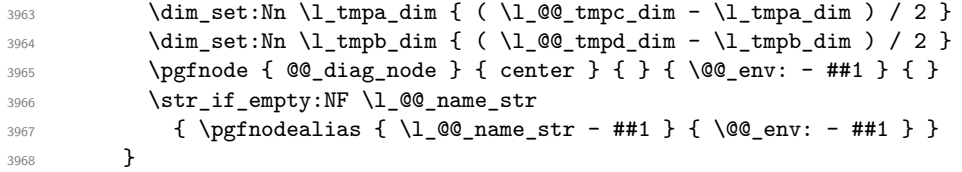

Now, the last node. Of course, that is only a coordinate because there is not .5 anchor for that node.

```
3969 \int_set:Nn \l_tmpa_int { \int_max:nn \c@iRow \c@jCol + 1 }
3970 \@@_qpoint:n { row - \int_min:nn { \l_tmpa_int } { \c@iRow + 1 } }
3971 \dim_set_eq:NN \l_tmpa_dim \pgf@y
3972 \@@_qpoint:n { col - \int_min:nn { \l_tmpa_int } { \c@jCol + 1 } }
3973 \pgfcoordinate
3974 { \@@_env: - \int_use:N \l_tmpa_int } { \pgfpoint \pgf@x \l_tmpa_dim }
3975 \pgfnodealias
3976 { \@@_env: - last }
3977 { \@@_env: - \int_eval:n { \int_max:nn \c@iRow \c@jCol + 1 } }
3978 \str_if_empty:NF \l_@@_name_str
3979 {
3980 \pgfnodealias
3981 { \l_@@_name_str - \int_use:N \l_tmpa_int }
3982 { \@@_env: - \int_use:N \l_tmpa_int }
3983 \pgfnodealias
3984 { \l_@@_name_str - last }
3985 { \@@_env: - last }
3086 }
3987 \endpgfpicture
3988 }
```
## **17 We draw the dotted lines**

A dotted line will be said *open* in one of its extremities when it stops on the edge of the matrix and *closed* otherwise. In the following matrix, the dotted line is closed on its left extremity and open on its right.

 *a* + *b* + *c a* + *b a a a a* + *b a* + *b* + *c* 

The command \@@\_find\_extremities\_of\_line:nnnn takes four arguments:

- the first argument is the row of the cell where the command was issued;
- the second argument is the column of the cell where the command was issued;
- the third argument is the *x*-value of the orientation vector of the line:
- the fourth argument is the *y*-value of the orientation vector of the line.

This command computes:

- \l\_@@\_initial\_i\_int and \l\_@@\_initial\_j\_int which are the coordinates of one extremity of the line;
- \l\_@@\_final\_i\_int and \l\_@@\_final\_j\_int which are the coordinates of the other extremity of the line;
- \l\_@@\_initial\_open\_bool and \l\_@@\_final\_open\_bool to indicate whether the extremities are open or not.

```
3989 \cs_new_protected:Npn \@@_find_extremities_of_line:nnnn #1 #2 #3 #4
3990 {
```
First, we declare the current cell as "dotted" because we forbide intersections of dotted lines.

```
3991 \cs_set:cpn { @@ _ dotted _ #1 - #2 } { }
Initialization of variables.
```

```
3992 \int_set:Nn \l_@@_initial_i_int { #1 }
3993 \int_set:Nn \l_@@_initial_j_int { #2 }
3994 \int_set:Nn \l_@@_final_i_int { #1 }
3995 \int_set:Nn \l_@@_final_j_int { #2 }
```
We will do two loops: one when determinating the initial cell and the other when determinating the final cell. The boolean  $\lceil \log_{10} \rceil$  stop\_loop\_bool will be used to control these loops. In the first loop, we search the "final" extremity of the line.

```
3996 \bool_set_false:N \l_@@_stop_loop_bool
3997 \bool_do_until:Nn \l_@@_stop_loop_bool
3998 {
3999 \int_add:Nn \l_@@_final_i_int { #3 }
4000 \int_{4000} \int_{add:Nn} lQC final_jint { #4 }
```
We test if we are still in the matrix.

```
4001 \bool_set_false:N \l_@@_final_open_bool
4002 \int_compare:nNnTF \l_@@_final_i_int > \l_@@_row_max_int
4003 {
4004 \int \int \text{compare: nNnTF } { #3 } = \c_{one\_int}4005 \{ \boldsymbol{\delta} \}4006 \qquad \qquad4007 \int_compare:nNnT \1 @@_final_j_int > \1 @@_col_max_int
4008 <br>
{ \boldsymbol{\delta} \ { \boldsymbol{\delta} \}4009 }
4010 }
4011 {
4012 \int \int \frac{\text{sup}}{\lceil \text{sup}} \left( \frac{1}{\ell} \right) \rceil and \int \left( \frac{\ell}{\ell} \right) \rceil
```
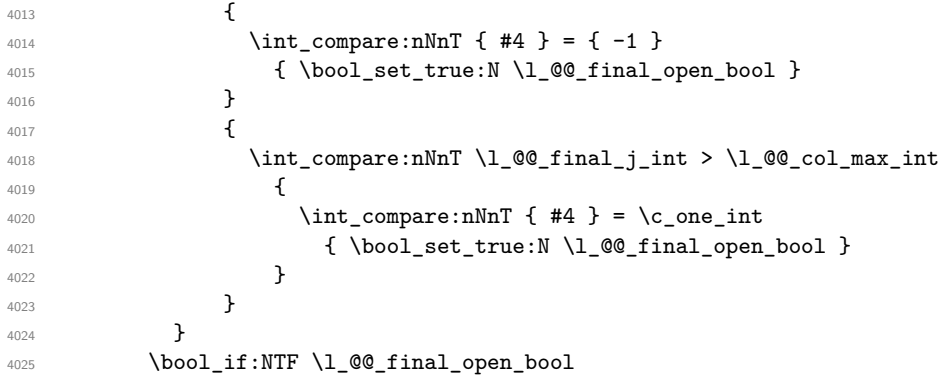

If we are outside the matrix, we have found the extremity of the dotted line and it's an *open* extremity.

{

We do a step backwards.

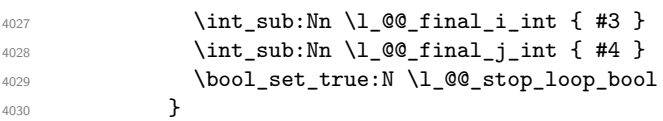

If we are in the matrix, we test whether the cell is empty. If it's not the case, we stop the loop because we have found the correct values for  $\lceil \cdot \cdot \rceil$   $\llbracket \cdot \cdot \cdot \rceil$  and  $\lceil \cdot \cdot \rceil$   $\llbracket \cdot \cdot \cdot \rceil$  and  $\lceil \cdot \cdot \rceil$   $\llbracket \cdot \cdot \rceil$ 

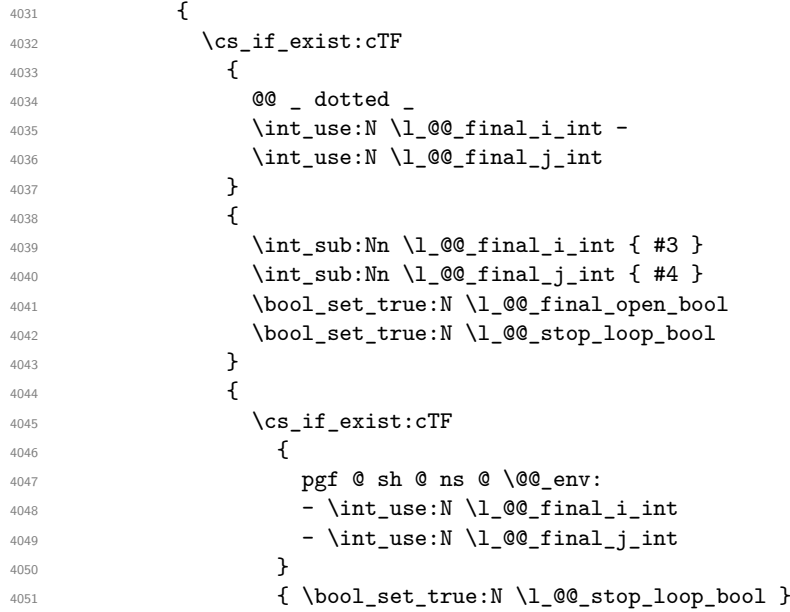

If the case is empty, we declare that the cell as non-empty. Indeed, we will draw a dotted line and the cell will be on that dotted line. All the cells of a dotted line have to be marked as "dotted" because we don't want intersections between dotted lines. We recall that the research of the extremities of the lines are all done in the same TeX group (the group of the environment), even though, when the extremities are found, each line is drawn in a TeX group that we will open for the options of the line.

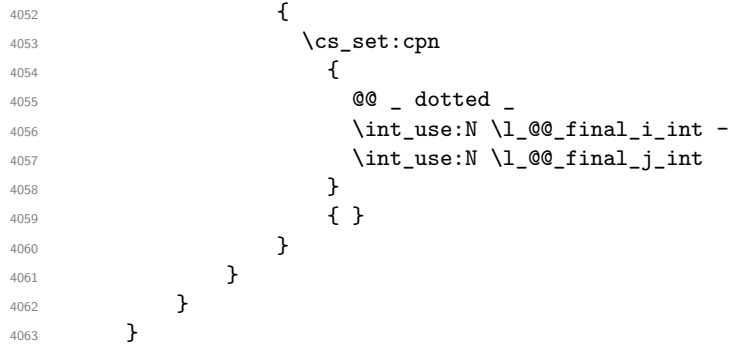

```
one.
  4064 \bool_set_false:N \l_@@_stop_loop_bool
  4065 \bool_do_until:Nn \l_@@_stop_loop_bool
  4066 {
  4067 \int_sub:Nn \l_@@_initial_i_int { #3 }
  4068 \int_sub:Nn \l_@@_initial_j_int { #4 }
  4069 \bool_set_false:N \l_@@_initial_open_bool
  4070 \int_{\infty}^{\infty} \lceil \ln\Gamma \rceil \l_@@_initial_i_int < \l_@@_row_min_int
  4071 \left\{ \begin{array}{ccc} 4071 & 1 \end{array} \right\}4072 \int_{\text{compare: nNnTF } {\#3 } = \c_{one\_int}4073 { \bool_set_true:N \l_@@_initial_open_bool }
  4074 \left\{ \begin{array}{c} 4074 & 0 \\ 0 & 0 \\ 0 & 0 \\ 0 & 0 \\ 0 & 0 \\ 0 & 0 \\ 0 & 0 \\ 0 & 0 \\ 0 & 0 \\ 0 & 0 \\ 0 & 0 & 0 \\ 0 & 0 & 0 \\ 0 & 0 & 0 \\ 0 & 0 & 0 \\ 0 & 0 & 0 & 0 \\ 0 & 0 & 0 & 0 \\ 0 & 0 & 0 & 0 \\ 0 & 0 & 0 & 0 & 0 \\ 0 & 0 & 0 & 0 & 0 \\ 0 & 0 & 0 & 0 & 0 \\ 0 & 0 & 0 & 0 & 0 \\ 0 & 0 & 4075 \int_{\text{compare:} nNnT \lhd\text{Quintial}_j_int = {\lhd}_\text{col\_min}_int - 1 }4076 { \bool_set_true:N \l_@@_initial_open_bool }
  4077 }
  4078 }
  4079 {
  4080 \int_compare:nNnTF \l_@@_initial_j_int < \l_@@_col_min_int
  4081 \left\{ \begin{array}{c} 1 \end{array} \right.4082 \int_{4082}4083 { \bool_set_true:N \l_@@_initial_open_bool }
  4084 }
  4085 \left\{ \begin{array}{c} 1 \end{array} \right.4086 \int_compare:nNnT \l_@@_initial_j_int > \l_@@_col_max_int
  4087 \qquad \qquad4088 \int_{\text{compare: nNnT} \{ #4 } = \{-1\}4089<br>4090<br>3090<br>74090 }
  4091 }
  4092 }
  4093 \bool_if:NTF \l_@@_initial_open_bool
  4094 \uparrow4095 \int_{add:Nn \lceil 00 \rfloor initial\_i_{int} \lceil 43 \rceil}4096 \int_{add:Nn} l_0Q_initial_j int { #4 }4097 \bool_set_true:N \l_@@_stop_loop_bool
  4098 }
  4099 {
  4100 \cs_if_exist:cTF
  4101 \left\{ \begin{array}{ccc} 4 & 4 & 4 \end{array} \right\}4102 @@ _ dotted
  4103 \int_2 41034104 \int \int_0^4 \int_0^4 \int_0^4 \int_0^4 \int_0^4 \int_0^4 \int_0^4 \int_0^4 \int_0^4 \int_0^4 \int_0^4 \int_0^4 \int_0^4 \int_0^4 \int_0^4 \int_0^4 \int_0^4 \int_0^4 \int_0^4 \int_0^4 \int_0^4 \int_0^4 \int_0^4 \int_04105 }
  4106 \left\{ \begin{array}{ccc} 4 & 4 & 6 \\ 6 & 4 & 6 \\ 1 & 16 & 16 \\ 1 & 16 & 16 \\ 1 & 16 & 16 \\ 16 & 16 & 16 \\ 16 & 16 & 16 \\ 16 & 16 & 16 \\ 16 & 16 & 16 \\ 16 & 16 & 16 \\ 16 & 16 & 16 \\ 16 & 16 & 16 \\ 16 & 16 & 16 \\ 16 & 16 & 16 \\ 16 & 16 & 16 \\ 16 & 16 & 16 \\ 16 & 16 & 16 \\ 16 & 16 & 4107 \int_{add:Nn \lceil 00 \rfloor} initial i_int { #3 }
  4108 \int_add:Nn \l_@@_initial_j_int { #4 }
  4109 \bool_set_true:N \l_@@_initial_open_bool
  4110 \boldsymbol{\delta} \boldsymbol{\delta} \boldsymbol{\delta}4111 }
  4112 \left\{ \begin{array}{c} 1 & 1 \\ 1 & 1 \end{array} \right\}4113 \cs_if_exist:cTF
  4114 \qquad \qquad \{4115 pgf @ sh @ ns @ \@@_env:
  4116 - \int_use:N \l_@@_initial_i_int
  4117 - \int use:N \l @ initial j int
  4118 }
  4119 { \boldsymbol{\delta} \boldsymbol{\delta} \boldsymbol{\delta4120 \left\{ \begin{array}{c} 1 & 1 \\ 1 & 1 \end{array} \right\}4121 \csc set:cpn
  41224123 @@ _ dotted
  4124 124
```
For \1\_@@\_initial\_i\_int and \1\_@@\_initial\_j\_int the programmation is similar to the previous

```
4125 \int_2\left(125 \int_2\left(125\right) \int_2\left(125\right) \int_2\left(125\right) \int_2\left(125\right) \int_2\left(125\right) \int_2\left(125\right) \int_2\left(125\right) \int_2\left(125\right) \int_2\left(125\right) \int_2\left(125\right) \int_2\left(125\right) \int_2\left(125\right) \int_2\left(14126 }4127 \{ \}4128 \qquad4129 }
4130 }
4131 }
```
We remind the rectangle described by all the dotted lines in order to respect the corresponding virtual "block" when drawing the horizontal and vertical rules.

```
4132 \seq_gput_right:Nx \g_@@_pos_of_xdots_seq
4133 {
4134 { \int_use:N \l_@@_initial_i_int }
```
Be careful: with  $Iddots, \lceil \mathcal{Q} \rceil$  inal\_j\_int is inferior to  $\lceil \mathcal{Q} \rceil$  initial\_j\_int. That's why we use \int\_min:nn and \int\_max:nn.

```
_{4135} { \int_min:nn \l_@@_initial_j_int \l_@@_final_j_int }
4136 { \int_use:N \1_@@_final_i_int }
4137 { \int_max:nn \l_@@_initial_j_int \l_@@_final_j_int }
4138 \{ \} % for the name of the block
4139 }
4140 }
```
If the final user uses the key xdots/shorten in \NiceMatrixOptions or at the level of an environment (such as {pNiceMatrix}, etc.), only the so called "closed extremities" will be shortened by that key. The following command will be used *after* the detection of the extremities of a dotted line (hence at a time when we known wheter the extremities are closed or open) but before the analyse of the keys of the individual command \Cdots, \Vdots. Hence, the keys shorten, shorten-start and shorten-end of that individual command will be applied.

```
4141 \cs_new_protected:Npn \@@_open_shorten:
4142 {
4143 \bool_if:NT \l_@@_initial_open_bool
4144 { \dim_zero:N \l_@@_xdots_shorten_start_dim }
4145 \bool_if:NT \l_@@_final_open_bool
4146 { \dim_zero:N \l_@@_xdots_shorten_end_dim }
4147 }
```
The following commmand (*when it will be written*) will set the four counters \l\_@@\_row\_min\_int, \l\_@@\_row\_max\_int, \l\_@@\_col\_min\_int and \l\_@@\_col\_max\_int to the intersections of the submatrices which contains the cell of row #1 and column #2. As of now, it's only the whole array (excepted exterior rows and columns).

```
4148 \cs new protected:Npn \@@ adjust to submatrix:nn #1 #2
4149 {
4150 \int_set:Nn \l_@@_row_min_int 1
4151 \int_set:Nn \l_@@_col_min_int 1
4152 \int_set_eq:NN \l_@@_row_max_int \c@iRow
4153 \int_set_eq:NN \l_@@_col_max_int \c@jCol
```
We do a loop over all the submatrices specified in the code-before. We have stored the position of all those submatrices in  $\gtrsim$   $@Q$  submatrix seq.

```
4154 \seq_map_inline:Nn \g_@@_submatrix_seq
4155 { \@@_adjust_to_submatrix:nnnnnn { #1 } { #2 } ##1 }
4156 }
```
#1 and #2 are the numbers of row and columns of the cell where the command of dotted line (ex.:  $\V{ldots}$ ) has been issued. #3, #4, #5 and #6 are the specification (in *i* and *j*) of the submatrix we are analyzing.

```
4157 \cs_set_protected:Npn \@@_adjust_to_submatrix:nnnnnn #1 #2 #3 #4 #5 #6
4158 \sim4159 \int_compare:nNnF { #3 } > { #1 }
4160 \sim4161 \int_compare:nNnF { #1 } > { #5 }
4162 \left\{ \begin{array}{ccc} 4 & 4 & 4 \end{array} \right\}
```

```
4163 \int_compare:nNnF { #4 } > { #2 }
4164 \left\{ \begin{array}{ccc} 4 & 4 \end{array} \right\}4165 \int_compare:nNnF { #2 } > { #6 }
4166 \qquad \qquad4167 \int_{167}4168 \{ \int_{max:nn} \lceil \frac{w_{min}}{t} \rceil + 4168 \rceil \}4169 \int_{169} \int_{set:Nn \setminus l_@Q_{col\_min\_int}4170 \{ \int_{\max:nn} \lceil \frac{\omega_{col\_min\_int} \{ #4 } \}4171 11714172 \{ \int min:nn \lceil Q@_{row}max_1int \{ #5 } \} \}4173 \int_{1173}4174 \{ \int_{\mathbb{R}} \left| \int_{\mathbb{R}} \mathbb{Q}[col\_max\_int \{ #6 \} ] \right|4175 }
4176 }
4177 }
4178 }
4179 }
4180 \cs_new_protected:Npn \@@_set_initial_coords:
4181 {
4182 \dim_set_eq:NN \l_@@_x_initial_dim \pgf@x
4183 \dim_set_eq:NN \l_@@_y_initial_dim \pgf@y
4184 }
4185 \cs_new_protected:Npn \@@_set_final_coords:
4186 {
4187 \dim_set_eq:NN \l_@@_x_final_dim \pgf@x
4188 \dim_set_eq:NN \l_@@_y_final_dim \pgf@y
4189 }
4190 \cs_new_protected:Npn \@@_set_initial_coords_from_anchor:n #1
4191 \sim4192 \pgfpointanchor
4193 {
4194 \@@_env:
4195 - \int_use:N \l_@@_initial_i_int
4196 - \int_use:N \l_@@_initial_j_int
4197 }
4198 { #1 }
4199 \@@_set_initial_coords:
4200 }
4201 \cs_new_protected:Npn \@@_set_final_coords_from_anchor:n #1
4202 \bigcup4203 \pgfpointanchor
4204 {
4205 \@@_env:
4206 - \int_use:N \l_@@_final_i_int
4207 - \int_use:N \l_@@_final_j_int
4208 }
4209 { #1 }
4210 \@@_set_final_coords:
4211 }
4212 \cs_new_protected:Npn \@@_open_x_initial_dim:
4213 \{4214 \dim_set_eq:NN \l_@@_x_initial_dim \c_max_dim
4215 \int_step_inline:nnn \l_@@_first_row_int \g_@@_row_total_int
4216 {
4217 \cs_if_exist:cT
4218 { pgf @ sh @ ns @ \@@_env: - ##1 - \int_use:N \l_@@_initial_j_int }
4219 \left\{ \begin{array}{c} 4 & 2 & 1 \\ 1 & 1 & 1 \end{array} \right\}4220 \pgfpointanchor
4221 { \@@_env: - ##1 - \int_use:N \l_@@_initial_j_int }
4222 { west }
4223 \dim_set:Nn l_@Q_x_initial_dim4224 { \dim_min:nn \l_@@_x_initial_dim \pgf@x }
```

```
4225 }
4226 }
```

```
If, in fact, all the cells of the column are empty (no PGF/Tikz nodes in those cells).
```

```
4227 \dim_compare:nNnT \l_@@_x_initial_dim = \c_max_dim
4228 \qquad \qquad4229 \@@_qpoint:n { col - \int_use:N \1_@@_initial_j_int }
4230 \dim_set_eq:NN \l_@@_x_initial_dim \pgf@x
4231 \dim_add:Nn \l_@@_x_initial_dim \col@sep
4232 }
4233 }
4234 \cs_new_protected:Npn \@@_open_x_final_dim:
4235 \left\{ \right.4236 \dim_set:Nn \1_00_x_final_dim { - \c_max_dim }
4237 \int_step_inline:nnn \l_@@_first_row_int \g_@@_row_total_int
4238 \qquad \qquad \frac{1}{2}4239 \cs_if_exist:cT
4240 { pgf @ sh @ ns @ \@@_env: - ##1 - \int_use:N \l_@@_final_j_int }
4241 \left\{ \begin{array}{ccc} 4241 & 4241 & 4241 & 4241 & 4241 & 4241 & 4241 & 4241 & 4241 & 4241 & 4241 & 4241 & 4241 & 4241 & 4241 & 4241 & 4241 & 4241 & 4241 & 4241 & 4241 & 4241 & 4241 & 4241 & 4241 & 4241 & 4241 & 4241 & 4241 & 4241 & 4241 & 4241 & 4241 & 4244242 \pgfpointanchor
4243 { \@@_env: - ##1 - \int_use:N \l_@@_final_j_int }
4244 { east }
4245 \dim_{set:Nn \lq Q_xfn} \dim_{dim}4246 { \dim_max:nn \1_00_x_final_dim \pgf0x }
4247 }
4248 }
```
If, in fact, all the cells of the columns are empty (no PGF/Tikz nodes in those cells).

```
4249 \dim\text{compare:nm} \lceil \lceil \frac{00_x_{final\_dim} = \{- \c\_max\_dim\} \rceil}4250 \uparrow4251 \@@_qpoint:n { col - \int_eval:n { \l_@@_final_j_int + 1 } }
4252 \dim_set_eq:NN \l_@@_x_final_dim \pgf@x
\dim\_sub:Nn \ l_@@_x_final\_dim \cdot4254 }
4255 }
```
The first and the second arguments are the coordinates of the cell where the command has been issued. The third argument is the list of the options.

```
4256 \cs_new_protected:Npn \@@_draw_Ldots:nnn #1 #2 #3
4257 \sim4258 \@@_adjust_to_submatrix:nn { #1 } { #2 }
4259 \cs_if_free:cT { @@ _ dotted _ #1 - #2 }
4260 {
4261 \@@_find_extremities_of_line:nnnn { #1 } { #2 } 0 1
```
The previous command may have changed the current environment by marking some cells as "dotted", but, fortunately, it is outside the group for the options of the line.

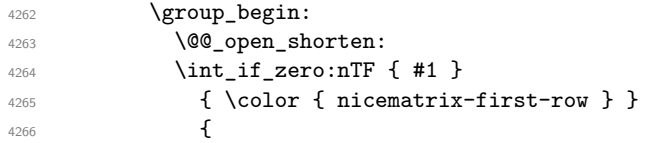

We remind that, when there is a "last row" \1\_00\_last\_row\_int will always be (after the construction of the array) the number of that "last row" even if the option last-row has been used without value.

```
4267 \int \int \text{compare: nNnT { #1 } = \lceil \cdot \cdot \rceil}4268 { \color{red} \{  \cdot \text{ 4} \cdot \text{ 4} \cdot \text{ 4} \cdot \text{ 4} \cdot \text{ 4} \cdot \text{ 5} \cdot \text{ 6} \cdot \text{ 7} \cdot \text{ 8} \cdot \text{ 7} \cdot \text{ 8}}4269 }
4270 \keys_set:nn { NiceMatrix / xdots } { #3 }
4271 \tl_if_empty:oF \l_@@_xdots_color_tl { \color { \l_@@_xdots_color_tl } }
4272 \@@_actually_draw_Ldots:
4273 \group_end:
4274 }
4275 }
```
The command \@@\_actually\_draw\_Ldots: has the following implicit arguments:

- \1 @@ initial i int
- \1 @@ initial j int
- \l @@ initial open bool
- \l\_@@\_final\_i\_int
- $\lceil \cdot \rceil$   $\lceil \cdot \rceil$   $\lceil \cdot \rceil$
- \1 @@ final open bool.

The following function is also used by **\Hdotsfor**.

```
4276 \cs_new_protected:Npn \@@_actually_draw_Ldots:
4277 {
4278 \bool_if:NTF \l_@@_initial_open_bool
4279 \qquad \qquad \qquad4280 \@@_open_x_initial_dim:
4281 \@@_qpoint:n { row - \int_use:N \l_@@_initial_i_int - base }
4282 \dim_set_eq:NN \l_@@_y_initial_dim \pgf@y
4283 }
4284 { \@@_set_initial_coords_from_anchor:n { base~east } }
4285 \bool_if:NTF \l_@@_final_open_bool
4286 {
4287 \@@_open_x_final_dim:
4288 \@@_qpoint:n { row - \int_use:N \l_@@_final_i_int - base }
4289 \dim_set_eq:NN \l_@@_y_final_dim \pgf@y
4290 }
4291 { \@@_set_final_coords_from_anchor:n { base~west } }
```
Now the case of a \Hdotsfor (or when there is only a \Ldots) in the "last row" (that case will probably arise when the final user draws an arrow to indicate the number of columns of the matrix). In the "first row", we don't need any adjustment.

```
4292 \bool_lazy_all:nTF
4293 \uparrow4294 \l_@@_initial_open_bool
4295 \l_@@_final_open_bool
4296 { \int_compare_p:nNn \l_@@_initial_i_int = \l_@@_last_row_int }
4297 }
4298 \sqrt{2}4299 \dim_add:Nn \l_@@_y_initial_dim \c_@@_shift_Ldots_last_row_dim
_{4300} \dim_add:Nn \l_@@_y_final_dim \c_@@_shift_Ldots_last_row_dim
4301 }
```
We raise the line of a quantity equal to the radius of the dots because we want the dots really "on" the line of texte. Of course, maybe we should not do that when the option line-style is used (?).

```
4302 \uparrow4303 \dim_add:Nn \l_@@_y_initial_dim \l_@@_xdots_radius_dim
4304 \dim_{add:Nn} \lq Q_yfn final_dim \l_@@_xdots_radius_dim
4305 }
4306 \@@_draw_line:
4307 }
```
The first and the second arguments are the coordinates of the cell where the command has been issued. The third argument is the list of the options.

```
4308 \cs_new_protected:Npn \@@_draw_Cdots:nnn #1 #2 #3
4309 {
4310 \@@_adjust_to_submatrix:nn { #1 } { #2 }
4311 \cs_if_free:cT { @@ _ dotted _ #1 - #2 }
4312 {
4313 \@@ find extremities of line:nnnn { #1 } { #2 } 0 1
```
The previous command may have changed the current environment by marking some cells as "dotted", but, fortunately, it is outside the group for the options of the line.

```
4314 \group_begin:
4315 \@@_open_shorten:
4316 \int_1 f_zero: nTF {\#1 }4317 { \color { nicematrix-first-row } }
4318 \{
```
We remind that, when there is a "last row"  $\lceil \log_2 \rceil$  ast row\_int will always be (after the construction of the array) the number of that "last row" even if the option last-row has been used without value.

```
4319 \int_{4319} \int_{\text{unit}} compare:nNnT { #1 } = \l @@ last row int
4320 \{ \color{red} \cdot \color{red} \cdot \color{red4321 }
4322 \keys_set:nn { NiceMatrix / xdots } { #3 }
4323 \tl_if_empty:oF \l_@@_xdots_color_tl { \color { \l_@@_xdots_color_tl } }
4324 \@@_actually_draw_Cdots:
4325 \group_end:
4326 }
4327 }
```
The command  $\@$  actually\_draw\_Cdots: has the following implicit arguments:

- \l\_@@\_initial\_i\_int
- \1 @@ initial j int
- \l\_@@\_initial\_open\_bool
- \l @@ final i int
- \l\_@@\_final\_j\_int
- \l @@ final open bool.

```
4328 \cs_new_protected:Npn \@@_actually_draw_Cdots:
4329 \sim4330 \bool_if:NTF \l_@@_initial_open_bool
4331 { \@@_open_x_initial_dim: }
4332 { \@@_set_initial_coords_from_anchor:n { mid~east } }
4333 \bool_if:NTF \l_@@_final_open_bool
4334 { \@@_open_x_final_dim: }
4335 { \@@_set_final_coords_from_anchor:n { mid~west } }
4336 \bool lazy and:nnTF
4337 \l @@ initial open bool
4338 \l_@@_final_open_bool
4339 \big\{4340 \@@_qpoint:n { row - \int_use:N \l_@@_initial_i_int }
4341 \dim_set_eq:NN \l_tmpa_dim \pgf@y
4342 \@@_qpoint:n { row - \int_eval:n { \l_@@_initial_i_int + 1 } }
4343 \dim_set:Nn \l_@@_y_initial_dim { ( \l_tmpa_dim + \pgf@y ) / 2 }
4344 \dim_set_eq:NN \l_@@_y_final_dim \l_@@_y_initial_dim
4345 }
4346 \uparrow4347 \bool if:NT \l @@ initial open bool
4348 { \dim_set_eq:NN \l_@@_y_initial_dim \l_@@_y_final_dim }
4349 \bool_if:NT \l_@@_final_open_bool
4350 { \dim_set_eq:NN \l_@@_y_final_dim \l_@@_y_initial_dim }
4351 }
4352 \@@_draw_line:
4353 }
4354 \cs_new_protected:Npn \@@_open_y_initial_dim:
4355 \bigcup_{ }4356 \dim_set:Nn \l_@@_y_initial_dim { - \c_max_dim }
4357 \int_step_inline:nnn \l_@@_first_col_int \g_@@_col_total_int
4358 {
```

```
4359 \cs_if_exist:cT
4360 { pgf @ sh @ ns @ \@@_env: - \int_use:N \l_@@_initial_i_int - ##1 }
4361 \qquad \qquad \qquad4362 \pgfpointanchor
4363 { \@@_env: - \int_use:N \1_@@_initial_i_int - ##1 }
4364 { north }
4365 \dim_set: Nn \ l_@Q_yinitial_dim4366 { \dim_max:nn \l_@@_y_initial_dim \pgf@y }
4367 }
4368 }
4369 \dim_compare:nNnT \l_@@_y_initial_dim = { - \c_max_dim }
4370 {
4371 \@<sub>g</sub>oint:n { row - \int_use:N \l_@_initial_i_int - base }
4372 \dim_set:Nn \l_@@_y_initial_dim
4373 \left\{ \begin{array}{c} 4 & 4 \\ 4 & 4 \end{array} \right\}4374 \{fp\_to\_dim:n\}4375 \left\{ \right.4376 \pgf Qv
4377 + ( \box_ht:N \strutbox + \extrarowheight ) * \arraystretch
4378 }
4379 }
4380 }
4381 }
4382 \cs_new_protected:Npn \@@_open_y_final_dim:
4383 {
4384 \dim_set_eq:NN \1_@@_y_final_dim \c_max_dim
4385 \int_step_inline:nnn \l_@@_first_col_int \g_@@_col_total_int
4386 {
4387 \cs_if_exist:cT
4388 { pgf @ sh @ ns @ \@@_env: - \int_use:N \l_@@_final_i_int - ##1 }
4389 {
4390 \pgfpointanchor
4391 \{ \@Q_{env: - \int_xuse: N \lQ_{final_i-int - ##1} \}4392 { south }
4393 \dim_set:Nn \ l_@Q_yfnal_dim_{4394} { \dim_min:nn \l_@@_y_final_dim \pgf@y }
4395 }
4396 }
4397 \dim_compare:nNnT \1_@@_y_final_dim = \c_max_dim
4398 {
4399 \@@_qpoint:n { row - \int_use:N \l_@@_final_i_int - base }
4400 \dim_set:Nn \lq00 y final dim4401 \{ \fp_to_dim:n {\pgt; 0} - (\boxtimes_dp:N \strutbox) * \arraystretch } }4402 }
4403 }
```
The first and the second arguments are the coordinates of the cell where the command has been issued. The third argument is the list of the options.

```
4404 \cs_new_protected:Npn \@@_draw_Vdots:nnn #1 #2 #3
4405 <del>{</del>
4406 \@@_adjust_to_submatrix:nn { #1 } { #2 }
4407 \cs_if_free:cT { @@ _ dotted _ #1 - #2 }
4408 {
4409 \@@_find_extremities_of_line:nnnn { #1 } { #2 } 1 0
```
The previous command may have changed the current environment by marking some cells as "dotted", but, fortunately, it is outside the group for the options of the line.

```
4410 \group_begin:
4411 \@@_open_shorten:
4412 \int_1 f_zero: nTF {\#2}4413 \{ \color{red} \cdot \color{black} \{ \color{blue} \cdot \color{black} \text{insert} \text{-first-col } \} \}4414 {
4415 \int \int \text{compare: nNnT } { #2 } = \lceil \frac{00}{{\text{last}}\cdot 01} \rceil4416 \{ \color{red} \cdot \color{black} \{ \color{blue} \cdot \color{black} \} \ \}
```

```
4417 }
4418 \keys_set:nn { NiceMatrix / xdots } { #3 }
4419 \tl_if_empty:oF \l_@@_xdots_color_tl
4420 { \color { \l_@@_xdots_color_tl } }
4421 \@@_actually_draw_Vdots:
4422 \group_end:
4423 }
4424 }
```
The command \@@\_actually\_draw\_Vdots: has the following implicit arguments:

- \l\_@@\_initial\_i\_int
- \l\_@@\_initial\_j\_int
- \l\_@@\_initial\_open\_bool
- \l\_@@\_final\_i\_int
- \l\_@@\_final\_j\_int
- \l\_@@\_final\_open\_bool.

The following function is also used by \Vdotsfor.

 \cs\_new\_protected:Npn \@@\_actually\_draw\_Vdots: {

First, the case of a dotted line open on both sides.

 \bool\_lazy\_and:nnTF \l\_@@\_initial\_open\_bool \l\_@@\_final\_open\_bool We have to determine the *x*-value of the vertical rule that we will have to draw.

```
4428 {
```

```
4429 \@@_open_y_initial_dim:
\verb|4430| \verb|WQ_open_y-final_dim:\verb|4431| \verb|with_ir_zero:nTF \l_@_initial_j-int
```
We have a dotted line open on both sides in the "first column".

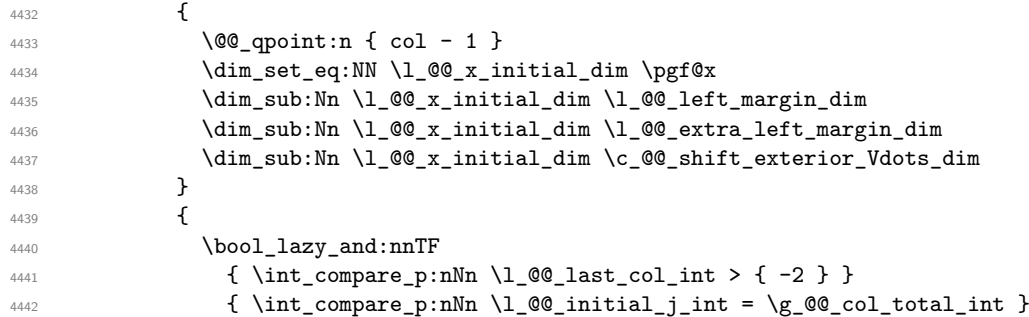

We have a dotted line open on both sides in the "last column".

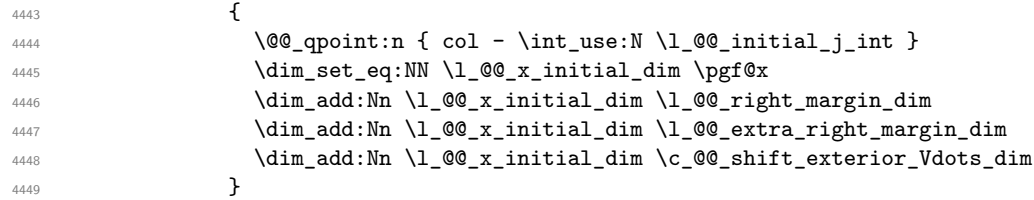

We have a dotted line open on both sides which is *not* in an exterior column.

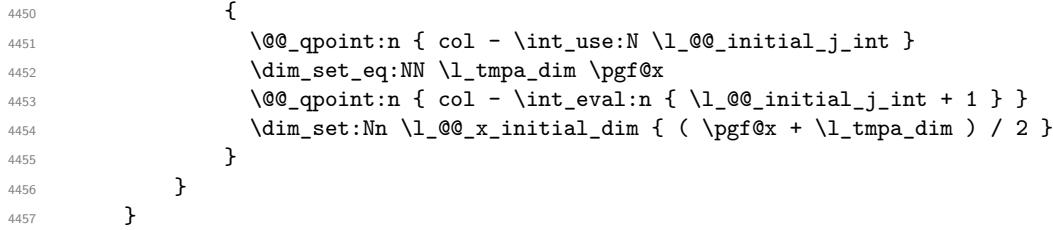
Now, the dotted line is *not* open on both sides (maybe open on only one side). The boolean  $\lceil \frac{t}{m} \rceil$  the solumn is of type 1 or may be considered as if.

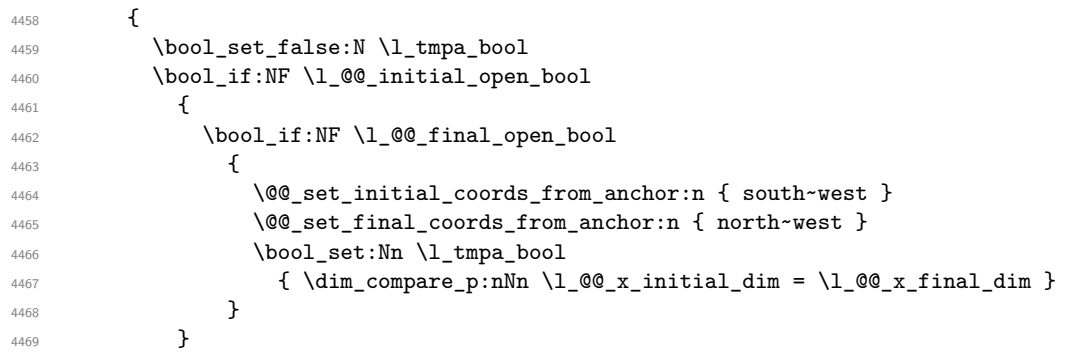

Now, we try to determine whether the column is of type c or may be considered as if.

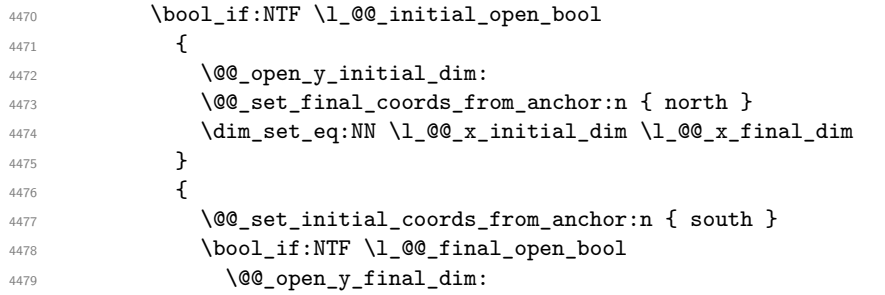

Now the case where both extremities are closed. The first conditional tests whether the column is of type c or may be considered as if.

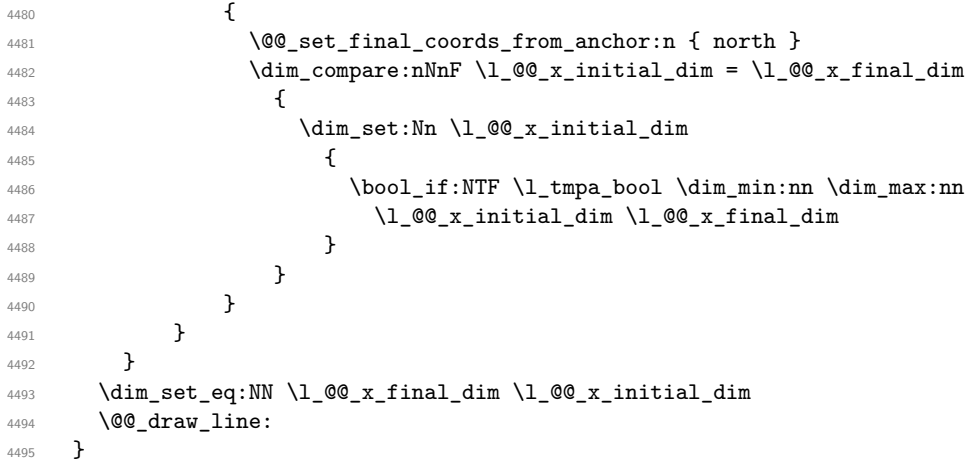

For the diagonal lines, the situation is a bit more complicated because, by default, we parallelize the diagonals lines. The first diagonal line is drawn and then, all the other diagonal lines are drawn parallel to the first one.

The first and the second arguments are the coordinates of the cell where the command has been issued. The third argument is the list of the options.

 \cs\_new\_protected:Npn \@@\_draw\_Ddots:nnn #1 #2 #3 **{**  \@@\_adjust\_to\_submatrix:nn { #1 } { #2 } \cs\_if\_free:cT { @@ \_ dotted \_ #1 - #2 } { \@@\_find\_extremities\_of\_line:nnnn { #1 } { #2 } 1 1

The previous command may have changed the current environment by marking some cells as "dotted", but, fortunately, it is outside the group for the options of the line.

 \group\_begin: 4503 \@@\_open\_shorten:

```
4504 \keys_set:nn { NiceMatrix / xdots } { #3 }
4505 \tl_if_empty:oF \l_@@_xdots_color_tl { \color { \l_@@_xdots_color_tl } }
4506 \@@_actually_draw_Ddots:
4507 \group_end:
4508 }
4509 }
```
The command  $\@Q$  actually draw Ddots: has the following implicit arguments:

- \1 @@ initial i int
- \l\_@@\_initial\_j\_int
- \l\_@@\_initial\_open\_bool
- \l\_@@\_final\_i\_int
- \l\_@@\_final\_j\_int
- \l\_@@\_final\_open\_bool.

```
4510 \cs_new_protected:Npn \@@_actually_draw_Ddots:
4511 \sim 5
4512 \bool_if:NTF \l_@@_initial_open_bool
4513 \left\{ \begin{array}{ccc} 4513 & & & \end{array} \right\}4514 \@@_open_y_initial_dim:
4515 \@@_open_x_initial_dim:
4516 }
4517 { \@@_set_initial_coords_from_anchor:n { south~east } }
4518 \bool_if:NTF \l_@@_final_open_bool
4519 \sim4520 \@@_open_x_final_dim:
4521 \dim_set_eq:NN \l_@@_x_final_dim \pgf@x
4522 }
4523 { \@@_set_final_coords_from_anchor:n { north~west } }
```
We have retrieved the coordinates in the usual way (they are stored in  $\lceil \log x \rceil$  initial dim, etc.). If the parallelization of the diagonals is set, we will have (maybe) to adjust the fourth coordinate.

```
4524 \bool_if:NT \l_@@_parallelize_diags_bool
4525 {
4526 \int_gincr:N \g_@@_ddots_int
```
We test if the diagonal line is the first one (the counter  $\gtrsim$   $@$  ddots\_int is created for this usage).

```
4527 \int_{4527} \int_{\text{complex}} \sqrt{\text{mT}} \gtrsim 0 \frac{\text{ddots}}{\text{m}} = \c one int
```
If the diagonal line is the first one, we have no adjustment of the line to do but we store the  $\Delta_x$  and the  $\Delta_y$  of the line because these values will be used to draw the others diagonal lines parallels to the first one.

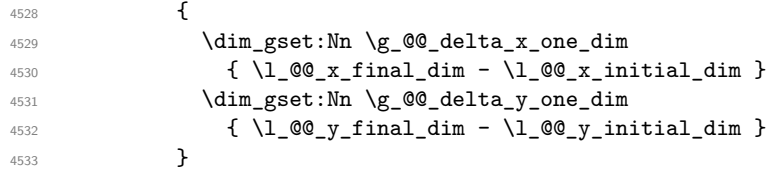

If the diagonal line is not the first one, we have to adjust the second extremity of the line by modifying the coordinate \l\_@@\_x\_initial\_dim.

```
4534 {
4535 \dim_sset:Nn l_@Q_y_ffinal_dim
4536 \left\{ \begin{array}{c} 1 \end{array} \right.\lambda<sup>4537</sup> \lambda<sup>4537</sup>
4538 ( l_{QQ_xfnil} ) *
4539 \dim_ratio:nn \g_@@_delta_y_one_dim \g_@@_delta_x_one_dim
4540 \}4541 }
4542 }
4543 \@@_draw_line:
4544 }
```
We draw the **\Iddots** diagonals in the same way.

The first and the second arguments are the coordinates of the cell where the command has been issued. The third argument is the list of the options.

```
4545 \cs_new_protected:Npn \@@_draw_Iddots:nnn #1 #2 #3
4546 \sim4547 \@@_adjust_to_submatrix:nn { #1 } { #2 }
4548 \cs_if_free:cT { @@ _ dotted _ #1 - #2 }
4549 {
4550 \@@_find_extremities_of_line:nnnn { #1 } { #2 } 1 { -1 }
```
The previous command may have changed the current environment by marking some cells as "dotted", but, fortunately, it is outside the group for the options of the line.

```
4551 \group_begin:
4552 \@@_open_shorten:
4553 \keys_set:nn { NiceMatrix / xdots } { #3 }
4554 \tl_if_empty:oF \l_@@_xdots_color_tl { \color { \l_@@_xdots_color_tl } }
4555 \@@_actually_draw_Iddots:
4556 \group_end:
4557 }
4558 }
```
The command  $\Diamond$  actually draw Iddots: has the following implicit arguments:

- \l\_@@\_initial\_i\_int
- \l\_@@\_initial\_j\_int
- \l\_@@\_initial\_open\_bool
- \l @@ final i int
- \l\_@@\_final\_j\_int
- \l\_@@\_final\_open\_bool.

```
4559 \cs_new_protected:Npn \@@_actually_draw_Iddots:
4560 {
4561 \bool_if:NTF \l_@@_initial_open_bool
4562 \frac{1}{4}4563 \@@_open_y_initial_dim:
4564 \@@_open_x_initial_dim:
4565 }
4566 { \@@_set_initial_coords_from_anchor:n { south~west } }
4567 \bool_if:NTF \l_@@_final_open_bool
4568 {
4569 \@@_open_y_final_dim:
4570 \@@_open_x_final_dim:
4571 }
4572 { \@@_set_final_coords_from_anchor:n { north~east } }
4573 \bool_if:NT \l_@@_parallelize_diags_bool
4574 \uparrow4575 \int_gincr:N \g_@@_iddots_int
4576 \int \int \text{compare: nNnTF } g_0@_iddots\_int = \c_one\_int4577 \{4578 \dim_gset:Nn \g_@@_delta_x_two_dim
4579 { \lceil \lceil \cdot \rceil \lceil \cdot \cdot \rceil \lceil \cdot \cdot \rceil \lceil \cdot \cdot \rceil \lceil \cdot \cdot \rceil \lceil \cdot \cdot \rceil \lceil \cdot \rceil \lceil \cdot \rceil \lceil \cdot \rceil \lceil \cdot \rceil \lceil \cdot \rceil \lceil \cdot \rceil \lceil \cdot \rceil \lceil \cdot \rceil \lceil \cdot \rceil \lceil \cdot \rceil \lceil \cdot \rceil \lceil \cdot \rceil 4580 \dim_gset:Nn \g_@@_delta_y_two_dim
4581 \{ \lceil \text{O@}_y_f \rceil \text{inal.dim} \} \{ \lceil \text{O@}_y_f \rceil \text{inal.dim} \}4582 }
4583 \overline{f}4584 \dim_set:Nn \ l_@Q_y_final_dim4585 \left\{ \begin{array}{c} 1 \end{array} \right\}4586 \l_@@_y_initial_dim +
4587 ( l_@Q_x_final_dim - l_@Q_x_initial_dim ) *
4588 \dim_ratio:nn \g_@@_delta_y_two_dim \g_@@_delta_x_two_dim
```
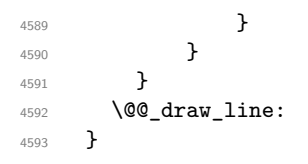

# **The actual instructions for drawing the dotted lines with Tikz**

The command  $\text{Q@_draw_line}$ : should be used in a  $\text{pgfpicture}$ . It has six implicit arguments:

- \l\_@@\_x\_initial\_dim
- \l\_@@\_y\_initial\_dim
- \l\_@@\_x\_final\_dim
- \l @@ y final dim
- \l\_@@\_initial\_open\_bool
- \l\_@@\_final\_open\_bool

```
4594 \cs_new_protected:Npn \@@_draw_line:
4595 {
4596 \pgfrememberpicturepositiononpagetrue
4597 \pgf@relevantforpicturesizefalse
4598 \bool_lazy_or:nnTF
4599 { \tl_if_eq_p:NN \l_@@_xdots_line_style_tl \c_@@_standard_tl }
4600 \l_@@_dotted_bool
4601 \@@_draw_standard_dotted_line:
4602 \qquad \qquad 
4603 }
```
We have to do a special construction with  $\exp\arg s: No$  to be able to put in the list of options in the correct place in the Tikz instruction.

```
4604 \cs_new_protected:Npn \@@_draw_unstandard_dotted_line:
4605 {
4606 \begin { scope }
4607 \@@_draw_unstandard_dotted_line:o
4608 { \l_@@_xdots_line_style_tl , \l_@@_xdots_color_tl }
4609 }
```
We have used the fact that, in PGF, un color name can be put directly in a list of options (that's why we have put diredtly  $\lceil \log \cdot x \cdot \text{dots} \cdot t \rceil$ .

The argument of  $\Qe_{\text{draw\_unstandard\_dotted\_line:n}}$  is, in fact, the list of options.

```
4610 \cs_new_protected:Npn \@@_draw_unstandard_dotted_line:n #1
4611 {
4612 \@@_draw_unstandard_dotted_line:nooo
4613 { #1 }
4614 \l_@@_xdots_up_tl
4615 \l_@@_xdots_down_tl
4616 \l_@@_xdots_middle_tl
4617 }
4618 \cs_generate_variant:Nn \@@_draw_unstandard_dotted_line:n { o }
```
The following Tikz styles are for the three labels (set by the symbols  $\overline{\phantom{a}}$ ,  $\hat{\phantom{a}}$  and =) of a continous line with a non-standard style.

```
4619 \hook_gput_code:nnn { begindocument } { . }
4620 {
4621 \IfPackageLoadedTF { tikz }
4622 {
4623 \tikzset
4624 \uparrow4625 @@_node_above / .style = { sloped , above } ,
4626 @@_node_below / .style = { sloped , below } ,
4627 @@_node_middle / .style =
4628 \left\{ \begin{array}{c} 4628 & 1200 \\ 1200 & 1200 \\ 1200 & 1200 \end{array} \right\}4629 sloped ,
4630 inner~sep = \c_@@_innersep_middle_dim
4631 }
4632 }
4633 }
4634 { }
4635 }
```
 \cs\_new\_protected:Npn \@@\_draw\_unstandard\_dotted\_line:nnnn #1 #2 #3 #4 4637  $\sim$ 

We take into account the parameters xdots/shorten-start and xdots/shorten-end "by hand" because, when we use the key shorten > and shorten < of TikZ in the command \draw, we don't have the expected output with {decorate, decoration=brace} is used.

The dimension \l\_@@\_l\_dim is the length *ℓ* of the line to draw. We use the floating point reals of the L3 programming layer to compute this length.

```
4638 \dim_zero_new:N \l_@@_l_dim
4639 \dim_set:Nn \l_@@_l_dim
4640 \uparrow4641 \fp_to_dim:n
4642 \left\{ \begin{array}{c} 4642 & 1 \end{array} \right\}4643 sqrt
4644 (
4645 ( l_{Q}x_final_dim - l_{Q} + initial_dim ) ^ 2
4646 +
4647 ( l_{QQ_yfnal_dim - l_{QQ_y_inital_dim} ) ^ 2
4648 )
4649 }
4650 }
```
It seems that, during the first compilations, the value of \l\_@@\_l\_dim may be erroneous (equal to zero or very large). We must detect these cases because they would cause errors during the drawing of the dotted line. Maybe we should also write something in the aux file to say that one more compilation should be done.

```
4651 \dim_compare:nNnT \l_@@_l_dim < \c_@@_max_l_dim
4652 {
4653 \dim_compare:nNnT \l_@@_l_dim > { 1 pt }
4654 \@@_draw_unstandard_dotted_line_i:
4655 }
```
If the key xdots/horizontal-labels has been used.

```
4656 \bool_if:NT \l_@@_xdots_h_labels_bool
4657 \{4658 \tikzset
4659 \left\{ \begin{array}{ccc} 4659 & & & \end{array} \right\}4660 @@_node_above / .style = { auto = left } ,
4661 @@_node_below / .style = { auto = right } ,
4662 @@_node_middle / .style = { inner~sep = \c_@@_innersep_middle_dim }
4663 }
4664 }
```

```
4665 \tl_if_empty:nF { #4 }
4666 { \tikzset { @ node middle / .append~style = { fill = white } } }
4667 \draw
4668 [ #1 ]
\hbox{\tt\char'4669$} (\verb\l.\lrcorner\verb@g.r_inital.dim , \lrcorner\verb@g.r_inital.dim ],)
```
Be careful: We can't put  $\c{m}$  to  $\geq$   $\leq$   $\leq$   $\leq$   $\leq$   $\leq$   $\leq$   $\leq$   $\leq$   $\leq$   $\leq$   $\leq$   $\leq$   $\leq$   $\leq$   $\leq$   $\leq$   $\leq$   $\leq$   $\leq$   $\leq$   $\leq$   $\leq$   $\leq$   $\leq$   $\leq$   $\leq$   $\leq$   $\leq$   $\leq$   $\leq$ in the contents of Tikz nodes (and they will be *rescanned* if the Tikz library babel is loaded).

```
4670 -- node [ @Q node middle] { $ \scriptstyle\rm \&\, 46704671 node [ @@_node_below ] { $ \scriptstyle #3 $ }
4672 node [ @@_node_above ] { $ \scriptstyle #2 $ }
4673 ( \l_@@_x_final_dim , \l_@@_y_final_dim ) ;
4674 \end { scope }
4675 }
4676 \cs_new_protected:Npn \@@_draw_unstandard_dotted_line_i:
4677 {
4678 \dim_set:Nn \l_tmpa_dim
4679 {
4680 \l_@@_x_initial_dim
4681 + ( l_{0}Q_x_{final\_dim} - l_{0}Q_x_{initial\_dim} )
4682 * \dim_ratio:nn \l_@@_xdots_shorten_start_dim \l_@@_l_dim
4683 }
4684 \dim_set:Nn \l_tmpb_dim
4685 {
4686 \l_@@_y_initial_dim
4687 + ( l_Q@y_final_dim - l_Q@y_finitial_dim )
\hbox{\tt 4688} \qquad \qquad \ast \ \dim\_ratio: \texttt{nn} \lq \ll \_xdots\_shorten\_start\_dim \lq \ll \_1\_0@\_l\_dim4689 }
4690 \dim_set:Nn \l_@@_tmpc_dim
4691 {
4692 \l_@@_x_final_dim
4693 - ( l\Qs\_x\_final\_dim - l\Qs\_initial\_dim )
4694 * \dim_ratio:nn \l_@@_xdots_shorten_end_dim \l_@@_l_dim
4695 }
4696 \dim_set:Nn \l_@@_tmpd_dim
4697 {
4698 \l_@@_y_final_dim
4699 - ( \l_@@_y_final_dim - \l_@@_y_initial_dim )
4700 * \dim_ratio:nn \l_@@_xdots_shorten_end_dim \l_@@_l_dim
4701 }
4702 \dim_set_eq:NN \l_@@_x_initial_dim \l_tmpa_dim
4703 \dim_set_eq:NN \l_@@_y_initial_dim \l_tmpb_dim
4704 \dim_set_eq: NN \lq Q_xfnal_dim \lq Q_tmpc_dim4705 \dim_set_eq:NN \l_@@_y_final_dim \l_@@_tmpd_dim
4706 }
4707 \cs_generate_variant:Nn \@@_draw_unstandard_dotted_line:nnnn { n o o o }
```
The command \@@\_draw\_standard\_dotted\_line: draws the line with our system of dots (which gives a dotted line with real rounded dots).

 \cs\_new\_protected:Npn \@@\_draw\_standard\_dotted\_line: { 4710 \group\_begin:

The dimension \l\_@@\_l\_dim is the length *ℓ* of the line to draw. We use the floating point reals of the L3 programming layer to compute this length.

```
4711 \dim_{zero\_new:N} \lvert \lvert 1 \rvert @0_1dim4712 \dim_set:Nn \1_00_1_dim
4713 {
4714 \{fp\_to\_dim:n\}4715 \left\{ \begin{array}{c} 4715 & 211 \\ 211 & 211 \end{array} \right\}4716 sqrt
4717 (
```

```
4718 ( l_{QQ_x^rfinal_dim - l_{QQ_x^r}initial_dim ) ^ 2
4719 +4720 ( l_{0}@_y_final_dim - l_{0}<sup>0</sup> - 2 l_{1}4721 )
4722 }
4723 }
```
It seems that, during the first compilations, the value of \l\_@@\_l\_dim may be erroneous (equal to zero or very large). We must detect these cases because they would cause errors during the drawing of the dotted line. Maybe we should also write something in the aux file to say that one more compilation should be done.

```
4724 \dim_{\text{compare:}nNnT \lQ@_1dim < \c@_{max_1dim}4725 \uparrow4726 \dim_{\text{compare:nmmT} \lvert 20^\text{dim} > \{ 1 \}4727 \@@_draw_standard_dotted_line_i:
 4728 }
 4729 \group_end:
 4730 \bool_lazy_all:nF
 4731 \left\{ \begin{array}{ccc} 4731 & 4731 & 4731 \end{array} \right\}4732 { \tl_if_empty_p:N \l_@@_xdots_up_tl }
 4733 { \tl_if_empty_p:N \l_@@_xdots_down_tl }
 4734 { \tl_if_empty_p:N \l_@@_xdots_middle_tl }
 4735 }
 4736 \l_@@_labels_standard_dotted_line:
 4737 }
 4738 \dim_const:Nn \c_@@_max_l_dim { 50 cm }
 4739 \cs_new_protected:Npn \@@_draw_standard_dotted_line_i:
 4740 {
The number of dots will be \lceil \frac{\text{tmp}}{\text{tmp}} \rceil + 1.
 4741 \int_0 \int_0 \ln t \ln \ln \ln \ln t4742 {
 4743 \dim_ratio:nn
 4744 \left\{ \begin{array}{ccc} 4744 & & & \end{array} \right\}4745 \l_@@_l_dim
 4746 - \l_@@_xdots_shorten_start_dim
 4747 - \l_@@_xdots_shorten_end_dim
 4748 }
 4749 \l_@@_xdots_inter_dim
```
The dimensions  $\lceil \frac{\text{tmp}}{\text{tmp}}\rceil$  and  $\lceil \frac{\text{tmp}}{\text{temp}}\rceil$  dim are the coordinates of the vector between two dots in the dotted line.

```
4751 \dim_set: Nn \1 tmpa dim
4752 {
4753 ( \l_@@_x_final_dim - \l_@@_x_initial_dim ) *
4754 \dim_ratio:nn \l_@@_xdots_inter_dim \l_@@_l_dim
4755 }
4756 \dim_set:Nn \l_tmpb_dim
4757 {
4758 ( \l_@@_y_final_dim - \l_@@_y_initial_dim ) *
4759 \dim ratio:nn \l_@@_xdots_inter_dim \l_@@_l_dim
4760 }
```
}

In the loop over the dots, the dimensions  $\lceil \log x \rfloor$  initial\_dim and  $\lceil \log y \rfloor$  initial\_dim will be used for the coordinates of the dots. But, before the loop, we must move until the first dot.

```
4761 \dim_gadd:Nn \l_@@_x_initial_dim
4762 \left\{ \begin{array}{ccc} 4762 & & & \end{array} \right\}4763 ( l_{@x_{final\_dim} - l_{@x_{initial\_dim}} ) *
4764 \dim ratio:nn
4765 {
4766 \lceil \frac{00}{1} \dim - \lceil \frac{00}{x} \dim \frac{1}{x} \dim * \lceil \frac{1}{x} \dim \rceil
```

```
4767 + \lceil \text{0@\_xdots\_shorten\_start\_dim} \rceil - \lceil \text{0@\_xdots\_shorten\_end\_dim} \rceil4768 }
4769 { 2 \l_@@_l_dim }
4770 }
4771 \dim_gadd:Nn \l_@@_y_initial_dim
4772 \left\{ \begin{array}{ccc} 4772 & & & \end{array} \right\}4773 ( \lceil \text{Q@}_y_f \rceilinal_dim - \lceil \text{Q@}_y_f \rceilinitial_dim ) *
4774 \dim_{\text{ratio}}:nn4775 {
4776 \l_00 l_dim - \l_00 xdots_inter_dim * \l_tmpa_int
4777 + \lceil Q\alpha \rceil \leq \lceil Q \rceil \leq \lceil Q \rceil4778 }
4779 \{ 2 \ l \_\texttt{00\_l\_dim} \}4780 }
4781 \pgf@relevantforpicturesizefalse
4782 \int_step_inline:nnn \c_zero_int \l_tmpa_int
4783 {
4784 \pgfpathcircle
4785 { \pgfpoint \l_@@_x_initial_dim \l_@@_y_initial_dim }
4786 { \lceil \cdot \rceil (0)^{100} \lceil \cdot \rceil \lceil \cdot \rceil \l4787 \dim_{add:Nn \lq Q_xinitial\_dim \lq Lmpa\_dim}4788 \dim_add:Nn \l_@@_y_initial_dim \l_tmpb_dim
4789 }
4790 \pgfusepathqfill
4791 }
4792 \cs_new_protected:Npn \l_@@_labels_standard_dotted_line:
4793 {
4794 \pgfscope
4795 \pgftransformshift
4796 \left\{ \begin{array}{ccc} 4796 & & \end{array} \right\}4797 \pgfpointlineattime { 0.5 }
4798 { \pgfpoint \l_@@_x_initial_dim \l_@@_y_initial_dim }
4799 { \pgfpoint \l_QQ_x_final_dim \l_QQ_y_final_dim }
```

```
4800 }
4801 \fp_set:Nn \l_tmpa_fp
4802 \qquad \qquad \text{A}4803 atand
4804 (
4805 \lceil \frac{00}{y} \rceil \lceil \frac{dim - \lceil \frac{00}{y} \rceil}{100} \rceil ,
4806 \l_@@_x_final_dim - \l_@@_x_initial_dim
4807 )
4808 }
4809 \pgftransformrotate { \fp_use:N \l_tmpa_fp }
4810 \bool_if:NF \l_@@_xdots_h_labels_bool { \fp_zero:N \l_tmpa_fp }
4811 \tl_if_empty:NF \l_@@_xdots_middle_tl
4812 {
4813 \begin { pgfscope }
4814 \qquad \qquad 4815 \pgfnode
4816 { rectangle }
4817 { center }
4818 {
4819 \rotatebox { \fp_eval:n { - \l_tmpa_fp } }
4820 \left\{ \begin{array}{c} 1 \end{array} \right.4821 \c_math_toggle_token
4822 \scriptstyle \l_@@_xdots_middle_tl
4823 \c_math_toggle_token
4824 }
4825 }
4826 { }
4827 {
4828 \pgfsetfillcolor { white }
```

```
\{4829<br>\{4830<br>\}4830 }
4831 \end { pgfscope }
4832 }
4833 \tl_if_empty:NF \l_@@_xdots_up_tl
4834 {
4835 \pgfnode
4836 { rectangle }
4837 { south }
4838 \qquad \qquad4839 \rotatebox { \fp_eval:n { - \l_tmpa_fp } }
4840 \left\{ \begin{array}{c} 1 \end{array} \right.4841 \c_math_toggle_token
4842 \scriptstyle \l_@@_xdots_up_tl
4843 \c_math_toggle_token
4844 }
4845 }
4846 { }
4847 { \pgfusepath { } }
4848 }
4849 \tl_if_empty:NF \l_@@_xdots_down_tl
4850 {
4851 \pgfnode
4852 { rectangle }
4853 { north }
4854 \left\{ \right.4855 \rotatebox { \fp_eval:n { - \l_tmpa_fp } }
4856 \left\{ \begin{array}{c} 1 \end{array} \right.4857 \c_math_toggle_token
4858 \scriptstyle \1_00_xdots_down_tl
4859 \c_math_toggle_token
4860 \}4861 }
4862 { }
4863 { \pgfusepath { } }
4864 }
4865 \endpgfscope
4866 }
```
# **19 User commands available in the new environments**

The commands \@@\_Ldots, \@@\_Cdots, \@@\_Vdots, \@@\_Ddots and \@@\_Iddots will be linked to \Ldots, \Cdots, \Vdots, \Ddots and \Iddots in the environments {NiceArray} (the other environments of nicematrix rely upon {NiceArray}).

The syntax of these commands uses the character \_ as embellishment and thats' why we have to insert a character \_ in the *arg spec* of these commands. However, we don't know the future catcode of \_ in the main document (maybe the user will use underscore, and, in that case, the catcode is 13 because underscore activates \_). That's why these commands will be defined in a \hook\_gput\_code:nnn { begindocument } { . } and the *arg spec* will be rescanned.

```
4867 \hook_gput_code:nnn { begindocument } { . }
4868 {
4869 \cs_set_nopar:Npn \l_@@_argspec_tl { m E { _ ^ : } { { } { } { } } }
4870 \tl_set_rescan:Nno \l_@@_argspec_tl { } \l_@@_argspec_tl
4871 \cs_new_protected:Npn \@@_Ldots
4872 { \@@_collect_options:n { \@@_Ldots_i } }
4873 \exp_args:NNo \NewDocumentCommand \@@_Ldots_i \l_@@_argspec_tl
4874 {
4875 \int_if_zero:nTF \c@jCol
```

```
4876 \{ \@genmathrm{!} \{\mathsf{in-first}~\allowbreak\} \ldots \}4877 \left\{ \begin{array}{ccc} 4877 & & \mathbf{1} & \mathbf{1}4878 \int_compare:nNnTF \c@jCol = \l_@@_last_col_int
4879 { \@@_error:nn { in~last~col } \Ldots }
4880 \qquad \qquad \text{ }4881 \@@_instruction_of_type:nnn \c_false_bool { Ldots }
4882 { #1 , down = #2 , up = #3 , middle = #4 }
4883 }
4884 }
4885 \bool_if:NF \l_@@_nullify_dots_bool
4886 \{ \phantom{\cdot} {\delta} {\delta} \} \}4887 \bool_gset_true:N \g_@@_empty_cell_bool
4888 }
4889 \cs_new_protected:Npn \@@_Cdots
4890 { \@@_collect_options:n { \@@_Cdots_i } }
4891 \exp_args:NNo \NewDocumentCommand \@@_Cdots_i \l_@@_argspec_tl
4892 {
4893 \int_if_zero:nTF \c@jCol
4894 { \@@_error:nn { in~first~col } \Cdots }
4895 {
4896 \int_compare:nNnTF \c@jCol = \l_@@_last_col_int
4897 { \@@_error:nn { in~last~col } \Cdots }
4898 \left\{ \begin{array}{c} 1 \end{array} \right.4899 \@@_instruction_of_type:nnn \c_false_bool { Cdots }
4900 {41, down = #2, up = #3, middle = #4}4901 }
4902 }
4903 \bool_if:NF \l_@@_nullify_dots_bool
4904 { \phantom { \ensuremath { \@@_old_cdots } } }
4905 \bool_gset_true:N \g_@@_empty_cell_bool
4906 }
4907 \cs_new_protected:Npn \@@_Vdots
4908 { \@@_collect_options:n { \@@_Vdots_i } }
4909 \exp_args:NNo \NewDocumentCommand \@@_Vdots_i \l_@@_argspec_tl
4910 f
4911 \int_if_zero:nTF \c@iRow
4912 \{ \@{} ( \@ error:nn { in~first~row } \Vdots }
4913 \qquad \qquad \qquad4914 \int_compare:nNnTF \c@iRow = \l_@@_last_row_int
4915 \{ \@{}_{error:nn} \{ in "last"row} \ \Wdots \}4916 \left\{ \begin{array}{c} 1 \end{array} \right.4917 \@@_instruction_of_type:nnn \c_false_bool { Vdots }
4918 { #1 , down = #2 , up = #3 , middle = #4 }
4919 }
4920 }
4921 \bool_if:NF \l_@@_nullify_dots_bool
4922 { \phantom { \ensuremath { \@@_old_vdots } } }
4923 \bool_gset_true:N \g_@@_empty_cell_bool
4924 }
4925 \cs_new_protected:Npn \@@_Ddots
4926 {\@@_collect_options:n {\@@_Ddots_i } }
4927 \exp_args:NNo \NewDocumentCommand \@@_Ddots_i \l_@@_argspec_tl
4928 \frac{1}{2}4929 \int case:nnF \c@iRow
4930 \uparrow^{4931} 0 ^{100} ^{100} ^{100} ^{100} ^{100} ^{100} ^{100} ^{100} ^{100} ^{100} ^{100} ^{100}4932 \l_@@_last_row_int { \@@_error:nn { in~last~row } \Ddots }
4933 }
```

```
4934 \uparrow4935 \int_case:nnF \c@jCol
4936 \left\{ \begin{array}{c} 1 \end{array} \right.4937 0 0 \{ \@q\text{error:nn} \{ in-first\text{ } \Ddots \} \}4938 \l_@@_last_col_int { \@@_error:nn { in~last~col } \Ddots }
4939 }
4940 \left\{ \begin{array}{c} 1 \end{array} \right.\text{4941} \text{Neys} set known:nn { NiceMatrix / Ddots } { #1 }
4942 \@@_instruction_of_type:nnn \l_@@_draw_first_bool { Ddots }
4943 \{ #1, down = #2, up = #3, middle = #4 \}4944 }
4945
4946 }
4947 \bool_if:NF \l_@@_nullify_dots_bool
4948 { \phantom { \ensuremath { \@@_old_ddots } } }
4949 \bool_gset_true:N \g_@@_empty_cell_bool
4950 }
4951 \cs_new_protected:Npn \@@_Iddots
4952 { \@@_collect_options:n { \@@_Iddots_i } }
4953 \exp_args:NNo \NewDocumentCommand \@@_Iddots_i \l_@@_argspec_tl
4954 {
4955 \int_case:nnF \c@iRow
4956 {
4957 0 0 \{ \@{error:nn \} \in \mathbb{N} \} \ldots4958 \l_@@_last_row_int { \@@_error:nn { in~last~row } \Iddots }
4959 }
4960 {
4961 \int_case:nnF \c@jCol
4962 \left\{ \begin{array}{c} 1 \end{array} \right.^{4963} 0 0 \{ \@genor:nn \in i\n1m \in i\n1m \in j\n1m \in j\n1m \in j\n1m \in j\n1m \in j\n1m \in j\n1m \in j\n1m \in j\n1m \in j\n1m \in j\n1m \in j\n1m \in j\n1m \in j\n1m \in j\n1m \in j\n1m \in j\n1m \in j\n1m \in j\n1m \in j\n1m \in j\n1m \in j\n1m \in j\n1m \in j\n1m \in j\n1m \in j\n1m \in j\n1m \in j\lceil \frac{4964}{100} \rceil \ldots \rceil + \lceil \frac{60}{100} \rceil \ldots \rceil + \lceil \frac{60}{100} \rceil + \lceil \frac{1}{100} \rceil \ldots \rceil4965 }
4966 \left\{ \begin{array}{c} 1 \end{array} \right.4967 \keys_set_known:nn { NiceMatrix / Ddots } { #1 }
4968 \@@_instruction_of_type:nnn \l_@@_draw_first_bool { Iddots }
4969 {41, down = #2, up = #3, middle = #4 }
4970 }
4971 }
4972 \bool_if:NF \l_@@_nullify_dots_bool
4973 { \phantom { \ensuremath { \@@_old_iddots } } }
4974 \bool_gset_true:N \g_@@_empty_cell_bool
4975 }
4976 }
```
End of the \AddToHook.

Despite its name, the following set of keys will be used for \Ddots but also for \Iddots.

```
4977 \keys_define:nn { NiceMatrix / Ddots }
4978 {
4979 draw-first .bool_set:N = \l_@@_draw_first_bool ,
4980 draw-first .default:n = true ,
4981 draw-first .value_forbidden:n = true
4982 }
```
The command \@@\_Hspace: will be linked to \hspace in {NiceArray}.

```
4983 \cs_new_protected:Npn \@@_Hspace:
4984 {
4985 \bool_gset_true:N \g_@@_empty_cell_bool
4986 \hspace
4987 }
```
In the environments of nicematrix, the command \multicolumn is redefined. We will patch the environment {tabular} to go back to the previous value of \multicolumn.

\cs\_set\_eq:NN \@@\_old\_multicolumn \multicolumn

The command \@@\_Hdotsfor will be linked to \Hdotsfor in {NiceArrayWithDelims}. Tikz nodes are created also in the implicit cells of the \Hdotsfor (maybe we should modify that point).

This command must *not* be protected since it begins with \multicolumn.

```
4989 \cs_new:Npn \@@_Hdotsfor:
4990 {
4991 \bool_lazy_and:nnTF
4992 { \int_if_zero_p:n \c@jCol }
4993 { \int_if_zero_p:n \l_@@_first_col_int }
4994 \uparrow4995 \bool_if:NTF \g_@@_after_col_zero_bool
4996 \left\{ \begin{array}{c} 4996 \end{array} \right.4997 \multicolumn { 1 } { c } { }
4998 \@@_Hdotsfor_i
4999 }
5000 { \@@_fatal:n { Hdotsfor~in~col~0 } }
5001 }
5002 {
5003 \multicolumn { 1 } { c } { }
5004 \@@_Hdotsfor_i
5005 }
5006 }
```
The command \@@\_Hdotsfor\_i is defined with \NewDocumentCommand because it has an optional argument. Note that such a command defined by \NewDocumentCommand is protected and that's why we have put the **\multicolumn** before (in the definition of **\@@\_Hdotsfor:**).

```
5007 \hook_gput_code:nnn { begindocument } { . }
5008 \sqrt{2}5009 \cs_set_nopar:Npn \l_@@_argspec_tl { m m O { } E { _ ^ : } { { } { } { } } }
5010 \tl_set_rescan:Nno \l_@@_argspec_tl { } \l_@@_argspec_tl
```
We don't put ! before the last optionnal argument for homogeneity with  $\text{Cdots}$ , etc. which have only one optional argument.

```
5011 \cs_new_protected:Npn \@@_Hdotsfor_i
5012 { \@@_collect_options:n { \@@_Hdotsfor_ii } }
5013 \exp_args:NNo \NewDocumentCommand \@@_Hdotsfor_ii \l_@@_argspec_tl
5014 {
5015 \tl_gput_right:Nx \g_@@_HVdotsfor_lines_tl
5016 \qquad \qquad \qquad \qquad \qquad \qquad \qquad \qquad \qquad \qquad \qquad \qquad \qquad \qquad \qquad \qquad \qquad \qquad \qquad \qquad \qquad \qquad \qquad \qquad \qquad \qquad \qquad \qquad \qquad \qquad \qquad \qquad \qquad \qquad \qquad \qquad 5017 \@@_Hdotsfor:nnnn
5018 { \int\limits_{0}^{18}5019 { \int_{}5020 { #2 }
5021 \{5022 #1, #3,
5023 down = \exp_not:n { #4 },
5024 up = \exp_not:n { #5 }
5025 middle = \exp_{\text{not}:n} {\#6}5026 }
5027 }
5028 \prg_replicate:nn { #2 - 1 }
5029 \qquad \qquad \qquad \qquad \qquad \qquad \qquad \qquad \qquad \qquad \qquad \qquad \qquad \qquad \qquad \qquad \qquad \qquad \qquad \qquad \qquad \qquad \qquad \qquad \qquad \qquad \qquad \qquad \qquad \qquad \qquad \qquad \qquad \qquad \qquad \qquad \qquad5030 &
5031 \mu\text{ticolumn } 1 } { c }5032 \cs_set_eq:NN \CodeAfter \@@_CodeAfter_i:
5033 }
5034 }
5035 }
```

```
5036 \cs_new_protected:Npn \@@_Hdotsfor:nnnn #1 #2 #3 #4
5037 {
5038 \bool_set_false:N \l_@@_initial_open_bool
5039 \bool_set_false:N \l_@@_final_open_bool
```
For the row, it's easy.

```
5040 \int_set:Nn \l_@@_initial_i_int { #1 }
5041 \int_set_eq:NN \l_@@_final_i_int \l_@@_initial_i_int
```
For the column, it's a bit more complicated.

```
_{5042} \int compare:nNnTF { #2 } = \c one int
5043 {
5044 \int_set_eq:NN \l_@@_initial_j_int \c_one_int
5045 \bool_set_true:N \l_@@_initial_open_bool
5046 }
5047 {
5048 \cs_if_exist:cTF
5049 {
5050 pgf @ sh @ ns @ \@@_env:
5051 - \int_use:N \l_@@_initial_i_int
5052 - \int_eval:n { #2 - 1 }
5053 }
_{5054} { \int_set:Nn \1_@@_initial_j_int { #2 - 1 } }
5055 \qquad \qquad \qquad \qquad \qquad \qquad \qquad \qquad \qquad \qquad \qquad \qquad \qquad \qquad \qquad \qquad \qquad \qquad \qquad \qquad \qquad \qquad \qquad \qquad \qquad \qquad \qquad \qquad \qquad \qquad \qquad \qquad \qquad \qquad \qquad \qquad 5056 \int_set:Nn \l_@@_initial_j_int { #2 }
5057 \bool_set_true:N \l_@@_initial_open_bool
5058 }
5059 }
5060 \int compare:nNnTF { #2 + #3 -1 } = \c@jCol
5061 {
_{5062} \int_set:Nn \l_@@_final_j_int { #2 + #3 - 1 }
5063 \bool_set_true:N \l_@@_final_open_bool
5064 }
5065 {
5066 \cs_if_exist:cTF
5067 {
5068 pgf @ sh @ ns @ \@@_env:
5069 - \int_use:N \l_@@_final_i_int
5070 - \int eval:n { #2 + #3 }
5071 }
5072 \{ \int_0^1 \left( \ln \lceil \frac{\alpha_i}{i} \right| \, d \, 2 + \#3 \} \}5073 {
5074 \int_set:Nn \l_@@_final_j_int { #2 + #3 - 1 }
5075 \bool_set_true:N \l_@@_final_open_bool
5076 }
5077 }
5078 \group_begin:
5079 \@@_open_shorten:
5080 \int_if_zero:nTF { #1 }
5081 { \color { nicematrix-first-row } }
5082 {
5083 \int_{compare:nNnT {\#1 } = \gQ_row_total\_int5084 { \color { nicematrix-last-row } }
5085 }
5086
5087 \keys_set:nn { NiceMatrix / xdots } { #4 }
5088 \tl_if_empty:oF \l_@@_xdots_color_tl { \color { \l_@@_xdots_color_tl } }
5089 \@@_actually_draw_Ldots:
5090 \group_end:
```
We declare all the cells concerned by the **\Hdotsfor** as "dotted" (for the dotted lines created by \Cdots, \Ldots, etc., this job is done by \@@\_find\_extremities\_of\_line:nnnn). This declaration is done by defining a special control sequence (to nil).

```
5091 \int_step_inline:nnn { #2 } { #2 + #3 - 1 }
 5092 { \cs_set:cpn { @@ _ dotted _ #1 - ##1 } { } }
 5093 }
 5094 \hook_gput_code:nnn { begindocument } { . }
 5095 {
 5096 \cs_set_nopar:Npn \l_@@_argspec_tl { m m O { } E { _ ^ : } { { } { } { } } }
 5097 \tl_set_rescan:Nno \l_@@_argspec_tl { } \l_@@_argspec_tl
 5098 \cs_new_protected:Npn \@@_Vdotsfor:
 5099 { \@@_collect_options:n { \@@_Vdotsfor_i } }
 5100 \exp_args:NNo \NewDocumentCommand \@@_Vdotsfor_i \l_@@_argspec_tl
 5101 {
 $5102 $\bullet$ \bf] $51025103 \tl_gput_right:Nx \g_@@_HVdotsfor_lines_tl
 5104 \{5105 \@@_Vdotsfor:nnnn
 5106 { \int \text{use:N } \subset \}5107 { \int_use:N \c@jCol }
 5108 { #2 }
 5109 \left\{5110 #1, #3,
 5111 down = \exp_not:n { #4 },
 5112 up = \exp_not:n { #5 }
 5113 middle = \exp_not:n { #6 }
 5114 }
 5115 }
 5116 }
 5117 }
 5118 \cs_new_protected:Npn \@@_Vdotsfor:nnnn #1 #2 #3 #4
 5119 {
 5120 \bool set false:N \l @@ initial open bool
 5121 \bool_set_false:N \l_@@_final_open_bool
For the column, it's easy.
 5122 \int_set:Nn \l_@@_initial_j_int { #2 }
 5123 \int_set_eq:NN \l_@@_final_j_int \l_@@_initial_j_int
For the row, it's a bit more complicated.
 5124 \int_compare:nNnTF { #1 } = \c_one_int
 5125 {
 _{5126} \int_set_eq:NN \l_@@_initial_i_int \c_one_int
 5127 \bool_set_true:N \l_@@_initial_open_bool
 5128 }
 51295130 \cs_if_exist:cTF
 5131 {
 5132 pgf @ sh @ ns @ \@@_env:
 5133 - \int_eval:n { #1 - 1 }
 5134 - \int_use:N \l_@@_initial_j_int
 5135 }
 5136 { \int_set:Nn \l_@@_initial_i_int { #1 - 1 } }
 5137 \qquad \qquad \qquad5138 \int_set:Nn \1_@@_initial_i_int { #1 }
 5139 \bool_set_true:N \l_@@_initial_open_bool
 5140 }
 5141 }
 5142 \int_compare:nNnTF { #1 + #3 -1 } = \c@iRow
 5143 {
 5144 \int_set:Nn \l_@@_final_i_int { #1 + #3 - 1 }
 5145 \bool_set_true:N \l_@@_final_open_bool
 5146 }
 5147 {
```

```
5148 \cs_if_exist:cTF
5149 \left\{ \begin{array}{ccc} 5149 & & & \end{array} \right\}5150 pgf @ sh @ ns @ \@@_env:
5151 - \int_eval:n { #1 + #3 }
5152 - \int_use:N \l_@@_final_j_int
5153 }
5154 { \int_set:Nn \l_@@_final_i_int { #1 + #3 } }
5155 \left\{ \right.5156 \int set:Nn \l @@ final i int { #1 + #3 - 1 }
5157 \bool_set_true:N \l_@@_final_open_bool
5158 }
5159 }
5160 \group_begin:
5161 \@@_open_shorten:
5162 \int_if_zero:nTF { #2 }
5163 { \color { nicematrix-first-col } }
5164 {
5165 \int_compare:nNnT { #2 } = \g_@@_col_total_int
5166 { \color{red} \cdot \text{ 4} \cdot \text{ 1}}5167 }
5168 \keys_set:nn { NiceMatrix / xdots } { #4 }
5169 \tl_if_empty:oF \l_@@_xdots_color_tl { \color { \l_@@_xdots_color_tl } }
5170 \@@_actually_draw_Vdots:
5171 \group_end:
```
We declare all the cells concerned by the **\Vdotsfor** as "dotted" (for the dotted lines created by \Cdots, \Ldots, etc., this job is done by \@@\_find\_extremities\_of\_line:nnnn). This declaration is done by defining a special control sequence (to nil).

```
5172 \int_step_inline:nnn { #1 } { #1 + #3 - 1 }
5173 { \cs_set:cpn { @@ _ dotted _ ##1 - #2 } { } }
5174 }
```
The command \@@\_rotate: will be linked to \rotate in {NiceArrayWithDelims}.

```
5175 \NewDocumentCommand \@@_rotate: { 0 { } }
5176 {
5177 \peek_remove_spaces:n
5178 {
5179 \bool_gset_true:N \g_@@_rotate_bool
5180 \keys_set:nn { NiceMatrix / rotate } { #1 }
5181 }
5182 }
5183 \keys_define:nn { NiceMatrix / rotate }
5184 {
5185 c .code:n = \bool_gset_true:N \g_@@_rotate_c_bool ,
5186 c .value forbidden:n = true ,
5187 unknown .code:n = \@@_error:n { Unknown~key~for~rotate }
5188 }
```
#### **20 The command \line accessible in code-after**

In the  $\text{CodeAfter, the command } @$  line:nn will be linked to  $\line{line}$ . This command takes two arguments which are the specifications of two cells in the array (in the format  $i-j$ ) and draws a dotted line between these cells. In fact, if also works with names of blocks.

First, we write a command with the following behaviour:

- If the argument is of the format  $i-j$ , our command applies the command  $\int$  int\_eval:n to *i* and *j* ;
- If not (that is to say, when it's a name of a \Block), the argument is left unchanged.

This must *not* be protected (and is, of course fully expandable).<sup>13</sup>

```
\cs_new:Npn \@@_double_int_eval:n #1-#2 \q_stop
5190 \{5191 \tl_if_empty:nTF { #2 }
5192 { #1 }
5193 { \@@_double_int_eval_i:n #1-#2 \q_stop }
5194 }
5195 \cs_new:Npn \@@_double_int_eval_i:n #1-#2- \q_stop
     \{ \int_{eval:n} \{ #1 \} - \int_{eval:n} \{ #2 \} \}
```
With the following construction, the command  $\text{Q@double-int-eval}:n$  is applied to both arguments before the application of  $\text{Q@ line } i:\text{nn}$  (the construction uses the fact the  $\text{Q@ line } i:\text{nn}$ is protected and that **\@@\_double\_int\_eval:n** is fully expandable).

```
5197 \hook_gput_code:nnn { begindocument } { . }
5198 {
5199 \cs_set_nopar:Npn \l_@@_argspec_tl
5200 { O { } m m ! O { } E { _ ^ : } { { } { } { } } }
5201 \tl_set_rescan:Nno \l_@@_argspec_tl { } \l_@@_argspec_tl
5202 \exp_args:NNo \NewDocumentCommand \@@_line \l_@@_argspec_tl
5203 {
5204 \group_begin:
5205 \keys_set:nn { NiceMatrix / xdots } { #1 , #4 , down = #5 , up = #6 }
5206 \tl_if_empty:oF \l_@@_xdots_color_tl { \color { \l_@@_xdots_color_tl } }
5207 \use:e
5208 \left\{ \begin{array}{c} 5208 \end{array} \right.5209 \\CQ_line_i:nn
5210 \{ \@0\ncouble\_int\_eval:n #2 - \q_stop \}5211 \{ \@0\ncouble\_int\_eval:n #3 - \q\_stop \}5212 }
5213 \group_end:
5214 }
5215 }
5216 \cs_new_protected:Npn \@@_line_i:nn #1 #2
5217 {
5218 \bool_set_false:N \l_@@_initial_open_bool
5219 \bool_set_false:N \l_@@_final_open_bool
5220 \bool_lazy_or:nnTF
5221 { \cs_if_free_p:c { pgf @ sh @ ns @ \@@_env: - #1 } }
5222 { \cs_if_free_p:c { pgf @ sh @ ns @ \@@_env: - #2 } }
5223 { \@@_error:nnn { unknown~cell~for~line~in~CodeAfter } { #1 } { #2 } }
```
The test of measuring@ is a security (cf. question 686649 on TeX StackExchange).

```
5224 { \legacy_if:nF { measuring@ } { \@@_draw_line_ii:nn { #1 } { #2 } } }
5225 }
5226 \hook_gput_code:nnn { begindocument } { . }
5227 {
5228 \cs_new_protected:Npx \@@_draw_line_ii:nn #1 #2
5229 {
```
We recall that, when externalization is used, \tikzpicture and \endtikzpicture (or \pgfpicture and \endpgfpicture) must be directly "visible" and that why we do this static construction of the command \@@\_draw\_line\_ii:.

<sup>5230</sup> \c\_@@\_pgfortikzpicture\_tl 5231 \@@\_draw\_line\_iii:nn { #1 } { #2 }

<sup>&</sup>lt;sup>13</sup>Indeed, we want that the user may use the command \line in \CodeAfter with LaTeX counters in the arguments — with the command \value.

```
5232 \c_@@_endpgfortikzpicture_tl
5233 }
5234 }
```
The following command *must* be protected (it's used in the construction of  $\Diamond \text{@ draw line ii:nn}$ ).

```
5235 \cs_new_protected:Npn \@@_draw_line_iii:nn #1 #2
5236 {
5237 \pgfrememberpicturepositiononpagetrue
5238 \pgfpointshapeborder { \@@_env: - #1 } { \@@_qpoint:n { #2 } }
5239 \dim_set_eq:NN \l_@@_x_initial_dim \pgf@x
5240 \dim_set_eq:NN \l_@@_y_initial_dim \pgf@y
5241 \pgfpointshapeborder { \@@_env: - #2 } { \@@_qpoint:n { #1 } }
5242 \dim_set_eq:NN \l_@@_x_final_dim \pgf@x
5243 \dim_set_eq:NN \l_@@_y_final_dim \pgf@y
5244 \@@_draw_line:
5245 }
```
The commands \Ldots, \Cdots, \Vdots, \Ddots, and \Iddots don't use this command because they have to do other settings (for example, the diagonal lines must be parallelized).

### **21 The command \RowStyle**

\g\_@@\_row\_style\_tl may contain several instructions of the form:

\@@\_if\_row\_less\_than:nn { number } { instructions }

Then,  $\gtrsim$   $@$  row style\_tl will be inserted in all the cells of the array (and also in both components of a \diagbox in a cell of in a mono-row block).

The test  $\text{QQ}_{\text{if}}$  row\_less\_then:nn ensures that the instructions are inserted only if you are in a row which is (still) in the scope of that instructions (which depends on the value of the key nb-rows of \RowStyle).

That test will be active even in an expandable context because  $\sqrt{@}$  if row less then:nn is *not* protected.

#1 is the first row *after* the scope of the instructions in #2

```
5246 \cs_new:Npn \@@_if_row_less_than:nn #1 #2
5247 { \int_compare:nNnT \c@iRow < { #1 } { #2 } }
```
\@@\_put\_in\_row\_style will be used several times by \RowStyle.

```
5248 \cs_set_protected:Npn \@@_put_in_row_style:n #1
5249 {
5250 \tl_gput_right:Nx \g_@@_row_style_tl
5251 {
```
Be careful,  $\exp_{\text{not}:N} \@if_{\text{row} \lessapprox_{\text{than}:nn} can't be replaced by a protected version of$ \@@\_if\_row\_less\_than:nn.

```
5252 \exp_not:N
5253 \@@_if_row_less_than:nn
5254 \{ \int_{eval:n} {\cosh w + \lceil Q@_{key\_nb\_rows\_int} \} \}5255 { \exp_not:n { #1 } }
5256 }
5257 }
5258 \cs_generate_variant:Nn \@@_put_in_row_style:n { e }
5259 \keys_define:nn { NiceMatrix / RowStyle }
5260 {
5261 cell-space-top-limit .dim_set:N = \l_tmpa_dim ,
5262 cell-space-top-limit .value_required:n = true ,
5263 cell-space-bottom-limit .dim_set:N = \l_tmpb_dim
5264 cell-space-bottom-limit .value_required:n = true ,
```

```
5265 cell-space-limits .meta:n =
 5266 {
 5267 cell-space-top-limit = #1
 5268 cell-space-bottom-limit = #1 ,
 5269 },
 5270 color .tl_set:N = \l_@@_color_tl ,
 5271 color .value_required:n = true ,
 5272 bold .bool_set:N = \l_@@_bold_row_style_bool ,
 5273 bold .default:n = true,
 5274 nb-rows .code:n =
 5275 \str_if_eq:nnTF { #1 } { * }
 5276 { \int_set:Nn \l_@@_key_nb_rows_int { 500 } }
 5277 { \int_set:Nn \l_@@_key_nb_rows_int { #1 } },
 5278 nb-rows .value_required:n = true,
 5279 rowcolor .tl_set:N = \l_tmpa_tl
 5280 rowcolor .value_required:n = true ,
 5281 rowcolor .initial:n = ,
 5282 unknown .code:n = \@@_error:n { Unknown~key~for~RowStyle }
 5283 }
 5284 \NewDocumentCommand \@@_RowStyle:n { O { } m }
 5285 {
 5286 \group_begin:
 5287 \tl_clear:N \l_tmpa_tl % value of \rowcolor
 5288 \tl_clear:N \l_@@_color_tl
 5289 \int_set_eq:NN \l_@@_key_nb_rows_int \c_one_int
 5290 \dim zero:N \l tmpa dim
 5291 \dim_zero:N \l_tmpb_dim
 5292 \keys_set:nn { NiceMatrix / RowStyle } { #1 }
If the key rowcolor has been used.
 5293 \tl_if_empty:NF \l_tmpa_tl
 5294 \uparrowFirst, the end of the current row (we remind that \RowStyle applies to the end of the current row).
 5295 \tl_gput_right:Nx \g_@@_pre_code_before_tl
 5296 \qquad \qquad \qquad \qquad \qquad \qquad \qquad \qquad \qquad \qquad \qquad \qquad \qquad \qquad \qquad \qquad \qquad \qquad \qquad \qquad \qquad \qquad \qquad \qquad \qquad \qquad \qquad \qquad \qquad \qquad \qquad \qquad \qquad \qquad \qquad \qquad The command \@@_exp_color_arg:No is fully expandable.
 5297 \@@qexp_color_arg:No \@@_rectanglecolor \l_tmpa_tl
 5298 { \int_use:N \c@iRow - \int_use:N \c@jCol }
 5299 { \int_{}_s299} { \int_{}_s299}5300 }
Then, the other rows (if there is several rows).
 5301 \int_compare:nNnT \l_@@_key_nb_rows_int > \c_one_int
 5302 {
 5303 \tl_gput_right:Nx \g_@@_pre_code_before_tl
 5304 \{5305 \@@_exp_color_arg:No \@@_rowcolor \l_tmpa_tl
 5306 \qquad \qquad \qquad \qquad \qquad \qquad5307 \int \int \cC \cdot R_0w + 15308 - \int_eval:n { \c@iRow + \l_@@_key_nb_rows_int - 1 }
 5309 }
 5310 }
 5311 }
 5312 }
 5313 \@@_put_in_row_style:n { \exp_not:n { #2 } }
\l_tmpa_dim is the value of the key cell-space-top-limit of \RowStyle.
 5314 \dim_compare:nNnT \l_tmpa_dim > \c_zero_dim
 5315 {
 5316 \exp_args:Nx \@@_put_in_row_style:n
 5317 {
 5318 \tl_gput_right:Nn \exp_not:N \g_@@_cell_after_hook_tl
 5319 \{
```
It's not possible to chanage the following code by using \dim\_set\_eq:NN (because of expansion).

```
5320 \dim_set:Nn \l_@@_cell_space_top_limit_dim
5321 { \dim_uss: N \lIm_tmpa\_dim }
5322 }
5323 }
5324 }
```
\l\_tmpb\_dim is the value of the key cell-space-bottom-limit of \RowStyle.

```
5325 \dim_compare:nNnT \l_tmpb_dim > \c_zero_dim
5326 \{5327 \exp_args:Nx \@@_put_in_row_style:n
5328 \left\{ \begin{array}{c} 5328 & 5328 \\ 5328 & 5328 \end{array} \right.5329 \tl_gput_right:Nn \exp_not:N \g_@@_cell_after_hook_tl
5330 \{5331 \dim_set:Nn \l_@@_cell_space_bottom_limit_dim
5332 { \dim_use:N \l\l\um\_tmpb\_dim } }5333 }
5334 }
5335 }
```
\l\_@@\_color\_tl is the value of the key color of \RowStyle.

```
5336 \tl if empty:NF \l @@ color tl
5337 {
5338 \@@_put_in_row_style:e
5339 {
5340 \mode_leave_vertical:
5341 \@@_color:n { \l_@@_color_tl }
5342 }
5343 }
```
\l\_@@\_bold\_row\_style\_bool is the value of the key bold.

```
5344 \bool_if:NT \l_@@_bold_row_style_bool
5345 \{5346 \@@_put_in_row_style:n
5347 {
5348 \exp_not:n
5349 \left\{ \begin{array}{c} \end{array} \right.5350 \{if\_mode\_math:5351 \c_math_toggle_token
5352 \bfseries \boldmath
5353 \c_math_toggle_token
5354 \else:
5355 \bfseries \boldmath
5356 \quad \text{If } i:5357 }
5358 }
5359 }
5360 \group_end:
5361 \g_@@_row_style_tl
5362 \ignorespaces
5363 }
```
### **Colors of cells, rows and columns**

We want to avoid the thin white lines that are shown in some PDF viewers (eg: with the engine MuPDF used by SumatraPDF). That's why we try to draw rectangles of the same color in the same instruction  $\pgfusepath \{ fill \}$  (and they will be in the same instruction fill—coded f—in the resulting PDF).

The commands \@@\_rowcolor, \@@\_columncolor, \@@\_rectanglecolor and \@@\_rowlistcolors don't directly draw the corresponding rectangles. Instead, they store their instructions color by color:

- A sequence  $\gtrsim$   $\mathbb{Q}$  colors seq will be built containing all the colors used by at least one of these instructions. Each *color* may be prefixed by its color model (eg: [gray]{0.5}).
- For the color whose index in  $\gtrsim$  @ colors\_seq is equal to *i*, a list of instructions which use that color will be constructed in the token list  $\gtrsim$   $@Q_{\text{color}}i_t$ . In that token list, the instructions will be written using **\@@\_cartesian\_color:nn** and **\@@\_rectanglecolor:nn**.

#1 is the color and #2 is an instruction using that color. Despite its name, the command \@@\_add\_to\_colors\_seq:nn doesn't only add a color to \g\_@@\_colors\_seq: it also updates the corresponding token list  $\gtrsim \mathcal{Q}$  color<sub>1</sub><sup>-t</sup>. We add in a global way because the final user may use the instructions such as \cellcolor in a loop of pgffor in the \CodeBefore (and we recall that a loop of pgffor is encapsulated in a group).

```
5364 \cs_new_protected:Npn \@@_add_to_colors_seq:nn #1 #2
5365 {
```
Firt, we look for the number of the color and, if it's found, we store it in  $\lceil \frac{1 \text{ impa}_\text{int}}{\rceil}$ . If the color is not present in  $\lceil \cdot \rceil$   $\lll$   $\lll$   $\lll$   $\lll$   $\lll$   $\lll$   $\lll$   $\lll$   $\lll$   $\lll$   $\lll$   $\lll$   $\lll$   $\lll$   $\lll$   $\lll$   $\lll$   $\lll$   $\lll$   $\lll$   $\lll$   $\lll$   $\lll$   $\lll$   $\lll$   $\lll$   $\lll$   $\lll$   $\lll$   $\lll$   $\lll$   $\lll$ 

```
5366 \int_zero:N \l_tmpa_int
```
We don't take into account the colors like myserie!! + because those colors are special color from a \definecolorseries of xcolor.

```
5367 \str_if_in:nnF { #1 } { !! }
5368 {
5369 \seq_map_indexed_inline:Nn \g_@@_colors_seq
5370 {\tilde{+1}_iq = q: nnT {\#1 } {\{ #2 } {\tilde{}}l_if_sq: Nn \lnot \timpa_int {\#1 } {\} }5371 }
5372 \int_if_zero:nTF \l_tmpa_int
```
First, the case where the color is a *new* color (not in the sequence).

```
5373 {
5374 \seq_gput_right:Nn \g_@@_colors_seq { #1 }
5375 \tl_gset:cx { g_@@_color _ \seq_count:N \g_@@_colors_seq _ tl } { #2 }
5376 }
```
Now, the case where the color is *not* a new color (the color is in the sequence at the position \l\_tmpa\_int).

```
5377 { \tl_gput_right:cx { g_@@_color _ \int_use:N \l_tmpa_int _tl } { #2 } }
5378 }
5379 \cs_generate_variant:Nn \@@_add_to_colors_seq:nn { e n }
5380 \cs_generate_variant:Nn \@@_add_to_colors_seq:nn { e e }
```
The following command must be used within a \pgfpicture.

```
5381 \cs_new_protected:Npn \@@_clip_with_rounded_corners:
5382 {
5383 \dim_compare:nNnT \l_@@_tab_rounded_corners_dim > \c_zero_dim
5384 {
```
The TeX group is for **\pgfsetcornersarced** (whose scope is the TeX scope).

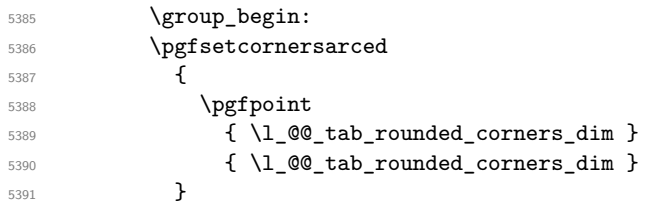

Because we want nicematrix compatible with arrays constructed by array, the nodes for the rows and columns (that is to say the nodes row-*i* and col-*j*) have not always the expected position, that is to say, there is sometimes a slight shifting of something such as \arrayrulewidth. Now, for the clipping, we have to change slightly the position of that clipping whether a rounded rectangle around the array is required. That's the point which is tested in the following line.

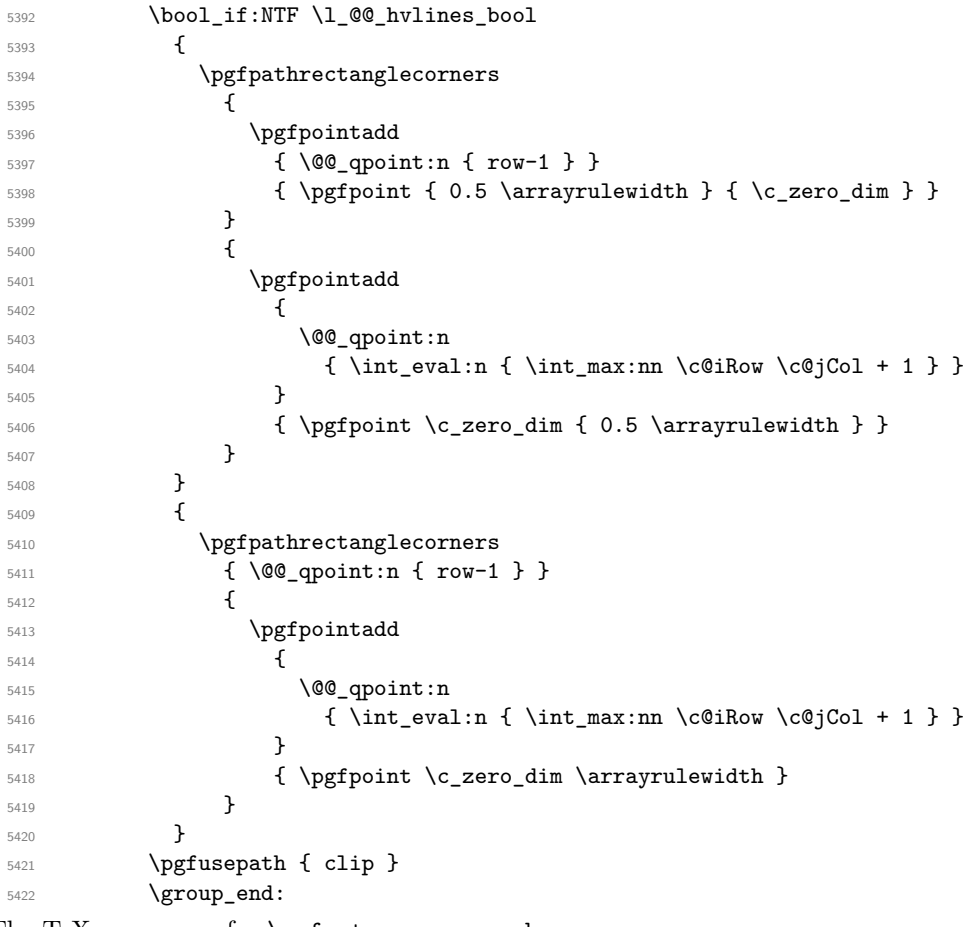

The TeX group was for **\pgfsetcornersarced**.

 } }

The macro  $\text{QQ}_\text{actually\_color: will actually fill all the rectangles, color by color (using the se$ quence \l\_@@\_colors\_seq and all the token lists of the form \l\_@@\_color\_*i*\_tl).

5425 \cs\_new\_protected:Npn \@@\_actually\_color: {

5427 \pgfpicture \pgf@relevantforpicturesizefalse

If the final user has used the key rounded-corners for the environment {NiceTabular}, we will clip to a rectangle with rounded corners before filling the rectangles.

```
5429 \@@_clip_with_rounded_corners:
5430 \seq_map_indexed_inline:Nn \g_@@_colors_seq
5431 {
5432 \int_{\text{complex}} f ##1 } = \c_one_int
5433 \left\{ \begin{array}{ccc} 5433 & & & \end{array} \right\}5434 \cs_set_eq:NN \@@_cartesian_path:n \@@_cartesian_path_nocolor:n
5435 \use:c { g_@@_color _ 1 _tl }
5436 \cs_set_eq:NN \@@_cartesian_path:n \@@_cartesian_path_normal:n
5437 }
5438 \left\{ \begin{array}{c} 5438 \end{array} \right.5439 \begin { pgfscope }
5440 \@@_color_opacity ##2
5441 \use:c { g_@@_color _ ##1 _tl }
```

```
5442 \tl_gclear:c { g_@@_color _ ##1 _tl }
5443 \pgfusepath { fill }
5444 \end { pgfscope }
5445 }
5446 }
5447 \endpgfpicture
5448 }
```
The following command will extract the potential key opacity in its optional argument (between square brackets) and (of course) then apply the command **\color**.

```
5449 \cs_new_protected:Npn \@@_color_opacity
5450 {
5451 \peek_meaning:NTF [
5452 { \@@_color_opacity:w }
5453 { \@@_color_opacity:w [ ] }
5454 }
```
The command  $\Diamond \textcircled{e}_\text{color\_opacity:w}$  takes in as argument only the optional argument. One may consider that the second argument (the actual definition of the color) is provided by curryfication.

```
_{5455} \cs new protected:Npn \@@ color opacity:w [ #1 ]
5456 {
5457 \tl_clear:N \l_tmpa_tl
5458 \keys_set_known:nnN { nicematrix / color-opacity } { #1 } \l_tmpb_tl
```
\l\_tmpa\_tl (if not empty) is now the opacity and \l\_tmpb\_tl (if not empty) is now the colorimetric space.

```
5459 \tl_if_empty:NF \l_tmpa_tl { \exp_args:No \pgfsetfillopacity \l_tmpa_tl }
5460 \tl_if_empty:NTF \l_tmpb_tl
5461 { \@declaredcolor }
5462 { \use:e { \exp_not:N \@undeclaredcolor [ \l_tmpb_tl ] } }
5463 }
```
The following set of keys is used by the command \@@\_color\_opacity:wn.

```
5464 \keys_define:nn { nicematrix / color-opacity }
5465 {
5466 opacity .tl_set:N = \l_tmpa_tl ,
5467 opacity .value_required:n = true
5468 }
5469 \cs_new_protected:Npn \@@_cartesian_color:nn #1 #2
5470 {
5471 \cs_set_nopar:Npn \l_@@_rows_tl { #1 }
5472 \cs_set_nopar:Npn \l_@@_cols_tl { #2 }
5473 \@@_cartesian_path:
5474 }
```

```
Here is an example : \@@_rowcolor {red!15} {1,3,5-7,10-}
```

```
5475 \NewDocumentCommand \@@_rowcolor { O { } m m }
5476 {
_{5477} \tl if blank:nF { #2 }
5478 {
5479 \@@_add_to_colors_seq:en
5480 { \tl_if_blank:nF { #1 } { [ #1 ] } { #2 } }
5481 { \@@_cartesian_color:nn { #3 } { - } }
5482 }
5483 }
```
Here an example : \@@\_columncolor:nn {red!15} {1,3,5-7,10-}

```
5484 \NewDocumentCommand \@@_columncolor { O { } m m }
5485 {
5486 \tl_if_blank:nF { #2 }
5487 {
5488 \@@_add_to_colors_seq:en
5489 { \tilde{\tilde{t}}_j = \{ \tilde{t}_j = \tilde{t}_j \} }5490 \{ \ \{ @\_cartesian\_color:nn \ \{- \ \} \ \{ \ #3 \ \} \ \}5491 }
5492 }
```
Here is an example : \@@\_rectanglecolor{red!15}{2-3}{5-6}

```
5493 \NewDocumentCommand \@@_rectanglecolor { O { } m m m }
5494 {
5495 \tl_if_blank:nF { #2 }
5496 \{5497 \@@_add_to_colors_seq:en
5498 \{ \tilde{\tilde{t}}_j = \{ \tilde{t}_j = \tilde{t}_j \} \}5499 \{ \@{ \@{} \rectang1ecolor: \nnn \{ #3 } { #4 } { \c\_zero\_dim } } \}5500 }
5501 }
```
The last argument is the radius of the corners of the rectangle.

```
5502 \NewDocumentCommand \@@_roundedrectanglecolor { O { } m m m m }
5503 \overline{5}5504 \tl_if_blank:nF { #2 }
5505 {
5506 \@@_add_to_colors_seq:en
5507 { \tl_if_blank:nF { #1 } { [ #1 ] } { #2 } }
5508 { \@@_rectanglecolor:nnn { #3 } { #4 } { #5 } }
5509 }
5510 }
```
The last argument is the radius of the corners of the rectangle.

```
5511 \cs_new_protected:Npn \@@_rectanglecolor:nnn #1 #2 #3
5512 {
5513 \@@ cut on hyphen:w #1 \q stop
5514 \tl_clear_new:N \l_@@_tmpc_tl
5515 \tl_clear_new:N \l_@@_tmpd_tl
5516 \tl_set_eq:NN \l_@@_tmpc_tl \l_tmpa_tl
_{5517} \tl_set_eq:NN \l_@@_tmpd_tl \l_tmpb_tl
5518 \@@_cut_on_hyphen:w #2 \q_stop
5519 \tl_set:Nx \l_@@_rows_tl { \l_@@_tmpc_tl - \l_tmpa_tl }
5520 \tl_set:Nx \l_@@_cols_tl { \l_@@_tmpd_tl - \l_tmpb_tl }
```
The command  $\@$  cartesian\_path:n takes in two implicit arguments:  $\lceil \csc(1) \rceil \rceil$  and \l\_@@\_rows\_tl.

 \@@\_cartesian\_path:n { #3 } }

```
Here is an example : @Q cellcolor[rgb]{0.5,0.5,0}{2-3,3-4,4-5,5-6}5523 \NewDocumentCommand \@@_cellcolor { O { } m m }
 5524 {
 5525 \clist_map_inline:nn { #3 }
 5526 { \@@_rectanglecolor [ #1 ] { #2 } { ##1 } { ##1 } }
 5527 }
 5528 \NewDocumentCommand \@@_chessboardcolors { O { } m m }
 5529 {
 5530 \int_step_inline:nn \c@iRow
```

```
5531 {
5532 \int_step_inline:nn \c@jCol
5533 \{5534 \int_if_even:nTF { ####1 + ##1 }
5535 { \@@_cellcolor [ #1 ] { #2 } }
5536 { \@@_cellcolor [ #1 ] { #3 } }
5537 { ##1 - ####1 }
5538 }
5539 }
5540 }
```
The command  $@Q_arraycolor$  (linked to  $\arraycolor$  at the beginning of the  $\CodeBefore)$  will color the whole tabular (excepted the potential exterior rows and columns) and the cells in the "corners".

```
5541 \NewDocumentCommand \@@_arraycolor { O { } m }
5542 \{5543 \@@_rectanglecolor [ #1 ] { #2 }
5544 \{ 1 - 1 \}5545 { \int_use:N \c@iRow - \int_use:N \c@jCol }
5546 }
5547 \keys_define:nn { NiceMatrix / rowcolors }
5548 {
5549 respect-blocks .bool_set:N = \l_@@_respect_blocks_bool ,
5550 respect-blocks .default:n = true ,
5551 cols .tl_set:N = \l_@@_cols_tl ,
5552 restart .bool_set:N = \l_@@_rowcolors_restart_bool ,
5553 restart .default:n = true ,
5554 unknown .code:n = \@@_error:n { Unknown~key~for~rowcolors }
5555 }
```
The command \rowcolors (accessible in the \CodeBefore) is inspired by the command \rowcolors of the package xcolor (with the option table). However, the command \rowcolors of nicematrix has not the optional argument of the command \rowcolors of xcolor.

Here is an example: \rowcolors{1}{blue!10}{}[respect-blocks].

In nicematrix, the commmand \@@\_rowcolors appears as a special case of \@@\_rowlistcolors.

#1 (optional) is the color space; #2 is a list of intervals of rows; #3 is the list of colors; #4 is for the optional list of pairs *key=value*.

5556 \NewDocumentCommand \@@\_rowlistcolors { O { } m m O { } } {

The group is for the options. \l\_@@\_colors\_seq will be the list of colors.

```
5558 \group_begin:
5559 \seq_clear_new:N \l_@@_colors_seq
5550 \seq_set_split:Nnn \l_@@_colors_seq {, } {#3 }
5561 \tl_clear_new:N \l_@@_cols_tl
5562 \cs set nopar:Npn \l @@ cols tl { - }
5563 \keys_set:nn { NiceMatrix / rowcolors } { #4 }
```
The counter  $\lceil \cdot \rceil$   $\mathbb{Q}^{\mathbb{Q}}$  color int will be the rank of the current color in the list of colors (modulo the length of the list).

```
5564 \int_zero_new:N \l_@@_color_int
5565 \int_set_eq:NN \l_@@_color_int \c_one_int
5566 \bool_if:NT \l_@@_respect_blocks_bool
5567 {
```
We don't want to take into account a block which is completely in the "first column" (number 0) or in the "last column" and that's why we filter the sequence of the blocks (in a the sequence  $\lceil \frac{1 \text{tmpa\_seq}}{1 \text{tmpa\_seq}}} \rceil$ ).

```
5568 \seq_set_eq:NN \l_tmpb_seq \g_@@_pos_of_blocks_seq
5569 \seq_set_filter:NNn \l_tmpa_seq \l_tmpb_seq
5570 { \@@_not_in_exterior_p:nnnnn ##1 }
5571 }
```
5572 \pgfpicture

```
5573 \pgf@relevantforpicturesizefalse
```
#2 is the list of intervals of rows.

```
5574 \clist_map_inline:nn { #2 }
5575 {
5576 \cs_set_nopar:Npn \l_tmpa_tl { ##1 }
_{5577} \tl_if_in:NnTF \l_tmpa_tl { - }
5578 \{ \ \ Q\cut\_on\_hyphen:w ##1 \ \ Q\_stop \ \}5579 { \tl_set:No \l_tmpb_tl { \int_use:N \c@iRow } }
```
Now, 1 tmpa tl and 1 tmpb tl are the first row and the last row of the interval of rows that we have to treat. The counter  $\lambda$  to the index of the loop over the rows.

```
5580 \int_set:Nn \l_tmpa_int \l_tmpa_tl
5581 \int_set:Nn \l_@@_color_int
5582 { \bool_if:NTF \l_@@_rowcolors_restart_bool 1 \l_tmpa_tl }
5583 \int_zero_new:N \l_@@_tmpc_int
5584 \int_set:Nn \l_@@_tmpc_int \l_tmpb_tl
5585 \int_do_until:nNnn \l_tmpa_int > \l_@@_tmpc_int
5586 \qquad \qquad \qquad \qquad \qquad \qquad \qquad \qquad \qquad \qquad \qquad \qquad \qquad \qquad \qquad \qquad \qquad \qquad \qquad \qquad \qquad \qquad \qquad \qquad \qquad \qquad \qquad \qquad \qquad \qquad \qquad \qquad \qquad \qquad \qquad \qquad
```
We will compute in  $\lceil \ln \frac{\text{tmpb\_int}}{\text{tmpb\_int}} \rceil$  the last row of the "block".

\int\_set\_eq:NN \l\_tmpb\_int \l\_tmpa\_int

If the key respect-blocks is in force, we have to adjust that value (of course).

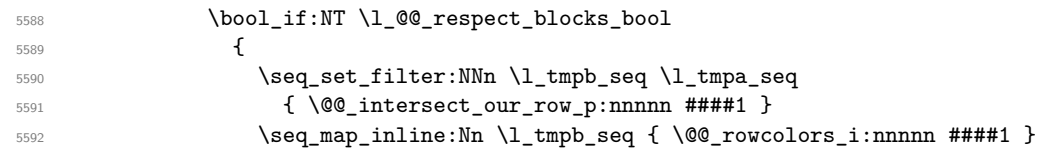

Now, the last row of the block is computed in  $\lceil \cdot \frac{\text{tmpb\_int}}{\rceil}$ .

```
5593 }
5594 \tl_set:No \l_@@_rows_tl
5595 { \int_use:N \l_tmpa_int - \int_use:N \l_tmpb_int }
```
\l\_@@\_tmpc\_tl will be the color that we will use.

```
5596 \tl_clear_new:N \l_@@_color_tl
5597 \tl_set:Nx \l_@@_color_tl
5598 \left\{ \begin{array}{c} \end{array} \right.5599 \\GQ_color_index:n
\sim 5600 \sim 5600 \sim5601 \int_mod:nn
5602 { \l_@@_color_int - 1 }
5603 \{ \text{Seq\_count}: N \ l_@@\_colors\_seq \}5604 + 1
5605 }
5606 }
\verb|\til_t=empty:NF \l1_@@{\color{red}color_t1}5608 \qquad \qquad \qquad \qquad \qquad \qquad \qquad \qquad \qquad \qquad \qquad \qquad \qquad \qquad \qquad \qquad \qquad \qquad \qquad \qquad \qquad \qquad \qquad \qquad \qquad \qquad \qquad \qquad \qquad \qquad \qquad \qquad \qquad \qquad \qquad \qquad \qquad5609 \@@_add_to_colors_seq:ee
5610 {\tilde{\t{1}}_if\_blank:nF {\#1 } {\;F \#1 } {\;A \ll B}5611 { \@@_cartesian_color:nn { \l_@@_rows_tl } { \l_@@_cols_tl } }
5612 }
5613 \int_incr:N \l_@@_color_int
5614 \int_{5614} \int_{\text{sub}} \ln \lceil \frac{\ell}{\ell} \rceil \frac{\ell}{\ell}5615 }
5616 }
5617 \endpgfpicture
5618 \group_end:
5619 }
```
The command  $\angle$  CO color index:n peeks in  $\angle$  CO colors seq the color at the index #1. However, if that color is the symbol =, the previous one is poken. This macro is recursive.

 \cs\_new:Npn \@@\_color\_index:n #1 {

```
5622 \strut \text{if\_eq:eeTF } \seq\text{if\_eq:tem:Nn } \leq \text{colors\_seq } \#1 } + \5623 { \@@_color_index:n { #1 - 1 } }
5624 { \seq_item:Nn \l_@@_colors_seq { #1 } }
5625 }
```
The command \rowcolors (available in the \CodeBefore) is a specialisation of the more general command \rowlistcolors. The last argument, which is a optional argument between square brackets is provided by curryfication.

```
5626 \NewDocumentCommand \@@_rowcolors { O { } m m m }
5627 { \@@_rowlistcolors [ #1 ] { #2 } { { #3 } , { #4 } } }
```
The braces around #3 and #4 are mandatory.

```
5628 \cs_new_protected:Npn \@@_rowcolors_i:nnnnn #1 #2 #3 #4 #5
5629 {
5630 \int_compare:nNnT { #3 } > \l_tmpb_int
5631 { \int_set:Nn \l_tmpb_int { #3 } }
5632 }
5633 \prg_new_conditional:Nnn \@@_not_in_exterior:nnnnn p
5634 {
5635 \int_if_zero:nTF { #4 }
5636 \prg_return_false:
5637 {
5638 \int_compare:nNnTF { #2 } > \c@jCol
5639 \prg_return_false:
5640 \prg_return_true:
5641 }
5642 }
```
The following command return true when the block intersects the row  $\lceil \frac{\text{tmp}}{\text{tmp}}\rceil$ 

```
5643 \prg_new_conditional:Nnn \@@_intersect_our_row:nnnnn p
5644 {
5645 \int_compare:nNnTF { #1 } > \l_tmpa_int
5646 \prg_return_false:
5647 {
_{5648} \int compare:nNnTF \l tmpa int > { #3 }
5649 \prg_return_false:
5650 \prg_return_true:
5651 }
5652 }
```
The following command uses two implicit arguments:  $\lceil \log_{\text{rows}} t \rceil$  and  $\lceil \log_{\text{cols}} t \rceil$  which are specifications for a set of rows and a set of columns. It creates a path but does *not* fill it. It must be filled by another command after. The argument is the radius of the corners. We define below a command \@@\_cartesian\_path: which corresponds to a value 0 pt for the radius of the corners. This command is, in particular, used in \@@\_rectanglecolor:nnn (used in \@@\_rectanglecolor, itself used in \@@\_cellcolor).

```
5653 \cs_new_protected:Npn \@@_cartesian_path_normal:n #1
5654 {
5655 \dim_compare:nNnTF { #1 } = \c_zero_dim
5656 {
5657 \bool_if:NTF
5658 \@@_nocolor_used_bool
5659 \@@_cartesian_path_normal_ii:
5660 {
5661 \seq_if_empty:NTF \l_@@_corners_cells_seq
5662 { \@@_cartesian_path_normal_i:n { #1 } }
5663 \@@_cartesian_path_normal_ii:
5664 }
```

```
5665 }
5666 { \@@_cartesian_path_normal_i:n { #1 } }
5667 }
```
First, the situation where is a rectangular zone of cells will be colored as a whole (in the instructions of the resulting PDF). The argument is the radius of the corners.

```
5668 \cs_new_protected:Npn \@@_cartesian_path_normal_i:n #1
5669 {
5670 \pgfsetcornersarced { \pgfpoint { #1 } { #1 } }
```
We begin the loop over the columns.

```
5671 \clist_map_inline:Nn \l_@@_cols_tl
5672 {
5673 \cs_set_nopar:Npn \l_tmpa_tl { ##1 }
5674 \tl_if_in:NnTF \l_tmpa_tl { - }
5675 { \@@_cut_on_hyphen:w ##1 \q_stop }
5676 { \@@_cut_on_hyphen:w ##1 - ##1 \q_stop }
5677 \tl_if_empty:NTF \l_tmpa_tl
5678 { \cs_set_nopar:Npn \l_tmpa_tl { 1 } }
5679 {
5680 \tl_if_eq:NNT \l_tmpa_tl \c_@@_star_tl
5681 { \cs_set_nopar:Npn \l_tmpa_tl { 1 } }
5682 }
5683 \tl_if_empty:NTF \l_tmpb_tl
5684 { \tl_set:No \l_tmpb_tl { \int_use:N \c@jCol } }
5685 {
5686 \tl_if_eq:NNT \l_tmpb_tl \c_@@_star_tl
5687 { \tl_set:No \l_tmpb_tl { \int_use:N \c@jCol } }
5688 }
5689 \int_compare:nNnT \l_tmpb_tl > \g_@@_col_total_int
5690 \{ \tilde{\mathbf{b}}_t \} \
```
\l\_@@\_tmpc\_tl will contain the number of column.

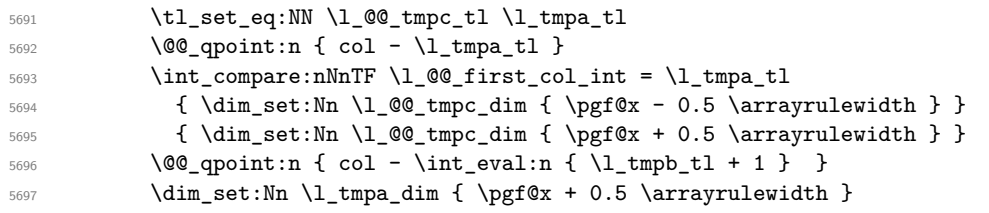

We begin the loop over the rows.

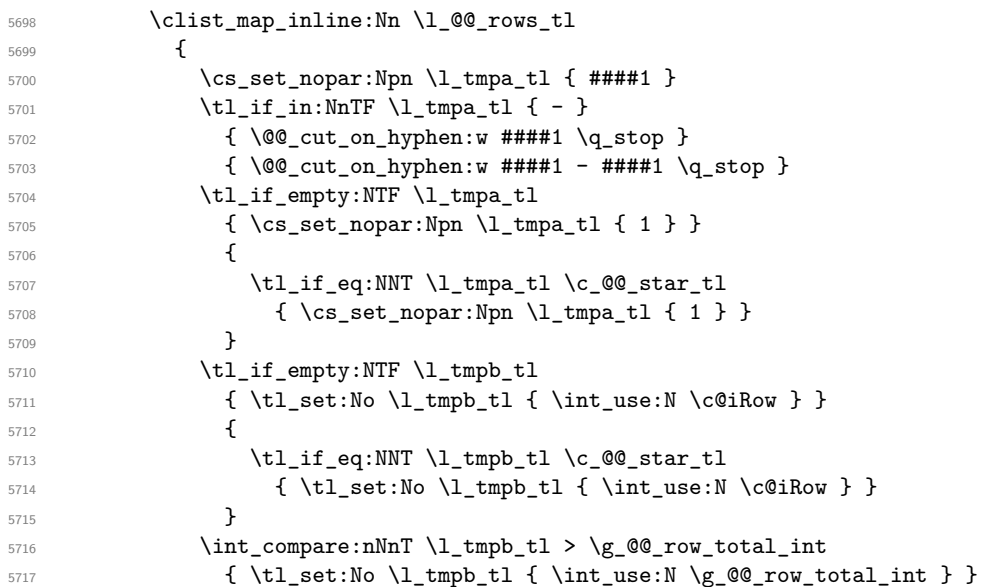

Now, the numbers of both rows are in  $\lceil \log_2 t \rceil$  and  $\lceil \log_2 t \rceil$ .

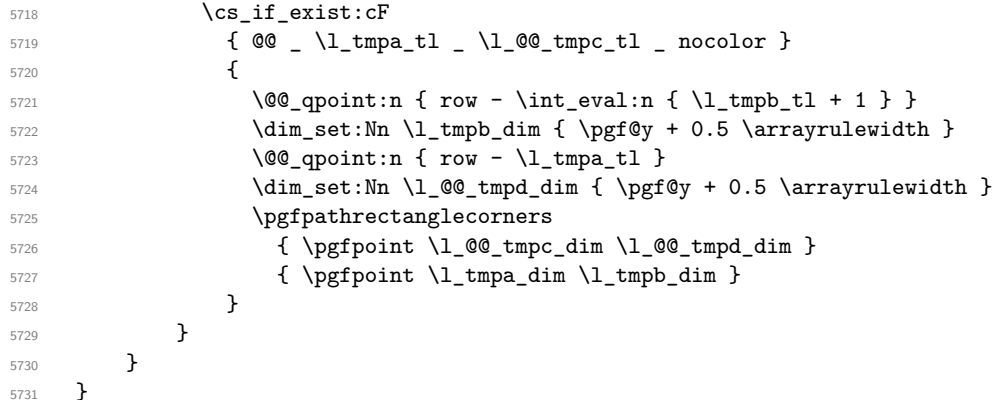

Now, the case where the cells will be colored cell by cell (it's mandatory for example if the key corners is used).

```
5732 \cs_new_protected:Npn \@@_cartesian_path_normal_ii:
5733 {
5734 \@@_expand_clist:NN \l_@@_cols_tl \c@jCol
5735 \@@_expand_clist:NN \l_@@_rows_tl \c@iRow
```
We begin the loop over the columns.

```
5736 \clist_map_inline:Nn \l_@@_cols_tl
5737 \uparrow5738 \@@_qpoint:n { col - ##1 }
5739 \int_C \Omega:nNnTF \l_@@_first_col_int = { ##1 }
5740 { \dim_set:Nn \l_@@_tmpc_dim { \pgf@x - 0.5 \arrayrulewidth } }
_{5741} { \dim_set:Nn \l_@@_tmpc_dim { \pgf@x + 0.5 \arrayrulewidth } }
5742 \@@_qpoint:n { col - \int_eval:n { ##1 + 1 } }
5743 \dim_set: Nn \l_tmp_adim { \pgf@x + 0.5 \arrayrulewidth }
```
We begin the loop over the rows.

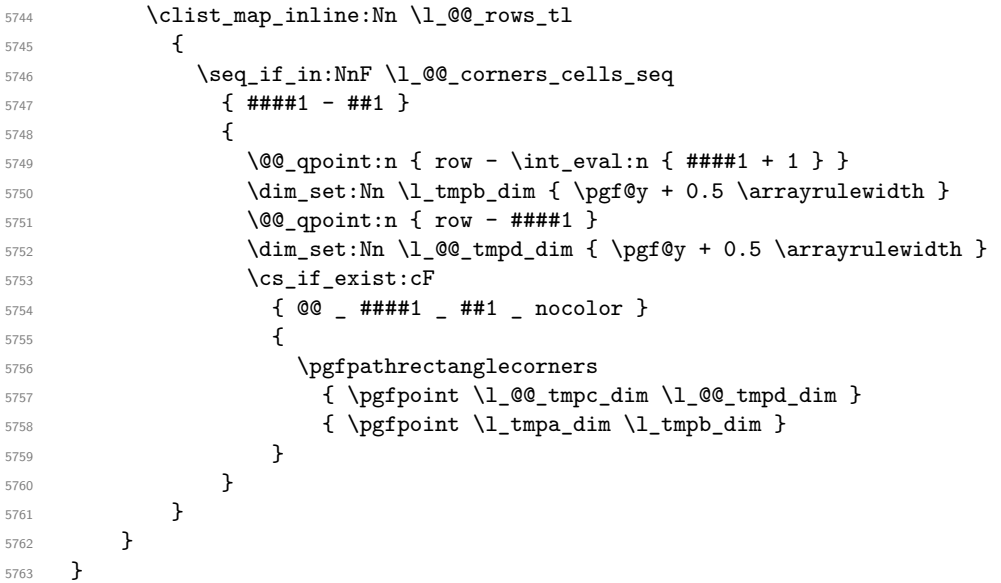

The following command corresponds to a radius of the corners equal to 0 pt. This command is used by the commands \@@\_rowcolors, \@@\_columncolor and \@@\_rowcolor:n (used in \@@\_rowcolor). \cs\_new\_protected:Npn \@@\_cartesian\_path: { \@@\_cartesian\_path:n \c\_zero\_dim }

Despite its name, the following command does not create a PGF path. It declares as colored by the "empty color" all the cells in what would be the path. Hence, the other coloring instructions of nicematrix won't put color in those cells. the

\cs\_new\_protected:Npn \@@\_cartesian\_path\_nocolor:n #1

```
5766 {
5767 \bool_set_true:N \@@_nocolor_used_bool
5768 \@@_expand_clist:NN \l_@@_cols_tl \c@jCol
5769 \@@_expand_clist:NN \l_@@_rows_tl \c@iRow
```
We begin the loop over the columns.

```
5770 \clist_map_inline:Nn \l_@@_rows_tl
5771 \left\{ \begin{array}{ccc} 5771 & 5771 & 5771 \end{array} \right\}5772 \clist_map_inline:Nn \l_@@_cols_tl
5773 { \cs_set:cpn { @@ _ ##1 _ ####1 _ nocolor } { } }
5774 }
5775 }
```
The following command will be used only with  $\lceil \log \cosh t \rceil$  and  $\cosh t$  (first case) or with \l\_@@\_rows\_tl and \c@iRow (second case). For instance, with \l\_@@\_cols\_tl equal to 2,4-6,8-\* and \c@jCol equal to 10, the clist \l\_@@\_cols\_tl will be replaced by 2,4,5,6,8,9,10.

```
5776 \cs_new_protected:Npn \@@_expand_clist:NN #1 #2
5777 {
5778 \clist_set_eq:NN \l_tmpa_clist #1
5779 \clist_clear:N #1
5780 \clist map inline:Nn \l tmpa clist
5781 \uparrow5782 \cs_set_nopar:Npn \l_tmpa_tl { ##1 }
5783 \tl_if_in:NnTF \l_tmpa_tl { - }
5784 { \@@_cut_on_hyphen:w ##1 \q_stop }
5785 { { \@@_cut_on_hyphen:w ##1 - ##1 \q_stop }
5786 \bool_lazy_or:nnT
5787 { \tl_if_blank_p:o \l_tmpa_tl }
5788 { \str_if_eq_p:on \l_tmpa_tl { * } }
5789 { \cs_set_nopar:Npn \l_tmpa_tl { 1 } }
5790 \bool lazy or:nnT
5791 { \tl_if_blank_p:o \l_tmpb_tl }
5792 { \strut \text{str\_if\_eq\_p:on} \lvert \mathcal{F} \rvert \{ * \} \}5793 { \tl_set:No \l_tmpb_tl { \int_use:N #2 } }
5794 \int_C \text{compare:} nNnT \lL_tmpb_tl > #25795 { \tl_set:No \l_tmpb_tl { \int_use:N #2 } }
5796 \int_step_inline:nnn \l_tmpa_tl \l_tmpb_tl
5797 { \clist_put_right:Nn #1 { ####1 } }
5798 }
5799 }
```
When the user uses the key color-inside, the following command will be linked to \cellcolor in the tabular.

```
5800 \NewDocumentCommand \@@_cellcolor_tabular { O { } m }
5801 {
5802 \@@_test_color_inside:
5803 \tl_gput_right:Nx \g_@@_pre_code_before_tl
5804 {
```
We must not expand the color  $(42)$  because the color may contain the token ! which may be activated by some packages (ex.: babel with the option french on latex and pdflatex).

```
5805 \@@_cellcolor [ #1 ] { \exp_not:n { #2 } }
5806 { \int_use:N \c@iRow - \int_use:N \c@jCol }
5807 }
5808 \ignorespaces
5809 }
```
When the user uses the key color-inside, the following command will be linked to \rowcolor in the tabular.

```
5810 \NewDocumentCommand \@@_rowcolor_tabular { O { } m }
5811 {
5812 \@@_test_color_inside:
```

```
5813 \tl_gput_right:Nx \g_@@_pre_code_before_tl
5814 {
5815 \@@_rectanglecolor [ #1 ] { \exp_not:n { #2 } }
5816 \{ \int_{} (see:N \c@iRow - \int_use:N \c@jCol }
5817 { \int_use:N \c@iRow - \exp_not:n { \int_use:N \c@jCol } }
5818 }
5819 \ignorespaces
5820 }
```
When the user uses the key color-inside, the following command will be linked to \rowcolors in the tabular. The last argument (an optional argument between square brackets is taken by curryfication).

```
5821 \NewDocumentCommand { \@@_rowcolors_tabular } { O { } m m }
5822 { \@@_rowlistcolors_tabular [ #1 ] { { #2 } , { #3 } } }
```
The braces around #2 and #3 are mandatory.

When the user uses the key color-inside, the following command will be linked to \rowlistcolors in the tabular.

```
5823 \NewDocumentCommand { \@@_rowlistcolors_tabular } { O { } m O { } }
5824 {
5825 \@@_test_color_inside:
5826 \peek_remove_spaces:n
5827 { \@@_rowlistcolors_tabular:nnn { #1 } { #2 } { #3 } }
5828 }
```

```
5829 \cs_new_protected:Npn \@@_rowlistcolors_tabular:nnn #1 #2 #3
5830 {
```
A use of \rowlistcolors in the tabular erases the instructions \rowlistcolors which are in force. However, it's possible to put *several* instructions \rowlistcolors in the same row of a tabular: it may be useful when those instructions \rowlistcolors concerns different columns of the tabular (thanks to the key cols of \rowlistcolors). That's why we store the different instructions \rowlistcolors which are in force in a sequence \g\_@@\_rowlistcolors\_seq. Now, we will filter that sequence to keep only the elements which have been issued on the actual row. We will store the elements to keep in the  $\gtrsim$  tmpa\_seq.

```
5831 \seq_gclear:N \g_tmpa_seq
5832 \seq_map_inline:Nn \g_@@_rowlistcolors_seq
5833 { \@@_rowlistcolors_tabular_i:nnnn ##1 }
5834 \seq_gset_eq:NN \g_@@_rowlistcolors_seq \g_tmpa_seq
```
Now, we add to the sequence  $\gtrsim$   $@$ -rowlistcolors\_seq (which is the list of the commands \rowlistcolors which are in force) the current instruction \rowlistcolors.

```
5835 \seq_gput_right:Nx \g_@@_rowlistcolors_seq
5836 {
5837 { \int_use:N \c@iRow }
5838 { \exp_not:n { #1 } }
5839 { \exp_not:n { #2 } }
5840 { restart , cols = \int_use:N \c@jCol - , \exp_not:n { #3 } }
5841 }
5842 }
```
The following command will be applied to each component of  $\gtrsim$   $@$  rowlistcolors seq. Each component of that sequence is a kind of 4-uple of the form {#1}{#2}{#3}{#4}.

#1 is the number of the row where the command \rowlistcolors has been issued.

#2 is the colorimetric space (optional argument of the \rowlistcolors).

#3 is the list of colors (mandatory argument of \rowlistcolors).

#4 is the list of *key=value* pairs (last optional argument of \rowlistcolors).

```
5843 \cs_new_protected:Npn \@@_rowlistcolors_tabular_i:nnnn #1 #2 #3 #4
5844 {
```

```
5845 \int_compare:nNnTF { #1 } = \c@iRow
```
We (temporary) keep in memory in  $\gtrsim$  tmpa\_seq the instructions which will still be in force after the current instruction (because they have been issued in the same row of the tabular).

```
5846 { \seq_gput_right:Nn \g_tmpa_seq { { #1 } { #2 } { #3 } { #4 } } }
5847 {
5848 \tl_gput_right:Nx \g_@@_pre_code_before_tl
5849 {
5850 \@@_rowlistcolors
5851 [ \exp_not:n { #2 } ]
5852 { #1 - \int_eval: n {\c0iRow - 1 } }5853 { \exp_not:n { #3 } }
5854 [ \exp_not:n { #4 } ]
5855 }
5856 }
5857 }
```
The following command will be used at the end of the tabular, just before the execution of the \g\_@@\_pre\_code\_before\_tl. It clears the sequence \g\_@@\_rowlistcolors\_seq of all the commands \rowlistcolors which are (still) in force.

```
5858 \cs_new_protected:Npn \@@_clear_rowlistcolors_seq:
5859 {
5860 \seq_map_inline:Nn \g_@@_rowlistcolors_seq
5861 { \@@_rowlistcolors_tabular_ii:nnnn ##1 }
5862 \seq_gclear:N \g_@@_rowlistcolors_seq
5863 }
5864 \cs_new_protected:Npn \@@_rowlistcolors_tabular_ii:nnnn #1 #2 #3 #4
5865 {
5866 \tl_gput_right:Nn \g_@@_pre_code_before_tl
5867 { \@@_rowlistcolors [ #2 ] { #1 } { #3 } [ #4 ] }
5868 }
```
The first mandatory argument of the command \@\_rowlistcolors which is writtent in the pre-\CodeBefore is of the form i: it means that the command must be applied to all the rows from the row *i* until the end of the tabular.

```
5869 \NewDocumentCommand \@@_columncolor_preamble { O { } m }
5870 {
```
With the following line, we test whether the cell is the first one we encounter in its column (don't forget that some rows may be incomplete).

```
5871 \int_compare:nNnT \c@jCol > \g_@@_col_total_int
5872 \frac{1}{2}
```
You use gput\_left because we want the specification of colors for the columns drawn before the specifications of color for the rows (and the cells). Be careful: maybe this is not effective since we have an analyze of the instructions in the **\CodeBefore** in order to fill color by color (to avoid the thin white lines).

```
5873 \tl_gput_left:Nx \g_@@_pre_code_before_tl
5874 {
5875 \exp_not:N \columncolor [ #1 ]
5876 \{ \exp_{\text{max}} \} \} \{ \int \left| \text{max} \cdot N \cdot N \right| \}5877 }
5878 }
5879 }
5880 \hook_gput_code:nnn { begindocument } { . }
5881 {
5882 \IfPackageLoadedTF { colortbl }
5883 {
5884 \cs_set_eq:NN \@@_old_cellcolor \cellcolor
5885 \cs_set_eq:NN \@@_old_rowcolor \rowcolor
5886 \cs_new_protected:Npn \@@_revert_colortbl:
```

```
5887 \left\{ \begin{array}{c} \end{array} \right.5888 \hook_gput_code:nnn { env / tabular / begin } { . }
5889 \qquad \qquad \qquad \qquad \qquad \qquad \qquad \qquad \qquad \qquad \qquad \qquad \qquad \qquad \qquad \qquad \qquad \qquad \qquad \qquad \qquad \qquad \qquad \qquad \qquad \qquad \qquad \qquad \qquad \qquad \qquad \qquad \qquad \qquad \qquad \qquad \qquad\cs_set_eq:NN \cellcolor \@@_old_cellcolor
5891 \cs_set_eq:NN \rowcolor \@@_old_rowcolor
5892 }
5893 }
5894 }
5895 { \cs_new_protected:Npn \@@_revert_colortbl: { } }
5896 }
```
## **23 The vertical and horizontal rules**

#### **OnlyMainNiceMatrix**

We give to the user the possibility to define new types of columns (with **\newcolumntype** of array) for special vertical rules (*e.g.* rules thicker than the standard ones) which will not extend in the potential exterior rows of the array.

We provide the command **\OnlyMainNiceMatrix** in that goal. However, that command must be no-op outside the environments of nicematrix (and so the user will be allowed to use the same new type of column in the environments of nicematrix and in the standard environments of array). That's why we provide first a global definition of \OnlyMainNiceMatrix.

5897 \cs set eq:NN \OnlyMainNiceMatrix \use:n

Another definition of \OnlyMainNiceMatrix will be linked to the command in the environments of nicematrix. Here is that definition, called \@@\_OnlyMainNiceMatrix:n.

```
5898 \cs_new_protected:Npn \@@_OnlyMainNiceMatrix:n #1
5899 {
5900 \int_if_zero:nTF \l_@@_first_col_int
5901 { \@@_OnlyMainNiceMatrix_i:n { #1 } }
5902 {
5903 \int_if_zero:nTF \c@jCol
59045905 \int \int \text{compare: } nNnF \ C0iRow = \{-1\}5906 \{ \int_{\text{compare}:nNnF} \c@iRow = {\l_@_last\_row\_int - 1 } {\#1 } \}5907 }
5908 { \@@ OnlyMainNiceMatrix i:n { #1 } }
5909 }
5910 }
```
This definition may seem complicated but we must remind that the number of row \c@iRow is incremented in the first cell of the row, *after* a potential vertical rule on the left side of the first cell. The command \@@\_OnlyMainNiceMatrix\_i:n is only a short-cut which is used twice in the above command. This command must *not* be protected.

```
5911 \cs_new_protected:Npn \@@_OnlyMainNiceMatrix_i:n #1
5912 {
5913 \int_if_zero:nF \c@iRow
5914 \left\{ \begin{array}{ccc} 5914 & & & \end{array} \right\}5915 \int compare:nNnF \c@iRow = \l @@ last row int
5916 \left\{ \begin{array}{c} 5916 & 506 \\ 506 & 506 \\ 506 & 506 \\ 506 & 506 \\ 506 & 506 \\ 506 & 506 \\ 506 & 506 \\ 506 & 506 \\ 506 & 506 \\ 506 & 506 \\ 506 & 506 \\ 506 & 506 \\ 506 & 506 \\ 506 & 506 \\ 506 & 506 \\ 506 & 506 \\ 506 & 506 \\ 506 & 506 \\ 506 & 506 \\ 506 & 506 \\ 5917 \int_compare:nNnT \c@jCol > \c_zero_int
5918 { \bool_if:NF \l_@@_in_last_col_bool { #1 } }
5919 }
5920 }
5921 }
```
Remember that  $\ceq$  C@iRow is not always inferior to  $\lceil \frac{00}{100} \rceil$  ast\_row\_int because  $\lceil \frac{00}{100} \rceil$  ast\_row\_int may be equal to *−*2 or *−*1 (we can't write \int\_compare:nNnT \c@iRow < \l\_@@\_last\_row\_int).

#### **General system for drawing rules**

When a command, environment or "subsystem" of nicematrix wants to draw a rule, it will write in the internal **\CodeAfter** a command **\@@\_vline:n** or **\@@\_hline:n**. Both commands take in as argument a list of *key=value* pairs. That list will first be analyzed with the following set of keys. However, unknown keys will be analyzed further with another set of keys.

```
5922 \keys_define:nn { NiceMatrix / Rules }
5923 {
5924 position .int_set:N = \l_@@_position_int ,
5925 position .value_required:n = true ,
5926 start .int_set:N = \l_@@_start_int ,
5927 end .code:n =
5928 \bool_lazy_or:nnTF
5929 { \tl_if_empty_p:n { #1 } }
5930 { \str_if_eq_p:nn { #1 } { last } }
5931 { \int_set_eq:NN \l_@@_end_int \c@jCol }
5932 { \int_set:Nn \l_@@_end_int { #1 } }
5933 }
```
It's possible that the rule won't be drawn continuously from start ot end because of the blocks (created with the command \Block), the virtual blocks (created by \Cdots, etc.), etc. That's why an analyse is done and the rule is cut in small rules which will actually be drawn. The small continuous rules will be drawn by  $\@$  vline\_ii: and  $\@$  hline\_ii:. Those commands use the following set of keys.

```
5934 \keys_define:nn { NiceMatrix / RulesBis }
5935 {
5936 multiplicity .int_set:N = \l_@@_multiplicity_int ,
5937 multiplicity .initial:n = 1,
5938 dotted .bool_set:N = \l_@@_dotted_bool,
5939 dotted .initial:n = false ,
5940 dotted .default:n = true ,
```
We want that, even when the rule has been defined with TikZ by the key tikz, the user has still the possibility to change the color of the rule with the key color (in the command \Hline, not in the key tikz of the command \Hline). The main use is, when the user has defined its own command \MyDashedLine by \newcommand{\MyDashedRule}{\Hline[tikz=dashed]}, to give the ability to write \MyDashedRule[color=red].

```
5941 color .code:n =
5942 \@@_set_CT@arc@:n { #1 }
_{5943} \tl_set:Nn \l_@@_rule_color_tl { #1 } ,
5944 color .value_required:n = true ,
5945 sep-color .code:n = \@@_set_CT@drsc@:n { #1 } ,
5946 sep-color .value_required:n = true ,
```
If the user uses the key tikz, the rule (or more precisely: the different sub-rules since a rule may be broken by blocks or others) will be drawn with Tikz.

```
5947 tikz .code:n =
5948 \IfPackageLoadedTF { tikz }
5949 { \clist_put_right:Nn \l_@@_tikz_rule_tl { #1 } }
5950 { \@@_error:n { tikz~without~tikz } } ,
5951 tikz .value_required:n = true ,
5952 total-width .dim_set:N = \l_@@_rule_width_dim ,
5953 total-width .value_required:n = true ,
5954 width .meta:n = { total-width = #1 } ,
5955 unknown .code:n = \@@_error:n { Unknow~key~for~RulesBis }
5956 }
```
#### **The vertical rules**

The following command will be executed in the internal \CodeAfter. The argument #1 is a list of *key=value* pairs.

```
5957 \cs_new_protected:Npn \@@_vline:n #1
5958 {
```
The group is for the options.

```
5959 \group_begin:
5960 \int_set_eq:NN \l_@@_end_int \c@iRow
5961 \keys_set_known:nnN { NiceMatrix / Rules } { #1 } \l_@@_other_keys_tl
```
The following test is for the case where the user does not use all the columns specified in the preamble of the environment (for instance, a preamble of |c|c|c| but only two columns used).

```
5962 \int_compare:nNnT \l_@@_position_int < { \c@jCol + 2 }
5963 \@@ vline i:
5964 \group_end:
5965 }
5966 \cs_new_protected:Npn \@@_vline_i:
5967 {
```
\l\_tmpa\_tl is the number of row and \l\_tmpb\_tl the number of column. When we have found a row corresponding to a rule to draw, we note its number in  $\lceil \cdot \rceil$   $\lll \lll 0$  tmpc tl.

```
\tl_set:No \l_tmpb_tl { \int_use:N \l_@@_position_int }
5969 \int_step_variable:nnNn \l_@@_start_int \l_@@_end_int
5970 \l_tmpa_tl
5971 \uparrow
```
The boolean \g\_tmpa\_bool indicates whether the small vertical rule will be drawn. If we find that it is in a block (a real block, created by \Block or a virtual block corresponding to a dotted line, created by \Cdots, \Vdots, etc.), we will set \g\_tmpa\_bool to false and the small vertical rule won't be drawn.

```
5972 \bool_gset_true:N \g_tmpa_bool
5973 \seq_map_inline:Nn \g_@@_pos_of_blocks_seq
5974 { \@@_test_vline_in_block:nnnnn ##1 }
5975 \seq_map_inline:Nn \g_@@_pos_of_xdots_seq
5976 { \@@_test_vline_in_block:nnnnn ##1 }
5977 \seq_map_inline:Nn \g_@@_pos_of_stroken_blocks_seq
5978 { \@@_test_vline_in_stroken_block:nnnn ##1 }
5979 \clist_if_empty:NF \l_@@_corners_clist \@@_test_in_corner_v:
5980 \bool_if:NTF \g_tmpa_bool
5981 {
$5982 \int_1 f_zero: nT \lA@[local_start_int
```
We keep in memory that we have a rule to draw. \l\_@@\_local\_start\_int will be the starting row of the rule that we will have to draw.

```
5983 \{ \int\int_S\ell: Nn \lceil \ell \rceil \cdot \lambda_{\ell} \}5984 }
5985 {
5986 \int_compare:nNnT \l_@@_local_start_int > \c_zero_int
5987 \left\{ \begin{array}{c} \end{array} \right.\int_0 \int_set:Nn \l_@@_local_end_int { \l_tmpa_tl - 1 }
                  \@@_vline_ii:
5990 \int_zero:N \l_@@_local_start_int
5991 }
5992 }
5993 }
5994 \int_compare:nNnT \l_@@_local_start_int > \c_zero_int
5995 \uparrow5996 \int_set_eq:NN \l_@@_local_end_int \l_@@_end_int
5997 \\CQ_vline_ii:
5998 }
5999 }
```

```
6000 \cs_new_protected:Npn \@@_test_in_corner_v:
6001 {
6002 \int_compare:nNnTF \l_tmpb_tl = { \int_eval:n { \c@jCol + 1 } }
6003 \qquad \qquad \qquad \qquad \qquad \qquad \qquad \qquad \qquad \qquad \qquad \qquad \qquad \qquad \qquad \qquad \qquad \qquad \qquad \qquad \qquad \qquad \qquad \qquad \qquad \qquad \qquad \qquad \qquad \qquad \qquad \qquad \qquad \qquad \qquad \qquad 6004 \seq if in:NxT
6005 \l_@@_corners_cells_seq
```

```
6006 { \l_tmpa_tl - \int_eval:n { \l_tmpb_tl - 1 } }
6007 { \bool_set_false:N \g_tmpa_bool }
6008 }
6009 \uparrow6010 \seq_if_in:NxT
\Upsilon_{6011} \l_@@_corners_cells_seq
6012 { \lceil \ln p<sub>1</sub> tmpa_tl - \lceil \ln p<sub>1</sub> tmpb_tl }
6013 {
6014 \int \int \text{compare: nNnTF \l\n<math>\l\n\{\n\l\n\{\n\l\n\}\n\leq \c\{\n\l\n\}\n\leq \c\{\n\l\n\}\n\leq \c\{\n\l\n\}\n\leq \c\{\n\l\n\}\n\leq \c\{\n\l\n\}\n\leq \c\{\n\l\n\}\n\leq \c\{\n\l\n\}\n\leq \c\{\n\l\n\}\n\leq \c\{\n\l\n\}\n\leq \c\{\n\l\n\}\n\leq \c\{\n\l\n\}\n\leq \c\{\n\l\n\}\n\leq \c\{\n\6015 { \bool_set_false:N \g_tmpa_bool }
6016 \{6017 \text{seq} \text{if} \text{in}:NxT6018 \lqcup 6018
6019 \{ \l \l \t mpa_t1 - \int_{\text{eval:n}} {\l \l \l \t mpb_t1 - 1 } }6020 { \bool_set_false:N \g_tmpa_bool }
6021 }
6022 }
6023 }
6024 }
6025 \cs_new_protected:Npn \@@_vline_ii:
6026 {
6027 \tl_clear:N \l_@@_tikz_rule_tl
6028 \keys_set:nV { NiceMatrix / RulesBis } \l_@@_other_keys_tl
6029 \bool_if:NTF \l_@@_dotted_bool
6030 \@@_vline_iv:
```

```
6031 {
6032 \tl_if_empty:NTF \l_@@_tikz_rule_tl
6033 \@@_vline_iii:
6034 \@@_vline_v:
6035 }
6036 }
```
First the case of a standard rule: the user has not used the key dotted nor the key tikz.

```
6037 \cs_new_protected:Npn \@@_vline_iii:
6038 {
6039 \pgfpicture
6040 \pgfrememberpicturepositiononpagetrue
6041 \pgf@relevantforpicturesizefalse
\texttt{\textbf{00}} \qquad \texttt{\textbf{00}} \qquad \texttt{\textbf{00}} \q^{6043} \dim_set_eq:NN \l_tmpa_dim \pgf@y
\frac{6044}{00} \@@_qpoint:n { col - \int_use:N \l_@@_position_int }
6045 \dim_set:Nn \l_tmpb_dim
6046 {
6047 \pgf @x
6048 - 0.5 \l_@@_rule_width_dim
6049 +
6050 ( \arrayrulewidth * \l_@@_multiplicity_int
6051 + \doublerulesep * ( \l_@@_multiplicity_int - 1 ) ) / 2
6052 }
\frac{60}{9} \@@_qpoint:n { row - \int_eval:n { \l_@@_local_end_int + 1 } }
6054 \dim_set_eq:NN \l_@@_tmpc_dim \pgf@y
6055 \bool_lazy_all:nT
6056 {
6057 { \int_compare_p:nNn \l_@@_multiplicity_int > \c_one_int }
6058 { \cs_if_exist_p:N \CT@drsc@ }
6059 { ! \tl_if_blank_p:o \CT@drsc@ }
6060 }
6061 {
6062 \group_begin:
6063 \CT@drsc@
6064 \dim_add:Nn \l_tmpa_dim { 0.5 \arrayrulewidth }
```

```
6065 \dim_sub:Nn \l_@@_tmpc_dim { 0.5 \arrayrulewidth }
6066 \dim_set:Nn \l_@@_tmpd_dim
6067 \left\{ \begin{array}{ccc} 6067 & & \mathbf{6067} \\ \mathbf{6067} & & \mathbf{6067} \\ \mathbf{6067} & & \mathbf{6067} \\ \mathbf{6067} & & \mathbf{6067} \\ \mathbf{6067} & & \mathbf{6067} \\ \mathbf{6067} & & \mathbf{6067} \\ \mathbf{6067} & & \mathbf{6067} \\ \mathbf{6067} & & \mathbf{6067} \\ \mathbf{6067} & & \mathbf{6067} \\ \mathbf{6067} & & \mathbf{60\l_tmpb_dim - ( \doublerulesep + \arrayrulewidth )
6069 * ( \l_@@_multiplicity_int - 1 )
6070 }
6071 \pgfpathrectanglecorners
6072 { \pgfpoint \l_tmpb_dim \l_tmpa_dim }
6073 { \pgfpoint \l_@@_tmpd_dim \l_@@_tmpc_dim }
6074 \pgfusepath { fill }
6075 \group_end:
6076 }
6077 \pgfpathmoveto { \pgfpoint \l_tmpb_dim \l_tmpa_dim }
6078 \pgfpathlineto { \pgfpoint \l_tmpb_dim \l_@@_tmpc_dim }
6079 \prg_replicate:nn { \l_@@_multiplicity_int - 1 }
6080 \uparrow6081 \dim_sub:Nn \l_tmpb_dim \arrayrulewidth
6082 \dim_sub:Nn \l_tmpb_dim \doublerulesep
6083 \pgfpathmoveto { \pgfpoint \l_tmpb_dim \l_tmpa_dim }
6084 \pgfpathlineto { \pgfpoint \l_tmpb_dim \l_@@_tmpc_dim }
6085 }
6086 \CT@arc@
6087 \pgfsetlinewidth { 1.1 \arrayrulewidth }
6088 \pgfsetrectcap
6089 \pgfusepathqstroke
6090 \endpgfpicture
6091 }
```
The following code is for the case of a dotted rule (with our system of rounded dots).

```
6092 \cs_new_protected:Npn \@@_vline_iv:
6093 \uparrow6094 \pgfpicture
6095 \pgfrememberpicturepositiononpagetrue
6096 \pgf@relevantforpicturesizefalse
6097 \@@_qpoint:n { col - \int_use:N \l_@@_position_int }
\frac{1}{100} \dim_set:Nn \l_@@_x_initial_dim { \pgf@x - 0.5 \l_@@_rule_width_dim }
6099 \dim_set_eq:NN \l_@@_x_final_dim \l_@@_x_initial_dim
6100 \@@_qpoint:n { row - \int_use:N \l_@@_local_start_int }
_{6101} \dim_set_eq:NN \l_@@_y_initial_dim \pgf@y
6102 \@@_qpoint:n { row - \int_eval:n { \l_@@_local_end_int + 1 } }
6103 \dim_set_eq:NN \l_@@_y_final_dim \pgf@y
6104 \sqrt{CT0}arc\theta6105 \@@_draw_line:
6106 \endpgfpicture
6107 }
```
The following code is for the case when the user uses the key tikz.

```
6108 \cs_new_protected:Npn \@@_vline_v:
6109 {
6110 \begin {tikzpicture }
6111 % added 2023/09/25
```
By default, the color defined by \arrayrulecolor or by rules/color will be used, but it's still possible to change the color by using the key color or, of course, the key color inside the key tikz (that is to say the key color provided by pgf.

```
6112 \CT@arc@
6113 \tl_if_empty:NF \l_@@_rule_color_tl
6114 { \tl_put_right:Nx \l_@@_tikz_rule_tl { , color = \l_@@_rule_color_tl } }
6115 \pgfrememberpicturepositiononpagetrue
6116 \pgf@relevantforpicturesizefalse
6117 \@@_qpoint:n { row - \int_use:N \l_@@_local_start_int }
6118 \dim_set_eq:NN \l_tmpa_dim \pgf@y
6119 \@@_qpoint:n { col - \int_use:N \l_@@_position_int }
```
```
6120 \dim_set:Nn \l_tmpb_dim { \pgf@x - 0.5 \l_Q@_rule_width_dim }6121 \@@_qpoint:n { row - \int_eval:n { \l_@@_local_end_int + 1 } }
6122 \dim_set_eq:NN \l_@@_tmpc_dim \pgf@y
6123 \exp_args:No \tikzset \l_@@_tikz_rule_tl
6124 \use:e { \exp_not:N \draw [ \l_@@_tikz_rule_tl ] }
6125 (\l_tmpb_dim , \l_tmpa_dim ) --
6126 ( \lceil \ln p \rceil ), \lceil \ln p \rceil ( ), \lceil \ln p \rceil ), \lceil \ln p \rceil ), \lceil \ln p \rceil ( ), \lceil \ln p \rceil ( ), \lceil \ln p \rceil ( ), \lceil \ln p \rceil ( ), \lceil \ln p \rceil ( ), \lceil \ln p \rceil ( ), \lceil \ln p \rceil ( ), \lceil \ln p \rceil ( ), \lceil \ln p \rceil ( 
6127 \end { tikzpicture }
6128 }
```
The command **\@@\_draw\_vlines:** draws all the vertical rules excepted in the blocks, in the virtual blocks (determined by a command such as \Cdots) and in the corners (if the key corners is used). 6129 \cs\_new\_protected:Npn \@@\_draw\_vlines:

```
6130 {
6131 \int_step_inline:nnn
6132 { \bool_lazy_or:nnTF \g_@@_delims_bool \l_@@_except_borders_bool 2 1 }
6133 \overline{5}6134 \bool_lazy_or:nnTF \g_@@_delims_bool \l_@@_except_borders_bool
6135 \c@jCol
6136 { \int_eval:n { \c@jCol + 1 } }
6137 }
6138 \left\{ \begin{array}{ccc} 6138 & & & \end{array} \right\}6139 \tl_if_eq:NNF \l_@@_vlines_clist \c_@@_all_tl
6140 { \clist_if_in:NnT \l_@@_vlines_clist { ##1 } }
6141 \{ \@Q_V \text{line:} \ f \text{ position = #1} \ , \ total\ -width = \x + \text{output} \}6142 }
6143 }
```
#### **The horizontal rules**

The following command will be executed in the internal \CodeAfter. The argument #1 is a list of *key=value* pairs of the form {NiceMatrix/Rules}.

```
6144 \cs_new_protected:Npn \@@_hline:n #1
 6145 {
The group is for the options.
 6146 \group_begin:
 6147 \int_zero_new:N \l_@@_end_int
 6148 \int_set_eq:NN \l_@@_end_int \c@jCol
 6149 \keys_set_known:nnN { NiceMatrix / Rules } { #1 } \l_@@_other_keys_tl
 6150 \@@_hline_i:
 6151 \group_end:
 6152 }
 6153 \cs_new_protected:Npn \@@_hline_i:
 6154 {
 _{6155} \int_zero_new:N \l_@@_local_start_int
 6156 \int_zero_new:N \l_@@_local_end_int
```
\l\_tmpa\_tl is the number of row and \l\_tmpb\_tl the number of column. When we have found a column corresponding to a rule to draw, we note its number in  $\lceil \log_2 \frac{\text{tmpc}_t}{\text{tmpc}_t} \rceil$ .

```
6157 \tl_set:No \l_tmpa_tl { \int_use:N \l_@@_position_int }
6158 \int_step_variable:nnNn \l_@@_start_int \l_@@_end_int
6159 \lceil \t{1 \text{tmpb_t1}} \rceil6160 \uparrow
```
The boolean  $\gtrsim$  tmpa\_bool indicates whether the small horizontal rule will be drawn. If we find that it is in a block (a real block, created by \Block or a virtual block corresponding to a dotted line, created by \Cdots, \Vdots, etc.), we will set \g\_tmpa\_bool to false and the small horizontal rule won't be drawn.

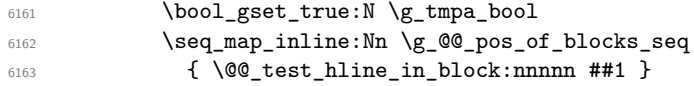

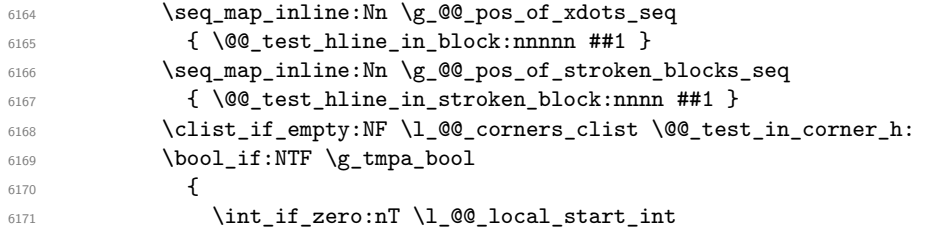

We keep in memory that we have a rule to draw. \1\_@@\_local\_start\_int will be the starting row of the rule that we will have to draw.

```
\frac{6172}{1073} { \int_set:Nn \l_@@_local_start_int \l_tmpb_tl }
6173 }
6174 \left\{ \right.6175 \int_compare:nNnT \l_@@_local_start_int > \c_zero_int
6176 \left\{ \begin{array}{c} 6176 & 2000 \\ 2000 & 2000 \\ 2000 & 2000 \end{array} \right.\label{thm:1} $$\int_set:Nn \lQQ_{local\_end\_int { \l_tmpb_tl - 1 }6178 \sqrt{°} \sqrt{°} hline ii:
6179 \int_zero:N \l_@@_local_start_int
6180 }
6181 }
6182 }
6183 \int_compare:nNnT \l_@@_local_start_int > \c_zero_int
6184 \big\{6185 \int_set_eq:NN \l_@@_local_end_int \l_@@_end_int
6186 \@@_hline_ii:
6187 }
6188 }
```

```
_{6189} \cs_new_protected:Npn \@@_test_in_corner_h:
6190 \frac{1}{2}6191 \int_compare:nNnTF \l_tmpa_tl = { \int_eval:n { \c@iRow + 1 } }
6192 \left\{ \begin{array}{ccc} 6192 & & & \end{array} \right.6193 \text{Seq}_if_in:NxT6194 \l_@@_corners_cells_seq
6195 { \int_eval:n { \l_tmpa_tl - 1 } - \l_tmpb_tl }
6196 { \bool_set_false:N \g_tmpa_bool }
6197 }
6198 \qquad \qquad \qquad \qquad \qquad \qquad \qquad \qquad \qquad \qquad \qquad \qquad \qquad \qquad \qquad \qquad \qquad \qquad \qquad \qquad \qquad \qquad \qquad \qquad \qquad \qquad \qquad \qquad \qquad \qquad \qquad \qquad \qquad \qquad \qquad \qquad 6199 \text{seq} \text{in:} NxT
6200 \lvert 1\_@@\_corners\_cells\_seq6201 { \lceil \ln p<sub>1</sub> + \lceil \cdot \ln p<sub>1</sub> + \lceil \cdot \ln p<sup>1</sup> }
6202 \qquad \qquad \qquad6203 \int \int \text{compare: nNnTF } \lImes t = \cone_int6204 { \bool_set_false:N \g_tmpa_bool }
6205 \left\{ \begin{array}{c} 6205 \end{array} \right.6206 \text{seq} \text{seq} \text{in}:NxT6207 \l_@@_corners_cells_seq
6208 { \int_eval:n { \l_tmpa_tl - 1 } - \l_tmpb_tl }
6209 \{ \book\_set\_false:N \ (g\_tmpa\_bool \}6210 }
6211 }
6212 }
6213 }
6214 \cs_new_protected:Npn \@@_hline_ii:
```

```
6215 {
6216 \tl_clear:N \l_@@_tikz_rule_tl
6217 \keys_set:nV { NiceMatrix / RulesBis } \l_@@_other_keys_tl
6218 \bool_if:NTF \l_@@_dotted_bool
6219 \@@ hline iv:
6220 {
```

```
6221 \tl_if_empty:NTF \l_@@_tikz_rule_tl
6222 \\left\\left\\left\\left\ \left\ \left\ \left\ \left\ \left\ \left\ \left\ \left\ \left\ \left\ \left\ \left\ \left\ \left\ \left\ \left\ \left\ \left\ \left\ \left\ \left\ \left\ \left\ \left\ \left\ \left\ \left\
6223 \@@_hline_v:
6224 }
6225 }
```
First the case of a standard rule (without the keys dotted and tikz).

```
6226 \cs_new_protected:Npn \@@_hline_iii:
6227 {
6228 \pgfpicture
6229 \pgfrememberpicturepositiononpagetrue
6230 \pgf@relevantforpicturesizefalse
\frac{6231}{6231} \@@ qpoint:n { col - \int_use:N \l_@@_local_start_int }
6232 \dim set eq:NN \l tmpa dim \pgf@x
6233 \@@_qpoint:n { row - \int_use:N \l_@@_position_int }
6234 \dim_set:Nn \l_tmpb_dim
6235 \left\{ \begin{array}{ccc} 6235 & 1 \end{array} \right\}6236 \pgf @y
6237 - 0.5 \l_@@_rule_width_dim
6238 +
6239 ( \arrayrulewidth * \l_@@_multiplicity_int
6240 + \doublerulesep * ( \l_@@_multiplicity_int - 1 ) ) / 2
6241 }
\frac{6242}{00qpoint:n} { col - \int_eval:n { \l_00_local_end_int + 1 } }
6243 \dim_set_eq:NN \l_@@_tmpc_dim \pgf@x
6244 \bool_lazy_all:nT
6245 \left\{ \begin{array}{ccc} 6245 & 566 \\ 566 & 566 \\ 566 & 566 \\ 566 & 566 \\ 566 & 566 \\ 566 & 566 \\ 566 & 566 \\ 566 & 566 \\ 566 & 566 \\ 566 & 566 \\ 566 & 566 \\ 566 & 566 \\ 566 & 566 \\ 566 & 566 \\ 566 & 566 \\ 566 & 566 \\ 566 & 566 \\ 566 & 566 \\ 566 & 566 \\ 566 & 566 \\ 6246 { \int_compare_p:nNn \l_@@_multiplicity_int > \c_one_int }
6247 { \cs_if_exist_p:N \CT@drsc@ }
6248 { ! \tl_if_blank_p:o \CT@drsc@ }
6249 }
62506251 \group_begin:
6252 \CT@drsc@
6253 \dim_set:Nn \l_@@_tmpd_dim
6254 \left\{ \begin{array}{c} 6254 & 2000 \\ 2000 & 2000 \\ 2000 & 2000 \end{array} \right.6255 \l_tmpb_dim - ( \doublerulesep + \arrayrulewidth )
6256 * ( \l_@@_multiplicity_int - 1 )
6257 }
6258 \pgfpathrectanglecorners
\texttt{ \texttt{l\_tmp\_dim} \l_tmp\_dim } }6260 { \pgfpoint \l_@@_tmpc_dim \l_@@_tmpd_dim }
6261 \pgfusepathqfill
6262 \group_end:
6263 }
6264 \pgfpathmoveto { \pgfpoint \l_tmpa_dim \l_tmpb_dim }
6265 \pgfpathlineto { \pgfpoint \l_@@_tmpc_dim \l_tmpb_dim }
6266 \prg_replicate:nn { \l_@@_multiplicity_int - 1 }
6267 \left\{ \begin{array}{ccc} 6 & 267 & \cdots & 666 & \cdots & 666 & \cdots & 6268 \dim_sub:Nn \l_tmpb_dim \arrayrulewidth
6269 \dim_sub:Nn \l_tmpb_dim \doublerulesep
6270 \pgfpathmoveto { \pgfpoint \l_tmpa_dim \l_tmpb_dim }
6271 \pgfpathlineto { \pgfpoint \l_@@_tmpc_dim \l_tmpb_dim }
6272 }
6273 \CT@arc@
6274 \pgfsetlinewidth { 1.1 \arrayrulewidth }
6275 \pgfsetrectcap
6276 \pgfusepathqstroke
6277 \endpgfpicture
6278 }
```
The following code is for the case of a dotted rule (with our system of rounded dots). The aim is that, by standard the dotted line fits between square brackets (\hline doesn't).

\begin{bNiceMatrix} 1 & 2 & 3 & 4 \\ \hline 1 & 2 & 3 & 4 \\ \hdottedline 1 & 2 & 3 & 4 \end{bNiceMatrix}  $\sqrt{ }$  $\overline{1}$ 1 2 3 4 1 2 3 4 1 2 3 4 1  $\cdot$ But, if the user uses margin, the dotted line extends to have the same width as a \hline. \begin{bNiceMatrix}[margin] 1 & 2 & 3 & 4 \\ \hline 1 & 2 & 3 & 4 \\ \hdottedline 1 & 2 & 3 & 4 \end{bNiceMatrix}  $\sqrt{ }$  $\overline{\phantom{a}}$ 1 2 3 4 1 2 3 4 1 2 3 4 1  $\cdot$ <sup>6279</sup> \cs\_new\_protected:Npn \@@\_hline\_iv: <sup>6280</sup> { 6281 \pgfpicture <sup>6282</sup> \pgfrememberpicturepositiononpagetrue <sup>6283</sup> \pgf@relevantforpicturesizefalse 6284 \@@\_qpoint:n { row - \int\_use:N \l\_@@\_position\_int } 6285 \dim\_set:Nn \l\_@@\_y\_initial\_dim { \pgf@y - 0.5 \l\_@@\_rule\_width\_dim } <sup>6286</sup> \dim\_set\_eq:NN \l\_@@\_y\_final\_dim \l\_@@\_y\_initial\_dim 6287 \@@\_qpoint:n { col - \int\_use:N \l\_@@\_local\_start\_int } <sup>6288</sup> \dim\_set\_eq:NN \l\_@@\_x\_initial\_dim \pgf@x  $6289$  \int\_compare:nNnT \l\_@@\_local\_start\_int = \c\_one\_int  $6290$   $\uparrow$ <sup>6291</sup> \dim\_sub:Nn \l\_@@\_x\_initial\_dim \l\_@@\_left\_margin\_dim <sup>6292</sup> \bool\_if:NF \g\_@@\_delims\_bool  $\hfill \text{6293} \qquad \qquad \text{dim\_sub:} \ \hfill \text{41\_@@\_x\_initial\_dim \; \text{array} \ }$ 

For reasons purely aesthetic, we do an adjustment in the case of a rounded bracket. The correction by 0.5 \l\_@@\_xdots\_inter\_dim is *ad hoc* for a better result.

```
\verb|6294| \qquad \verb|\til_if_eq: NnF \g_\text{00}left_dellm_t1| \qquad \verb|1|6295 { \dim_add:Nn \l_@@_x_initial_dim { 0.5 \l_@@_xdots_inter_dim } }
6296 }
\frac{6297}{@qpoint:n \; {\hbox{col -} int_eval:n \; {\l1_@Q_local_end-int + 1 } }6298 \dim_set_eq:NN \l_@@_x_final_dim \pgf@x
6299 \int_compare:nNnT \l_@@_local_end_int = \c@jCol
6300 {
6301 \dim_add:Nn \l_@@_x_final_dim \l_@@_right_margin_dim
6302 \bool_if:NF \g_@@_delims_bool
\texttt{dim\_add:} \verb|Nn \l_@@x_final.dim \array| column6304 \tl_if_eq:NnF \g_@@_right_delim_tl )
6305 { \dim_gsub:Nn \l_@@_x_final_dim { 0.5 \l_@@_xdots_inter_dim } }
6306 }
6307 \CT@arc@
6308 \@@_draw_line:
6309 \endpgfpicture
6310 }
```
The following code is for the case when the user uses the key tikz (in the definition of a customized rule by using the key custom-line).

```
6311 \cs_new_protected:Npn \@@_hline_v:
6312 {
6313 \begin { tikzpicture }
6314 % added 2023/09/25
```
By default, the color defined by \arrayrulecolor or by rules/color will be used, but it's still possible to change the color by using the key color or, of course, the key color inside the key tikz (that is to say the key color provided by pgf.

<sup>6315</sup> \CT@arc@

```
6316 \tl_if_empty:NF \l_@@_rule_color_tl
6317 { \tl_put_right:Nx \l_@@_tikz_rule_tl { , color = \l_@@_rule_color_tl } }
6318 \pgfrememberpicturepositiononpagetrue
6319 \pgf@relevantforpicturesizefalse
6320 \@@_qpoint:n { col - \int_use:N \l_@@_local_start_int }
6321 \dim_set_eq:NN \l_tmpa_dim \pgf@x
\frac{6322}{\text{Qqpoint:n}} { row - \int_use:N \l_QQ_position_int }
6323 \dim_set:Nn \l_tmpb_dim { \pgf@y - 0.5 \l_@@_rule_width_dim }
\frac{6324}{00qpoint:n} { col - \int_eval:n { \l_00_local_end_int + 1 } }
6325 \dim_set_eq:NN \l_@@_tmpc_dim \pgf@x
6326 \exp_args:No \tikzset \l_@@_tikz_rule_tl
6327 \use:e { \exp_not:N \draw [ \l_@@_tikz_rule_tl ] }
6328 (\l_tmpa_dim ,\l_tmpb_dim ) --
6329 (\l_@@_tmpc_dim , \l_tmpb_dim ) ;
6330 \end { tikzpicture }
6331 }
```
The command  $\Diamond \otimes$  draw hlines: draws all the horizontal rules excepted in the blocks (even the virtual blocks determined by commands such as \Cdots and in the corners — if the key corners is used).

```
6332 \cs_new_protected:Npn \@@_draw_hlines:
6333 {
6334 \int_step_inline:nnn
6335 { \bool_lazy_or:nnTF \g_@@_delims_bool \l_@@_except_borders_bool 2 1 }
6336 \left\{ \begin{array}{ccc} 6336 & & & \end{array} \right\}6337 \bool_lazy_or:nnTF \g_@@_delims_bool \l_@@_except_borders_bool
6338 \text{CeQiRow}6339 { \int_eval:n { \c@iRow + 1 } }
6340 }
6341 \{6342 \tl_if_eq:NNF \l_@@_hlines_clist \c_@@_all_tl
6343 { \clist_if_in:NnT \l_@@_hlines_clist { ##1 } }
6344 \{ \@C_hline:n \{ position = ##1 , total-width = \arrayrule{1.5cm}{0.1cm} \} \}6345 }
6346 }
```
The command \@@\_Hline: will be linked to \Hline in the environments of nicematrix.

```
6347 \cs_set:Npn \@@_Hline: { \noalign \bgroup \@@_Hline_i:n { 1 } }
```
The argument of the command  $\@$ -Hline\_i:n is the number of successive \Hline found.

```
6348 \cs_set:Npn \@@_Hline_i:n #1
6349 {
6350 \peek_remove_spaces:n
6351 {
6352 \peek_meaning:NTF \Hline
6353 { \@@_Hline_ii:nn { #1 + 1 } }
6354 { \@@_Hline_iii:n { #1 } }
6355 }
6356 }
6357 \cs_set:Npn \@@_Hline_ii:nn #1 #2 { \@@_Hline_i:n { #1 } }
6358 \cs_set:Npn \@@_Hline_iii:n #1
6359 { \@@_collect_options:n { \@@_Hline_iv:nn { #1 } } }
6360 \cs_set:Npn \@@_Hline_iv:nn #1 #2
6361 {
\frac{6362}{ } \@@_compute_rule_width:n { multiplicity = #1, #2 }
6363 \skip_vertical:N \l_@@_rule_width_dim
6364 \tl_gput_right:Nx \g_@@_pre_code_after_tl
6365 \left\{ \begin{array}{ccc} 6365 & 1 \end{array} \right\}6366 \@@_hline:n
6367 \qquad \qquad \qquad \qquad \qquad \qquad \qquad \qquad \qquad \qquad \qquad \qquad \qquad \qquad \qquad \qquad \qquad \qquad \qquad \qquad \qquad \qquad \qquad \qquad \qquad \qquad \qquad \qquad \qquad \qquad \qquad \qquad \qquad \qquad \qquad \qquad 6368 multiplicity = #1,
```

```
6369 position = \int_eval:n { \c@iRow + 1 }
6370 total-width = \dim_use:N \l_@@_rule_width_dim ,
\frac{6371}{42}6372 }
6372 }
6374 \egroup
6375 }
```
#### **Customized rules defined by the final user**

The final user can define a customized rule by using the key custom-line in \NiceMatrixOptions. That key takes in as value a list of *key=value* pairs.

The following command will create the customized rule (it is executed when the final user uses the key custom-line, for example in \NiceMatrixOptions).

```
6376 \cs_new_protected:Npn \@@_custom_line:n #1
6377 {
6378 \str_clear_new:N \l_@@_command_str
6379 \str_clear_new:N \l_@@_ccommand_str
6380 \str_clear_new:N \l_@@_letter_str
6381 \tl_clear_new:N \l_@@_other_keys_tl
6382 \keys_set_known:nnN { NiceMatrix / custom-line } { #1 } \l_@@_other_keys_tl
```
If the final user only wants to draw horizontal rules, he does not need to specify a letter (for the vertical rules in the preamble of the array). On the other hand, if he only wants to draw vertical rules, he does not need to define a command (which is the tool to draw horizontal rules in the array). Of course, a definition of custom lines with no letter and no command would be point-less.

```
6383 \bool_lazy_all:nTF
6384 {
6385 { \str_if_empty_p:N \l_@@_letter_str }
6386 { \str_if_empty_p:N \l_@@_command_str }
6387 { \str_if_empty_p:N \l_@@_ccommand_str }
6388 }
6389 { \@@_error:n { No~letter~and~no~command } }
6390 { \exp_args:No \@@_custom_line_i:n \l_@@_other_keys_tl }
6391 }
6392 \keys_define:nn { NiceMatrix / custom-line }
6393 {
6394 letter .str_set:N = \l_@@_letter_str,
6395 letter .value_required:n = true ,
6396 command .str_set:N = \lceil \frac{1}{0} \rceil command_str ,
6397 command .value_required:n = true ,
6398 ccommand .str_set:N = \l_@@_ccommand_str ,
6399 ccommand .value_required:n = true ,
6400 }
```

```
6401 \cs_new_protected:Npn \@@_custom_line_i:n #1
6402 {
```
The following flags will be raised when the keys tikz, dotted and color are used (in the custom-line).

```
6403 \bool_set_false:N \l_@@_tikz_rule_bool
6404 \bool_set_false:N \l_@@_dotted_rule_bool
6405 \bool_set_false:N \l_@@_color_bool
6406 \keys_set:nn { NiceMatrix / custom-line-bis } { #1 }
6407 \bool_if:NT \l_@@_tikz_rule_bool
6408 \uparrow6409 \IfPackageLoadedTF { tikz }
6410 \{ \}6411 { \@@_error:n { tikz~in~custom-line~without~tikz } }
6412 \bool_if:NT \l_@@_color_bool
6413 { \@@_error:n { color~in~custom-line~with~tikz } }
```

```
6414 }
6415 \bool_if:NT \l_@@_dotted_rule_bool
6416 {
6417 \int_compare:nNnT \l_@@_multiplicity_int > \c_one_int
6418 { \@@_error:n { key~multiplicity~with~dotted } }
6419 }
6420 \str_if_empty:NF \l_@@_letter_str
6421 \uparrow\begin{array}{lll}\n\text{6422} & \text{6422} \\
 \text{6422} & \text{6422} \\
 \text{6422} & \text{6422} \\
 \text{6422} & \text{6422} \\
 \text{6422} & \text{6422} \\
 \text{6422} & \text{6422} \\
 \text{6422} & \text{6422} \\
 \text{6422} & \text{6422} \\
 \text{6422} & \text{6422} \\
 \text{6422} & \text{6422} \\
 \text{6422} & \text{6422} \\
 \text{6422} & \text{66423 { \@@_error:n { Several~letters } }
6424 \left\{ \begin{array}{ccc} 6424 & 1 \end{array} \right\}6425 \exp_args:NnV \tl_if_in:NnTF
6426 \c_@@_forbidden_letters_str \l_@@_letter_str
6427 \{ \@genref{0.5em}{\n  4 Forbidden-letter }\l \l \l \@centering \} \qquad \qquad \{ \@genref{0.5em}{\n  4 Forbidden-letter }\l \l \l \@centering \} \qquad \qquad \}6428 \left\{ \begin{array}{c} 6428 & 228 \\ 228 & 228 \end{array} \right\}
```
During the analyse of the preamble provided by the final user, our automaton, for the letter corresponding at the custom line, will directly use the following command that you define in the main hash table of TeX.

```
6429 \cs_set:cpn { 00 \ 1 \ 00 letter_str } ##1
6430 \{ \ \ Qv_{\text{custom\_line:n} \{ \ #1 } \} \}6431 }
6432 }
6433 }
\frac{6434}{34} \str_if_empty:NF \l_@@_command_str { \@@_h_custom_line:n { #1 } }
\frac{6435}{36435} \str_if_empty:NF \l_@@_ccommand_str { \@@_c_custom_line:n { #1 } }
6436 }
6437 \tl const:Nn \c @@ forbidden letters tl { lcrpmbVX|()[]!@<> }
6438 \str_const:Nn \c_@@_forbidden_letters_str { lcrpmbVX|()[]!@<> }
```
The previous command  $\angle$  custom line i:n uses the following set of keys. However, the whole definition of the customized lines (as provided by the final user as argument of custom-line) will also be used further with other sets of keys (for instance {NiceMatrix/Rules}). That's why the following set of keys has some keys which are no-op.

```
6439 \keys_define:nn { NiceMatrix / custom-line-bis }
6440 \frac{1}{2}6441 multiplicity .int_set:N = \l_@@_multiplicity_int ,
6442 multiplicity .initial:n = 1,
6443 multiplicity .value_required:n = true ,
6444 color .code:n = \bool_set_true:N \l_@@_color_bool ,
6445 color .value_required:n = true ,
6446 tikz .code:n = \bool_set_true:N \l_@@_tikz_rule_bool ,
6447 tikz .value_required:n = true ,
6448 dotted .code:n = \bool_set_true:N \l_@@_dotted_rule_bool ,
6449 dotted .value_forbidden:n = true ,
6450 total-width .code:n = { } ,
6451 total-width .value_required:n = true ,
6452 width .code:n = { },
6453 width .value_required:n = true ,
6454 sep-color .code:n = { }
6455 sep-color .value_required:n = true ,
6456 unknown .code:n = \@@_error:n { Unknown~key~for~custom-line }
6457 }
```
The following keys will indicate whether the keys dotted, tikz and color are used in the use of a custom-line.

 \bool\_new:N \l\_@@\_dotted\_rule\_bool \bool\_new:N \l\_@@\_tikz\_rule\_bool \bool\_new:N \l\_@@\_color\_bool

The following keys are used to determine the total width of the line (including the spaces on both sides of the line). The key width is deprecated and has been replaced by the key total-width.

```
6461 \keys_define:nn { NiceMatrix / custom-line-width }
6462 {
6463 multiplicity .int_set:N = \l_@@_multiplicity_int ,
6464 multiplicity .initial:n = 1,
6465 multiplicity .value_required:n = true ,
6466 tikz .code:n = \bool_set_true:N \l_@@_tikz_rule_bool ,
6467 total-width .code:n = \dim_set:Nn \l_@@_rule_width_dim { #1 }
\begin{array}{c} \text{6468} \\ \text{6468} \end{array} \bool_set_true:N \l_@@_total_width_bool ,
6469 total-width .value required:n = true
6470 width .meta:n = { total-width = #1 }
6471 dotted .code:n = \bool_set_true:N \l_@@_dotted_rule_bool ,
6472 }
```
The following command will create the command that the final user will use in its array to draw an horizontal rule (hence the 'h' in the name) with the full width of the array. #1 is the whole set of keys to pass to the command \@@\_hline:n (which is in the internal \CodeAfter).

```
6473 \cs_new_protected:Npn \@@_h_custom_line:n #1
6474 {
```
We use  $\csin \text{sgn}$  and not  $\csin \text{sgn}$  because we want a local definition. Moreover, the command must *not* be protected since it begins with **\noalign** (which is in **\Hline**).

```
\frac{6475}{ } \cs set:cpn { nicematrix - \l @@ command str } { \Hline [ #1 ] }
6476 \seq_put_left:No \l_@@_custom_line_commands_seq \l_@@_command_str
6477 }
```
The following command will create the command that the final user will use in its array to draw an horizontal rule on only some of the columns of the array (hence the letter c as in \cline). #1 is the whole set of keys to pass to the command  $\Diamond \textcircled{a}$  hline:n (which is in the internal  $\Diamond \textcircled{c}$ deAfter).

 \cs\_new\_protected:Npn \@@\_c\_custom\_line:n #1 {

Here, we need an expandable command since it begins with an \noalign.

```
6480 \exp_args:Nc \NewExpandableDocumentCommand
6481 { nicematrix - \1_00_ccommand_str }
6482 { O { } m }
6483 {
6484 \noalign
6485 \left\{ \begin{array}{c} 6485 \end{array} \right.6486 \@@_compute_rule_width:n { #1 , ##1 }
6487 \skip_vertical:n { \l_@@_rule_width_dim }
6488 \clist_map_inline:nn
6489 \left\{ 442 \right\}6490 { \@@_c_custom_line_i:nn { #1 , ##1 } { ####1 } }
6491 }
6492 }
6493 \seq_put_left:No \l_@@_custom_line_commands_seq \l_@@_ccommand_str
6494 }
```
The first argument is the list of key-value pairs characteristic of the line. The second argument is the specification of columns for the \cline with the syntax *a*-*b*.

```
6495 \text{ } cs new protected:Npn \@@ c custom line i:nn #1 #2
6496 {
6497 \str_if_in:nnTF { #2 } { - }
6498 { \@@_cut_on_hyphen:w #2 \q_stop }
_{6499} { \@@_cut_on_hyphen:w #2 - #2 \q_stop }
6500 \tl_gput_right:Nx \g_@@_pre_code_after_tl
6501 \{6502 \qquad \qquad \sqrt{00_hline: n}6503 \qquad \qquad \qquad \qquad \qquad \qquad \qquad \qquad \qquad \qquad \qquad \qquad \qquad \qquad \qquad \qquad \qquad \qquad \qquad \qquad \qquad \qquad \qquad \qquad \qquad \qquad \qquad \qquad \qquad \qquad \qquad \qquad \qquad \qquad \qquad \qquad \qquad6504 \#1 ,
6505 start = \lceil \frac{1}{\text{tmpa_t1}} \rceil,
```

```
6506 end = \lceil \ln p \rceil,
6507 position = \int_eval:n { \c@iRow + 1 },
6508 total-width = \dim_use:N \l_@@_rule_width_dim
6509 }
6510 }
6511 }
6512 \cs_new_protected:Npn \@@_compute_rule_width:n #1
6513 {
6514 \bool_set_false:N \l_@@_tikz_rule_bool
6515 \bool_set_false:N \l_@@_total_width_bool
6516 \bool_set_false:N \l_@@_dotted_rule_bool
6517 \keys_set_known:nn { NiceMatrix / custom-line-width } { #1 }
6518 \bool_if:NF \l_@@_total_width_bool
6519 \overline{5}6520 \bool_if:NTF \l_@@_dotted_rule_bool
6521 { \dim_set:Nn \lQe_rule\_width\_dim f 2 \lQe_xdots_radius\_dim f }
6522 \left\{ \begin{array}{ccc} 6522 & 125 & 125 \\ 125 & 125 & 125 \\ 125 & 125 & 125 \\ 125 & 125 & 125 \\ 125 & 125 & 125 \\ 125 & 125 & 125 \\ 125 & 125 & 125 \\ 125 & 125 & 125 \\ 125 & 125 & 125 \\ 125 & 125 & 125 \\ 125 & 125 & 125 \\ 125 & 125 & 125 \\ 125 & 125 & 125 \\ 125 & 6523 \bool if:NF \l @@ tikz rule bool
6524 \left\{ \begin{array}{c} 6524 & 2 \end{array} \right\}6525 \dim_set:Nn \l_@@_rule_width_dim
6526 \left\{ \begin{array}{c} \end{array} \right.6527 \arrayrulewidth * \l_@@_multiplicity_int
6528 + \doublerulesep * ( \l_@@_multiplicity_int - 1 )
6529 }
6530 }
6531 }
6532 }
6533 }
6534 \cs_new_protected:Npn \@@_v_custom_line:n #1
6535 {
6536 \@@_compute_rule_width:n { #1 }
```
In the following line, the \dim\_use:N is mandatory since we do an expansion.

```
6537 \tl_gput_right:Nx \g_@@_array_preamble_tl
6538 { \exp_not:N ! { \skip_horizontal:n { \dim_use:N \l_@@_rule_width_dim } } }
6539 \tl_gput_right:Nx \g_@@_pre_code_after_tl
6540 \{6541 \@@ vline:n
6542 {
6543 \#1 ,
6544 position = \int_eval:n { \c@jCol + 1 },
6545 total-width = \dim_use:N \l_@@_rule_width_dim
6546 }
6547 }
6548 \@@_rec_preamble:n
6549 }
6550 \@@_custom_line:n
6551 { letter = : , command = hdottedline , ccommand = cdottedline, dotted }
```
### **The key hvlines**

The following command tests whether the current position in the array (given by  $\lceil \frac{t}{t} \rceil$  for the row and  $\ell_1$  tmpb\_tl for the column) would provide an horizontal rule towards the right in the block delimited by the four arguments #1, #2, #3 and #4. If this rule would be in the block (it must not be drawn), the boolean \1\_tmpa\_bool is set to false.

```
6552 \cs_new_protected:Npn \@@_test_hline_in_block:nnnnn #1 #2 #3 #4 #5
6553 {
6554 \int_compare:nNnT \l_tmpa_tl > { #1 }
6555 \left\{ \begin{array}{c} 6555 \end{array} \right.6556 \int \int \text{compare: nNnT} \lceil \frac{tmpa_t}{43} + 1 \rceil6557 \left\{ \begin{array}{c} \end{array} \right.6558 \int_compare:nNnT \l_tmpb_tl > { #2 - 1 }
```

```
6559 \left\{6560 \int_compare:nNnT \l_tmpb_tl < { #4 + 1 }
 6561 { \bool_gset_false:N \g_tmpa_bool }
  6562 }
  6563 }
 6564 }
 6565 }
The same for vertical rules.
 6566 \cs_new_protected:Npn \@@_test_vline_in_block:nnnnn #1 #2 #3 #4 #5
 6567 {
 6568 \int_compare:nNnT \l_tmpa_tl > { #1 - 1 }
 6569 {
 6570 \int_compare:nNnT \l_tmpa_tl < { #3 + 1 }
 6571 \left\{ \begin{array}{ccc} 6571 & & & \end{array} \right\}6572 \int_{compare: nNnT \l_{tmp}tl > { #2} }6573 \{6574 \int_{6574}6575 { \bool_gset_false:N \g_tmpa_bool }
  6576 }
 6577 }
 6578 }
 6579 }
 6580 \cs_new_protected:Npn \@@_test_hline_in_stroken_block:nnnn #1 #2 #3 #4
 6581 {
 6582 \int_compare:nNnT \l_tmpb_tl > { #2 - 1 }
 6583 {
 6584 \int_compare:nNnT \l_tmpb_tl < { #4 + 1 }
 6585 \left\{ \begin{array}{ccc} 6585 & & & \end{array} \right\}6586 \int \int \text{compare: nNnTF } l_{tmpd_t} = { #1 }6587 { \bool_gset_false:N \g_tmpa_bool }
  6588 \left\{ \begin{array}{c} \end{array} \right.6589 \int \int \text{compare: nNnT } \lceil \lceil \frac{t}{n} \rceil = {\text{ #3 + 1 } }6590 { \bool_gset_false:N \g_tmpa_bool }
  6591 }
 6592 }
 6593 }
 6594 }
 6595 \cs_new_protected:Npn \@@_test_vline_in_stroken_block:nnnn #1 #2 #3 #4
 6596 {
 6597 \int_compare:nNnT \l_tmpa_tl > { #1 - 1 }
 6598 {
 6599 \int \int \text{compare: nNnT } \lceil \ln p a_t \rceil \leq \frac{43 + 1}{1}6600 \qquad \qquad \qquad \qquad \qquad \qquad \qquad \qquad \qquad \qquad \qquad \qquad \qquad \qquad \qquad \qquad \qquad \qquad \qquad \qquad \qquad \qquad \qquad \qquad \qquad \qquad \qquad \qquad \qquad \qquad \qquad \qquad \qquad \qquad \qquad \qquad 6601 \int \int \text{compare: nNnTF } l_{tmp} - 1 = { #2 }6602 { \boldsymbol{\delta}} { \boldsymbol{\delta} \bool_gset_false:N \{ \boldsymbol{\delta} \g_tmpa_bool }
  6603 \qquad \qquad \qquad \qquad \qquad \qquad \qquad \qquad \qquad \qquad \qquad \qquad \qquad \qquad \qquad \qquad \qquad \qquad \qquad \qquad \qquad \qquad \qquad \qquad \qquad \qquad \qquad \qquad \qquad \qquad \qquad \qquad \qquad \qquad \qquad \qquad \qquad6604 \int \int \text{compare: nNnT } l_{tmpb_tl} = { #4 + 1 }6605 { \bool_gset_false:N \g_tmpa_bool }
  6606 }
 6607 }
 6608 }
 6609 }
```
### **The empty corners**

When the key corners is raised, the rules are not drawn in the corners; they are not colored and \TikzEveryCell does not apply. Of course, we have to compute the corners before we begin to draw the rules.

```
6610 \cs_new_protected:Npn \@@_compute_corners:
6611 \sim
```
The sequence  $\leq \mathbb{Q}$  corners cells seq will be the sequence of all the empty cells (and not in a block) considered in the corners of the array.

```
6612 \seq_clear_new:N \l_@@_corners_cells_seq
6613 \clist_map_inline:Nn \l_@@_corners_clist
6614 {
6615 \str_case:nnF { ##1 }
6616 {
6617 { NW }
6618 \{ \@compute_a corner:nnnnnn 1 1 1 1 \c@iRow \c@jCol \}6619 { NE }
6620 { \@@_compute_a_corner:nnnnnn 1 \c@jCol 1 { -1 } \c@iRow 1 }
6621 { SW }
6622 { \@@_compute_a_corner:nnnnnn \c@iRow 1 { -1 } 1 1 \c@jCol }
6623 { SE }
6624 \{ \@Q\text{compute}\@Q\text{normal} \c@iRow \c@jCol \{-1\} \{-1\} 11 \}6625 }
6626 { \@@_error:nn { bad~corner } { ##1 } }
6627 }
```
Even if the user has used the key corners the list of cells in the corners may be empty.

```
6628 \seq_if_empty:NF \l_@@_corners_cells_seq
6629 {
```
You write on the aux file the list of the cells which are in the (empty) corners because you need that information in the \CodeBefore since the commands which color the rows, columns and cells must not color the cells in the corners.

```
6630 \tl_gput_right:Nx \g_@@_aux_tl
6631 \left\{ \begin{array}{ccc} 6631 & & & \end{array} \right\}6632 \seq_set_from_clist:Nn \exp_not:N \l_@@_corners_cells_seq
6633 { \seq_use:Nnnn \l_@@_corners_cells_seq , , , }
6634 }
6635 }
6636 }
```
"Computing a corner" is determining all the empty cells (which are not in a block) that belong to that corner. These cells will be added to the sequence  $\lceil \log_{\text{corner}} \cosh \rceil$  corners cells seq.

The six arguments of \@@\_compute\_a\_corner:nnnnnn are as follow:

- #1 and #2 are the number of row and column of the cell which is actually in the corner;
- #3 and #4 are the steps in rows and the step in columns when moving from the corner;
- #5 is the number of the final row when scanning the rows from the corner;
- #6 is the number of the final column when scanning the columns from the corner.

```
6637 \cs_new_protected:Npn \@@_compute_a_corner:nnnnnn #1 #2 #3 #4 #5 #6
6638 {
```
For the explanations and the name of the variables, we consider that we are computing the left-upper corner.

First, we try to determine which is the last empty cell (and not in a block: we won't add that precision any longer) in the column of number 1. The flag  $\lceil \frac{t}{m} \rceil$  bool will be raised when a non-empty cell is found.

```
6639 \bool_set_false:N \l_tmpa_bool
6640 \int_zero_new:N \l_@@_last_empty_row_int
_{6641} \int set:Nn \l @@ last empty row int { #1 }
_{6642} \int step inline:nnnn { #1 } { #3 } { #5 }
6643 {
6644 \@@_test_if_cell_in_a_block:nn { ##1 } { \int_eval:n { #2 } }
6645 \bool_lazy_or:nnTF
```

```
6646 \left\{ \begin{array}{ccc} 6646 & & \end{array} \right\}6647 \c{s} if exist p:c
6648 { pgf @ sh @ ns @ \@@_env: - ##1 - \int_eval:n { #2 } }
6649 }
6650 \l_tmpb_bool
\label{thm:1} \mbox{\texttt{book}\xspace} $$6652 \left\{ \begin{array}{c} 6652 \end{array} \right.6653 \bool if:NF \l tmpa bool
6654 { \int_set:Nn \l_@@_last_empty_row_int { ##1 } }
6655 }
6656 }
```
Now, you determine the last empty cell in the row of number 1.

```
6657 \bool set false:N \l tmpa bool
6658 \int zero new:N \l @@ last empty column int
6659 \int_set:Nn \l_@@_last_empty_column_int { #2 }
6660 \int_step_inline:nnnn { #2 } { #4 } { #6 }
6661 {
\frac{6662}{000 \text{ test_if}_cell_in_a-block:nn {\int \int_{eval:n} { #1 } } { ##1 }6663 \bool_lazy_or:nnTF
6664 \l_tmpb_bool
6665 \qquad \qquad \qquad \qquad \qquad \qquad \qquad \qquad \qquad \qquad \qquad \qquad \qquad \qquad \qquad \qquad \qquad \qquad \qquad \qquad \qquad \qquad \qquad \qquad \qquad \qquad \qquad \qquad \qquad \qquad \qquad \qquad \qquad \qquad \qquad \qquad 6666 \cs_if_exist_p:c
6667 { pgf @ sh @ ns @ \@@_env: - \int_eval:n { #1 } - ##1 }
6668 }
6669 { \bool_set_true:N \l_tmpa_bool }
66706671 \bool_if:NF \l_tmpa_bool
6672 { \int_set:Nn \l_@@_last_empty_column_int { ##1 } }
6673 }
6674 }
```
Now, we loop over the rows.

```
6675 \int_step_inline:nnnn { #1 } { #3 } \l_@@_last_empty_row_int
6676 {
```
We treat the row number  $\#1$  with another loop.

```
6677 \bool_set_false:N \l_tmpa_bool
6678 \int_step_inline:nnnn { #2 } { #4 } \l_@@_last_empty_column_int
6679 \uparrow6680 \@@_test_if_cell_in_a_block:nn { ##1 } { ####1 }
6681 \bool_lazy_or:nnTF
6682 \l_tmpb_bool
6683 \left\{ \begin{array}{c} \end{array} \right.6684 \csc\leftarrow\csc\leftarrow\csc6685 { pgf @ sh @ ns @ \@@_env: - ##1 - ####1 }
6686 }
6687 { \bool_set_true:N \l_tmpa_bool }
\overline{\mathbf{f}} 6688
6689 \bool_if:NF \l_tmpa_bool
\overline{\mathbf{f}}6691 \int_set:Nn \l_@@_last_empty_column_int { ####1 }
6692 \seq_put_right:Nn
6693 \l_@@_corners_cells_seq
6694 { ##1 - ####1 }
6695 }
6696 }
6697 }
6698 }
6699 }
```
The following macro tests whether a cell is in (at least) one of the blocks of the array (or in a cell with a \diagbox).

The flag  $\lceil \log \cdot \frac{1}{tmp} \rceil$  bool will be raised if the cell  $\#1-\#2$  is in a block (or in a cell with a  $\diag$ iagbox).

```
6700 \cs_new_protected:Npn \@@_test_if_cell_in_a_block:nn #1 #2
6701 {
6702 \int_set:Nn \l_tmpa_int { #1 }
6703 \int_set:Nn \l_tmpb_int { #2 }
6704 \bool_set_false:N \l_tmpb_bool
6705 \seq_map_inline:Nn \g_@@_pos_of_blocks_seq
6706 {\@@_test_if_cell_in_block:nnnnnnn \l_tmpa_int \l_tmpb_int ##1 }
6707 }
6708 \cs_set_protected:Npn \@@_test_if_cell_in_block:nnnnnnn #1 #2 #3 #4 #5 #6 #7
6709 {
6710 \int_compare:nNnF { #3 } > { #1 }
6711 \qquad \qquad \qquad \qquad \qquad6712 \int_compare:nNnF { #1 } > { #5 }
6713 \{6714 \int_{6714} \int_{c} \int_{c} \int_{c} \int_{c} \int_{c} \int_{c} \int_{c} \int_{c} \int_{c} \int_{c} \int_{c} \int_{c} \int_{c} \int_{c} \int_{c} \int_{c} \int_{c} \int_{c} \int_{c} \int_{c} \int_{c} \int_{c} \int_{c} \int_{c} \int_{c} \int6715 \{6716 \int_{6716} \int_{c}^{6716} \int_{c}^{6716} \int_{c}^{6716} \int_{c}^{6716} \int_{c}^{6716} \int_{c}^{6716} \int_{c}^{6716} \int_{c}^{6716} \int_{c}^{6716} \int_{c}^{6716} \int_{c}^{6716} \int_{c}^{6716} \int_{c}^{6716} \int_{c}^{6716} \int_{c}^{6717 { \boldsymbol{\delta}:} \{ \boldsymbol{\delta}: \boldsymbol{\delta} \in \mathbb{N} \setminus \lceil \frac{1}{\boldsymbol{\delta}} \rceil \}6718 }
6719 }
6720 }
6721 }
```
# **The environment {NiceMatrixBlock}**

The following flag will be raised when all the columns of the environments of the block must have the same width in "auto" mode.

```
6722 \bool_new:N \l_@@_block_auto_columns_width_bool
```
Up to now, there is only one option available for the environment {NiceMatrixBlock}.

```
6723 \keys_define:nn { NiceMatrix / NiceMatrixBlock }
6724 {
6725 auto-columns-width .code:n =
6726 {
6727 \bool_set_true:N \l_@@_block_auto_columns_width_bool
_{6728} \dim\_ggero\_new:N \gtrsim@g\_max\_cell\_width\_dim\texttt{6729} \label{eq:6729} \texttt{book\_set\_true:} \verb|N l_@Q_auto\_columns\_width\_bool|6730 }
6731 }
6732 \NewDocumentEnvironment { NiceMatrixBlock } { ! O { } }
6733 {
6734 \int_gincr:N \g_@@_NiceMatrixBlock_int
6735 \dim_zero:N \l_@@_columns_width_dim
6736 \keys_set:nn { NiceMatrix / NiceMatrixBlock } { #1 }
6737 \bool_if:NT \l_@@_block_auto_columns_width_bool
6738 {
6739 \cs_if_exist:cT
\texttt{6740} \qquad \qquad \texttt{\textbf{00_max-cell\_width\_ \intuse:N \g_00_NiceMatrixBlock\_int } }6741 \{6742 % is \exp_args:NNe mandatory?
6743 \exp_args:NNe \dim_set:Nn \l_@@_columns_width_dim
6744 \left\{ \begin{array}{c} \end{array} \right.6745 \lambdause:c
6746 60<sup>nax_cell_width _ \int_use:N</sup> \g_@@_NiceMatrixBlock_int }
6747 }
6748 }
```
 } }

At the end of the environment {NiceMatrixBlock}, we write in the main aux file instructions for the column width of all the environments of the block (that's why we have stored the number of the first environment of the block in the counter  $\lq\lq\mathcal{Q}_f$ irst\_env\_block\_int).

{

\legacy\_if:nTF { measuring@ }

If {NiceMatrixBlock} is used in an environment of amsmath such as {align}: cf. question 694957 on TeX StackExchange. The most important line in that case is the following one.

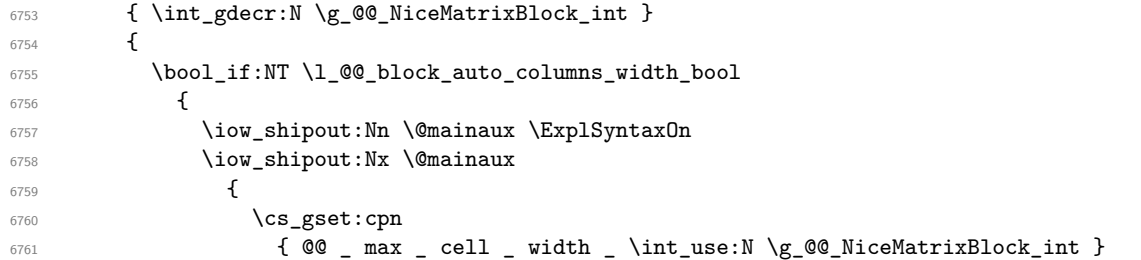

For technical reasons, we have to include the width of a potential rule on the right side of the cells.

```
6762 { \dim_eval:n { \g_@@_max_cell_width_dim + \arrayrulewidth } }
6763 }
6764 \iow_shipout:Nn \@mainaux \ExplSyntaxOff
6765 }
6766 }
6767 \ignorespacesafterend
6768 }
```
## **The extra nodes**

First, two variants of the functions **\dim\_min:nn** and **\dim\_max:nn.** 

```
6769 \cs_generate_variant:Nn \dim_min:nn { v n }
6770 \cs_generate_variant:Nn \dim_max:nn { v n }
```
The following command is called in  $\text{Q@_use_arraybox_with\_notes_c:}$  just before the construction of the blocks (if the creation of medium nodes is required, medium nodes are also created for the blocks and that construction uses the standard medium nodes).

```
6771 \cs_new_protected:Npn \@@_create_extra_nodes:
6772 {
6773 \bool_if:nTF \l_@@_medium_nodes_bool
6774 \uparrow6775 \bool_if:NTF \l_@@_large_nodes_bool
6776 \@@_create_medium_and_large_nodes:
6777 \@@_create_medium_nodes:
6778 }
\texttt{6779} \qquad \{ \ \texttt{\texttt{bool}_if:NT} \ \lnot \texttt{00} \ \texttt{100} \ \lnot \texttt{00} \ \ \lnot \texttt{00} \ \ \lnot \texttt{00} \ \ \lnot \texttt{00} \ \ \lnot \texttt{00} \ \ \lnot \texttt{00} \ \ \lnot \texttt{00} \ \ \lnot \texttt{00} \ \ \lnot \texttt{00} \ \ \lnot \texttt{00} \ \ \lnot \texttt{00} \ \ \lnot \texttt{00} \ \ \lnot \texttt{00} \ \ \lnot \texttt{00} \ \ \l6780 }
```
We have three macros of creation of nodes: \@@\_create\_medium\_nodes:, \@@\_create\_large\_nodes: and \@@\_create\_medium\_and\_large\_nodes:.

We have to compute the mathematical coordinates of the "medium nodes". These mathematical coordinates are also used to compute the mathematical coordinates of the "large nodes". That's why we write a command **\@@\_computations\_for\_medium\_nodes:** to do these computations.

The command \@@\_computations\_for\_medium\_nodes: must be used in a {pgfpicture}.

For each row *i*, we compute two dimensions  $1 \text{ QQ_row_in}_\text{min\_dim}$  and  $1 \text{ QQ_row_in}_\text{max\_dim}$ . The dimension l\_@@\_row\_*i*\_min\_dim is the minimal *y*-value of all the cells of the row *i*. The dimension l\_@@\_row\_*i*\_max\_dim is the maximal *y*-value of all the cells of the row *i*.

Similarly, for each column *j*, we compute two dimensions  $1_{\text{0}}\text{C}_\text{1}$  and  $\text{0}_{\text{1}}\text{C}_\text{2}$  and  $\text{0}_{\text{1}}\text{C}_\text{2}$  and  $\text{0}_{\text{2}}\text{C}_\text{3}$ column\_*j*\_max\_dim. The dimension l\_@@\_column\_*j*\_min\_dim is the minimal *x*-value of all the cells of the column *j*. The dimension l\_@@\_column\_*j*\_max\_dim is the maximal *x*-value of all the cells of the column *j*.

Since these dimensions will be computed as maximum or minimum, we initialize them to  $\c_{\text{max}}$  dim or  $-\c$  max dim.

```
6781 \cs_new_protected:Npn \@@_computations_for_medium_nodes:
6782 {
\texttt{first} = \texttt{start} \cup \texttt{end} \quad \texttt{start} \cup \texttt{end} \quad \texttt{end} \quad \texttt{end} \quad \texttt{end} \quad \texttt{end} \quad \texttt{end} \quad \texttt{end} \quad \texttt{end} \quad \texttt{end} \quad \quad \texttt{end} \quad \quad \texttt{end} \quad \quad \texttt{end} \quad \quad \texttt{end} \quad \quad \texttt{end} \quad \quad \texttt{end} \quad \quad \texttt{end} \quad \quad \texttt{end} \quad \quad \texttt{end} \quad \quad \texttt{end} \quad \quad \texttt{end} \quad \quad \texttt{end6784 \{6785 \dim_zero\_new:c { 1_@@_row\_\\@_i: __min\_dim }
6786 \dim_set_eq: cN { 1_@@row\Qe_i: _min_dim } \c_{max_dim}\verb|6787|  \quad \verb|\dim_zero_new:c { l_@Qrow_Qe_i: _max_dim }|6788 \dim_set:cn { 1_00_row_\00_i: _max_dim } { - \c_max_dim }
6789 }
6790 \int_step_variable:nnNn \l_@@_first_col_int \g_@@_col_total_int \@@_j:
6791 \uparrow6792 \dim_zero_new:c { l_@@_column_\@@_j: _min_dim }
6793 \dim_set_eq:cN { l_@@_column_\@@_j: _min_dim } \c_max_dim
6794 \dim_Zero_new:c { l_Q@_{column_Q@_j: max.dim}\frac{6795}{\dim}\setminus \dim\_set:cn { 1_@Q\cdot\ldots\vee Q_j: max\_dim } { - \c_max_dim }
6706 }
```
We begin the two nested loops over the rows and the columns of the array.

```
6797 \int_step_variable:nnNn \l_@@_first_row_int \g_@@_row_total_int \@@_i:
6798 \uparrow6799 \int_step_variable:nnNn
6800 \l_@@_first_col_int \g_@@_col_total_int \@@_j:
```
If the cell  $(i-j)$  is empty or an implicit cell (that is to say a cell after implicit ampersands  $\mathbf{\&})$  we don't update the dimensions we want to compute.

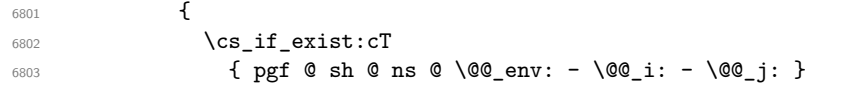

We retrieve the coordinates of the anchor south west of the (normal) node of the cell (*i*-*j*). They will be stored in \pgf@x and \pgf@y.

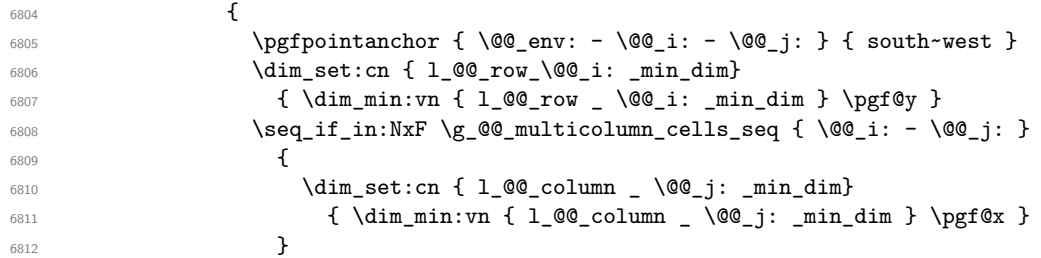

We retrieve the coordinates of the anchor north east of the (normal) node of the cell  $(i-j)$ . They will be stored in \pgf@x and \pgf@y.

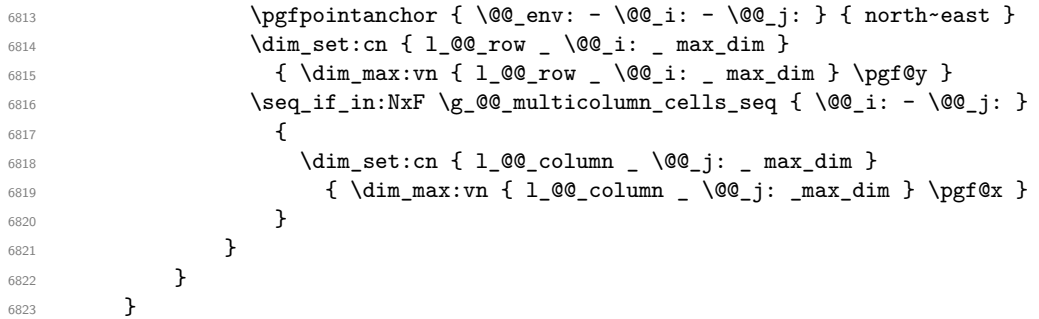

Now, we have to deal with empty rows or empty columns since we don't have created nodes in such rows and columns.

```
6824 \int_step_variable:nnNn \l_@@_first_row_int \g_@@_row_total_int \@@_i:
6825 {
6826 \dim_compare:nNnT
6827 { \dim_use:c { 1_@@_row \@@_i: _ min _ dim } } = \c_max_dim
6828 \left\{ \begin{array}{c} 6828 & 228 \\ 228 & 228 \end{array} \right\}6829 \@@_qpoint:n { row - \@@_i: - base }
6830 \dim_set:cn { 1_@@_row _ \@@_i: _ max _ dim } \pgf@y
6831 \dim_set:cn { l_@@_row _ \@@_i: _ min _ dim } \pgf@y
6832 }
6833 }
6834 \int_step_variable:nnNn \l_@@_first_col_int \g_@@_col_total_int \@@_j:
6835 {
6836 \dim_compare:nNnT
6837 { \dim_use:c { l_Q@\_column \@j: min dim } r = \cmax\_dim6838 \qquad \qquad \qquad \qquad \qquad \qquad \qquad \qquad \qquad \qquad \qquad \qquad \qquad \qquad \qquad \qquad \qquad \qquad \qquad \qquad \qquad \qquad \qquad \qquad \qquad \qquad \qquad \qquad \qquad \qquad \qquad \qquad \qquad \qquad \qquad \qquad 6839 \\GQ_qpoint:n { col - \GQ_j: }
6840 \dim_set:cn { l_@@_column _ \@@_j: _ max _ dim } \pgf@y
6841 \dim_set:cn { l_@@_column _ \@@_j: _ min _ dim } \pgf@y
6842 }
6843 }
6844 }
```
Here is the command  $\@$  create\_medium\_nodes:. When this command is used, the "medium nodes" are created.

```
6845 \cs_new_protected:Npn \@@_create_medium_nodes:
6846 {
6847 \pgfpicture
6848 \pgfrememberpicturepositiononpagetrue
6849 \pgf@relevantforpicturesizefalse
6850 \@@_computations_for_medium_nodes:
```
Now, we can create the "medium nodes". We use a command  $\text{Q@\_create\_nodes:}$  because this command will also be used for the creation of the "large nodes".

```
6851 \cs_set_nopar:Npn \l_@@_suffix_tl { -medium }
6852 \@@_create_nodes:
6853 \endpgfpicture
6854 }
```
The command **\@@\_create\_large\_nodes**: must be used when we want to create only the "large nodes" and not the medium ones $^{14}$ . However, the computation of the mathematical coordinates of the "large nodes" needs the computation of the mathematical coordinates of the "medium nodes". Hence, we use first \@@\_computations\_for\_medium\_nodes: and then the command \@@\_computations\_for\_large\_nodes:.

```
reate_large_nodes:
6856 {
6857 \pgfpicture
6858 \pgfrememberpicturepositiononpagetrue
6859 \pgf@relevantforpicturesizefalse
        \@@_computations_for_medium_nodes:
6861 \@@_computations_for_large_nodes:
6862 \cs_set_nopar:Npn \l_@@_suffix_tl { - large }
6863 \@@_create_nodes:
6864 \endpgfpicture
6865 }
6866 \cs_new_protected:Npn \@@_create_medium_and_large_nodes:
6867 {
```
<span id="page-159-0"></span> $^{14}\mathrm{If}$  we want to create both, we have to use **\@@\_create\_medium\_and\_large\_nodes:** 

```
6868 \pgfpicture
6869 \pgfrememberpicturepositiononpagetrue
6870 \pgf@relevantforpicturesizefalse
6871 \@@_computations_for_medium_nodes:
```
Now, we can create the "medium nodes". We use a command **\@@\_create\_nodes:** because this command will also be used for the creation of the "large nodes".

```
6872 \cs_set_nopar:Npn \l_@@_suffix_tl { - medium }
6873 \@@_create_nodes:
6874 \@@_computations_for_large_nodes:
6875 \cs_set_nopar:Npn \l_@@_suffix_tl { - large }
6876 \@@_create_nodes:
6877 \endpgfpicture
6878 }
```
For "large nodes", the exterior rows and columns don't interfer. That's why the loop over the columns will start at 1 and stop at  $\ceq$  CejCol (and not  $\gtrsim$  Ce col total int). Idem for the rows.

```
6879 \cs_new_protected:Npn \@@_computations_for_large_nodes:
6880 {
6881 \int_set_eq:NN \l_@@_first_row_int \c_one_int
6882 \int_set_eq:NN \l_@@_first_col_int \c_one_int
```
We have to change the values of all the dimensions  $1_{\text{Q}}\text{C}_{\text{row}}_i$  min\_dim,  $1_{\text{Q}}\text{C}_{\text{row}}_i$  max\_dim, l\_@@\_column\_*j*\_min\_dim and l\_@@\_column\_*j*\_max\_dim.

```
6883 \int_step_variable:nNn { \c@iRow - 1 } \@@_i:
6884 {
6885 \dim_set:cn { l_@@_row _ \@@_i: _ min _ dim }
6886 {
6887 (
6888 \dim_use:c { 1_@@_row \@@_i: _ min _ dim } +
6889 \dim_use:c { 1_@@_row _ \int_eval:n { \@@_i: + 1 } _ max _ dim }
6890 )
6891 / 2
6892 }
\dim_{set\_eq:cc \{ l\_@@\_row \ \} \dim_{set\_eq:cc \{ l\_@@\_row \ \} }6894 { l_@@_row_\@@_i: _min_dim }
6895 }
6896 \int step variable:nNn { \c@jCol - 1 } \@@_j:
6897 {
6898 \dim_set:cn { 1_@@_column _ \@@_j: _ max _ dim }
6899 {
6900 (
6901 \dim_use:c { l_@@_column _ \@@_j: _ max _ dim } +
6902 \ddot{\text{dim}} use:c
6903 \{ 1_@Q_{column} _ \initerall:n {\ 0@_j: + 1 } _ min _ dim \}6904 )
6905 / 2
6906 }
\frac{6907}{\dim_set_eq:cc \{ 1_@colum \int \int_cval: n \{ \@j: + 1 \} _ min _ dim }6908 { l_@@_column _ \@@_j: _ max _ dim }
6909 }
```
Here, we have to use **\dim\_sub:cn** because of the number 1 in the name.

```
6910 \dim sub: cn
6911 { l_@@_column _ 1 _ min _ dim }
6912 \l_@@_left_margin_dim
6913 \dim_add:cn
6914 { l_@@_column _ \int_use:N \c@jCol _ max _ dim }
6915 \l_@@_right_margin_dim
6916 }
```
The command **\@@\_create\_nodes:** is used twice: for the construction of the "medium nodes" and for the construction of the "large nodes". The nodes are constructed with the value of all the dimensions l\_@@\_row\_*i*\_min\_dim, l\_@@\_row\_*i*\_max\_dim, l\_@@\_column\_*j*\_min\_dim and l\_@@\_column\_*j*\_max\_ dim. Between the construction of the "medium nodes" and the "large nodes", the values of these dimensions are changed.

```
The function also uses \l_@@_suffix_tl (-medium or -large).
 6917 \cs_new_protected:Npn \@@_create_nodes:
 6918 {
 6919 \int_step_variable:nnNn \l_@@_first_row_int \g_@@_row_total_int \@@_i:
 6920 \uparrow6921 \int_step_variable:nnNn \l_@@_first_col_int \g_@@_col_total_int \@@_j:
 6922 \frac{1}{2}
```
We draw the rectangular node for the cell  $(\text{@} i-\text{@} j).$ 

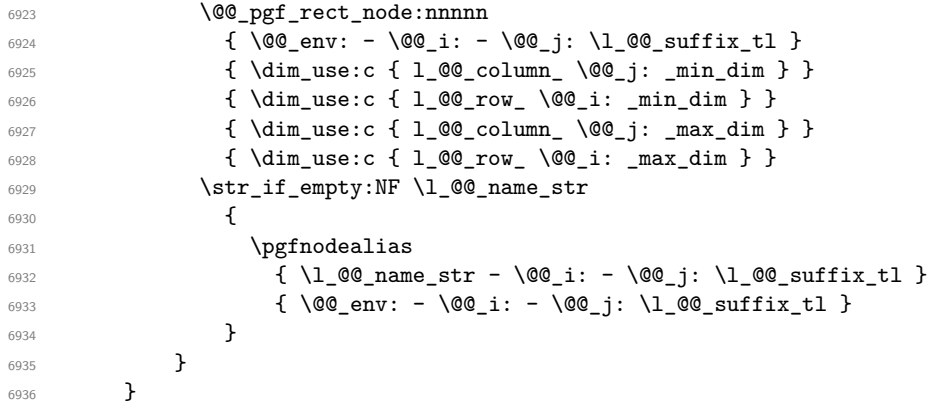

Now, we create the nodes for the cells of the \multicolumn. We recall that we have stored in \g\_@@\_multicolumn\_cells\_seq the list of the cells where a \multicolumn{*n*}{...}{...} with *n*>1 was issued and in \g\_@@\_multicolumn\_sizes\_seq the correspondant values of *n*.

```
6937 \seq_map_pairwise_function:NNN
6938 \g_@@_multicolumn_cells_seq
6939 \g_@@_multicolumn_sizes_seq
6940 \@@_node_for_multicolumn:nn
6941 }
6942 \cs_new_protected:Npn \@@_extract_coords_values: #1 - #2 \q_stop
6943 {
6944 \cs_set_nopar:Npn \@@_i: { #1 }
6945 \cs_set_nopar:Npn \@@_j: { #2 }
6946 }
```
The command  $\text{Q@ node for multicolumn:nn takes two arguments.}$  The first is the position of the cell where the command  $\mathrm{multicolumn{th}{\dots}}$  ...} was issued in the format *i*-*j* and the second is the value of *n* (the length of the "multi-cell").

```
6947 \cs_new_protected:Npn \@@_node_for_multicolumn:nn #1 #2
6948 {
6949 \@@_extract_coords_values: #1 \q_stop
6950 \@@_pgf_rect_node:nnnnn
6951 {\00_env: - \00_i: - \00_j: \1_00_suffix_tl }
6952 { \dim_use:c { l_@@_column _ \@@_j: _ min _ dim } }
6953 { \dim_use:c { l_@@_row _ \@@_i: _ min _ dim } }
\texttt{6954} \qquad \{ \dim\_use:c \ \{ \l\_@@\_column \ \int\_eval:n \ \{ \l@@\_j: \ \#\!2\text{--}1 \ \} \ \} }6955 { \dim_use:c { l_@@_row _ \@@_i: _ max _ dim } }
6956 \str_if_empty:NF \l_@@_name_str
6957 \uparrow6958 \pgfnodealias
6959 { \l_@@_name_str - \@@_i: - \@@_j: \l_@@_suffix_tl }
6960 { \int_use:N \g_@@_env_int - \@@_i: - \@@_j: \l_@@_suffix_tl}
6961 }
6962 }
```
## **The blocks**

The code deals with the command \Block. This command has no direct link with the environment {NiceMatrixBlock}.

The options of the command \Block will be analyzed first in the cell of the array (and once again when the block will be put in the array). Here is the set of keys for the first pass.

```
6963 \keys define:nn { NiceMatrix / Block / FirstPass }
6964 {
6965 l .code:n = \str_set:Nn \l_@@_hpos_block_str l ,
6966 l .value_forbidden:n = true ,
6967 r .code:n = \str_set:Nn \l_@@_hpos_block_str r ,
6968 r .value_forbidden:n = true ,
6969 c .code:n = \str_set:Nn \l_@@_hpos_block_str c ,
6970 c .value_forbidden:n = true ,
6971 L .code:n = \str_set:Nn \l_@@_hpos_block_str l ,
6972 L .value_forbidden:n = true ,
6973 R .code:n = \str_set:Nn \l_@@_hpos_block_str r ,
6974 R .value forbidden:n = true ,
6975 C .code:n = \str_set:Nn \l_@@_hpos_block_str c ,
6976 C .value_forbidden:n = true ,
6977 t .code:n = \str_set:Nn \l_@@_vpos_block_str t ,
6978 t .value_forbidden:n = true ,
6979 T .code:n = \str_set:Nn \l_@@_vpos_block_str T,
6980 T .value_forbidden:n = true ,
6981 b .code:n = \str_set:Nn \l_@@_vpos_block_str b ,
6982 b .value_forbidden:n = true ,
6983 B .code:n = \str_set:Nn \l_@@_vpos_block_str B,
6984 B .value forbidden:n = true ,
6985 color .code:n =
6986 \@@_color:n { #1 }
6987 \tl_set_rescan:Nnn
6988 \l_@@_draw_tl
6989 { \char' \cdot \text{ 1} \cdot \text{ 1} \cdot \text{ 2} \cdot \text{ 3} \cdot \text{ 4} \cdot \text{ 5} \cdot \text{ 6} \cdot \text{ 7} \cdot \text{ 8} \cdot \text{ 9} \cdot \text{ 1} \cdot \text{ 1} \cdot \text{ 1} \cdot \text{ 2} \cdot \text{ 3} \cdot \text{ 4} \cdot \text{ 5} \cdot \text{ 6} \cdot \text{ 7} \cdot \text{ 8} \cdot \text{ 1} \cdot \text{ 1} \cdot \text{ 1} \cdot \text{ 2} \cdot \text{ 3} \cdot \text{ 4} \cdot \text{+1} ,
6991 color .value_required:n = true ,
6992 respect-arraystretch .code:n =
6993 \cs_set_eq:NN \@@_reset_arraystretch: \prg_do_nothing: ,
6994 respect-arraystretch .value_forbidden:n = true ,
6995 }
```
The following command \@@\_Block: will be linked to \Block in the environments of nicematrix. We define it with \NewExpandableDocumentCommand because it has an optional argument between < and >. It's mandatory to use an expandable command.

```
6996 \cs_new_protected:Npn \@@_Block: { \@@_collect_options:n { \@@_Block_i: } }
```
 \NewExpandableDocumentCommand \@@\_Block\_i: { m m D < > { } +m } {

If the first mandatory argument of the command (which is the size of the block with the syntax  $i-j$ ) has not been provided by the user, you use  $1-1$  (that is to say a block of only one cell).

```
6999 \peek_remove_spaces:n
7000 f
7001 \tl_if_blank:nTF { #2 }
7002 { \@@_Block_ii:nnnnn \c_one_int \c_one_int }
7003 {
7004 \int \mathrm{compare: nNnTF } \char 2n10e \char 2n10e \char 2n110e \char 2n110e \char 2n110e \char 2n110e \char 2n110e \char 2n110e \char 2n110e \char 2n110e \char 2n110e \char 2n110e \char 2n110f \char 2n110f \char 2n110f \char 2n110f \char 2n110f \char 2n110f \char 2n110f \char 2n110f \char 2n110f \char 2n110f \char 27005 \@@_Block_i_czech \@@_Block_i
7006 #2 \q_stop
7007 }
7008 { #1 } { #3 } { #4 }
```
 } }

With the following construction, we extract the values of *i* and *j* in the first mandatory argument of the command.

\cs\_new:Npn \@@\_Block\_i #1-#2 \q\_stop { \@@\_Block\_ii:nnnnn { #1 } { #2 } }

With babel with the key czech, the character - (hyphen) is active. That's why we need a special version. Remark that we could not use a preprocessor in the command \@@\_Block: to do the job because the command \@@\_Block: is defined with the command \NewExpandableDocumentCommand.

```
7012 {
7013 \char set catcode active:N -
7014 \cs_new:Npn \@@_Block_i_czech #1-#2 \q_stop { \@@_Block_ii:nnnnn { #1 } { #2 } }
7015 }
```
Now, the arguments have been extracted: #1 is *i* (the number of rows of the block), #2 is *j* (the number of columns of the block), #3 is the list of *key=values* pairs, #4 are the tokens to put before the math mode and before the composition of the block and #5 is the label (=content) of the block.

```
7016 \cs_new_protected:Npn \@@_Block_ii:nnnnn #1 #2 #3 #4 #5
7017 {
```
We recall that #1 and #2 have been extracted from the first mandatory argument of \Block (which is of the syntax  $i-j$ . However, the user is allowed to omit *i* or *j* (or both). We detect that situation by replacing a missing value by 100 (it's a convention: when the block will actually be drawn these values will be detected and interpreted as *maximal possible value* according to the actual size of the array).

```
7018 \bool_lazy_or:nnTF
7019 { \tl_if_blank_p:n { #1 } }
7020 { \str_if_eq_p:nn { #1 } { * } }
7021 { \int_set:Nn \l_tmpa_int { 100 } }
7022 { \int_set:Nn \l_tmpa_int { #1 } }
7023 \bool_lazy_or:nnTF
7024 { \tl_if_blank_p:n { #2 } }
7025 { \str_if_eq_p:nn { #2 } { * } }
7026 { \int_set:Nn \l_tmpb_int { 100 } }
7027 { \int_set:Nn \l_tmpb_int { #2 } }
```
If the block is mono-column.

```
7028 \int_compare:nNnTF \l_tmpb_int = \c_one_int
7029 {
7030 \tl_if_empty:NTF \l_@@_hpos_cell_tl
7031 { \str_set_eq:NN \l_@@_hpos_block_str \c_@@_c_str }
7032 { \str_set:NV \l_@@_hpos_block_str \l_@@_hpos_cell_tl }
7033 }
7034 { \str_set_eq:NN \l_@@_hpos_block_str \c_@@_c_str }
```
The value of  $\lceil \cdot \rceil$   $\lll$   $\lll$   $\lll$   $\lll$   $\lll$   $\lll$   $\lll$   $\lll$   $\lll$   $\lll$   $\lll$   $\lll$   $\lll$   $\lll$   $\lll$   $\lll$   $\lll$   $\lll$   $\lll$   $\lll$   $\lll$   $\lll$   $\lll$   $\lll$   $\lll$   $\lll$   $\lll$   $\lll$   $\lll$   $\lll$   $\lll$   $\lll$   $\lll$ will analyze now.

```
7035 \keys_set_known:nn { NiceMatrix / Block / FirstPass } { #3 }
7036 \tl_set:Nx \l_tmpa_tl
7037 {
7038 { \int_use:N \c@iRow }
7039 { \int_use:N \c@jCol }
_{7040} { \int_eval:n { \c@iRow + \l_tmpa_int - 1 } }
7041 { \int_eval:n { \c@jCol + \l_tmpb_int - 1 } }
7042 }
```
Now,  $\lceil \frac{t}{n} \rceil$  contains an "object" corresponding to the position of the block with four components, each of them surrounded by curly brackets: {*imin*}{*jmin*}{*imax*}{*jmax*}.

If the block is mono-column or mono-row, we have a special treatment. That's why we have two macros: \@@\_Block\_iv:nnnnn and \@@\_Block\_v:nnnnn (the five arguments of those macros are provided by curryfication).

```
7043 \bool_if:nTF
7044 {
7045 (
7046 \int \int \text{compare}_p:\text{Nn } \lceil \frac{1}{mpa}\rceil \c one int
7047 ||
7048 \int_compare_p:nNn \l_tmpb_int = \c_one_int
7049 )
7050 && ! \tl_if_empty_p:n { #5 }
```
For the blocks mono-column, we will compose right now in a box in order to compute its width and take that width into account for the width of the column. However, if the column is a X column, we should not do that since the width is determined by another way. This should be the same for the p, m and b columns and we should modify that point. However, for the X column, it's imperative. Otherwise, the process for the determination of the widths of the columns will be wrong.

```
7051 && ! \l_@@_X_bool
7052 }
7053 { \exp_args:Nee \@@_Block_iv:nnnnn }
7054 { \exp args:Nee \@@ Block v:nnnnn }
7055 { \l_tmpa_int } { \l_tmpb_int } { #3 } { #4 } { #5 }
7056 }
```
The following macro is for the case of a \Block which is mono-row or mono-column (or both). In that case, the content of the block is composed right now in a box (because we have to take into account the dimensions of that box for the width of the current column or the height and the depth of the current row). However, that box will be put in the array *after the construction of the array* (by using pgf) with \@@\_draw\_blocks: and above all \@@\_Block\_v:nnnnnn which will do the main job.

#1 is *i* (the number of rows of the block), #2 is *j* (the number of columns of the block), #3 is the list of *key=values* pairs, #4 are the tokens to put before the potential math mode and before the composition of the block and #5 is the label (=content) of the block.

```
7057 \cs_new_protected:Npn \@@_Block_iv:nnnnn #1 #2 #3 #4 #5
7058 {
7059 \int_gincr:N \g_@@_block_box_int
7060 \cs_set_protected_nopar:Npn \diagbox ##1 ##2
7061 {
7062 \tl_gput_right:Nx \g_@@_pre_code_after_tl
7063 {
7064 \@@_actually_diagbox:nnnnnn
7065 { \int_use:N \c@iRow }
7066 { \int_use:N \c@jCol }
7067 { \int_eval:n { \c@iRow + #1 - 1 } }
7068 { \int_eval:n { \c@jCol + #2 - 1 } }
7069 { \g_@@_row_style_tl \exp_not:n { ##1 } }
7070 \{ \gtrsim 4 \ \gtrsim 4 \ \gtrsim 4 \ \gtrsim 4 \ \gtrsim 4 \ \gtrsim 5 \ \gtrsim 1 \ \text{exp}_\text{not: n} \ \qtrm 4 + 2 \ \} \}7071 }
7072 }
7073 \box_gclear_new:c
7074 { g_@Q_ hlock\_box_ int\_use:N \g_@Q_ hlock\_box\_int }
```
Now, we will actually compose the content of the \Block in a TeX box. *Be careful*: if after the construction of the box, the boolean  $\gtrsim$  CC rotate bool is raised (which means that the command \rotate was present in the content of the \Block) we will rotate the box but also, maybe, change the position of the baseline!

7075 \hbox\_gset:cn  $7076$  { g\_@@\_ block \_ box \_ \int\_use:N \g\_@@\_block\_box\_int \_ box } <sup>7077</sup> {

For a mono-column block, if the user has specified a color for the column in the preamble of the array, we want to fix that color in the box we construct. We do that with \set@color and

not \color\_ensure\_current: (in order to use \color\_ensure\_current: safely, you should load l3backend before the \documentclass with \RequirePackage{expl3}).

```
7078 \tl_if_empty:NTF \l_@@_color_tl
7079 { \int_compare:nNnT { #2 } = \c_one_int \set@color }
7080 { \@@_color:o \l_@@_color_tl }
```
If the block is mono-row, we use  $\gtrsim$   $\lll$   $\lll$   $\lll$   $\lll$   $\lll$   $\lll$   $\lll$   $\lll$   $\lll$   $\lll$   $\lll$   $\lll$   $\lll$   $\lll$   $\lll$   $\lll$   $\lll$   $\lll$   $\lll$   $\lll$   $\lll$   $\lll$   $\lll$   $\lll$   $\lll$   $\lll$   $\ll$   $\lll$   $\ll$   $\lll$   $\ll$ the cell where the command \Block has been issued because we want to be able to take into account a potential instruction of color of the font in  $\gtrsim$  @@ row style tl.

```
7081 \int \int \text{compare:nNnT } { #1 } = \c_{one\_int}7082 \qquad \qquad7083 \int_if_zero:nTF \c@iRow
7084 \l_@@_code_for_first_row_tl
7085 \left\{7086 \int_compare:nNnT \c@iRow = \l_@@_last_row_int
7087 \l_@@_code_for_last_row_tl
7088 }
7089 \g_@@_row_style_tl
7090 }
```
The following command will be no-op when respect-arraystretch is in force.

```
7091 \@@_reset_arraystretch:
7092 \dim_zero:N \extrarowheight
```
#4 is the optional argument of the command \Block, provided with the syntax <...>.

```
7093 #4
```
We adjust  $\lceil \Delta \rceil$   $\lceil \Delta \rceil$  and  $\lceil \Delta \rceil$  when  $\lceil \Delta \rceil$  as been used (in the cell where the command \Block is used but maybe in #4, \RowStyle, code-for-first-row, etc.).

\@@\_adjust\_hpos\_rotate:

The boolean \g\_@@\_rotate\_bool will be also considered *after the composition of the box* (in order to rotate the box).

Remind that we are in the command of composition of the box of the block. Previously, we have only done some tuning. Now, we will actually compose the content with a {tabular}, an {array} or a {minipage}.

```
7095 \bool_if:NTF \l_@@_tabular_bool
7096 \qquad \qquad \qquad \qquad \qquad \qquad \qquad \qquad \qquad \qquad \qquad \qquad \qquad \qquad \qquad \qquad \qquad \qquad \qquad \qquad \qquad \qquad \qquad \qquad \qquad \qquad \qquad \qquad \qquad \qquad \qquad \qquad \qquad \qquad \qquad \qquad \qquad7097 \bool_lazy_all:nTF
7098 \left\{ \begin{array}{c} \end{array} \right.7099 { \int_compare_p:nNn { #2 } = \c_one_int }
```
Remind that, when the column has not a fixed width, the dimension \l\_@@\_col\_width\_dim has the conventional value of *−*1 cm.

```
7100 { ! \dim_compare_p:nNn \l_@@_col_width_dim < \c_zero_dim }
7101 \{ \ \} \{ \ \} \{ \ \} \{ \ \} \}7102 }
```
When the block is mono-column in a column with a fixed width (eg p{3cm}), we use a {minipage}.

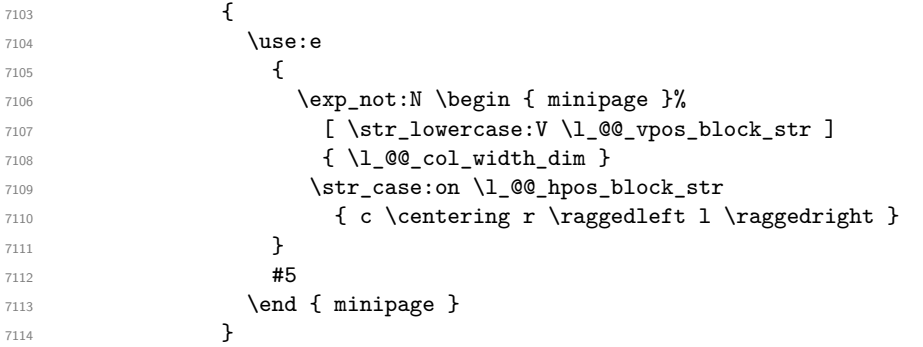

In the other cases, we use a {tabular}.

```
7115 \left\{7116 \use:e
7117 \qquad \qquad \qquad \qquad7118 \exp_not:N \begin { tabular }%
7119 I \str_lowercase:V \1_@@_vpos_block_str ]
7120 { @ { } \l_@@_hpos_block_str @ { } }
7121 }
#5
7123 \end { tabular }
7124 }
7125 }
```
If we are in a mathematical array  $(\lceil \text{eq\_tabular\_bool} \rceil$  is false). The composition is always done with an {array} (never with a {minipage}).

```
7126 f
7127 \c_math_toggle_token
7128 \use:e
7129 \qquad \qquad7130 \exp_not:N \begin { array }%
7131 [ \str_lowercase:V \l_@@_vpos_block_str ]
7132 { @ { } \l_@@_hpos_block_str @ { } }
7133 }
7134 #5
7135 \end { array }
7136 \c_math_toggle_token
7137 }
7138 }
```
The box which will contain the content of the block has now been composed.

If there were \rotate (which raises \g\_@@\_rotate\_bool) in the content of the \Block, we do a rotation of the box (and we also adjust the baseline the rotated box).

7139 \bool\_if:NT \g\_@@\_rotate\_bool \@@\_rotate\_box\_of\_block:

If we are in a mono-column block, we take into account the width of that block for the width of the column.

```
7140 \int_compare:nNnT { #2 } = \c_one_int
7141 {
7142 \dim_gset:Nn \g_@@_blocks_wd_dim
7143 {
7144 \dim_max:nn
7145 \g_00_blocks_wd_dim
7146 \left\{ \begin{array}{c} \end{array} \right.7147 \box_wd: c
7148 \{g_@Q_ block \boxtimes \int \left\{148\} \{g_@Q_ block \boxtimes \int \left\{148\}7149 }
7150 }
7151 }
```
If we are in a mono-row block and if that block has no vertical option for the position<sup>15</sup>, we take into account the height and the depth of that block for the height and the depth of the row.

```
7152 \str_if_eq:VnT \l_@@_vpos_block_str { c }
7153 {
7154 \int \int \text{compare: nNnT } { #1 } = \c_{one\_int}71557156 \dim_gset:Nn \g_@@_blocks_ht_dim
7157 \left\{7158 \dim_max:nn
7159 \g_@@_blocks_ht_dim
```
 $15$ If the block has a key of a vertical position, that means that it has to be put in a vertical space determined by the *others* cells of the row. Therefore there is no point creating space here. Moreover, that would lead to problems when a multi-row block with a position key such as b or B.

```
7160 \qquad \qquad \qquad \qquad \qquad \qquad7161 \box_ht:c
7162 { g_@@_ block _ box _ \int_use:N \g_@@_block_box_int _ box }
7163 }
7164 }
7165 \dim_gset:Nn \g_@@_blocks_dp_dim
7166 \left\{7167 \dim max:nn
7168 \g_00_blocks_dp_dim
7169 \qquad \qquad \qquad \qquad \qquad \qquad7170 \box_dp: c
{ g\_@Q\_block \_\} \ \ \{ g\_@Q\_block \_\} \ \ \ Q\_@Q\_block\_box\_int \_\7172 }
7173 }
7174 }
7175 }
7176 \seq_gput_right:Nx \g_@@_blocks_seq
7177 \qquad7178 \l_tmpa_tl
```
In the list of options  $#3$ , maybe there is a key for the horizontal alignment  $(1, r \text{ or } c)$ . In that case, that key has been read and stored in \l\_@@\_hpos\_block\_str. However, maybe there were no key of the horizontal alignment and that's why we put a key corresponding to the value of \l\_@@\_hpos\_block\_str, which is fixed by the type of current column.

 { \exp\_not:n { #3 } , 7181 \l\_@@\_hpos\_block\_str ,

Now, we put a key for the vertical alignment.

```
7182 \bool_if:NT \g_@@_rotate_bool
7183 {
7184 \bool_if:NTF \g_@@_rotate_c_bool
7185 { v-center }
7186 { \int_compare:nNnT \c@iRow = \l_@@_last_row_int T }
7187 }
7188
7189 }
7190 {
7191 \box_use_drop: c
7192 {g_@Q_ block_ box_1int_use:N \g_@Q_block_box_int_ box}7193 }
7194 }
7195 \bool_set_false:N \g_@@_rotate_c_bool
7196 }
```

```
7197 \cs_new:Npn \@@_adjust_hpos_rotate:
7198 {
```

```
7199 \bool_if:NT \g_@@_rotate_bool
7200 {
7201 \str_set:Nx \l_@@_hpos_block_str
7202 \qquad \qquad \qquad7203 \bool_if:NTF \g_@@_rotate_c_bool
7204 { c }
72057206 \str_case:onF \l_@@_vpos_block_str
7207 { b 1 B 1 t r T r }
7208 \{ \int \text{compare: nNnTF } \c0iRow = \l1_@Q_last\_row\_int r 1 \}7209 }
7210 }
7211 }
7212 }
```
Despite its name the following command rotates the box of the block *but also does vertical adjustement of the baseline of the block*.

```
7213 \cs_new_protected:Npn \@@_rotate_box_of_block:
7214 {
7215 \box_grotate:cn
7216 { g_@@_ block _ box _ \int_use:N \g_@@_block_box_int _ box }
7217 { 90 }
\verb|7218| \int\_compare:nNnT \c@iRow = \l_@_last\_row\_int7219 \sim7220 \vbox_gset_top:cn
7221 \{ g\_QQ_ block \_\box{} \int \g\_QQ_ block\_box \}72227223 \skip_vertical:n { 0.8 ex }
7224 \bf \text{box use: c}{ g\_@@_\text{block }_\text{max} \ \{ g\_@@_\text{block\_box\_int\_box} \ \}7226 }
7227 }
7228 \bool_if:NT \g_@@_rotate_c_bool
7229 {
7230 \hbox_gset:cn
7231 \{g_@@\_block\_box\_limits"\ \infty\}72327233 \c_math_toggle_token
7234 \vcenter
72357236 \box use: c
7237 90\frac{ge0} - \int_S \cdot N \cdot M \cdot S = 07238 }
7239 \c_math_toggle_token
7240 }
7241 }
7242 }
```
The following macro is for the standard case, where the block is not mono-row and not mono-column. In that case, the content of the block is *not* composed right now in a box. The composition in a box will be done further, just after the construction of the array (cf. \@@\_draw\_blocks: and above all \@@\_Block\_v:nnnnnn).

#1 is *i* (the number of rows of the block), #2 is *j* (the number of columns of the block), #3 is the list of *key=values* pairs, #4 are the tokens to put before the math mode and before the composition of the block and  $#5$  is the label (=content) of the block.

```
7243 \cs_new_protected:Npn \@@_Block_v:nnnnn #1 #2 #3 #4 #5
 7244 {
 7245 \seq_gput_right:Nx \g_@@_blocks_seq
 7246 {
 7247 \l_tmpa_tl
 7248 { \exp_not:n { #3 } }
 7249 {
 7250 \bool_if:NTF \l_@@_tabular_bool
 7251 \left\{ \begin{array}{c} \end{array} \right.7252 \group_begin:
The following command will be no-op when respect-arraystretch is in force.
```

```
7253 \@@_reset_arraystretch:
7254 \exp_not:n
72557256 \dim_zero:N \extrarowheight
7257 #4
```
If the box is rotated (the key \rotate may be in the previous #4), the tabular used for the content of the cell will be constructed with a format c. In the other cases, the tabular will be constructed with a format equal to the key of position of the box. In other words: the alignment internal to the tabular is the same as the external alignment of the tabular (that is to say the position of the block in its zone of merged cells).

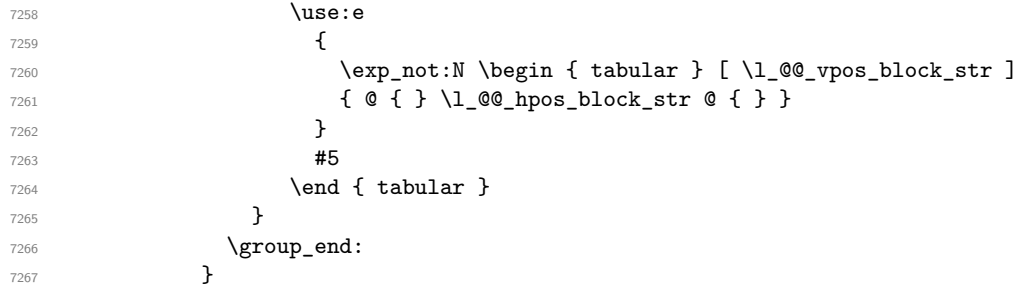

When we are *not* in an environments {NiceTabular} (or similar).

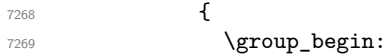

The following will be no-op when respect-arraystretch is in force.

```
7270 \@@_reset_arraystretch:
7271 \exp_not:n
72727273 \dim_zero:N \extrarowheight
7274 \textbf{\#4}7275 \c_math_toggle_token
7276 \use:e
\overline{1} \overline{2} \overline{1} \overline{2} \overline{1} \overline{2} \overline{1} \overline{2} \overline{1} \overline{2} \overline{1} \overline{2} \overline{1} \overline{2} \overline{1} \overline{2} \overline{1} \overline{2} \overline{1} \overline{2} \overline{1} \overline{2} \overline{1} \overline{2} \overline{7278 \exp_not:N \begin { array } [ \l_@@_vpos_block_str ]
7279 \{ Q \} \setminus l \_QQ \_{hpos\_block\_str} Q \}7280 }
7281 \textbf{\#5}7282 \end { array }
7283 \c_math_toggle_token
7284 }
7285 \group_end:
7286 }
7287 }
7288 }
7289 }
```
We recall that the options of the command \Block are analyzed twice: first in the cell of the array and once again when the block will be put in the array *after the construction of the array* (by using  $PGF$ ).

```
7290 \keys_define:nn { NiceMatrix / Block / SecondPass }
7291 {
7292 tikz .code:n =
7293 \IfPackageLoadedTF { tikz }
_{7294} { \seq_put_right:Nn \l_@@_tikz_seq { { #1 } } }
7295 { \@@_error:n { tikz~key~without~tikz } } ,
7296 tikz .value_required:n = true ,
7297 fill .code:n =
7298 \tl_set_rescan:Nnn
7299 \l_@@_fill_tl
7300 { \char_set_catcode_other:N ! }
7301 \{  #1 \},
7302 fill .value_required:n = true ,
7303 opacity .tl_set:N = \l_@@_opacity_tl ,
7304 opacity .value_required:n = true ,
7305 draw .code:n =
7306 \tl_set_rescan:Nnn
7307 \l_@@_draw_tl
7308 { \char_set_catcode_other:N ! }
7309 { #1 } ,
7310 draw .default:n = default ,
7311 rounded-corners .dim_set:N = \1_@@_rounded_corners_dim ,
7312 rounded-corners .default:n = 4 pt ,
```

```
7313 color .code:n =
7314 \@@_color:n { #1 }
7315 \tl_set_rescan:Nnn
7316 \l_@@_draw_tl
7317 { \char_set_catcode_other:N ! }
7318 \{ H1 \}7319 borders .clist_set:N = \l_@@_borders_clist ,
7320 borders .value_required:n = true ,
7321 hvlines .meta:n = { vlines , hlines }
7322 vlines .bool_set:N = \1_@@_vlines_block_bool,
7323 vlines .default:n = true ,
7324 hlines .bool_set:N = \l_@@_hlines_block_bool,
7325 hlines .default:n = true ,
7326 line-width .dim_set:N = \l_@@_line_width_dim ,
7327 line-width .value_required:n = true ,
```
Some keys have not a property .value\_required:n (or similar) because they are in FirstPass.

```
7328 l .code:n = \str_set:Nn \l_@@_hpos_block_str l ,
7329 r .code:n = \str_set:Nn \l_@@_hpos_block_str r ,
7330 c .code:n = \str_set:Nn \l_@@_hpos_block_str c
7331 L .code:n = \str_set:Nn \l_@@_hpos_block_str l
7332 \bool_set_true:N \l_@@_hpos_of_block_cap_bool ,
7333 R .code:n = \str set:Nn \l @@ hpos block str r
7334 \bool_set_true:N \l_@@_hpos_of_block_cap_bool ,
7335 C .code:n = \str_set:Nn \l_@@_hpos_block_str c
7336 \bool_set_true:N \l_@@_hpos_of_block_cap_bool ,
7337 t .code:n = \str_set:Nn \l_@@_vpos_block_str t ,
7338 T .code:n = \str_set:Nn \l_@@_vpos_block_str T,
7339 b .code:n = \str_set:Nn \l_@@_vpos_block_str b,
7340 B .code:n = \str_set:Nn \l_@@_vpos_block_str B ,
7341 v-center .code:n = \str_set:Nn \l_@@_vpos_block_str { c },
7342 v-center .value_forbidden:n = true ,
7343 name .tl_set:N = \l_@@_block_name_str ,
7344 name .value_required:n = true ,
7345 name .initial:n = ,
7346 respect-arraystretch .code:n =
7347 \cs_set_eq:NN \@@_reset_arraystretch: \prg_do_nothing: ,
7348 respect-arraystretch .value_forbidden:n = true ,
7349 transparent .bool_set:N = \l_@@_transparent_bool ,
7350 transparent .default:n = true ,
7351 transparent .initial:n = false ,
7352 unknown .code:n = \@@_error:n { Unknown~key~for~Block }
7353 }
```
The command  $\text{Q@ draw blocks:}$  will draw all the blocks. This command is used after the construction of the array. We have to revert to a clean version of \ialign because there may be tabulars in the \Block instructions that will be composed now.

```
7354 \cs_new_protected:Npn \@@_draw_blocks:
7355 {
7356 \cs_set_eq:NN \ialign \@@_old_ialign:
7357 \seq_map_inline:Nn \g_@@_blocks_seq { \@@_Block_iv:nnnnnn ##1 }
7358 }
7359 \cs_new_protected:Npn \@@_Block_iv:nnnnnn #1 #2 #3 #4 #5 #6
7360 {
```
The integer \1  $@Q$  last row int will be the last row of the block and \1  $@Q$  last col int its last column.

 \int\_zero\_new:N \l\_@@\_last\_row\_int \int\_zero\_new:N \l\_@@\_last\_col\_int

We remind that the first mandatory argument of the command **\Block** is the size of the block with the special format  $i-j$ . However, the user is allowed to omit i or j (or both). This will be interpreted as: the last row (resp. column) of the block will be the last row (resp. column) of the block (without the potential exterior row—resp. column—of the array). By convention, this is stored in \g\_@@\_blocks\_seq as a number of rows (resp. columns) for the block equal to 100. That's what we detect now.

```
7363 \int_compare:nNnTF { #3 } > { 99 }
7364 { \int_set_eq:NN \l_@@_last_row_int \c@iRow }
7365 { \int_set:Nn \l_@@_last_row_int { #3 } }
7366 \int_compare:nNnTF { #4 } > { 99 }
7367 { \int_set_eq:NN \l_@@_last_col_int \c@jCol }
7368 { \int_set:Nn \l_@@_last_col_int { #4 } }
7369 \int_compare:nNnTF \l_@@_last_col_int > \g_@@_col_total_int
7370 {
7371 \bool_lazy_and:nnTF
7372 \l_@@_preamble_bool
7373 {
7374 \int_compare_p:n
7375 { \l_@@_last_col_int <= \g_@@_static_num_of_col_int }
7376 }
7377 {
7378 \msg_error:nnnn { nicematrix } { Block~too~large~2 } { #1 } { #2 }
7379 \@@_msg_redirect_name:nn { Block~too~large~2 } { none }
7380 \@@_msg_redirect_name:nn { columns~not~used } { none }
7381 }
7382 { \msg_error:nnnn { nicematrix } { Block~too~large~1 } { #1 } { #2 } }
7383 }
7384 {
7385 \int_compare:nNnTF \l_@@_last_row_int > \g_@@_row_total_int
7386 { \msg_error:nnnn { nicematrix } { Block~too~large~1 } { #1 } { #2 } }
7387 { \@@_Block_v:nnnnnn { #1 } { #2 } { #3 } { #4 } { #5 } { #6 } }
7388 }
7389 }
```
The following command  $\text{Q@Block } v:$ nnnnnn will actually draw the block. #1 is the first row of the block; #2 is the first column of the block; #3 is the last row of the block; #4 is the last column of the block; #5 is a list of *key=value* options; #6 is the label

```
7390 \cs_new_protected:Npn \@@_Block_v:nnnnnn #1 #2 #3 #4 #5 #6
7391 {
```
The group is for the keys.

```
7392 \group begin:
7393 \int_compare:nNnT { #1 } = { #3 }
7394 { \str_set:Nn \l_@@_vpos_block_str { t } }
7395 \keys_set:nn { NiceMatrix / Block / SecondPass } { #5 }
7396 \bool_if:NT \l_@@_vlines_block_bool
7397 {
7398 \tl_gput_right:Nx \g_nicematrix_code_after_tl
7399 {
7400 \@@_vlines_block:nnn
7401 \{ \exp_{\text{not}:n} {\#5} \}7402 \{ H1 - H2 \}_{7403} { \int_use:N \1 @@ last_row_int - \int_use:N \1 @@ last_col_int }
7404 }
7405 }
7406 \bool_if:NT \l_@@_hlines_block_bool
7407 \{7408 \tl_gput_right:Nx \g_nicematrix_code_after_tl
7409 {
7410 \@@_hlines_block:nnn
7411 \{ \exp_{\text{not}:n} {\#5} \}7412 \{ H1 - H2 \}_{7413} { \int_use:N \l_@@_last_row_int - \int_use:N \l_@@_last_col_int }
7414 }
7415 }
7416 \bool_if:NF \l_@@_transparent_bool
```

```
7417 {
7418 \bool_lazy_and:nnF \l_@@_vlines_block_bool \l_@@_hlines_block_bool
7419 {
```
The sequence of the positions of the blocks (excepted the blocks with the key hvlines) will be used when drawing the rules (in fact, there is also the \multicolumn and the \diagbox in that sequence).

```
7420 \seq_gput_left:Nx \g_@@_pos_of_blocks_seq
7421 { { #1 } { #2 } { #3 } { #4 } { \l_@@_block_name_str } }
7422 }
7423 }
7424 \tl_if_empty:NF \l_@@_draw_tl
7425 {
7426 \bool_lazy_or:nnT \l_@@_hlines_block_bool \l_@@_vlines_block_bool
7427 { \@@_error:n { hlines~with~color } }
7428 }
7429 \tl_if_empty:NF \l_@@_draw_tl
7430 {
7431 \tl_gput_right:Nx \g_nicematrix_code_after_tl
7432 {
7433 \@@_stroke_block:nnn
7434 { \exp_not:n { #5 } } % #5 are the options
7435 \{ H1 - H2 \}7436 \{ \int_ue: N \lQ@_last\_row\_int - \int_use: N \lQ@_last\_col\_int \}7437 }
7438 \seq_gput_right:Nn \g_@@_pos_of_stroken_blocks_seq
7439 { { #1 } { #2 } { #3 } { #4 } }
7440 }
7441 \clist_if_empty:NF \l_@@_borders_clist
7442 {
7443 \tl_gput_right:Nx \g_nicematrix_code_after_tl
7444 {
7445 \@@_stroke_borders_block:nnn
7446 { \exp_not:n { #5 } }
7447 \{ H1 - H2 \}{ \int_{148} \int \int_l \left\vert u \right\vert \times:N \leq \left\vert u \right\vert \times N \leq \left\vert u \right\vert \times N}7449 }
7450 }
7451 \tl_if_empty:NF \l_@@_fill_tl
7452 {
7453 \tl_if_empty:NF \l_@@_opacity_tl
7454 \left\{ \begin{array}{c} \end{array} \right.7455 \tl_if_head_eq_meaning:nNTF \l_@@_fill_tl [
7456 \left\{7457 \tl_set:Nx \l_@@_fill_tl
7458 \left\{7459 [ opacity = 1 @@_opacity_tl ,
7460 \tl_tail:o \l_@@_fill_tl
7461 }
7462 }
7463 \left\{ \begin{array}{c} \end{array} \right.7464 \tl set:Nx \l @0 fill tl
7465 { [ opacity = \l_@@_opacity_tl ] { \l_@@_fill_tl } }
7466 }
7467 }
7468 \tl_gput_right:Nx \g_@@_pre_code_before_tl
7469 \uparrow7470 \exp_not:N \roundedrectanglecolor
7471 \exp_args:No \tl_if_head_eq_meaning:nNTF \l_@@_fill_tl [
7472 \{ \lceil \text{ } \mathsf{QQ} \rceil \text{ till } t \rceil \}
```

```
7473 \{ \{ \l \l \l \l \l \l \l \l \ \} \}7474 { #1 - #2 }
_{7475} { \int_use:N \l_@@_last_row_int - \int_use:N \l_@@_last_col_int }
_{7476} { \dim_use:N \l_@@_rounded_corners_dim }
7477 }
7478 }
7479 \seq_if_empty:NF \l_@@_tikz_seq
7480 {
7481 \tl_gput_right:Nx \g_nicematrix_code_before_tl
7482 {
7483 \@@_block_tikz:nnnnn
7484 { #1 }
7485 { #2 }
7486 { \int_use:N \l_@@_last_row_int }
7487 <br>
{\int_use:N \l_@@_last_col_int }
7488 \{ \seq\text{.} \nl\text{.} @ \text{.} \ncirc\text{.} @ \text{.} \ncirc\text{.} @ \text{.} \ncirc\text{.} @ \text{.} \ncirc\text{.} @ \text{.} \ncirc\text{.} @ \text{.} \ncirc\text{.} @ \text{.} \ncirc\text{.} @ \text{.} \ncirc\text{.} @ \text{.} \ncirc\text{.} @ \text{.} \ncirc\text{.} @ \text{.} \ncirc\text{.} @ \text{.} \ncirc\text{.} @ \text{.} \ncirc\text{.} @ \text{.} \ncirc\text{.}7489 }
7490 }
7491 \cs_set_protected_nopar:Npn \diagbox ##1 ##2
7402 \sqrt{ }7493 \tl_gput_right:Nx \g_@@_pre_code_after_tl
7494 \left\{ \begin{array}{c} \end{array} \right.7495 \@@_actually_diagbox:nnnnnn
7496 { #1 }
7497 { #2 }
7498 { \int_use:N \l_@@_last_row_int }
7499 { \int\limits_{\text{use}:N \lightharpoonup} l_0@\_last\_col\_int }7500 { \exp_not:n { ##1 } } { \exp_not:n { ##2 } }
7501 }
7502 }
7503 \hbox_set:Nn \l_@@_cell_box { \set@color #6 }
7504 \bool_if:NT \g_@@_rotate_bool \@@_rotate_cell_box:
```
Let's consider the following {NiceTabular}. Because of the instruction !{\hspace{1cm}} in the preamble which increases the space between the columns (by adding, in fact, that space to the previous column, that is to say the second column of the tabular), we will create *two* nodes relative to the block: the node 1-1-block and the node 1-1-block-short.

\begin{NiceTabular}{cc!{\hspace{1cm}}c}  $\B{Block{2-2}{our block}$  & one  $\setminus$ & & two \\ three  $\&$  four  $\&$  five  $\setminus \setminus$ six by the seven  $\&$  seven  $\&$  eight  $\|\cdot\|$ \end{NiceTabular}

We highlight the node  $1-1-b \, \text{lock}$  We highlight the node  $1-1-b \, \text{lock}$ -short

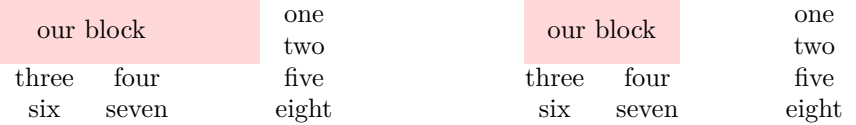

The construction of the node corresponding to the merged cells.

```
7505 \pgfpicture
7506 \pgfrememberpicturepositiononpagetrue
7507 \pgf@relevantforpicturesizefalse
7508 \@@_qpoint:n { row - #1 }
7509 \dim_set_eq:NN \l_tmpa_dim \pgf@y
7510 \@@_qpoint:n { col - #2 }
```

```
7511 \dim_set_eq:NN \l_tmpb_dim \pgf@x
7512 \@@_qpoint:n { row - \int_eval:n { \l_@@_last_row_int + 1 } }
7513 \dim_set_eq:NN \l_@@_tmpc_dim \pgf@y
7514 \@@_qpoint:n { col - \int_eval:n { \l_@@_last_col_int + 1 } }
7515 \dim_set_eq:NN \l_@@_tmpd_dim \pgf@x
```
We construct the node for the block with the name  $(\texttt{\#1-#2-block})$ .

The function  $\text{QQ}_{pf}$  rect node:nnnnn takes in as arguments the name of the node and the four coordinates of two opposite corner points of the rectangle.

```
7516 \@@_pgf_rect_node:nnnnn
7517 { \@@_env: - #1 - #2 - block }
7518 \l_tmpb_dim \l_tmpa_dim \l_@@_tmpd_dim \l_@@_tmpc_dim
7519 \str_if_empty:NF \l_@@_block_name_str
7520 {
7521 \pgfnodealias
7522 { \@@_env: - \l_@@_block_name_str }
7523 \{ \begin{array}{ccc} \sqrt{00} & - & - & - & - \\ \sqrt{00} & - & +1 & - & +2 & - \text{ block} \end{array} \}7524 \str_if_empty:NF \l_@@_name_str
75257526 \pgfnodealias
7527 \{ \lceil \text{Q@name\_str} - \lceil \text{Q@\_block\_name\_str} \rceil \}7528 \{ \qquad \qquad \{ \qquad \qquad 41 - #2 - block \}7529 }
7530 }
```
Now, we create the "short node" which, in general, will be used to put the label (that is to say the content of the node). However, if one the keys L, C or R is used (that information is provided by the boolean \l\_@@\_hpos\_of\_block\_cap\_bool), we don't need to create that node since the normal node is used to put the label.

```
7531 \bool_if:NF \l_@@_hpos_of_block_cap_bool
7532 {
7533 \dim_set_eq:NN \l_tmpb_dim \c_max_dim
```
The short node is constructed by taking into account the *contents* of the columns involved in at least one cell of the block. That's why we have to do a loop over the rows of the array.

```
7534 \int_step_inline:nnn \l_@@_first_row_int \g_@@_row_total_int
7535 {
```
We recall that, when a cell is empty, no (normal) node is created in that cell. That's why we test the existence of the node before using it.

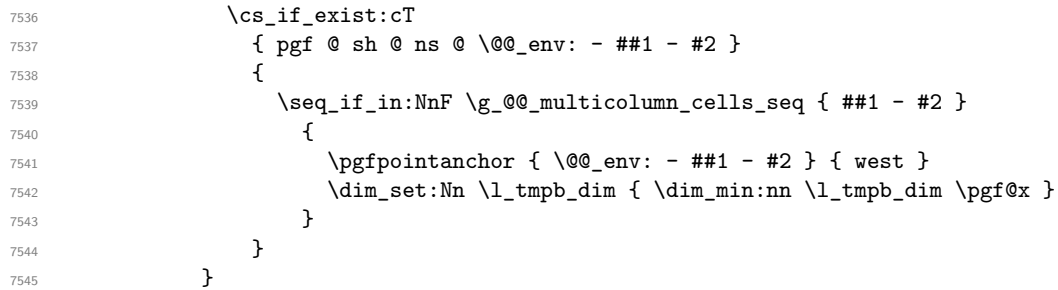

If all the cells of the column were empty,  $\lceil \cdot \rceil$  that the same value  $\lceil \cdot \rceil$  and  $\lceil \cdot \rceil$  in that case, you use for \l\_tmpb\_dim the value of the position of the vertical rule.

  $\dim_{compare:nNnT \l\l_{tmp\_dim} = \c_{max\_dim}$   $\left\{ \begin{array}{c} \end{array} \right.$  \@@\_qpoint:n { col - #2 } \dim\_set\_eq:NN \l\_tmpb\_dim \pgf@x } \dim\_set:Nn \l\_@@\_tmpd\_dim { - \c\_max\_dim } \int\_step\_inline:nnn \l\_@@\_first\_row\_int \g\_@@\_row\_total\_int \cs\_if\_exist:cT { pgf @ sh @ ns @ \@@\_env: - ##1 - \int\_use:N \l\_@@\_last\_col\_int } 

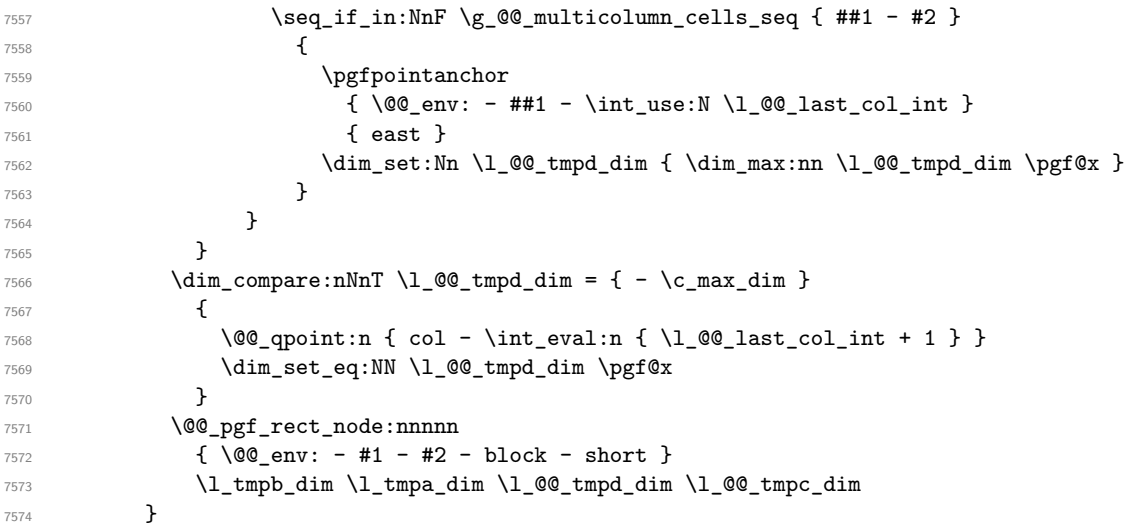

If the creation of the "medium nodes" is required, we create a "medium node" for the block. The function \@@\_pgf\_rect\_node:nnn takes in as arguments the name of the node and two PGF points.

```
7575 \bool_if:NT \l_@@_medium_nodes_bool
7576 {
7577 \@@_pgf_rect_node:nnn
7578 { \@@_env: - #1 - #2 - block - medium }
_{7579} { \pgfpointanchor { \@@_env: - #1 - #2 - medium } { north~west } }
7580 {
7581 \pgfpointanchor
7582 \{ \begin{array}{c} \sqrt{00} \text{env:} \end{array}7583 - \int_use:N \l_@@_last_row_int
7584 - \int_use:N \l_@@_last_col_int - medium
7585 }
7586 { south~east }
7587 }
7588 }
```
Now, we will put the label of the block.

```
7589 \bool_lazy_any:nTF
7590 {
7591 { \str_if_eq_p:on \l_@@_vpos_block_str { c } }
7592 { \str_if_eq_p:on \l_@@_vpos_block_str { T } }
{ \strut \strut \{ \strut \strut \star \strut \{ \strut \star \strut \} }7594 }
```
{

If we are in the first column, we must put the block as if it was with the key r.

```
7596 \int_if_zero:nT { #2 } { \str_set_eq:NN \l_@@_hpos_block_str \c_@@_r_str }
If we are in the last column, we must put the block as if it was with the key l.
```

```
7597 \bool_if:nT \g_@@_last_col_found_bool
7598 {
7599 \int_Compare:nNnT {\#2 } = \gQ_col\_total\_int7600 { \str_set_eq:NN \l_@@_hpos_block_str \c_@@_l_str }
7601 }
```
\l\_tmpa\_tl will contain the anchor of the PGF node which will be used.

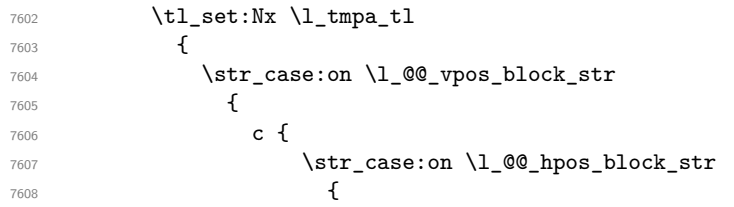

```
7609 c { center }
7610 l { west }
7611 r { east }
7612 }7613
7614 }
7615 T {
7616 \str_case:on \l_@@_hpos_block_str
76177618 c { north }
7619 l { north~west }
7620 r { north~east }
7621 }
7622
7623 }
7624 B {
7625 \str_case:on \l_@@_hpos_block_str
76267627 c { south}
7628 l { south~west }
7629 r { south~east }
7630 }
7631
7632 }
7633 }
7634 }
7635 \pgftransformshift
7636 {
7637 \pgfpointanchor
7638 \qquad \qquad \qquad \qquad \qquad \qquad7639 \qquad \qquad \qquad \qquad 00 \text{ env: - #1 - #2 - block}7640 \bool_if:NF \l_@@_hpos_of_block_cap_bool { - short }
7641 }
7642 \{ \l \l \t{mpa_t1} \}7643 }
7644 \pgfset
7645 {
7646 inner~xsep = \c zero dim .
7647 inner~ysep = \c_zero_dim
7648 }
7649 \pgfnode
7650 { rectangle }
7651 { \l_tmpa_tl }
7652 { \box_use_drop:N \l_@@_cell_box } { } { }
7653 }
```
End of the case when  $\lceil \log_p \cdot \rceil$  block\_str is equal to c, T or B. Now, the other cases.

```
7654 {
7655 \pgfextracty \l_tmpa_dim
7656 {
7657 \\GQ_qpoint:n
7658 {
7659 row - \str_if_eq:onTF \l_@@_vpos_block_str { b } { #3 } { #1 }
7660 - base
7661 }
7662 }
7663 \dim_sub:Nn \l_tmpa_dim { 0.5 \arrayrulewidth } % added 2023-02-21
```
We retrieve (in  $\pgf(x)$  the *x*-value of the center of the block.

```
7664 \pgfpointanchor
7665 {
7666 \@@ env: - #1 - #2 - block
7667 \bool_if:NF \l_@@_hpos_of_block_cap_bool { - short }
```

```
7668 }
7669 {
7670 \str_case:on \l_@@_hpos_block_str
7671 \left\{ \begin{array}{c} \end{array} \right.7672 c { center }
7673 l { west }
7674 r { east }
7675 }
7676 }
```
We put the label of the block which has been composed in  $\lceil \log_{\text{cell}} \rceil$  box.

```
7677 \pgftransformshift { \pgfpoint \pgf@x \l_tmpa_dim }
7678 \pgfset { inner~sep = \c_zero_dim }
7679 \pgfnode
7680 { rectangle }
7681 {
7682 \str_case:on \1_@@_hpos_block_str
7683 \left\{7684 c { base }
7685 l { base~west }
7686 r { base~east }
7687 }
7688 }
7689 { \box_use_drop:N \l_@@_cell_box } { } { }
7690 }
7691 \endpgfpicture
7692 \group_end:
7693 }
```
The first argument of  $\Diamond$  stroke block:nnn is a list of options for the rectangle that you will stroke. The second argument is the upper-left cell of the block (with, as usual, the syntax  $i-j$ ) and the third is the last cell of the block (with the same syntax).

```
7694 \cs_new_protected:Npn \@@_stroke_block:nnn #1 #2 #3
7695 {
7696 \group_begin:
7697 \tl_clear:N \l_@@_draw_tl
7698 \dim_set_eq:NN \l_@@_line_width_dim \arrayrulewidth
7699 \keys_set_known:nn { NiceMatrix / BlockStroke } { #1 }
7700 \pgfpicture
7701 \pgfrememberpicturepositiononpagetrue
7702 \pgf@relevantforpicturesizefalse
7703 \tl_if_empty:NF \l_@@_draw_tl
7704 {
```
If the user has used the key color of the command \Block without value, the color fixed by \arrayrulecolor is used.

```
\verb|7705| \label{t1} $$\tt1_if_eq: NNTF \l0@_draw_t1 \c_@_default_t17706 { \CT@arc@ }
7707 \{ \@{0} \cdots \@{1} \@{draw_t1} \}7708 }
7709 \pgfsetcornersarced
7710 {
7711 \pgfpoint
\label{eq:3} \qquad \qquad \{ \ \verb|l_@cromedes_corners_dim| \}_{7713} { \1 @Q rounded corners dim }
7714 }
7715 \@@_cut_on_hyphen:w #2 \q_stop
7716 \int_compare:nNnF \l_tmpa_tl > \c@iRow
7717 {
7718 \int_compare:nNnF \l_tmpb_tl > \c@jCol
7719 {
7720 \\GQ_qpoint:n { row - \l_tmpa_tl }
7721 \dim_set_eq:NN \l_tmpb_dim \pgf@y
```

```
7722 \@@_qpoint:n { col - \l_tmpb_tl }
7723 \dim_set_eq:NN \l_@@_tmpc_dim \pgf@x
7724 \@@_cut_on_hyphen:w #3 \q_stop
7725 \int_compare:nNnT \l_tmpa_tl > \c@iRow
7726 { \tl_set:No \l_tmpa_tl { \int_use:N \c@iRow } }
7727 \int_compare:nNnT \l_tmpb_tl > \c@jCol
7728 { \tl_set:No \l_tmpb_tl { \int_use:N \c@jCol } }
7729 \@Qqpoint:n { row - \int_eval:n { \l_tmpa_tl + 1 } }
7730 \dim_set_eq:NN \l_tmpa_dim \pgf@y
7731 \@@_qpoint:n { col - \int_eval:n { \l_tmpb_tl + 1 } }
7732 \dim_set_eq:NN \l_@@_tmpd_dim \pgf@x
7733 \pgfsetlinewidth { 1.1 \l_@@_line_width_dim }
7734 \pgfpathrectanglecorners
7735 { \pgfpoint \l_@@_tmpc_dim \l_tmpb_dim }
7736 { \pgfpoint \l_@@_tmpd_dim \l_tmpa_dim }
7737 \dim_compare:nNnTF \l_@@_rounded_corners_dim = \c_zero_dim
7738 { \pgfusepathqstroke }
7739 { \pgfusepath { stroke } }
7740 }
7741 }
7742 \endpgfpicture
7743 \group_end:
7744 }
```
Here is the set of keys for the command \@@\_stroke\_block:nnn.

```
7745 \keys_define:nn { NiceMatrix / BlockStroke }
7746 {
7747 color .tl_set:N = \l_@@_draw_tl ,
7748 draw .code:n =
7749 \exp_args:Ne \tl_if_empty:nF { #1 } { \tl_set:Nn \l_@@_draw_tl { #1 } },
7750 draw .default:n = default
7751 line-width .dim_set:N = \l_@@_line_width_dim ,
7752 rounded-corners .dim_set:N = \lceil \frac{00}{\text{rounded\_corners\_dim}} \rceil7753 rounded-corners .default:n = 4 pt
7754 }
```
The first argument of  $\Diamond \otimes$  vlines block:nnn is a list of options for the rules that we will draw. The second argument is the upper-left cell of the block (with, as usual, the syntax  $i-j$ ) and the third is the last cell of the block (with the same syntax).

```
7755 \cs_new_protected:Npn \@@_vlines_block:nnn #1 #2 #3
7756 {
7757 \dim set eq:NN \l @@ line width dim \arrayrulewidth
7758 \keys set known:nn { NiceMatrix / BlockBorders } { #1 }
7759 \@@_cut_on_hyphen:w #2 \q_stop
7760 \tl_set_eq:NN \l_@@_tmpc_tl \l_tmpa_tl
7761 \tl_set_eq:NN \l_@@_tmpd_tl \l_tmpb_tl
7762 \@@_cut_on_hyphen:w #3 \q_stop
7763 \tl_set:Nx \l_tmpa_tl { \int_eval:n { \l_tmpa_tl + 1 } }
7764 \tl_set:Nx \l_tmpb_tl { \int_eval:n { \l_tmpb_tl + 1 } }
7765 \int_step_inline:nnn \l_@@_tmpd_tl \l_tmpb_tl
7766 {
7767 \use:e
7768 \left\{ \begin{array}{c} \end{array} \right.7769 \@@_vline:n
77707771 position = ##1,
7772 start = 1 00 tmpc tl,
7773 end = \int_eval:n { \l_tmpa_tl - 1 } ,
7774 total-width = \dim_k: N \lQQ_linewidth_dim
7775 }
7776 }
7777 }
7778 }
```

```
7779 \cs_new_protected:Npn \@@_hlines_block:nnn #1 #2 #3
7780 {
7781 \dim_set_eq:NN \l_@@_line_width_dim \arrayrulewidth
7782 \keys_set_known:nn { NiceMatrix / BlockBorders } { #1 }
7783 \@@_cut_on_hyphen:w #2 \q_stop
7784 \tl_set_eq:NN \l_@@_tmpc_tl \l_tmpa_tl
7785 \tl_set_eq:NN \l_@@_tmpd_tl \l_tmpb_tl
7786 \@@_cut_on_hyphen:w #3 \q_stop
7787 \tl_set:Nx \l_tmpa_tl { \int_eval:n { \l_tmpa_tl + 1 } }
7788 \tl_set:Nx \l_tmpb_tl { \int_eval:n { \l_tmpb_tl + 1 } }
7789 \int_step_inline:nnn \l_@@_tmpc_tl \l_tmpa_tl
7790 {
7791 \use:e
7792 {
7793 \@@_hline:n
7794 \left\{7795 position = ##1 ,
7796 start = \lceil \text{QQ\_tmpd\_tl} \rceil,
7797 end = \int_eval:n { \l_tmpb_tl - 1 },
7798 total-width = \dim_k: N \lQQ_linewidth_dim
7799 }
7800 }
7801 }
7802 }
```
The first argument of \@@\_stroke\_borders\_block:nnn is a list of options for the borders that you will stroke. The second argument is the upper-left cell of the block (with, as usual, the syntax  $i-j$ ) and the third is the last cell of the block (with the same syntax).

```
7803 \cs_new_protected:Npn \@@_stroke_borders_block:nnn #1 #2 #3
7804 {
7805 \dim_set_eq:NN \l_@@_line_width_dim \arrayrulewidth
7806 \keys_set_known:nn { NiceMatrix / BlockBorders } { #1 }
7807 \dim_compare:nNnTF \l_@@_rounded_corners_dim > \c_zero_dim
7808 { \@@_error:n { borders~forbidden } }
7809 {
7810 \tl_clear_new:N \l_@@_borders_tikz_tl
7811 \keys_set:nV
7812 { NiceMatrix / OnlyForTikzInBorders }
7813 \l_@@_borders_clist
7814 \@@_cut_on_hyphen:w #2 \q_stop
7815 \tl_set_eq:NN \l_@@_tmpc_tl \l_tmpa_tl
7816 \tl_set_eq:NN \l_@@_tmpd_tl \l_tmpb_tl
7817 \@@_cut_on_hyphen:w #3 \q_stop
7818 \qquad \texttt{Set}: \texttt{Nx \l_tmpa_t1} { \int\limits_{tmpa_t1} + 1 } }7819 \tl_set:Nx \l_tmpb_tl { \int_eval:n { \l_tmpb_tl + 1 } }
7820 \@@_stroke_borders_block_i:
7821 }
7822 }
7823 \hook_gput_code:nnn { begindocument } { . }
7824 {
7825 \cs_new_protected:Npx \@@_stroke_borders_block_i:
7826 {
7827 \c_@@_pgfortikzpicture_tl
7828 \@@_stroke_borders_block_ii:
7829 \c_@@_endpgfortikzpicture_tl
7830 }
7831 }
7832 \cs_new_protected:Npn \@@_stroke_borders_block_ii:
7833 {
7834 \pgfrememberpicturepositiononpagetrue
7835 \pgf@relevantforpicturesizefalse
7836 \CT@arc@
```
```
7837 \pgfsetlinewidth { 1.1 \l_@@_line_width_dim }
7838 \clist_if_in:NnT \l_@@_borders_clist { right }
7839 { \@@_stroke_vertical:n \l_tmpb_tl }
7840 \clist_if_in:NnT \l_@@_borders_clist { left }
7841 { \@@_stroke_vertical:n \l_@@_tmpd_tl }
7842 \clist_if_in:NnT \l_@@_borders_clist { bottom }
{\scriptstyle\text{{\tt {\{\%Q\_stroke\_horizontal:n \_l\_tmp\_tl \}}}7844 \clist_if_in:NnT \l_@@_borders_clist { top }
7845 { \@@_stroke_horizontal:n \l_@@_tmpc_tl }
7846 }
7847 \keys_define:nn { NiceMatrix / OnlyForTikzInBorders }
7848 {
7849 tikz .code:n =
7850 \cs_if_exist:NTF \tikzpicture
7851 { \tl_set:Nn \l_@@_borders_tikz_tl { #1 } }
7852 { \@@_error:n { tikz~in~borders~without~tikz } },
7853 tikz .value_required:n = true ,
7854 top .code:n = ,
7855 bottom .code:n =
7856 left .code:n = ,
7857 right .code:n =
7858 unknown .code:n = \@@_error:n { bad~border }
7859 }
```
The following command is used to stroke the left border and the right border. The argument #1 is the number of column (in the sense of the col node).

```
7860 \cs_new_protected:Npn \@@_stroke_vertical:n #1
7861 {
7862 \@@_qpoint:n \l_@@_tmpc_tl
7863 \dim_set:Nn \l_tmpb_dim { \pgf@y + 0.5 \l_@@_line_width_dim }
7864 \@@_qpoint:n \l_tmpa_tl
7865 \dim_set:Nn \l_@@_tmpc_dim { \pgf@y + 0.5 \l_@@_line_width_dim }
7866 \@@_qpoint:n { #1 }
7867 \tl_if_empty:NTF \l_@@_borders_tikz_tl
7868 {
7869 \pgfpathmoveto { \pgfpoint \pgf@x \l_tmpb_dim }
7870 \pgfpathlineto { \pgfpoint \pgf@x \l_@@_tmpc_dim }
7871 \pgfusepathqstroke
7872 }
7873 {
7874 \use:e { \exp_not:N \draw [ \l_@@_borders_tikz_tl ] }
7875 ( \pgf@x, \lceil \rho_dim \rceil -- ( \pgf@x, \lceil \rho_dim \rceil ;
7876 }
7877 }
```
The following command is used to stroke the top border and the bottom border. The argument #1 is the number of row (in the sense of the row node).

```
7878 \cs_new_protected:Npn \@@_stroke_horizontal:n #1
7879 {
7880 \@@_qpoint:n \l_@@_tmpd_tl
7881 \clist_if_in:NnTF \l_@@_borders_clist { left }
7882 { \dim_set:Nn \l tmpa_dim { \pgf@x - 0.5 \l @_line_widthdim \}7883 { \dim_set:Nn \l_tmpa_dim { \pgf@x + 0.5 \l_@@_line_width_dim } }
7884 \@@_qpoint:n \l_tmpb_tl
7885 \dim_set:Nn \l_tmpb_dim { \pgf@x + 0.5 \l_@@_line_width_dim }
7886 \@@_qpoint:n { #1 }
7887 \tl_if_empty:NTF \l_@@_borders_tikz_tl
7888 {
7889 \pgfpathmoveto { \pgfpoint \l_tmpa_dim \pgf@y }
7890 \pgfpathlineto { \pgfpoint \l_tmpb_dim \pgf@y }
7891 \pgfusepathqstroke
7892 }
7893 {
```

```
7894 \use:e { \exp_not:N \draw [ \l_@@_borders_tikz_tl ] }
7895 ( \l_tmpa_dim , \pgf@y ) -- ( \l_tmpb_dim , \pgf@y ) ;
7896 }
7897 }
```
Here is the set of keys for the command \@@\_stroke\_borders\_block:nnn.

```
7898 \keys_define:nn { NiceMatrix / BlockBorders }
7899 {
7900 borders .clist_set:N = \l_@@_borders_clist ,
7901 rounded-corners .dim_set:N = \l_@@_rounded_corners_dim ,
7902 rounded-corners .default:n = 4 pt ,
7903 line-width .dim_set:N = \l_@@_line_width_dim
7904 }
```
The following command will be used if the key tikz has been used for the command \Block. The arguments #1 and #2 are the coordinates of the first cell and #3 and #4 the coordinates of the last cell of the block. #5 is a comma-separated list of the Tikz keys used with the path. However, among those keys, you have added in nicematrix a special key offset (an offset for the rectangle of the block). That's why we have to extract that key first.

```
7905 \cs_new_protected:Npn \@@_block_tikz:nnnnn #1 #2 #3 #4 #5
7906 {
7907 \begin { tikzpicture }
7908 \@@_clip_with_rounded_corners:
7909 \clist_map_inline:nn { #5 }
7010 \epsilon7911 \keys_set_known:nnN { NiceMatrix / SpecialOffset } { ##1 } \l_tmpa_tl
7912 \use:e { \exp_not:N \path [ \l_tmpa_tl ] }
7913 (
7914 [
7915 xshift = \dim_k: N \limeq_0ffsetdim,7916 yshift = - \dim_use:N \l_@@_offset_dim
7917 ]
7918 #1 -| #2
7919 )
7920 rectangle
7921 (
7922 [
7923 xshift = - \dim use:N \1 @@ offset dim ,
7924 yshift = \dim_use:N \l_@@_offset_dim
7925 ]
7926 \int_eval:n { #3 + 1 } -| \int_eval:n { #4 + 1 }
7927 ) ;
7928 }
7929 \end { tikzpicture }
7030 - 37931 \cs_generate_variant:Nn \@@_block_tikz:nnnnn { n n n n V }
7932 \keys_define:nn { NiceMatrix / SpecialOffset }
7933 { offset .dim_set:N = \1_00_offset_dim }
```
#### **How to draw the dotted lines transparently**

```
7934 \cs_set_protected:Npn \@@_renew_matrix:
7935 {
7936 \RenewDocumentEnvironment { pmatrix } { }
7937 { \pNiceMatrix }
7938 { \endpNiceMatrix }
7939 \RenewDocumentEnvironment { vmatrix } { }
7940 { \vNiceMatrix }
```

```
7941 { \endvNiceMatrix }
7942 \RenewDocumentEnvironment { Vmatrix } { }
7943 { \VNiceMatrix }
7944 { \endVNiceMatrix }
7945 \RenewDocumentEnvironment { bmatrix } { }
7946 { \bNiceMatrix }
7947 { \endbNiceMatrix }
7948 \RenewDocumentEnvironment { Bmatrix } { }
7949 { \BNiceMatrix }
7950 { \endBNiceMatrix }
7951 }
```
### **Automatic arrays**

We will extract some keys and pass the other keys to the environment {NiceArrayWithDelims}.

```
7952 \keys_define:nn { NiceMatrix / Auto }
7953 {
7954 columns-type .tl_set:N = \l_@@_columns_type_tl ,
7955 columns-type .value_required:n = true ,
7956 l .meta:n = { columns-type = 1 },
7957 r .meta:n = { columns-type = r },
7958 c .meta:n = { columns-type = c } ,
7959 delimiters / color .tl_set:N = \l_@@_delimiters_color_tl ,
7960 delimiters / color .value_required:n = true ,
7961 delimiters / max-width .bool_set:N = \l_@@_delimiters_max_width_bool ,
7962 delimiters / max-width .default:n = true ,
7963 delimiters .code:n = \keys_set:nn { NiceMatrix / delimiters } { #1 },
7964 delimiters .value_required:n = true ,
7965 rounded-corners .dim_set:N = \l_@@_tab_rounded_corners_dim ,
7966 rounded-corners .default:n = 4 pt
7967 }
7968 \NewDocumentCommand \AutoNiceMatrixWithDelims
7969 { m m O { } > { \SplitArgument { 1 } { - } } m O { } m ! O { } }
7970 { \@@_auto_nice_matrix:nnnnnn { #1 } { #2 } #4 { #6 } { #3 , #5 , #7 } }
7971 \cs_new_protected:Npn \@@_auto_nice_matrix:nnnnnn #1 #2 #3 #4 #5 #6
7972 {
```
The group is for the protection of the keys.

```
7973 \group begin:
7974 \keys_set_known:nnN { NiceMatrix / Auto } { #6 } \l_tmpa_tl
7975 \use:e
7976 {
7977 \exp_not:N \begin { NiceArrayWithDelims } { #1 } { #2 }
7978 { * { #4 } { \exp_not:o \l_@@_columns_type_tl } }
7979 [ \exp_not:o \l_tmpa_tl ]
7980 }
7981 \int_if_zero:nT \l_@@_first_row_int
7982 {
\verb|7983| \label{thm:2} \int_if_zero:nT \l_@@_first_col_int { & }
7984 \prg_replicate:nn { #4 - 1 } { & }
7985 \int_compare:nNnT \l_@@_last_col_int > { -1 } { & } \\
7986 }
7987 \prg_replicate:nn { #3 }
7988 {
7989 \int_if_zero:nT \l_@@_first_col_int { & }
```
We put  $\{\}$  before #6 to avoid a hasty expansion of a potential  $\arabla$ ing at the beginning of the row which would result in an incorrect value of that iRow (since iRow is incremented in the first cell of the row of the \halign).

```
7990 \prg_replicate:nn { #4 - 1 } { { } #5 & } #5
7991 \int_compare:nNnT \l_@@_last_col_int > { -1 } { & } \\
```

```
7992 }
7993 \int_compare:nNnT \l_@@_last_row_int > { -2 }
7994 {
7995 \int_if_zero:nT \l_@@_first_col_int { & }
7996 \prg_replicate:nn { #4 - 1 } { & }
7997 \int_compare:nNnT \l_@@_last_col_int > { -1 } { & } \\
7998 }
7999 \end { NiceArrayWithDelims }
8000 \group_end:
8001 }
8002 \cs_set_protected:Npn \@@_define_com:nnn #1 #2 #3
8003 {
8004 \cs_set_protected:cpn { #1 AutoNiceMatrix }
8005 \frac{1}{2}8006 \bool_gset_true:N \g_@@_delims_bool
8007 \str_gset:Nx \g_@@_name_env_str { #1 AutoNiceMatrix }
8008 \AutoNiceMatrixWithDelims { #2 } { #3 }
8009 }
8010 }
8011 \@@_define_com:nnn p ( )
8012 \@@_define_com:nnn b [ ]
8013 \@@_define_com:nnn v | |
8014 \@@_define_com:nnn V \| \|
8015 \@@_define_com:nnn B \{ \}
```
We define also a command **\AutoNiceMatrix** similar to the environment {NiceMatrix}.

```
8016 \NewDocumentCommand \AutoNiceMatrix { 0 { } m 0 { } m ! 0 { } }
8017 {
8018 \group_begin:
8019 \bool_gset_false:N \g_@@_delims_bool
8020 \AutoNiceMatrixWithDelims . . { #2 } { #4 } [ #1 , #3 , #5 ]
8021 \group_end:
8022 }
```
## **30 The redefinition of the command \dotfill**

```
8023 \cs_set_eq:NN \@@_old_dotfill \dotfill
8024 \cs_new_protected:Npn \@@_dotfill:
8025 {
```
First, we insert \@@\_dotfill (which is the saved version of \dotfill) in case of use of \dotfill "internally" in the cell (e.g. \hbox to 1cm {\dotfill}).

```
8026 \@@_old_dotfill
8027 \tl_gput_right:Nn \g_@@_cell_after_hook_tl \@@_dotfill_i:
8028 }
```
Now, if the box if not empty (unfornately, we can't actually test whether the box is empty and that's why we only consider it's width), we insert  $\@$  dotfill (which is the saved version of  $\dot{\mathrm{dotfill}}$ ) in the cell of the array, and it will extend, since it is no longer in  $\lceil \cdot \rceil$   $\lll \lll$  cell box.

```
8029 \cs_new_protected:Npn \@@_dotfill_i:
8030 { \dim_compare:nNnT { \box_wd:N \l_@@_cell_box } = \c_zero_dim \@@_old_dotfill }
```
# **31 The command \diagbox**

The command \diagbox will be linked to \diagbox:nn in the environments of nicematrix. However, there are also redefinitions of \diagbox in other circonstancies.

```
8031 \cs_new_protected:Npn \@@_diagbox:nn #1 #2
8032 {
8033 \tl_gput_right:Nx \g_@@_pre_code_after_tl
8034 {
8035 \@@_actually_diagbox:nnnnnn
8036 { \int_use:N \c@iRow }
8037 { \int_use:N \c@jCol }
8038 { \int_use:N \c@iRow }
8039 { \int_use:N \c@jCol }
```
\g\_@@\_row\_style\_tl contains several instructions of the form:

\@@\_if\_row\_less\_than:nn { number } { instructions } The command  $\text{Q@if row}$  less:nn is fully expandable and, thus, the instructions will be inserted in the  $\gtrsim$  @@\_pre\_code\_after\_tl only if  $\ddot{\text{diagbox}}$  is used in a row which is the scope of that chunck of instructions.

```
8040 { \g_00_row_style_tl \exp_not:n { #1 } }
8041 { \g_@@_row_style_tl \exp_not:n { #2 } }
8042 }
```
We put the cell with  $\di$ agbox in the sequence  $\gtrsim$   $@$  pos of blocks seq because a cell with \diagbox must be considered as non empty by the key corners.

```
8043 \seq_gput_right:Nx \g_@@_pos_of_blocks_seq
8044 {
8045 { \int_use:N \c@iRow }
8046 { \int_use:N \c@jCol }
8047 { \int_use:N \c@iRow }
8048 { \int_use:N \c@jCol }
```
The last argument is for the name of the block.

 $8049$   $\{ \}$ <sup>8050</sup> }  $8051$  }

The command **\diagbox** is also redefined locally when we draw a block.

The first four arguments of  $\@$  actually\_diagbox:nnnnnn correspond to the rectangle (=block) to slash (we recall that it's possible to use \diagbox in a \Block). The other two are the elements to draw below and above the diagonal line.

```
8052 \cs_new_protected:Npn \@@_actually_diagbox:nnnnnn #1 #2 #3 #4 #5 #6
8053 {
8054 \pgfpicture
8055 \pgf@relevantforpicturesizefalse
8056 \pgfrememberpicturepositiononpagetrue
8057 \@@ qpoint:n { row - #1 }
8058 \dim_set_eq:NN \l_tmpa_dim \pgf@y
8059 \@@_qpoint:n { col - #2 }
8060 \dim_set_eq:NN \l_tmpb_dim \pgf@x
8061 \pgfpathmoveto { \pgfpoint \l_tmpb_dim \l_tmpa_dim }
8062 \@@_qpoint:n { row - \int_eval:n { #3 + 1 } }
8063 \dim_set_eq:NN \l_@@_tmpc_dim \pgf@y
8064 \@@_qpoint:n { col - \int_eval:n { #4 + 1 } }
8065 \dim_set_eq:NN \l_@@_tmpd_dim \pgf@x
8066 \pgfpathlineto { \pgfpoint \l_@@_tmpd_dim \l_@@_tmpc_dim }
8067 {
```
The command \CT@arc@ is a command of colortbl which sets the color of the rules in the array. The package nicematrix uses it even if colortbl is not loaded.

```
8068 \CT@arc@
8069 \pgfsetroundcap
8070 \pgfusepathqstroke
8071 }
8072 \pgfset { inner~sep = 1 pt }
8073 \pgfscope
8074 \pgftransformshift { \pgfpoint \l_tmpb_dim \l_@@_tmpc_dim }
```

```
8075 \pgfnode { rectangle } { south~west }
8076 \sim8077 \begin { minipage } { 20 cm }
8078 \@@_math_toggle: #5 \@@_math_toggle:
8079 \end { minipage }
8080 }
8081 { }
8082 { }
8083 \endpgfscope
8084 \pgftransformshift { \pgfpoint \l_@@_tmpd_dim \l_tmpa_dim }
8085 \pgfnode { rectangle } { north~east }
8086 {
8087 \begin { minipage } { 20 cm }
8088 \raggedleft
8089 \@@_math_toggle: #6 \@@_math_toggle:
8090 \end { minipage }
8091 }
8092 { }
8093 { }
8094 \endpgfpicture
8095 }
```
## **32 The keyword \CodeAfter**

In fact, in this subsection, we define the user command **\CodeAfter** for the case of the "normal" syntax". For the case of "light-syntax", see the definition of the environment  $\{\texttt{@=light-syntax}\}$  on p. 82.

In the environments of nicematrix, \CodeAfter will be linked to \@@\_CodeAfter:. That macro must *not* be protected since it begins with \omit.

8[096](#page-71-0) \cs\_new:Npn \@@\_CodeAfter: { \omit \@@\_CodeAfter\_ii:n }

However, in each cell of the environment, the command \CodeAfter will be linked to the following command  $\@0$  CodeAfter\_ii:n which begins with  $\\\.$ 

8097 \cs\_new\_protected:Npn \@@\_CodeAfter\_i: { \\ \omit \@@\_CodeAfter\_ii:n }

We have to catch everything until the end of the current environment (of nicematrix). First, we go until the next command \end.

```
8098 \cs_new_protected:Npn \@@_CodeAfter_ii:n #1 \end
8099 {
8100 \tl_gput_right:Nn \g_nicematrix_code_after_tl { #1 }
8101 \@@_CodeAfter_iv:n
8102 }
```
We catch the argument of the command **\end** (in #1).

```
8103 \cs_new_protected:Npn \@@_CodeAfter_iv:n #1
8104 {
```
If this is really the end of the current environment (of nicematrix), we put back the command \end and its argument in the TeX flow.

8105 \str\_if\_eq:eeTF \@currenvir { #1 } 8106 { \end { #1 } }

If this is not the \end we are looking for, we put those tokens in \g\_nicematrix\_code\_after\_tl and we go on searching for the next command \end with a recursive call to the command \@@\_CodeAfter:n.

```
8107 {
8108 \tl_gput_right:Nn \g_nicematrix_code_after_tl { \end { #1 } }
8109 \@@_CodeAfter_ii:n
8110 }
8111 }
```
#### **33 The delimiters in the preamble**

The command  $\text{Q@}_\text{delimiter:nnn}$  will be used to draw delimiters inside the matrix when delimiters are specified in the preamble of the array. It does *not* concern the exterior delimiters added by {NiceArrayWithDelims} (and {pNiceArray}, {pNiceMatrix}, etc.).

A delimiter in the preamble of the array will write an instruction \@@\_delimiter:nnn in the \g\_@@\_pre\_code\_after\_tl (and also potentially add instructions in the preamble provided to \array in order to add space between columns).

The first argument is the type of delimiter  $((, \lceil, \setminus \{, \cdot \rangle, \rceil)$  or  $\})$ . The second argument is the number of colummn. The third argument is a boolean equal to  $\cct{true}$  bool (resp.  $\c{false}$  true) when the delimiter must be put on the left (resp. right) side.

```
8112 \cs_new_protected:Npn \@@_delimiter:nnn #1 #2 #3
8113 {
8114 \pgfpicture
8115 \pgfrememberpicturepositiononpagetrue
8116 \pgf@relevantforpicturesizefalse
```
\l\_@@\_y\_initial\_dim and \l\_@@\_y\_final\_dim will be the *y*-values of the extremities of the delimiter we will have to construct.

```
8117 \@@_qpoint:n { row - 1 }
_{8118} \dim_set_eq:NN \l_@@_y_initial_dim \pgf@y
8119 \@@_qpoint:n { row - \int_eval:n { \c@iRow + 1 } }
8120 \dim_set_eq:NN \l_@@_y_final_dim \pgf@y
```
We will compute in  $\lceil \frac{1 \text{tmp}}{\text{tempa\_dim}} \rceil$  the *x*-value where we will have to put our delimiter (on the left side or on the right side).

```
8121 \bool if:nTF { #3 }
8122 { \dim_set_eq:NN \l_tmpa_dim \c_max_dim }
8123 \{ \dim_s \setminus \ll_1 \mapsto \{ - \c\_max\_dim \} \}8124 \int_step_inline:nnn \l_@@_first_row_int \g_@@_row_total_int
8125 {
8126 \cs_if_exist:cT
8127 { pgf @ sh @ ns @ \@@_env: - ##1 - #2 }
8128 {
8129 \pgfpointanchor
8130 \{ \qquad \qquad \{ \qquad \qquad \@_{\texttt{env}}: \ - \# \# \mathbb{1} \ - \# \mathbb{2} \ \}8131 { \bool_if:nTF { #3 } { west } { east } }
_{8132} \dim_set:Nn \l_tmpa_dim
\{ \boldsymbol{\#3} \ \dim_{\min} \dim_{\max}: \ \lceil \frac{dim}{\mathfrak{B}} \} \ \dim_{\max}: \ \lceil \frac{dim}{\mathfrak{B}} \rceil \}8134 }
8135 }
```
Now we can put the delimiter with a node of PGF.

```
8136 \pgfset { inner~sep = \c_zero_dim }
8137 \dim_zero:N \nulldelimiterspace
8138 \pgftransformshift
8139 \sim8140 \pgfpoint
8141 { \l_tmpa_dim }
8142 { ( \l_@@_y_initial_dim + \l_@@_y_final_dim + \arrayrulewidth ) / 2 }
8143 }
8144 \pgfnode
8145 { rectangle }
8146 {\bool_if:nTF { #3 } { east } { west } }
8147 {
```
Here is the content of the pgf node, that is to say the delimiter, constructed with its right size.

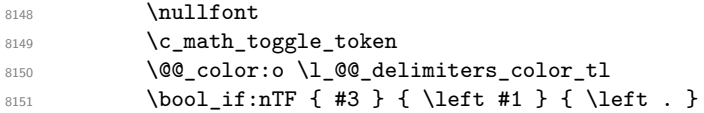

```
8152 \vcenter
8153 \overline{\phantom{a}}8154 \nullfont
8155 \hrule \@height
8156 \dim_eval:n { \l_@@_y_initial_dim - \l_@@_y_final_dim }
8157 \@depth \c_zero_dim
8158 \@width \c_zero_dim
8159 }
8160 \bool_if:nTF { #3 } { \right . } { \right #1 }
8161 \c_math_toggle_token
8162         }
8163 { }
8164 { }
8165 \endpgfpicture
8166 }
```
### **34 The command \SubMatrix**

```
8167 \keys_define:nn { NiceMatrix / sub-matrix }
8168 {
8169 extra-height .dim_set:N = \l_@@_submatrix_extra_height_dim ,
8170 extra-height .value_required:n = true,
8171 left-xshift .dim_set:N = \l_@@_submatrix_left_xshift_dim ,
8172 left-xshift .value_required:n = true,
8173 right-xshift .dim_set:N = \l_@@_submatrix_right_xshift_dim ,
8174 right-xshift .value_required:n = true,
8175 xshift .meta:n = { left-xshift = #1, right-xshift = #1 } ,
8176 xshift .value_required:n = true
8177 delimiters / color .tl_set:N = \l_@@_delimiters_color_tl ,
8178 delimiters / color .value_required:n = true,
8179 slim .bool_set:N = \l_@@_submatrix_slim_bool ,
8180 slim .default:n = true
8181 hlines .clist_set:N = \l_@@_submatrix_hlines_clist,
8182 hlines .default:n = all ,
8183 vlines .clist_set:N = \l_@@_submatrix_vlines_clist ,
8184 vlines .default:n = all ,
8185 hvlines .meta:n = { hlines, vlines },
8186 hvlines .value_forbidden:n = true
8187 }
8188 \keys_define:nn { NiceMatrix }
8189 {
8190 SubMatrix .inherit:n = NiceMatrix / sub-matrix
8191 NiceArray / sub-matrix .inherit:n = NiceMatrix / sub-matrix ,
8192 pNiceArray / sub-matrix .inherit:n = NiceMatrix / sub-matrix ,
8193 NiceMatrixOptions / sub-matrix .inherit:n = NiceMatrix / sub-matrix ,
8194 }
```
The following keys set is for the command \SubMatrix itself (not the tuning of \SubMatrix that can be done elsewhere).

```
8195 \keys_define:nn { NiceMatrix / SubMatrix }
8196 {
8197 delimiters / color .tl_set:N = \l_@@_delimiters_color_tl ,
8198 delimiters / color .value_required:n = true
8199 hlines .clist_set:N = \l_@@_submatrix_hlines_clist ,
8200 hlines .default:n = all,
_{\verb|8201|} vlines .clist_set:N = \1_@@_submatrix_vlines_clist ,
8202 vlines .default:n = all,
8203 hvlines .meta:n = { hlines, vlines },
8204 hvlines .value_forbidden:n = true ,
8205 name .code:n =
```

```
8206 \tl_if_empty:nTF { #1 }
 8207 { \@@_error:n { Invalid~name } }
 8208 {
 8209 \text{Negex\_match:nmTF } \ \{ \ A[A-Za-z] [A-Za-z0-9] * \Z \} \{ #1 \}8210 \{8211 \seq_if_in:NnTF \g_@@_submatrix_names_seq { #1 }
 8212 \{ \ \{ \ @\text{error:} \ \{ \ \ Duplicate \ -name \ -for \ -SubMatrix \ } \ \{ \ \ #1 \ \} \ \}8213 \left\{ \begin{array}{c} 2 \end{array} \right\}8214 \strut \strut \strut \strut8215 \seq_gput_right:Nn \g_@@_submatrix_names_seq { #1 }
 8216 }8217 }
 8218 \{ \ \{ \ \ \} \8219 } ,
 8220 name .value_required:n = true ,
 8221 rules .code:n = \keys_set:nn { NiceMatrix / rules } { #1 },
 8222 rules .value_required:n = true ,
 8223 code .tl_set:N = \l_@@_code_tl ,
 8224 code .value_required:n = true ,
 8225 unknown .code:n = \@@_error:n { Unknown~key~for~SubMatrix }
 8226 }
 8227 \NewDocumentCommand \@@_SubMatrix_in_code_before { m m m m ! O { } }
 8228 {
 8229 \peek_remove_spaces:n
 8230 \{8231 \tl_gput_right:Nx \g_@@_pre_code_after_tl
 8232 \left\{ \begin{array}{c} 8232 \end{array} \right.8233 \SubMatrix { #1 } { #2 } { #3 } { #4 }
 8234 \qquad \qquad \blacksquare8235 delimiters / color = \l_@@_delimiters_color_tl ,
 8236 hlines = \lceil \frac{00}{100} \rceil submatrix_hlines_clist ,
 8237 vlines = \lceil \frac{00}{25} \rceil , \lceil \frac{00}{25} \rceil , \lceil \frac{00}{25} \rceil , \lceil \frac{00}{25} \rceil , \lceil \frac{00}{25} \rceil , \lceil \frac{00}{25} \rceil , \lceil \frac{00}{25} \rceil , \lceil \frac{00}{25} \rceil , \lceil \frac{00}{25} \rceil , \lceil \frac{00}{25} \rceil , \lceil \8238 extra-height = \dim_use:N \l_@@_submatrix_extra_height_dim ,
 8239 left-xshift = \dim_use:N \l_@@_submatrix_left_xshift_dim
 8240 right-xshift = \dim_use:N \l_@@_submatrix_right_xshift_dim ,
 8241 slim = \bool_to_str:N \l_@@_submatrix_slim_bool ,
 8242 \textbf{\#5}8243 ]
 8244 }
 8245 \@@_SubMatrix_in_code_before_i { #2 } { #3 }
 8246 }
 8247 }
 8248 \NewDocumentCommand \@@_SubMatrix_in_code_before_i
 8249 \{ > \{\ \SplitArgument \ \{ 1 \ \} \ \{- \ \} \ \} \ m \}8250 { \@@_SubMatrix_in_code_before_i:nnnn #1 #2 }
 8251 \cs_new_protected:Npn \@@_SubMatrix_in_code_before_i:nnnn #1 #2 #3 #4
 8252 \sim f
 8253 \seq_gput_right:Nx \g_@@_submatrix_seq
 8254 {
We use \text{str if }eq:\text{nnTF} because it is fully expandable.
 8255 { \str_if_eq:nnTF { #1 } { last } { \int_use:N \c@iRow } { #1 } }
 8256 \{ \strut \leftarrow \{ \#2 \} {\text{ last } } {\text{ int\_use}: N \c@jCol } {\#2 } }8257 { \str_if_eq:nnTF { #3 } { last } { \int_use:N \c@iRow } { #3 } }
 8258 \{ \strut \text{str\_if\_eq:nmTF } {\#4 } {\text{ last } } {\text{unit\_use:N } \c@jCo1 } {\#4 } {\}8259 }
 8260 }
```
In the pre-code-after and in the **\CodeAfter** the following command **\@@\_SubMatrix** will be linked to \SubMatrix.

• #1 is the left delimiter;

- #2 is the upper-left cell of the matrix with the format  $i-j$ ;
- #3 is the lower-right cell of the matrix with the format  $i-j$ ;
- #4 is the right delimiter;
- #5 is the list of options of the command;
- #6 is the potential subscript;
- #7 is the potential superscript.

For explanations about the construction with rescanning of the preamble, see the documentation for the user command \Cdots.

```
8261 \hook_gput_code:nnn { begindocument } { . }
8262 {
8263 \cs_set_nopar:Npn \l_@@_argspec_tl { m m m m 0 { } E { _ ^ } { { } { } } }
8264 \tl_set_rescan:Nno \l_@@_argspec_tl { } \l_@@_argspec_tl
8265 \exp_args:NNo \NewDocumentCommand \@@_SubMatrix \l_@@_argspec_tl
8266 \qquad \qquad \qquad \qquad \qquad8267 \peek_remove_spaces:n
8268 \qquad \qquad \qquad \qquad \qquad \qquad \qquad \qquad \qquad \qquad \qquad \qquad \qquad \qquad \qquad \qquad \qquad \qquad \qquad \qquad \qquad \qquad \qquad \qquad \qquad \qquad \qquad \qquad \qquad \qquad \qquad \qquad \qquad \qquad \qquad \qquad 8269 \@@_sub_matrix:nnnnnnnn
8270 { #1 } { #2 } { #3 } { #4 } { #5 } { #6 } { #7 }
8271 }
8272 }
8273 }
```
The following macro will compute \l  $@$  first i tl, \l  $@$  first j tl, \l  $@$  last i tl and \l\_@@\_last\_j\_tl from the arguments of the command as provided by the user (for example 2-3 and 5-last).

```
8274 \NewDocumentCommand \@@_compute_i_j:nn
8275 { > { \SplitArgument { 1 } { - } } m > { \SplitArgument { 1 } { - } } m }
8276 { \@@_compute_i_j:nnnn #1 #2 }
8277 \cs_new_protected:Npn \@@_compute_i_j:nnnn #1 #2 #3 #4
8278 {
8279 \cs_set_nopar:Npn \l_@@_first_i_tl { #1 }
8280 \cs_set_nopar:Npn \l_@@_first_j_tl { #2 }
\verb|8281| | \csc\_set\_nopar: Npn \lu_@\_last\_i_t1 \{ #3 \}8282 \cs_set_nopar:Npn \l_@@_last_j_tl { #4 }
8283 \tl_if_eq:NnT \l_@@_first_i_tl { last }
8284 { \tl_set:NV \l_@@_first_i_tl \c@iRow }
8285 \tl_if_eq:NnT \l_@@_first_j_tl { last }
8286 { \tl_set:NV \l_@@_first_j_tl \c@jCol }
8287 \tl_if_eq:NnT \l_@@_last_i_tl { last }
8288 { \tl_set:NV \l_@@_last_i_tl \c@iRow }
8289 \tl_if_eq:NnT \l_@@_last_j_tl { last }
8290 { \tl_set:NV \l_@@_last_j_tl \c@jCol }
8201 }
8292 \cs_new_protected:Npn \@@_sub_matrix:nnnnnnn #1 #2 #3 #4 #5 #6 #7
8293 {
8294 \group_begin:
```
The four following token lists correspond to the position of the \SubMatrix.

```
8295 \@@_compute_i_j:nn { #2 } { #3 }
8296 \int_compare:nNnT \l_@@_first_i_tl = \l_@@_last_i_tl
8297 { \cs_set_nopar:Npn \arraystretch { 1 } }
8298 \bool_lazy_or:nnTF
8299 { \int_compare_p:nNn \l_@@_last_i_tl > \g_@@_row_total_int }
8300 { \int_compare_p:nNn \l_@@_last_j_tl > \g_@@_col_total_int }
8301 { \@@_error:nn { Construct~too~large } { \SubMatrix } }
8302 {
8303 \str_clear_new:N \l_@@_submatrix_name_str
8304 \keys_set:nn { NiceMatrix / SubMatrix } { #5 }
```

```
8305 \pgfpicture
 8306 \pgfrememberpicturepositiononpagetrue
 8307 \pgf@relevantforpicturesizefalse
 8308 \pgfset { inner~sep = \c_zero_dim }
 8309 \dim_set_eq:NN \l_@@_x_initial_dim \c_max_dim
 8310 \hspace{1cm} \textrm{dim\_set:} \nonumber \\ \textrm{Min\_set:} \hspace{1cm} \textrm{Min\_dim} \hspace{1cm} \verb|if; \verb|lim| { - \c\_max\_dim } }The last value of \int \int_step_inline:nnn is provided by currifycation.
 8311 \bool_if:NTF \l_@@_submatrix_slim_bool
 8312 { \int_step_inline:nnn \l_@@_first_i_tl \l_@@_last_i_tl }
 8313 { \int_step_inline:nnn \l_@@_first_row_int \g_@@_row_total_int }
 8314 \left\{ \begin{array}{c} 8 & 3 & 3 \end{array} \right\}8315 \cs if exist:cT
 8316 { pgf @ sh @ ns @ \@@_env: - ##1 - \l_@@_first_j_tl }
 8317 {
 8318 \pgfpointanchor { \@@_env: - ##1 - \l_@@_first_j_tl } { west }
 8319 \dim_set:Nn \l_@@_x_initial_dim
 8320 \{ \dim_{\min:nn} \lceil \log_x\_initial\_dim \pceil@x \}8321 }
 8322 \cs_if_exist:cT
 8323 { pgf @ sh @ ns @ \@@_env: - ##1 - \l_@@_last_j_tl }
 8324 \left\{ \begin{array}{c} 1 \end{array} \right.\text{S325} \pgfpointanchor { \@@_env: - ##1 - \l_@@_last_j_tl } { east }
 8326 \dim_set:Nn \lq l_@Q_x_final_dim8327 \{ \dim max: nn \lQ x final dim \ppt@x \}8328 }
 8329 }
 8330 \dim_{\text{compare}:nNnTF \l\q0_x_initial\_dim = \c_{max\_dim}8331 { \@@_error:nn { Impossible~delimiter } { left } }
 8332 \left\{ \begin{array}{c} 8 & 3 & 3 \end{array} \right\}8333 \dim_compare:nNnTF \l_@@_x_final_dim = { - \c_max_dim }
 8334 { \@@_error:nn { Impossible~delimiter } { right } }
 8335 { \@@_sub_matrix_i:nnnn { #1 } { #4 } { #6 } { #7 } }
 8336 }
 8337 \endpgfpicture
 8338 }
 8339 \group_end:
```
#1 is the left delimiter, #2 is the right one, #3 is the subscript and #4 is the superscript.

<sup>8340</sup> }

```
8341 \cs_new_protected:Npn \@@_sub_matrix_i:nnnn #1 #2 #3 #4
8342 {
8343 \@@_qpoint:n { row - \l_@@_first_i_tl - base }
8344 \dim_set:Nn \l_@@_y_initial_dim
8345 {
8346 \fp_to_dim:n
8347 \left\{ \begin{array}{ccc} 8347 & & & \end{array} \right\}8348 \pgf @y
8349 + ( \box_ht:N \strutbox + \extrarowheight ) * \arraystretch
8350 }
8351 }
8352 \@@_qpoint:n { row - \l_@@_last_i_tl - base }
8353 \dim_set:Nn \l_@@_y_final_dim
\texttt{ for a single graph } \frac{1}{\pi \cdot 1} \cdot \texttt{ for a single graph } \cdot \texttt{ for a single graph } \8355 \int_step_inline:nnn \l_@@_first_col_int \g_@@_col_total_int
8356 {
8357 \cs_if_exist:cT
8358 { pgf @ sh @ ns @ \@@_env: - \l_@@_first_i_tl - ##1 }
8359 \left\{ \begin{array}{c} 8359 \end{array} \right.8360 \pgfpointanchor { \@@_env: - \l_@@_first_i_tl - ##1 } { north }
\verb|8361| \label{thm:100} \lambda_1 \text{min\_set:} \texttt{Nn } \lnot \texttt{Q0_y}_\texttt{initial\_dim}\verb|8362| {{\dim_{max:nn}\lu_@y_initial\_dim\pgf@y }|8363 }
```

```
8364 \cs_if_exist:cT
8365 { pgf @ sh @ ns @ \@@_env: - \l_@@_last_i_tl - ##1 }
8366 {
\text{log} \pgfpointanchor { \@@_env: - \l_@@_last_i_tl - ##1 } { south }
8368 \dim_set:Nn \l_@@_y_final_dim
8369 \{ \dim\_min: nn \lhd\_\&\_final\_dim \pgf@y \}8370 }
8371 }
8372 \dim_set:Nn \l_tmpa_dim
8373 \overline{5}8374 \l_@@_y_initial_dim - \l_@@_y_final_dim +
8375 \l_@@_submatrix_extra_height_dim - \arrayrulewidth
8376 }
8377 \dim_zero:N \nulldelimiterspace
```
We will draw the rules in the **\SubMatrix.** 

```
8378 \group begin:
8379 \pgfsetlinewidth { 1.1 \arrayrulewidth }
8380 \@@_set_CT@arc@:o \l_@@_rules_color_tl
8381 \CT@arc@
```
Now, we draw the potential vertical rules specified in the preamble of the environments with the letter fixed with the key vlines-in-sub-matrix. The list of the columns where there is such rule to draw is in \g\_@@\_cols\_vlism\_seq.

```
8382 \seq_map_inline:Nn \g_@@_cols_vlism_seq
8383 {
8384 \int_compare:nNnT \l_@@_first_j_tl < { ##1 }
8385 \left\{ \begin{array}{ccc} 8385 & 256 \\ 256 & 256 \end{array} \right\}8386 \int_compare:nNnT
8387 <br> { ##1 } < { \int_eval:n { \l_@@_last_j_tl + 1 } }
8388 \qquad \qquad \qquad \qquad \qquad \qquad
```
First, we extract the value of the abscissa of the rule we have to draw.

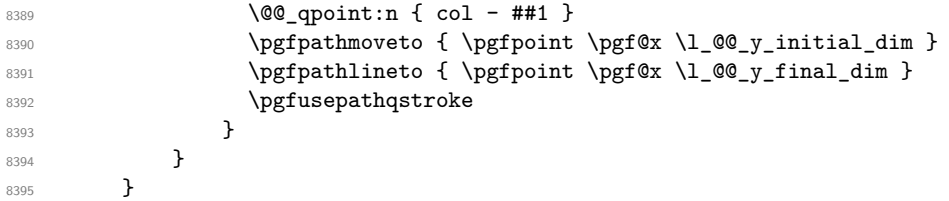

Now, we draw the vertical rules specified in the key vlines of \SubMatrix. The last argument of \int\_step\_inline:nn or \clist\_map\_inline:Nn is given by curryfication.

```
8396 \tl_if_eq:NNTF \l_@@_submatrix_vlines_clist \c_@@_all_tl
8397 { \int_step_inline:nn { \l_@@_last_j_tl - \l_@@_first_j_tl } }
8398 { \clist_map_inline:Nn \l_@@_submatrix_vlines_clist }
8399 f
8400 \bool_lazy_and:nnTF
\verb| 8401| + \verb| 3401| + \verb| 3401| + \verb| 3401| + \verb| 3401| + \verb| 3401| + \verb| 3401| + \verb| 3401| + \verb| 3401| + \verb| 3401| + \verb| 3401| + \verb| 3401| + \verb| 3401| + \verb| 3401| + \verb| 3401| + \verb| 3401| + \verb| 3401| + \verb|3401| + \verb|3401| + \verb|3401| + \verb|3401| + \verb|3401| + \verb|348402 \uparrow8403 \int_compare_p:nNn
8404 \{ #41 \} < \{ \lceil \text{Q@_last\_j\_tl} - \lceil \text{Q@_first\_j\_tl} + 1 \rceil \} \}8405 \left\{ \begin{array}{ccc} 8405 & & & \end{array} \right\}8406 \@@_qpoint:n { col - \int_eval:n { ##1 + \l_@@_first_j_tl } }
8407 \pgfpathmoveto { \pgfpoint \pgf@x \l_@@_y_initial_dim }
8408 \pgfpathlineto { \pgfpoint \pgf@x \l_@@_y_final_dim }
8409 \pgfusepathqstroke
8410 }
8411 \{ \ \mathcal{O} \text{ error: mm } \{ \ \text{Wrone'} \text{line} \text{~in} \text{-SubMatrix } \} \{ \ \text{vertical } \} \{ \# \texttt{\#1 } \} \}8412 }
```
Now, we draw the horizontal rules specified in the key hlines of \SubMatrix. The last argument of \int\_step\_inline:nn or \clist\_map\_inline:Nn is given by curryfication.

```
8413 \tl_if_eq:NNTF \l_@@_submatrix_hlines_clist \c_@@_all_tl
 \texttt{[left]} \label{thm:in} $$ \int_step_i nline:nn {\l\l0_last_i_tl - \l0_first_i_tl } \}8415 { \clist_map_inline:Nn \l_@@_submatrix_hlines_clist }
  8416 {
 8417 \bool_lazy_and:nnTF
 8418 { \int_{compare\_p:nNn} f #1 } > \c_{zero\_int} }8419 {
 8420 \int_compare_p:nNn
 8421 \{ #1\} < \{ \lceil \frac{00}{\text{last}_i_t} \rceil - \lceil \frac{00}{\text{first}_i_t} \rceil + 1 \}84228423 \@@_qpoint:n { row - \int_eval:n { ##1 + \l_@@_first_i_tl } }
We use a group to protect \lceil \ln \frac{\dim X}{\dim X} \rceil and \lceil \ln \frac{\dim X}{\dim X} \rceil.
 8424 \group_begin:
We compute in \lvert \mathcal{L}_\text{impa\_dim} \rvert the x-value of the left end of the rule.
 \verb|8425| \label{dim_set:Nn l_tmpa_dim} \verb|dim_set:Nn l_tmpa_dim\verb|8426|  \n<math display="block">\verb|{ll_Q@_xinitial_dim - \lll_Q@submatrix_left_xshift_dim |}</math>8427 \str_case:nn { #1 }
  8428 \left\{ \begin{array}{c} 2 \end{array} \right.8429 ( { \dim_sub:Nn \l_tmpa_dim { 0.9 mm } }
 8430 [ { \dim_sub:Nn \l_tmpa_dim { 0.2 mm } }
 \{ {\ \dim\_sub: Nn \ l\_tmp\_dim} \ {\ 0.9 \ mm } \ \}8432 }
 8433 \pgfpathmoveto { \pgfpoint \l_tmpa_dim \pgf@y }
We compute in \lvert \mathbf{1} \rvert tmpb dim the x-value of the right end of the rule.
 8434 \dim_set:Nn \l_tmpb_dim
 \{ \lceil \log_x \rfloor \leq \lceil \log_x \rfloor \leq \l8436 \str_case:nn { #2 }
  8437 \{8438 ) { \dim_add:Nn \l_tmpb_dim { 0.9 mm } }
 \begin{min} \lambda : \mathbb{R} \setminus \mathbb{R} \text{ and } \mathbb{R} \setminus \mathbb{R} \text{ and } \mathbb{R} \text{ and } \mathbb{R} \8440 \{\dim\_add:Nn \l_{tmp}\dim { 0.9 mm } \}8441 }
 8442 \pgfpathlineto { \pgfpoint \l_tmpb_dim \pgf@y }
 8443 \pgfusepathqstroke
 \gamma_{\text{8444}} \group_end:
 8445 }
 8446 \{ \@Q\text{error:nnn} \{ \Wrong\text{-line-in\text{-}SubMatrix} \} \{ \horizontal \} \{ \#41 \} \}8447 }
```
If the key name has been used for the command \SubMatrix, we create a PGF node with that name for the submatrix (this node does not encompass the delimiters that we will put after).

```
8448 \str_if_empty:NF \l_@@_submatrix_name_str
8449 {
8450 \@@_pgf_rect_node:nnnnn \l_@@_submatrix_name_str
\verb|\llg@_x_initial_dim \lll w@_y_initial_dim\verb|\llg_xx_final.dim \lll_0@_y_final\_dim8453 }
8454 \group_end:
```
The group was for **\CT@arc@** (the color of the rules).

Now, we deal with the left delimiter. Of course, the environment {pgfscope} is for the \pgftransformshift.

```
8455 \begin { pgfscope }
8456 \pgftransformshift
84578458 \pgfpoint
8459 \{ \lceil \log_x\rfloor \} { \lceil \log_x\rfloor initial_dim - \lceil \log_x\rfloor submatrix_left_xshift_dim }
\label{eq:460} \begin{array}{lll} \text{\rm s} & \text{460} & \text{46.} \\ \text{46.} & \text{47.} \\ \text{48.} & \text{49.} \\ \text{49.} & \text{40.} \\ \text{40.} & \text{40.} \\ \text{41.} & \text{42.} \\ \text{42.} & \text{43.} \\ \text{44.} & \text{45.} \\ \text{45.} & \text{46.} \\ \text{46.} & \text{47.} \\ \text{47.} & \text{48.} \\ \text{48.} & \text{49.} \\ \text{48461 }
8462 \str_if_empty:NTF \l_@@_submatrix_name_str
8463 { \@@ node left:nn #1 { } }
```
 $8464$  { \@@\_node\_left:nn #1 { \@@\_env: - \l\_@@\_submatrix\_name\_str - left } } 8465 \end { pgfscope }

Now, we deal with the right delimiter.

```
8466 \pgftransformshift
8467 {
8468 \pgfpoint
\{ \lceil \log_2 f \rceil \leq \dim + \lceil \log_2 f \rceil \leq \dim \} \}8470 { ( \1_00_y_initial_dim + \1_00_y_final_dim ) / 2 }
8471 }
8472 \str_if_empty:NTF \l_@@_submatrix_name_str
8473 { \@@_node_right:nnnn #2 { } { #3 } { #4 } }
8474 {
8475 \@@_node_right:nnnn #2
8476 \{ \ \ Q_{env}: - \ l_{@} \ submatrix \ name\_str - right \} { #3 } { #4 }8477 }
8478 \cs_set_eq:NN \pgfpointanchor \@@_pgfpointanchor:n
8479 \flag_clear_new:n { nicematrix }
8480 \l_@@_code_tl
8481 }
```
In the key code of the command \SubMatrix there may be Tikz instructions. We want that, in these instructions, the *i* and *j* in specifications of nodes of the forms  $i-j$ , row-*i*, col-*j* and  $i-|j$  refer to the number of row and columm *relative* of the current **\SubMatrix**. That's why we will patch (locally in the \SubMatrix) the command \pgfpointanchor.

8482 \cs\_set\_eq:NN \@@\_old\_pgfpointanchor \pgfpointanchor

The following command will be linked to \pgfpointanchor just before the execution of the option code of the command \SubMatrix. In this command, we catch the argument #1 of \pgfpointanchor and we apply to it the command  $\\$  Q pgfpointanchor<sub>i</sub>:nn before passing it to the original \pgfpointanchor. We have to act in an expandable way because the command \pgfpointanchor is used in names of Tikz nodes which are computed in an expandable way.

```
8483 \cs_new_protected:Npn \@@_pgfpointanchor:n #1
8484 {
8485 \use:e
8486 { \exp_not:N \@@_old_pgfpointanchor { \@@_pgfpointanchor_i:nn #1 } }
8487 }
```
In fact, the argument of  $\operatorname{operator}$  is always of the form  $\a$  command { name of node } where "name\_of\_node" is the name of the Tikz node without the potential prefix and suffix. That's why we catch two arguments and work only on the second by trying (first) to extract an hyphen -.

```
8488 \cs_new:Npn \@@_pgfpointanchor_i:nn #1 #2
8489 { #1 { \@@_pgfpointanchor_ii:w #2 - \q_stop } }
```
Since \seq\_if\_in:NnTF and \clist\_if\_in:NnTF are not expandable, we will use the following token list and  $\strut \text{case:nVTF}$  to test whether we have an integer or not.

```
8490 \tl_const:Nn \c_@@_integers_alist_tl
8491 {
8492 { 1 } { } { 2 } { } { 3 } { } { 4 } { } { 5 } { }
8493 { 6 } { } { 7 } { } { 8 } { } { 9 } { } { 10 } { }
8494 { 11 } { } { 12 } { } { 13 } { } { 14 } { } { 15 } { }
8495 { 16 } { } { 17 } { } { 18 } { } { 19 } { } { 20 } { }
8496 }
8497 \cs_new:Npn \@@_pgfpointanchor_ii:w #1-#2\q_stop
```

```
8498 {
```
If there is no hyphen, that means that the node is of the form of a single number (ex.: 5 or 11). In that case, we are in an analysis which result from a specification of node of the form *i*-|*j*. In that case, the *i* of the number of row arrives first (and alone) in a \pgfpointanchor and, the, the *j* arrives (alone) in the following \pgfpointanchor. In order to know whether we have a number of row or a number of column, we keep track of the number of such treatments by the expandable flag called nicematrix.

```
8499 \tl_if_empty:nTF { #2 }
8500 {
8501 \str_case:nVTF { #1 } \c_@@_integers_alist_tl
8502 \uparrow8503 \flag_raise:n { nicematrix }
8504 \int_if_even:nTF { \flag_height:n { nicematrix } }
8505 \{ \int_{eval:n} \{ #1 + \lceil 00 \rfloor \} \}8506 \{ \int_{eval:n} \{ #1 + \lceil 00 \rfloor \} 1 - 1 \}8507 }
8508 { #1 }
8509 }
```
If there is an hyphen, we have to see whether we have a node of the form  $i-j$ , row-*i* or col-*j*.

```
8510 { \@@_pgfpointanchor_iii:w { #1 } #2 }
8511 }
```
There was an hyphen in the name of the node and that's why we have to retrieve the extra hyphen we have put (cf.  $\@$  pgfpointanchor\_i:nn).

```
8512 \cs_new:Npn \@@_pgfpointanchor_iii:w #1 #2 -
8513 {
8514 \str_case:nnF { #1 }
8515 {
8516 { row } { row - \int_eval:n { #2 + \l_@@_first_i_tl - 1 } }
8517 { col } { col - \int_eval:n { \#2 + \l_@@_first_j_tl - 1 } }
8518 }
```
Now the case of a node of the form *i*-*j*.

```
8519 \{8520 \int_eval:n { #1 + \l_@@_first_i_tl - 1 }
8521 - \int_eval:n { #2 + \l_@@_first_j_tl - 1 }
8522 }
8523 }
```
The command  $\@0$  node\_left:nn puts the left delimiter with the correct size. The argument #1 is the delimiter to put. The argument #2 is the name we will give to this PGF node (if the key name has been used in \SubMatrix).

```
8524 \cs_new_protected:Npn \@@_node_left:nn #1 #2
8525 \{8526 \pgfnode
8527 { rectangle }
8528 { east }
8529 {
8530 \nullfont
8531 \c_math_toggle_token
8532 \@@_color:o \l_@@_delimiters_color_tl
8533 \left #1
8534 \vcenter
8535 \{8536 \nullfont
8537 \hrule \@height \l_tmpa_dim
8538 (8depth \c_zero_dim
8539 \@width \c_zero_dim
8540 }
8541 \rightarrow \rightarrow8542 \c_math_toggle_token
8543 }
8544 { #2 }
```
<sup>8545</sup> { } <sup>8546</sup> }

The command  $\text{Q@ node\_right:}$  m puts the right delimiter with the correct size. The argument #1 is the delimiter to put. The argument #2 is the name we will give to this PGF node (if the key name has been used in  $\SubMatrix)$ . The argument #3 is the subscript and #4 is the superscript.

```
8547 \cs_new_protected:Npn \@@_node_right:nnnn #1 #2 #3 #4
```

```
8548 {
8549 \pgfnode
8550 { rectangle }
8551 { west }
8552 {
8553 \nullfont
8554 \c_math_toggle_token
8555 \@@_color:o \l_@@_delimiters_color_tl
8556 \left .
8557 \vcenter
8558 {
8559 \nullfont
8560 \hrule \@height \l_tmpa_dim
8561 \@depth \c_zero_dim
8562 \@width \c_zero_dim
8563 }
8564 \right #1
8565 \tl_if_empty:nF { #3 } { _ { \smash { #3 } } }
8566 ^ { \smash { #4 } }
8567 \c_math_toggle_token
8568 }
8569 { #2 }
8570 { }
8571 }
```
## **35 Les commandes \UnderBrace et \OverBrace**

The following commands will be linked to \UnderBrace and \OverBrace in the \CodeAfter.

```
8572 \NewDocumentCommand \@@_UnderBrace { 0 { } m m m 0 { } }
8573 {
8574 \peek_remove_spaces:n
8575 { \@@_brace:nnnnn { #2 } { #3 } { #4 } { #1 , #5 } { under } }
8576 }
8577 \NewDocumentCommand \@@_OverBrace { O { } m m m O { } }
8578 {
8579 \peek_remove_spaces:n
8580 { \@@_brace:nnnnn { #2 } { #3 } { #4 } { #1 , #5 } { over } }
8581 }
8582 \keys_define:nn { NiceMatrix / Brace }
8583 {
8584 left-shorten .bool_set:N = \l_@@_brace_left_shorten_bool ,
8585 left-shorten .default:n = true
8586 right-shorten .bool_set:N = \l_@@_brace_right_shorten_bool ,
8587 shorten .meta:n = { left-shorten , right-shorten } ,
8588 right-shorten .default:n = true
8589 yshift .dim_set:N = \l_@@_brace_yshift_dim ,
8590 yshift .value_required:n = true ,
8591 yshift .initial:n = \c_zero_dim ,
8592 color .tl_set:N = \l_tmpa_tl ,
8593 color .value_required:n = true
```
8594 unknown .code:n = \@@\_error:n { Unknown~key~for~Brace } <sup>8595</sup> }

#1 is the first cell of the rectangle (with the syntax  $i-|j;$  #2 is the last cell of the rectangle; #3 is the label of the text; #4 is the optional argument (a list of *key*-*value* pairs); #5 is equal to under or over.

```
8596 \cs_new_protected:Npn \@@_brace:nnnnn #1 #2 #3 #4 #5
```
- 8597 {
- 8598 \group\_begin:

The four following token lists correspond to the position of the sub-matrix to which a brace will be attached.

```
8599 \@@_compute_i_j:nn { #1 } { #2 }
8600 \bool_lazy_or:nnTF
8601 { \int_compare_p:nNn \l_@@_last_i_tl > \g_@@_row_total_int }
8602 { \int_compare_p:nNn \l_@@_last_j_tl > \g_@@_col_total_int }
8603 {
8604 \str_if_eq:nnTF { #5 } { under }
8605 { \@@_error:nn { Construct~too~large } { \UnderBrace } }
8606 \{ \@Q\text{-error:}\n \{ \Complement \ } \{ \@Q\text{-error:}\n8607 }
8608 {
8609 \tl_clear:N \l_tmpa_tl
8610 \keys_set:nn { NiceMatrix / Brace } { #4 }
8611 \tl_if_empty:NF \l_tmpa_tl { \color { \l_tmpa_tl } }
8612 \pgfpicture
8613 \pgfrememberpicturepositiononpagetrue
8614 \pgf@relevantforpicturesizefalse
8615 \bool_if:NT \l_@@_brace_left_shorten_bool
8616 \left\{ \begin{array}{ccc} 8616 & & & \end{array} \right\}8617 \dim set_eq:NN \1_00_x_initial_dim \c_max_dim
8618 \int_step_inline:nnn \l_@@_first_i_tl \l_@@_last_i_tl
8619 \left\{ \begin{array}{c} 8619 \end{array} \right.8620 \cs_if_exist:cT
8621 { pgf @ sh @ ns @ \@@_env: - ##1 - \l_@@_first_j_tl }
8622 \left\{ \begin{array}{c} \end{array} \right.8623 \pgfpointanchor { \@@_env: - ##1 - \l_@@_first_j_tl } { west }
8624 \dim_set:Nn \l_@@_x_initial_dim
\{ \dim min:nn \lq \q 0 \times initial.dim \ppf@x }8626 }
8627 }
8628 }
8629 \bool_lazy_or:nnT
8630 { \bool_not_p:n \l_@@_brace_left_shorten_bool }
8631 { \dim_compare_p:nNn \l_@@_x_initial_dim = \c_max_dim }
8632 \left\{ \begin{array}{c} 8632 \end{array} \right.8633 \@@_qpoint:n { col - \l_@@_first_j_tl }
8634 \dim_set_eq:NN \l_@@_x_initial_dim \pgf@x
8635 }
8636 \bool_if:NT \l_@@_brace_right_shorten_bool
8637 f
8638 \dim_set:Nn \1_@@_x_final_dim { - \c_max_dim }
8639 \int_step_inline:nnn \l_@@_first_i_tl \l_@@_last_i_tl
8640 \left\{ \begin{array}{c} 8640 & 0 \\ 0 & 0 \\ 0 & 0 \\ 0 & 0 \\ 0 & 0 \\ 0 & 0 \\ 0 & 0 \\ 0 & 0 \\ 0 & 0 \\ 0 & 0 \\ 0 & 0 & 0 \\ 0 & 0 & 0 \\ 0 & 0 & 0 \\ 0 & 0 & 0 \\ 0 & 0 & 0 & 0 \\ 0 & 0 & 0 & 0 \\ 0 & 0 & 0 & 0 \\ 0 & 0 & 0 & 0 & 0 \\ 0 & 0 & 0 & 0 & 0 \\ 0 & 0 & 0 & 0 & 0 \\ 0 & 0 & 0 & 0 & 0 \\ 0 & 0 & 8641 \cs_if_exist:cT
8642 <br>8642 { pgf @ sh @ ns @ \@@_env: - ##1 - \l_@@_last_j_tl }
8643 \left\{ \begin{array}{c} 3643 & 2643 \\ 2643 & 2643 \end{array} \right\}8644 \pgfpointanchor { \@@_env: - ##1 - \l_@@_last_j_tl } { east }
\label{eq:dim_set:1} $$8646 \{\dim \max: nn \lceil Q@ \rceil x \cdot final \dim \pceil Qx \}8647 }
8648 }
8649 }
8650 \bool_lazy_or:nnT
8651 {\bool_not_p:n \l_@@_brace_right_shorten_bool }
```

```
8652 { \dim_{\text{compare}}p:nNn \lq\lq x_final\_dim = { - \c_max\_dim } }8653 {
8654 \@@_qpoint:n { col - \int_eval:n { \l_@@_last_j_tl + 1 } }
8655 \dim_set_eq:NN \l_@@_x_final_dim \pgf@x
8656 }
8657 \pgfset { inner~sep = \c_zero_dim }
8658 \str_if_eq:nnTF { #5 } { under }
8659 { \@@_underbrace_i:n { #3 } }
8660 { \@@_overbrace_i:n { #3 } }
8661 \endpgfpicture
8662 }
8663 \group_end:
8664 }
```
The argument is the text to put above the brace.

```
8665 \cs_new_protected:Npn \@@_overbrace_i:n #1
8666 {
8667 \@@_qpoint:n { row - \l_@@_first_i_tl }
8668 \pgftransformshift
8669 {
8670 \pgfpoint
8671 \{ (\lceil \text{QQ_x}_\text{initial\_dim} + \lceil \text{QQ_x}_\text{final\_dim}) / 2 \}8672 { \pgf@y + \l_@@_brace_yshift_dim - 3 pt}
8673 }
8674 \pgfnode
8675 { rectangle }
8676 { south }
8677 {
8678 \vtop
8679 {
8680 \group_begin:
8681 \everycr { }
8682 \halign
8683 \left\{ \begin{array}{c} 3683 & 2683 \end{array} \right\}8684 \hbar \hbar \hbar \hbar \hbar8685 \@@_math_toggle: #1 \@@_math_toggle: \cr
8686 \noalign { \skip_vertical:n { 3 pt } \nointerlineskip }
8687 \c_math_toggle_token
8688 \overbrace
8689 \qquad \qquad \qquad \qquad \qquad \qquad \qquad \qquad \qquad \qquad \qquad \qquad \qquad \qquad \qquad \qquad \qquad \qquad \qquad \qquad \qquad \qquad \qquad \qquad \qquad \qquad \qquad \qquad \qquad \qquad \qquad \qquad \qquad \qquad \qquad \qquad \qquad \qquad8690 \hbox_to_wd:nn
\label{eq:3.1} \begin{array}{l} \text{\rm{1.00_x final.dim -} \lq } \quad \text{and} \quad \text{and} \quad \text8692 { }
8693 }
8694 \c_math_toggle_token
8695 \sqrt{cr}8696 }
8697 \group_end:
8698 }
8699 }
8700 { }
8701 { }
```
The argument is the text to put under the brace.

<sup>8702</sup> }

```
8703 \cs_new_protected:Npn \@@_underbrace_i:n #1
8704 {
8705 \@@_qpoint:n { row - \int_eval:n { \l_@@_last_i_tl + 1 } }
8706 \pgftransformshift
8707 {
8708 \pgfpoint
8709 \{ (\lceil \text{QQ_x}_\text{initial\_dim} + \lceil \text{QQ_x}_\text{final\_dim}) / 2 \}8710 { \pgf@y - \l_@@_brace_yshift_dim + 3 pt }
```

```
8711 }
8712 \pgfnode
8713 { rectangle }
8714 { north }
8715 {
8716 \group_begin:
8717 \everycr { }
8718 \vbox
8719 {
8720 \halign
8721 \left\{ \begin{array}{c} 3721 & 212 \\ 212 & 2122 \\ 212 & 2122 \\ 212 & 2122 \\ 212 & 2122 \\ 212 & 2122 \\ 212 & 2122 \\ 212 & 2122 \\ 212 & 2122 \\ 212 & 2122 \\ 212 & 2122 \\ 212 & 2122 \\ 212 & 2122 \\ 212 & 2122 \\ 212 & 2122 \\ 212 & 2122 \\ 212 & 2122 \\ 212 & 2122 \\ 2128722 \hbox{Hint} \hbox{Hint}8723 \c_math_toggle_token
8724 \underbrace
8725 \left\{ \begin{array}{c} 8725 \end{array} \right.8726 \hbox_to_wd:nn
\label{eq:3.1} \begin{array}{rcl} \text{\bf{8727}} & \text{\bf{8727}} \\ \text{\bf{8727}} & \text{\bf{8727}} \\ \text{\bf{8727}} & \text{\bf{8727}} \\ \text{\bf{8727}} & \text{\bf{8727}} \\ \text{\bf{8727}} & \text{\bf{8727}} \\ \text{\bf{8727}} & \text{\bf{8727}} \\ \text{\bf{8727}} & \text{\bf{8727}} \\ \text{\bf{8727}} & \text{\bf{8727}} \\ \text{\bf{8727}} & \text{\bf{8727}} \\ \text{\bf{8728 \{ \}8729 }
8730 \c_math_toggle_token
8731 \cr
8732 \noalign { \skip_vertical:n { 3 pt } \nointerlineskip }
8733 \@@_math_toggle: #1 \@@_math_toggle: \cr
8734 }
8735 }
8736 \group_end:
8737 }
8738 { }
8739 { }
8740 }
```
## **36 The command TikzEveryCell**

```
8741 \bool_new:N \l_@@_not_empty_bool
8742 \bool_new:N \l_@@_empty_bool
8743
8744 \keys_define:nn { NiceMatrix / TikzEveryCell }
8745 {
8746 not-empty .code:n =
8747 \bool lazy or:nnTF
8748 \l_@@_in_code_after_bool
8749 \g_@@_recreate_cell_nodes_bool
8750 { \bool set true:N \l @@ not empty bool }
\begin{array}{ll}\n\text{8751} \\
\text{8751}\n\end{array} { \@@_error:n { detection~of~empty~cells } },
8752 not-empty .value_forbidden:n = true ,
8753 empty .code:n =
8754 \bool_lazy_or:nnTF
8755 \l_@@_in_code_after_bool
8756 \g_@@_recreate_cell_nodes_bool
8757 { \bool_set_true:N \l_@@_empty_bool }
8758 { \@@_error:n { detection~of~empty~cells } } ,
8759 empty .value_forbidden:n = true
8760 unknown .code:n = \@@_error:n { Unknown~key~for~TikzEveryCell }
8761 }
8762
8763
8764 \NewDocumentCommand { \@@_TikzEveryCell } { 0 { } m }
8765 {
8766 \IfPackageLoadedTF { tikz }
```

```
8767 {
8768 \group_begin:
8769 \keys_set:nn { NiceMatrix / TikzEveryCell } { #1 }
```
The inner pair of braces in the following line is mandatory because, the last argument of \@@\_tikz:nnnnn is *a list of lists* of TikZ keys.

```
8770 \tl_set:Nn \l_tmpa_tl { { #2 } }
8771 \seq_map_inline:Nn \g_@@_pos_of_blocks_seq
8772 { \@@_for_a_block:nnnnn ##1 }
8773 \@@_all_the_cells:
8774 \group_end:
8775 }
8776 { \@@_error:n { TikzEveryCell~without~tikz } }
8777 }
8778
8779 \tl_new:N \@@_i_tl
8780 \tl_new:N \@@_j_tl
8781
8782 \cs_new_protected:Nn \@@_all_the_cells:
8783 {
8784 \int_step_variable:nNn { \int_use:c { c@iRow } } \@@_i_tl
8785 {
8786 \int_step_variable:nNn { \int_use:c { c@jCol } } \@@_j_tl
8787 \{8788 \cs_if_exist:cF { cell - \@@_i_tl - \@@_j_tl }
8789 \left\{ \begin{array}{c} \end{array} \right.8790 \exp_args:NNe \seq_if_in:NnF \l_@@_corners_cells_seq
8791 8791 80_1 1 - \0, 00_1 1 1 18792 \left\{ \begin{array}{c} 8792 \end{array} \right.8793 \boldsymbol{\delta} \bool_set_false:N \l_tmpa_bool
8794 \cs_if_exist:cTF
8795 { pgf @ sh @ ns @ \@@_env: - \@@_i_tl - \@@_j_tl }
8796 \left\{8797 \bool_if:NF \l_@@_empty_bool
\label{thm:1} \mbox{\texttt{N} \to \texttt{N} \ll \texttt{N} \ll \texttt{mpa\_bool} }8799 }
8800 \left\{8801 \bool_if:NF \l_@@_not_empty_bool
8802 <br>8802 <br>{ \bool_set_true:N \l_tmpa_bool }
8803 }
8804 \bool_if:NT \l_tmpa_bool
8805 \qquad \qquad \bullet8806 \\text{\music \text{\music \text{\music \text{\music \text{\music \text{\music \text{\music \text{\music \text{\music \text{\music \text{\music \text{\music \text{\music \text{\music \text{\music \text{\music \text{\m
8807 \@@_i_tl \@@_j_tl \@@_j_tl \@@_j_tl \l_tmpa_tl
8808 }
8809 }
8810 }
8811 }
8812 }
8813 }
8814
8815 \cs_new_protected:Nn \@@_for_a_block:nnnnn
8816 {
8817 \bool_if:NF \l_@@_empty_bool
8818 {
8819 \@@_block_tikz:nnnnV
8820 { #1 } { #2 } { #3 } { #4 } \l_tmpa_tl
8821 }
8822 \@@_mark_cells_of_block:nnnn { #1 } { #2 } { #3 } { #4 }
8823 }
8824
8825 \cs_new_protected:Nn \@@_mark_cells_of_block:nnnn
8826 {
8827 \int_step_inline:nnn { #1 } { #3 }
```

```
8828 {
8829 \int_step_inline:nnn { #2 } { #4 }
8830 { \cs_set:cpn { cell - ##1 - ####1 } { } }
8831 }
8832 }
```
# **37 The command \ShowCellNames**

```
8833 \NewDocumentCommand \@@_ShowCellNames_CodeBefore { }
8834 {
8835 \dim_zero_new:N \g_@@_tmpc_dim
8836 \dim_zero_new:N \g_@@_tmpd_dim
8837 \dim_zero_new:N \g_@@_tmpe_dim
8838 \int_step_inline:nn \c@iRow
8839 {
8840 \begin { pgfpicture }
8841 \@@_qpoint:n { row - ##1 }
8842 \dim_set_eq:NN \l_tmpa_dim \pgf@y
8843 \@@_qpoint:n { row - \int_eval:n { ##1 + 1 } }
8844 \dim_Sset:Nn \gtrsim_{dim_1} { (\lceil \log_dim + \pgf@y \rceil ) / 2 }8845 \dim_gset:Nn \g_tmpb_dim { \l_tmpa_dim - \pgf@y }
\verb|8846| \verb|866| \verb|000_if:NTF \l1_@Q_in\_code_after\_bool|8847 \end { pgfpicture }
8848 \int_step_inline:nn \c@jCol
8849 {
8850 \hbox_set:Nn \l_tmpa_box
8851 { \normalfont \Large \color { red ! 50 } ##1 - ####1 }
8852 \begin { pgfpicture }
8853 \@@_qpoint:n { col - ####1 }
8854 \dim_gset_eq:NN \g_@@_tmpc_dim \pgf@x
8855 \@@_qpoint:n { col - \int_eval:n { ####1 + 1 } }
8856 \dim_gset:Nn \g_@@_tmpd_dim { \pgf@x - \g_@@_tmpc_dim }
8857 \dim_gset_eq:NN \g_@@_tmpe_dim \pgf@x
8858 \endpgfpicture
8859 \end { pgfpicture }
8860 \fp_set:Nn \l_tmpa_fp
8861 \left\{ \begin{array}{c} 3661 \end{array} \right.8862 \fp_min:nn
8863 \qquad \qquad \bullet8864 \quad \text{Nfp\_min:nn}8865 \qquad \qquad \textbf{1}8866 \dim ratio:nn
8867 6867 f \{ \gtrsim \text{QQ\_tmpd\_dim} \}8868 <br>8868 <br>{ \box_wd:N \l_tmpa_box }
8869 }
8870 \{8871 \dim_ratio:nn
8872 { \qquad \qquad \{ \qquad \qquad \}8873 { \box_ht_plus_dp:N \l_tmpa_box }
8874 }
8875 }
8876 { 1.0 }
8877 }
8878 \box_scale:Nnn \l_tmpa_box
8879 { \fp_use:N \l_tmpa_fp }
8880 { \fp_use:N \l_tmpa_fp }
8881 \pgfpicture
8882 \pgfrememberpicturepositiononpagetrue
8883 \pgf@relevantforpicturesizefalse
8884 \pgftransformshift
8885 \left\{ \begin{array}{c} 1 \end{array} \right.8886 \pgfpoint
```

```
8887 <br>{ 0.5 * ( \g_@@_tmpc_dim + \g_@@_tmpe_dim ) }
8888 <br>
8888 <br>
( \dim_use:N \g_tmpa_dim }
8889 }
8890 \pgfnode
8891 { rectangle }
8892 { center }
8893 <br>
Example 3 { \box_use:N \l_tmpa_box }
8894 { }
8895 { }
8896 \endpgfpicture
8897 }
8898 }
8899 }
8900 \NewDocumentCommand \@@_ShowCellNames { }
8901 {
8902 \bool_if:NT \l_@@_in_code_after_bool
8903 {
8904 \pgfpicture
8905 \pgfrememberpicturepositiononpagetrue
8906 \pgf@relevantforpicturesizefalse
8907 \pgfpathrectanglecorners
8908 { \@@_qpoint:n { 1 } }
8909 {
8910 \\CQ_qpoint:n
8911 \{ \int_{eval: n} {\int_{max:nn} \c@iRow \c@jCol + 1 } \}8912 }
8913 \pgfsetfillopacity { 0.75 }
8914 \pgfsetfillcolor { white }
8915 \pgfusepathqfill
8916 \endpgfpicture
8917 }
8918 \dim_zero_new:N \g_@@_tmpc_dim
8919 \dim_zero_new:N \g_@@_tmpd_dim
8920 \dim_zero_new:N \g_@@_tmpe_dim
8921 \int_step_inline:nn \c@iRow
8922 {
8923 \bool_if:NTF \l_@@_in_code_after_bool
8924 {
8925 \pgfpicture
8926 \pgfrememberpicturepositiononpagetrue
8927 \pgf@relevantforpicturesizefalse
8928 }
8929 { \begin { pgfpicture } }
8930 \@@_qpoint:n { row - ##1 }
8931 \dim_set_eq:NN \l_tmpa_dim \pgf@y
8932 \@@_qpoint:n { row - \int_eval:n { ##1 + 1 } }
8933 \dim_gset:Nn \g_tmpa_dim { ( \l_tmpa_dim + \pgf@y ) / 2 }
8934 \dim_gset:Nn \g_tmpb_dim { \l_tmpa_dim - \pgf@y }
8935 \bool_if:NTF \l_@@_in_code_after_bool
8936 { \endpgfpicture }
8937 { \end { pgfpicture } }
8938 \int_step_inline:nn \c@jCol
8939 \qquad \qquad \qquad \qquad \qquad \qquad \qquad \qquad \qquad \qquad \qquad \qquad \qquad \qquad \qquad \qquad \qquad \qquad \qquad \qquad \qquad \qquad \qquad \qquad \qquad \qquad \qquad \qquad \qquad \qquad \qquad \qquad \qquad \qquad \qquad \qquad 8940 \hbox_set:Nn \l_tmpa_box
8941 \uparrow8942 \normalfont \Large \sffamily \bfseries
8943 \bool if:NTF \l @0 in code after bool
8944 { \color{red} \cdot \text{ red } } }8945 <br>
agas { \color { red ! 50 } }
8946 \text{***} \text{***} \text{***} \text{***} \text{***} \text{***} \text{***} \text{***} \text{***} \text{***} \text{***} \text{***} \text{***} \text{***} \text{***} \text{***} \text{***} \text{***} \text{***} \text{***} \text{***} \text{***} \text{***} \text{***} \text{***} \text{***} \text{***}8947 }
8948 \bool_if:NTF \l_@@_in_code_after_bool
8949 {
```

```
8950 \pgfpicture
8951 \pgfrememberpicturepositiononpagetrue
8952 \pgf@relevantforpicturesizefalse
8953 }
8954 { \begin{array}{ c} } \end{array}8955 \@@_qpoint:n { col - ####1 }
8956 \dim_gset_eq:NN \g_@@_tmpc_dim \pgf@x
8957 \@@_qpoint:n { col - \int_eval:n { ####1 + 1 } }
8958 \dim_gset:Nn \g_@@_tmpd_dim { \pgf@x - \g_@@_tmpc_dim }
8959 \dim_gset_eq:NN \g_@@_tmpe_dim \pgf@x
8960 \bool_if:NTF \l_@@_in_code_after_bool
8961 { \endpgfpicture }
8962 { \end { pgfpicture } }
8963 \fp_set:Nn \l_tmpa_fp
8964 \left\{ \begin{array}{c} 3964 & 200 \\ 200 & 200 \\ 200 & 200 \\ 200 & 200 \\ 200 & 200 \\ 200 & 200 \\ 200 & 200 \\ 200 & 200 \\ 200 & 200 \\ 200 & 200 \\ 200 & 200 \\ 200 & 200 \\ 200 & 200 \\ 200 & 200 \\ 200 & 200 \\ 200 & 200 \\ 200 & 200 \\ 200 & 200 \\ 200 & 200 \\ 200 & 200 \\ 8965 \fp_min:nn
8966 \qquad \qquad \qquad \qquad \qquad \qquad \qquad \qquad \qquad \qquad \qquad \qquad \qquad \qquad \qquad \qquad \qquad \qquad \qquad \qquad \qquad \qquad \qquad \qquad \qquad \qquad \qquad \qquad \qquad \qquad \qquad \qquad \qquad \qquad \qquad \qquad \qquad8967 \fp_min:nn
\{ \dim_{ratio:nn} \g eq tmpd_dim { \box_wd:N \l_tmpa_box } }
8969 \{ \dim_r \rightarrow \g_tmpb_dim \{ \boxtimes_dp:N \l_tmpa_box \} \}8970 }
8971 { 1.0 }
8972 }
8973 \box_scale:Nnn \l_tmpa_box { \fp_use:N \l_tmpa_fp } { \fp_use:N \l_tmpa_fp }
8974 \pgfpicture
8975 \pgfrememberpicturepositiononpagetrue
8976 \pgf@relevantforpicturesizefalse
8977 \pgftransformshift
8978 \qquad \qquad \textbf{1}8979 \pgfpoint
8980 \{ 0.5 * ( \gtrsim 00 \text{ time } - \gtrsim 00 \text{ time } + \gtrsim 00 \text{ time } ) \}8981 { \dim_use:N \g_tmpa_dim }
8982 }
8983 \pgfnode
8984 { rectangle }
8985 { center }
8986 <br>4 \box_use:N \l_tmpa_box }
8987 { }
8988 { }
8989 \endpgfpicture
8990 }
8991 }
8992 }
```
### **38 We process the options at package loading**

We process the options when the package is loaded (with \usepackage) but we recommend to use \NiceMatrixOptions instead.

We must process these options after the definition of the environment {NiceMatrix} because the option renew-matrix executes the code \cs\_set\_eq:NN \env@matrix \NiceMatrix.

Of course, the command \NiceMatrix must be defined before such an instruction is executed.

The boolean  $\gtrsim$   $@$  footnotehyper\_bool will indicate if the option footnotehyper is used.

8993 \bool\_new:N \g\_@@\_footnotehyper\_bool

The boolean  $\gtrsim$  @@\_footnote\_bool will indicate if the option footnote is used, but quicky, it will also be set to true if the option footnotehyper is used.

8994 \bool\_new:N \g\_@@\_footnote\_bool

```
8995 \msg_new:nnnn { nicematrix } { Unknown~key~for~package }
8996 {
```

```
8997 The~key~'\l_keys_key_str'~is~unknown. \\
```

```
8998 That~key~will~be~ignored. \\
8999 For~a~list~of~the~available~keys,~type~H~<return>.
9000 }
9001 \bigcup9002 The~available~keys~are~(in~alphabetic~order):~
9003 footnote.
9004 footnotehyper, ~
9005 messages-for-Overleaf,
9006 no-test-for-array,
9007 renew-dots, ~and~
9008 renew-matrix.
9009 }
9010 \keys_define:nn { NiceMatrix / Package }
9011 {
9012 renew-dots .bool_set:N = \l_@@_renew_dots_bool ,
9013 renew-dots .value_forbidden:n = true ,
9014 renew-matrix .code:n = \@@_renew_matrix:
9015 renew-matrix .value forbidden:n = true ,
9016 messages-for-Overleaf .bool_set:N = \g_@@_messages_for_Overleaf_bool ,
9017 footnote .bool_set:N = \g_@@_footnote_bool,
9018 footnotehyper .bool_set:N = \gtrsim \mathcal{O}(\mathcal{O}_{\mathcal{O}}) footnotehyper_bool,
9019 no-test-for-array .bool_set:N = \g_@@_no_test_for_array_bool ,
9020 no-test-for-array .default:n = true
9021 unknown .code:n = \@@_error:n { Unknown~key~for~package }
9022 }
9023 \ProcessKeysOptions { NiceMatrix / Package }
9024 \@@ msg_new:nn { footnote~with~footnotehyper~package }
9025 {
9026 You~can't~use~the~option~'footnote'~because~the~package~
9027 footnotehyper~has~already~been~loaded.~
9028 If~you~want,~you~can~use~the~option~'footnotehyper'~and~the~footnotes~
9029 within~the~environments~of~nicematrix~will~be~extracted~with~the~tools~
9030 of~the~package~footnotehyper.\\
9031 The~package~footnote~won't~be~loaded.
9032 }
9033 \@@_msg_new:nn { footnotehyper~with~footnote~package }
9034 \sim9035 You~can't~use~the~option~'footnotehyper'~because~the~package~
9036 footnote~has~already~been~loaded.~
9037 If~you~want,~you~can~use~the~option~'footnote'~and~the~footnotes~
9038 within~the~environments~of~nicematrix~will~be~extracted~with~the~tools~
9039 of~the~package~footnote.\\
9040 The~package~footnotehyper~won't~be~loaded.
9041 }
```
<sup>9042</sup> \bool\_if:NT \g\_@@\_footnote\_bool <sup>9043</sup> {

The class beamer has its own system to extract footnotes and that's why we have nothing to do if beamer is used.

```
9044 \IfClassLoadedTF { beamer }
9045 {\bool_set_false:N \g_@@_footnote_bool }
9046 {
9047 \IfPackageLoadedTF { footnotehyper }
9048 { \@@_error:n { footnote~with~footnotehyper~package } }
9049 					{ \usepackage { footnote } }
9050 }
9051 }
9052 \bool_if:NT \g_@@_footnotehyper_bool
9053 {
```
The class beamer has its own system to extract footnotes and that's why we have nothing to do if beamer is used.

```
9054 \IfClassLoadedTF { beamer }
9055 { \bool_set_false:N \g_@@_footnote_bool }
9056 {
9057 \IfPackageLoadedTF { footnote }
9058 { \@@_error:n { footnotehyper~with~footnote~package } }
9059 				{ \usepackage { footnotehyper } }
\overline{9}9061 \bool_set_true:N \g_@@_footnote_bool
9062 }
```
The flag  $\gtrsim$  @@\_footnote\_bool is raised and so, we will only have to test  $\gtrsim$  @@\_footnote\_bool in order to know if we have to insert an environment {savenotes}.

#### **39 About the package underscore**

If the user loads the package underscore, it must be loaded *before* the package nicematrix. If it is loaded after, we raise an error.

```
9063 \bool_new:N \l_@@_underscore_loaded_bool
9064 \IfPackageLoadedTF { underscore }
9065 { \bool_set_true:N \l_@@_underscore_loaded_bool }
9066 \{ \}9067 \hook_gput_code:nnn { begindocument } { . }
9068 {
9069 \bool_if:NF \l_@@_underscore_loaded_bool
9070 \sim9071 \IfPackageLoadedTF { underscore }
9072 { \@@_error:n { underscore~after~nicematrix } }
9073 { }
9074 }
9075 }
```
### **40 Error messages of the package**

```
9076 \bool_if:NTF \g_@@_messages_for_Overleaf_bool
9077 { \str_const:Nn \c_@@_available_keys_str { } }
0078 \epsilon9079 \str_const:Nn \c_@@_available_keys_str
9080 { For~a~list~of~the~available~keys,~type~H~<return>. }
0081 }
9082 \seq_new:N \g_@@_types_of_matrix_seq
9083 \seq_gset_from_clist:Nn \g_@@_types_of_matrix_seq
9084 {
9085 NiceMatrix,
9086 pNiceMatrix , bNiceMatrix , vNiceMatrix, BNiceMatrix, VNiceMatrix
9087 }
9088 \seq_gset_map_x:NNn \g_@@_types_of_matrix_seq \g_@@_types_of_matrix_seq
9089 { \tl_to_str:n { #1 } }
```
If the user uses too much columns, the command  $\textcircled{@error}$  too much cols: is triggered. This command raises an error but also tries to give the best information to the user in the error message.

The command  $\seq_i f_in:NOTF$  is not expandable and that's why we can't put it in the error message itself. We have to do the test before the **\@@\_fatal:n.** 

```
9090 \cs_new_protected:Npn \@@_error_too_much_cols:
9091 {
9092 \seq_if_in:NoTF \g_@@_types_of_matrix_seq \g_@@_name_env_str
9093 {
9094 \int \int \text{compare: nNnTF } l_@Q_last_{col_int = \{-2\}}9095 { \@@_fatal:n { too~much~cols~for~matrix } }
9096 \qquad \qquad \qquad \qquad \qquad \qquad \qquad \qquad \qquad \qquad \qquad \qquad \qquad \qquad \qquad \qquad \qquad \qquad \qquad \qquad \qquad \qquad \qquad \qquad \qquad \qquad \qquad \qquad \qquad \qquad \qquad \qquad \qquad \qquad \qquad \qquad \qquad9097 \int_{compare: nNnTF \lq.@last_col_int = { -1 }9098 \{ \@fctal:n \{ too-much-cols-for-matrix \} \}9099 \qquad \qquad \qquad \qquad \qquad \qquad \qquad \qquad \qquad \qquad \qquad \qquad \qquad \qquad \qquad \qquad \qquad \qquad \qquad \qquad \qquad \qquad \qquad \qquad \qquad \qquad \qquad \qquad \qquad \qquad \qquad \qquad \qquad \qquad \qquad \qquad \qquad9100 \bool_if:NF \l_@@_last_col_without_value_bool
9101 \{ \langle \mathbb{Q}_\text{[stat1:n} \{ too-much-cols-for-matrix-with-last cold } \} \}9102 }
9103 }
9104 }
9105 { \CQ_fatal:nn { too~much~cols~for~array } }
0106 }
```
The following command must *not* be protected since it's used in an error message. 9107 \cs\_new:Npn \@@\_message\_hdotsfor:

```
9108 {
9109 \tl_if_empty:oF \g_@@_HVdotsfor_lines_tl
9110 \{ \ \text{~Maybe~your~use~of~\token\_to\_str:N \ Hdotstor\ is~incorrect.} \}9111 }
9112 \@@_msg_new:nn { hvlines,~rounded-corners~and~corners }
9113 \, \text{J}9114 Incompatible~options.\\
9115 You~should~not~use~'hvlines',~'rounded-corners'~and~'corners'~at~this~time.\\
9116 The~output~will~not~be~reliable.
9117 }
9118 \@@_msg_new:nn { negative~weight }
9119 \bigcup9120 Negative~weight.
9121 The~weight~of~the~'X'~columns~must~be~positive~and~you~have~used~
9122 the~value~'\int_use:N\l_@@_weight_int'.\\
9123 The~absolute~value~will~be~used.
9124 }
9125 \@@_msg_new:nn { last~col~not~used }
9126 {
\text{Column} \text{M} \text{M}9128 The~key~'last-col'~is~in~force~but~you~have~not~used~that~last~column~
9129 in~your~\@@_full_name_env:.~However,~you~can~go~on.
9130 }
9131 \@@_msg_new:nn { too~much~cols~for~matrix~with~last~col }
9132 {
9133 Too~much~columns.\\
9134 In~the~row~\int_eval:n { \c@iRow },~
9135 you~try~to~use~more~columns~
\texttt{9136} \qquad \texttt{than} \texttt{-allowed} \texttt{-by} \texttt{-your} \texttt{\textbackslash@}\texttt{\textcirc\_full\_name\_env}: \texttt{\textbackslash@}\texttt{\textcirc\_massage\_hdots} for: \texttt{\textbackslash@}9137 The~maximal~number~of~columns~is~\int_eval:n { \1_@@_last_col_int - 1 }~
9138 (plus~the~exterior~columns).~This~error~is~fatal.
9139 }
9140 \@@_msg_new:nn { too~much~cols~for~matrix }
0141 {
9142 Too~much~columns.\\
9143 In~the~row~\int_eval:n { \c@iRow },~
9144 you~try~to~use~more~columns~than~allowed~by~your~
9145 \@@_full_name_env:.\@@_message_hdotsfor:\ Recall~that~the~maximal~
9146 number~of~columns~for~a~matrix~(excepted~the~potential~exterior~
9147 columns)~is~fixed~by~the~LaTeX~counter~'MaxMatrixCols'.~
```

```
9148 Its~current~value~is~\int_use:N\c@MaxMatrixCols\ (use~
9149 \token_to_str:N \setcounter\ to~change~that~value).
9150 This~error~is~fatal.
9151 }
9152 \@@_msg_new:nn { too~much~cols~for~array }
9153 {
9154 Too~much~columns.
9155 In~the~row~\int eval:n { \c@iRow },~
9156 ~you~try~to~use~more~columns~than~allowed~by~your~
9157 \@@_full_name_env:.\@@_message_hdotsfor:\ The~maximal~number~of~columns~is~
9158 \int_use:N \g_@@_static_num_of_col_int\
9159 ~ (plus~the~potential~exterior~ones).
9160 This~error~is~fatal.
0161 }
9162 \@@_msg_new:nn { columns~not~used }
9163 \sim9164 Columns~not~used.\\
9165 The~preamble~of~your~\@@_full_name_env:\ announces~\int_use:N
9166 \g_@@_static_num_of_col_int\ columns~but~you~use~only~\int_use:N \c@jCol.\\
9167 The~columns~you~did~not~used~won't~be~created.\\
9168 You~won't~have~similar~error~till~the~end~of~the~document.
9169 }
9170 \@@_msg_new:nn { in~first~col }
9171 {
9172 Erroneous~use.\\
9173 You~can't~use~the~command~#1 in~the~first~column~(number~0)~of~the~array.\\
9174 That~command~will~be~ignored.
9175 }
9176 \@@_msg_new:nn { in~last~col }
9177 {
9178 Erroneous~use.\\
9179 You~can't~use~the~command~#1 in~the~last~column~(exterior)~of~the~array.\\
9180 That~command~will~be~ignored.
9181 }
9182 \@@_msg_new:nn { in~first~row }
9183 \bigcup9184 Erroneous~use.\\
9185 You~can't~use~the~command~#1 in~the~first~row~(number~0)~of~the~array.\\
9186 That~command~will~be~ignored.
9187 }
9188 \@@_msg_new:nn { in~last~row }
9189 {
9190 You~can't~use~the~command~#1 in~the~last~row~(exterior)~of~the~array.\\
9191 That~command~will~be~ignored.
9192 }
9193 \@@_msg_new:nn { caption~outside~float }
9194 \sim9195 Key~caption~forbidden.\\
9196 You~can't~use~the~key~'caption'~because~you~are~not~in~a~floating~
9197 environment.~This~key~will~be~ignored.
9198 }
9199 \@@_msg_new:nn { short-caption~without~caption }
9200 {
9201 You~should~not~use~the~key~'short-caption'~without~'caption'.~
9202 However,~your~'short-caption'~will~be~used~as~'caption'.
9203 }
9204 \@@_msg_new:nn { double~closing~delimiter }
9205 {
9206 Double~delimiter.\\
```

```
9207 You~can't~put~a~second~closing~delimiter~"#1"~just~after~a~first~closing~
9208 delimiter.~This~delimiter~will~be~ignored.
9209 }
9210 \@@_msg_new:nn { delimiter~after~opening }
9211 {
9212 Double~delimiter.\\
9213 You~can't~put~a~second~delimiter~"#1"~just~after~a~first~opening~
9214 delimiter.~That~delimiter~will~be~ignored.
9215 }
9216 \@@_msg_new:nn { bad~option~for~line-style }
9217 {
9218 Bad~line~style.\\
9219 Since~you~haven't~loaded~Tikz,~the~only~value~you~can~give~to~'line-style'~
9220 is~'standard'.~That~key~will~be~ignored.
9221 }
9222 \@@_msg_new:nn { Identical~notes~in~caption }
9223 \{9224 Identical~tabular~notes.\\
9225 You~can't~put~several~notes~with~the~same~content~in~
9226 \token_to_str:N \caption\ (but~you~can~in~the~main~tabular).\\
9227 If~you~go~on,~the~output~will~probably~be~erroneous.
9228 }
9229 \@@_msg_new:nn { tabularnote~below~the~tabular }
9230 {
9231 \token_to_str:N \tabularnote\ forbidden\\
9232 You~can't~use~\token_to_str:N \tabularnote\ in~the~caption~
9233 of~your~tabular~because~the~caption~will~be~composed~below~
9234 the~tabular.~If~you~want~the~caption~above~the~tabular~use~the~
9235 key~'caption-above'~in~\token_to_str:N \NiceMatrixOptions.\\
9236 Your~\token to str:N \tabularnote\ will~be~discarded~and~
9237 no~similar~error~will~raised~in~this~document.
9238 }
9239 \@@_msg_new:nn { Unknown~key~for~rules }
9240 \uparrow9241 Unknown~key.
9242 There~is~only~two~keys~available~here:~width~and~color.\\
9243 Your~key~'\l_keys_key_str'~will~be~ignored.
9244 }
9245 \@@_msg_new:nn { Unknown~key~for~TikzEveryCell }
9246 {
9247 Unknown~key.
9248 There~is~only~two~keys~available~here:~
9249 'empty'~and~'not-empty'.\\
9250 Your~key~'\l_keys_key_str'~will~be~ignored.
9251 }
9252 \@@_msg_new:nn { Unknown~key~for~rotate }
9253 {
9254 Unknown~key.
9255 The~only~key~available~here~is~'c'.\\
9256 Your~key~'\l_keys_key_str'~will~be~ignored.
9257 }
9258 \@@ msg_new:nnn { Unknown~key~for~custom-line }
9259 {
9260 Unknown~key.
9261 The~key~'\l_keys_key_str'~is~unknown~in~a~'custom-line'.~
9262 It~you~go~on,~you~will~probably~have~other~errors. \\
9263 \c_@@_available_keys_str
9264 }
9265 {
9266 The~available~keys~are~(in~alphabetic~order):
```

```
9267 ccommand,
9268 color,~
9269 command.
9270 dotted.~
9271 letter.
9272 multiplicity,~
9273 sep-color,
9274 tikz, ~and~total-width.
9275 }
9276 \@@_msg_new:nnn { Unknown~key~for~xdots }
9277 \{9278 Unknown~key.
9279 The~key~'\l_keys_key_str'~is~unknown~for~a~command~for~drawing~dotted~rules.\\
9280 \c_@@_available_keys_str
9281 }
9282 {
9283 The~available~keys~are~(in~alphabetic~order):
9284 'color', ~
9285 'horizontal-labels',
9286 'inter', ~
9287 'line-style',
9288 'radius', ~
9289 'shorten', ~
9290 'shorten-end'~and~'shorten-start'.
9291 }
9292 \@@_msg_new:nn { Unknown~key~for~rowcolors }
9293 {
9294 Unknown~key.
9295 As~for~now,~there~is~only~two~keys~available~here:~'cols'~and~'respect-blocks'~
9296 (and~you~try~to~use~'\l_keys_key_str')\\
9297 That~key~will~be~ignored.
9298 }
9299 \@@_msg_new:nn { label~without~caption }
9300 {
9301 You~can't~use~the~key~'label'~in~your~'{NiceTabular}'~because~
9302 you~have~not~used~the~key~'caption'.~The~key~'label'~will~be~ignored.
9303 }
9304 \@@_msg_new:nn { W~warning }
9305 {
9306 Line~\msg_line_number:.~The~cell~is~too~wide~for~your~column~'W'~
9307 (row~\int_use:N \c@iRow).
9308 }
9309 \@@_msg_new:nn { Construct~too~large }
9310 \bigcup9311 Construct~too~large.\\
9312 Your~command~\token_to_str:N #1
9313 can't~be~drawn~because~your~matrix~is~too~small.\\
9314 That~command~will~be~ignored.
9315 }
9316 \@@ msg_new:nn { underscore~after~nicematrix }
9317 \sim9318 Problem~with~'underscore'.\\
9319 The~package~'underscore'~should~be~loaded~before~'nicematrix'.~
9320 You~can~go~on~but~you~won't~be~able~to~write~something~such~as:\\
9321 '\token_to_str:N \Cdots\token_to_str:N _{n~\token_to_str:N \text{~times}}'.
9322 }
9323 \@@_msg_new:nn { ampersand~in~light-syntax }
9324 \sim f
9325 Ampersand~forbidden.\\
9326 You~can't~use~an~ampersand~(\token_to_str:N &)~to~separate~columns~because~
9327 ~the~key~'light-syntax'~is~in~force.~This~error~is~fatal.
```

```
9329 \@@_msg_new:nn { double-backslash~in~light-syntax }
9330 {
9331 Double~backslash~forbidden.\\
9332 You~can't~use~\token_to_str:N
9333 \\~to~separate~rows~because~the~key~'light-syntax'~
9334 is~in~force.~You~must~use~the~character~'\l_@@_end_of_row_tl'~
9335 (set~by~the~key~'end-of-row').~This~error~is~fatal.
9336 }
9337 \@@_msg_new:nn { hlines~with~color }
0338 \epsilon9339 Incompatible~keys.
\texttt{9340} \qquad \texttt{You}\texttt{-can't}\texttt{-use}\texttt{-the}\texttt{-keys}\texttt{-}'\texttt{hlines}\texttt{',}\texttt{-}'\texttt{vlines}\texttt{-or}\texttt{-}'\texttt{hvlines}\texttt{-for}\texttt{-a}\texttt{-}9341 '\token_to_str:N \Block'~when~the~key~'color'~or~'draw'~is~used.\\
9342 Maybe~it~will~possible~in~future~version.\\
9343 Your~key~will~be~discarded.
9344 }
9345 \@@_msg_new:nn { bad~value~for~baseline }
9346 {
9347 Bad~value~for~baseline.\\
9348 The~value~given~to~'baseline'~(\int_use:N\l_tmpa_int)~is~not~
9349 valid.~The~value~must~be~between~\int_use:N \l_@@_first_row_int\ and~
9350 \int_use:N \g_@@_row_total_int\ or~equal~to~'t',~'c'~or~'b'~or~of~
9351 the~form~'line-i'.\\
9352 A~value~of~1~will~be~used.
9353 }
9354 \@@_msg_new:nn { detection~of~empty~cells }
9355 {
9356 Problem~with~'not-empty'\\
9357 For~technical~reasons,~you~must~activate~
9358 'create-cell-nodes'~in~\token_to_str:N \CodeBefore\
9359 in~order~to~use~the~key~'\l_keys_key_str'.\\
9360 That~key~will~be~ignored.
9361 }
9362 \@@_msg_new:nn { siunitx~not~loaded }
9363 {
9364 siunitx~not~loaded\\
9365 You~can't~use~the~columns~'S'~because~'siunitx'~is~not~loaded.\\
9366 That~error~is~fatal.
9367 }
9368 \@@_msg_new:nn { ragged2e~not~loaded }
9369 \big\}9370 You~have~to~load~'ragged2e'~in~order~to~use~the~key~'\l_keys_key_str'~in~
9371 your~column~'\l_@@_vpos_col_str'~(or~'X').~The~key~'\str_lowercase:V
9372 \l_keys_key_str'~will~be~used~instead.
9373 }
9374 \@@_msg_new:nn { Invalid~name }
9375 {
9376 Invalid~name.\\
9377 You~can't~give~the~name~'\l_keys_value_tl'~to~a~\token_to_str:N
9378 \SubMatrix\ of~your~\@@_full_name_env:.\\
9379 A~name~must~be~accepted~by~the~regular~expression~[A-Za-z][A-Za-z0-9]*.\\
9380 This~key~will~be~ignored.
9381 }
9382 \@@_msg_new:nn { Wrong~line~in~SubMatrix }
9383 {
9384 Wrong~line.\\
9385 You~try~to~draw~a~#1~line~of~number~'#2'~in~a~
9386 \token_to_str:N \SubMatrix\ of~your~\@@_full_name_env:\ but~that~
9387 number~is~not~valid.~It~will~be~ignored.
```
<sup>9328</sup> }

```
9389 \@@_msg_new:nn { Impossible~delimiter }
9390 {
9391 Impossible~delimiter.\\
9392 It's~impossible~to~draw~the~#1~delimiter~of~your~
9393 \token_to_str:N \SubMatrix\ because~all~the~cells~are~empty~
9394 in~that~column.
9395 \bool_if:NT \l_@@_submatrix_slim_bool
9396 { ~Maybe~you~should~try~without~the~key~'slim'. } \\
9397 This~\token_to_str:N \SubMatrix\ will~be~ignored.
9398 }
9399 \@@_msg_new:nnn { width~without~X~columns }
9400 \quad 19401 You~have~used~the~key~'width'~but~you~have~put~no~'X'~column.~
9402 That~key~will~be~ignored.
9403 }
9404 {
9405 This~message~is~the~message~'width~without~X~columns'~
9406 of~the~module~'nicematrix'.
9407 The~experimented~users~can~disable~that~message~with~
9408 \token_to_str:N \msg_redirect_name:nnn.\\
9409 }
9410
9411 \@@_msg_new:nn { key~multiplicity~with~dotted }
9412 \sim9413 Incompatible~keys. \\
9414 You~have~used~the~key~'multiplicity'~with~the~key~'dotted'~
9415 in~a~'custom-line'.~They~are~incompatible. \\
9416 The~key~'multiplicity'~will~be~discarded.
9417 }
9418 \@@_msg_new:nn { empty~environment }
9419 \bigcup9420 Empty~environment.
9421 Your~\@@_full_name_env:\ is~empty.~This~error~is~fatal.
9422 - 39423 \@@_msg_new:nn { No~letter~and~no~command }
9424 {
9425 Erroneous~use.\\
9426 Your~use~of~'custom-line'~is~no-op~since~you~don't~have~used~the~
9427 key~'letter'~(for~a~letter~for~vertical~rules)~nor~the~keys~'command'~or~
9428 ~'ccommand'~(to~draw~horizontal~rules).\\
9429 However, ~you~can~go~on.
9430 }
9431 \@@_msg_new:nn { Forbidden~letter }
0.132 {
9433 Forbidden~letter.\\
9434 You~can't~use~the~letter~'#1'~for~a~customized~line.\\
9435 It~will~be~ignored.
9436 }
9437 \@@_msg_new:nn { Several~letters }
9438 {
9439 Wrong~name.\\
9440 You~must~use~only~one~letter~as~value~for~the~key~'letter'~(and~you~
9441 have~used~'\l_@@_letter_str').\\
9442 It~will~be~ignored.
9443 }
9444 \@@_msg_new:nn { Delimiter~with~small }
0A45 {
9446 Delimiter~forbidden.
9447 You~can't~put~a~delimiter~in~the~preamble~of~your~\@@_full_name_env:\
```
<sup>9388</sup> }

```
9448 because~the~key~'small'~is~in~force.\\
9449 This~error~is~fatal.
9450 }
9451 \@@_msg_new:nn { unknown~cell~for~line~in~CodeAfter }
9452 {
9453 Unknown~cell.\\
9454 Your~command~\token_to_str:N\line\{#1\}\{#2\}~in~
9455 the~\token_to_str:N \CodeAfter\ of~your~\@@_full_name_env:\
9456 can't~be~executed~because~a~cell~doesn't~exist.\\
9457 This~command~\token_to_str:N \line\ will~be~ignored.
9458 }
9459 \@@_msg_new:nnn { Duplicate~name~for~SubMatrix }
9460 \sim9461 Duplicate~name.
9462 The~name~'#1'~is~already~used~for~a~\token_to_str:N \SubMatrix\
9463 in~this~\@@_full_name_env:.\\
9464 This~key~will~be~ignored.\\
9465 \bool_if:NF \g_@@_messages_for_Overleaf_bool
9466 { For~a~list~of~the~names~already~used,~type~H~<return>. }
9467 }
9468 {
9469 The~names~already~defined~in~this~\@@_full_name_env:\ are:~
\gamma_{9470} \seq_use:Nnnn \g_@@_submatrix_names_seq { ~and~ } { ,~ } { ~and~ }.
9471 }
9472 \@@_msg_new:nn { r~or~l~with~preamble }
9473 {
9474 Erroneous~use.\\
9475 You~can't~use~the~key~'\l_keys_key_str'~in~your~\@@_full_name_env:.~
9476 You~must~specify~the~alignment~of~your~columns~with~the~preamble~of~
9477 your~\@@_full_name_env:.\\
9478 This~key~will~be~ignored.
9479 }
9480 \@@_msg_new:nn { Hdotsfor~in~col~0 }
0.481 {
9482 Erroneous~use.
9483 You~can't~use~\token_to_str:N \Hdotsfor\ in~an~exterior~column~of~
9484 the~array.~This~error~is~fatal.
9485 }
9486 \@@_msg_new:nn { bad~corner }
0.187 {
9488 Bad~corner.\\
9489 #1~is~an~incorrect~specification~for~a~corner~(in~the~key~
9490 'corners').~The~available~values~are:~NW,~SW,~NE~and~SE.\\
9491 This~specification~of~corner~will~be~ignored.
9492 }
9493 \@@_msg_new:nn { bad~border }
9494 {
9495 Bad~border.\\
9496 \l_keys_key_str\space~is~an~incorrect~specification~for~a~border~
9497 (in~the~key~'borders'~of~the~command~\token_to_str:N \Block).~
9498 The~available~values~are:~left,~right,~top~and~bottom~(and~you~can~
9499 also~use~the~key~'tikz'
9500 \IfPackageLoadedTF { tikz }
9501 { }
9502 \{-if~you~load~the~LaTeX~package~'tikz'}).
9503 This~specification~of~border~will~be~ignored.
9504 }
9505 \@@_msg_new:nn { TikzEveryCell~without~tikz }
9506 {
9507 TikZ~not~loaded.\\
9508 You~can't~use~\token_to_str:N \TikzEveryCell\
```

```
9509 because~you~have~not~loaded~tikz.~
9510 This~command~will~be~ignored.
9511 }
9512 \@@_msg_new:nn { tikz~key~without~tikz }
9513 \bigcup9514 TikZ~not~loaded.\\
9515 You~can't~use~the~key~'tikz'~for~the~command~'\token_to_str:N
9516 \Block'~because~you~have~not~loaded~tikz.~
9517 This~key~will~be~ignored.
9518 }
9519 \@@_msg_new:nn { last-col~non~empty~for~NiceArray }
9520 \uparrow9521 Erroneous~use.\\
9522 In~the~\@@_full_name_env:,~you~must~use~the~key~
9523 'last-col'~without~value.\\
9524 However,~you~can~go~on~for~this~time~
9525 (the~value~'\l_keys_value_tl'~will~be~ignored).
9526 }
9527 \@@_msg_new:nn { last-col~non~empty~for~NiceMatrixOptions }
9528 {
9529 Erroneous~use.\\
9530 In~\token_to_str:N \NiceMatrixOptions,~you~must~use~the~key~
9531 'last-col'~without~value.\\
9532 However,~you~can~go~on~for~this~time~
9533 (the~value~'\l_keys_value_tl'~will~be~ignored).
9534 }
9535 \@@_msg_new:nn { Block~too~large~1 }
9536 {
9537 Block~too~large.\\
9538 You~try~to~draw~a~block~in~the~cell~#1-#2~of~your~matrix~but~the~matrix~is~
9539 too~small~for~that~block. \\
9540 This~block~and~maybe~others~will~be~ignored.
9541 }
9542 \@@_msg_new:nn { Block~too~large~2 }
9543 {
9544 Block~too~large.\\
9545 The~preamble~of~your~\@@_full_name_env:\ announces~\int_use:N
9546 \g_@@_static_num_of_col_int\
9547 columns~but~you~use~only~\int_use:N \c@jCol\ and~that's~why~a~block~
9548 specified~in~the~cell~#1-#2~can't~be~drawn.~You~should~add~some~ampersands~
9549 (&)~at~the~end~of~the~first~row~of~your~\@@_full_name_env:.\\
9550 This~block~and~maybe~others~will~be~ignored.
9551 }
9552 \@@_msg_new:nn { unknown~column~type }
0553 \sqrt{2}9554 Bad~column~type.\\
9555 The~column~type~'#1'~in~your~\@@_full_name_env:\
9556 is~unknown. \\
9557 This~error~is~fatal.
9558 }
9559 \@@_msg_new:nn { unknown~column~type~S }
9560 {
9561 Bad~column~type.\\
9562 The~column~type~'S'~in~your~\@@_full_name_env:\ is~unknown. \\
9563 If~you~want~to~use~the~column~type~'S'~of~siunitx,~you~should~
9564 load~that~package. \\
9565 This~error~is~fatal.
9566 }
9567 \@@_msg_new:nn { tabularnote~forbidden }
9568 \sqrt{2}
```

```
9569 Forbidden~command.\\
9570 You~can't~use~the~command~\token_to_str:N\tabularnote\
9571 ~here.~This~command~is~available~only~in~
9572 \{NiceTabular\},~\{NiceTabular*\}~and~\{NiceTabularX\}~or~in~
9573 the~argument~of~a~command~\token_to_str:N \caption\ included~
9574 in~an~environment~{table}. \\
9575 This~command~will~be~ignored.
9576 }
9577 \@@_msg_new:nn { borders~forbidden }
9578 {
9579 Forbidden~key.\\
9580 You~can't~use~the~key~'borders'~of~the~command~\token_to_str:N \Block\
9581 because~the~option~'rounded-corners'~
9582 is~in~force~with~a~non-zero~value.\\
9583 This~key~will~be~ignored.
9584 }
9585 \@@_msg_new:nn { bottomrule~without~booktabs }
9586 {
9587 booktabs~not~loaded.\\
9588 You~can't~use~the~key~'tabular/bottomrule'~because~you~haven't~
9589 loaded~'booktabs'.\\
9590 This~key~will~be~ignored.
9591 }
9592 \@@_msg_new:nn { enumitem~not~loaded }
9593 {
9594 enumitem~not~loaded.\\
9595 You~can't~use~the~command~\token_to_str:N\tabularnote\
9596 ~because~you~haven't~loaded~'enumitem'.\\
9597 All~the~commands~\token_to_str:N\tabularnote\ will~be~
9598 ignored~in~the~document.
9599 }
9600 \@@_msg_new:nn { tikz~without~tikz }
9601 \sim9602 Tikz~not~loaded.\\
9603 You~can't~use~the~key~'tikz'~here~because~Tikz~is~not~
9604 loaded.~If~you~go~on,~that~key~will~be~ignored.
9605 }
9606 \@@_msg_new:nn { tikz~in~custom-line~without~tikz }
9607 {
9608 Tikz~not~loaded.\\
9609 You~have~used~the~key~'tikz'~in~the~definition~of~a~
9610 customized~line~(with~'custom-line')~but~tikz~is~not~loaded.~
9611 You~can~go~on~but~you~will~have~another~error~if~you~actually~
9612 use~that~custom~line.
9613 }
9614 \@@_msg_new:nn { tikz~in~borders~without~tikz }
9615 {
9616 Tikz~not~loaded.\\
9617 You~have~used~the~key~'tikz'~in~a~key~'borders'~(of~a~
9618 command~'\token_to_str:N\Block')~but~tikz~is~not~loaded.~
9619 That~key~will~be~ignored.
9620 }
9621 \@@_msg_new:nn { without~color-inside }
9622 {
9623 If~order~to~use~\token_to_str:N \cellcolor,~\token_to_str:N \rowcolor,~
9624 \token_to_str:N \rowcolors\ or~\token_to_str:N \rowlistcolors\
9625 outside~\token_to_str:N \CodeBefore,~you~
9626 should~have~used~the~key~'color-inside'~in~your~\@@_full_name_env:.\\
9627 You~can~go~on~but~you~may~need~more~compilations.
9628 }
```

```
9629 \@@_msg_new:nn { color~in~custom-line~with~tikz }
9630 {
9631 Erroneous~use.\\
9632 In~a~'custom-line',~you~have~used~both~'tikz'~and~'color',~
9633 which~is~forbidden~(you~should~use~'color'~inside~the~key~'tikz').~
9634 The~key~'color'~will~be~discarded.
9635 }
9636 \@@_msg_new:nn { Wrong~last~row }
9637 {
9638 Wrong~number.\\
9639 You~have~used~'last-row=\int_use:N \l_@@_last_row_int'~but~your~
9640 \@@_full_name_env:\ seems~to~have~\int_use:N \c@iRow \ rows.~
9641 If~you~go~on,~the~value~of~\int_use:N \c@iRow \ will~be~used~for~
9642 last~row.~You~can~avoid~this~problem~by~using~'last-row'~
9643 without~value~(more~compilations~might~be~necessary).
9644 }
9645 \@@_msg_new:nn { Yet~in~env }
9646 \sim9647 Nested~environments \lambda9648 Environments~of~nicematrix~can't~be~nested.\\
9649 This~error~is~fatal.
9650 }
9651 \@@_msg_new:nn { Outside~math~mode }
9652 {
9653 Outside~math~mode.
9654 The~\@@_full_name_env:\ can~be~used~only~in~math~mode~
9655 (and~not~in~\token_to_str:N \vcenter).\\
9656 This~error~is~fatal.
9657 }
9658 \@@_msg_new:nn { One~letter~allowed }
9659 \sqrt{2}9660 Bad~name.\\
9661 The~value~of~key~'\l_keys_key_str'~must~be~of~length~1.\\
9662 It~will~be~ignored.
9663 }
9664 \@@_msg_new:nn { TabularNote~in~CodeAfter }
9665 {
9666 Environment~{TabularNote}~forbidden.\\
9667 You~must~use~{TabularNote}~at~the~end~of~your~{NiceTabular}~
9668 but~*before*~the~\token_to_str:N \CodeAfter.\\
9669 This~environment~{TabularNote}~will~be~ignored.
9670 }
9671 \@@_msg_new:nn { varwidth~not~loaded }
9672 {
9673 varwidth~not~loaded.\\
9674 You~can't~use~the~column~type~'V'~because~'varwidth'~is~not~
9675 loaded.\lambda\lambda9676 Your~column~will~behave~like~'p'.
9677 }
9678 \@@_msg_new:nnn { Unknow~key~for~RulesBis }
9679 {
9680 Unkown~key.
9681 Your~key~'\l_keys_key_str'~is~unknown~for~a~rule.\\
9682 \c_@@_available_keys_str
9683 }
9684 {
9685 The~available~keys~are~(in~alphabetic~order):~
9686 color, ~
9687 dotted, ~
9688 multiplicity,~
9689 sep-color,~
```

```
9690 tikz, ~and~total-width.
9691 }
9692
9693 \@@_msg_new:nnn { Unknown~key~for~Block }
9694 {
9695 Unknown~key.
9696 The~key~'\l_keys_key_str'~is~unknown~for~the~command~\token_to_str:N
9697 \Block.\\ It~will~be~ignored. \\
9698 \c_@@_available_keys_str
9699 }
9700 {
9701 The~available~keys~are~(in~alphabetic~order):~b,~B,~borders,~c,~draw,~fill,~
9702 hlines,~hvlines,~l,~line-width,~name,~opacity,~rounded-corners,~r,~
9703 respect-arraystretch, -t, -T, -tikz, -transparent~and~vlines.
9704 }
9705 \@@_msg_new:nnn { Unknown~key~for~Brace }
0706 \sqrt{2}9707 Unknown~key.
9708 The~key~'\l_keys_key_str'~is~unknown~for~the~commands~\token_to_str:N
9709 \UnderBrace\ and~\token_to_str:N \OverBrace.\\
9710 It~will~be~ignored. \\
9711 \c_@@_available_keys_str
9712 }
9713 {
9714 The~available~keys~are~(in~alphabetic~order):~color,~left-shorten,~
9715 right-shorten, ~shorten~(which~fixes~both~left-shorten~and~
9716 right-shorten)~and~yshift.
_{0717} }
9718 \@@_msg_new:nnn { Unknown~key~for~CodeAfter }
9719 {
9720 Unknown~key.\\
9721 The~key~'\l_keys_key_str'~is~unknown.\\
9722 It~will~be~ignored. \\
9723 \c_@@_available_keys_str
9724 }
9725 {
9726 The~available~keys~are~(in~alphabetic~order):
9727 delimiters/color,~
9728 rules~(with~the~subkeys~'color'~and~'width'),~
9729 sub-matrix~(several~subkeys)~
9730 and~xdots~(several~subkeys).~
9731 The~latter~is~for~the~command~\token_to_str:N \line.
9732 }
9733 \@@_msg_new:nnn { Unknown~key~for~CodeBefore }
9734 {
9735 Unknown~key.
9736 The~key~'\l_keys_key_str'~is~unknown.\\
9737 It~will~be~ignored. \\
9738 \c_@@_available_keys_str
9739 }
9740 \uparrow9741 The~available~keys~are~(in~alphabetic~order):~
9742 create-cell-nodes,
9743 delimiters/color~and~
9744 sub-matrix~(several~subkeys).
9745 }
9746 \@@_msg_new:nnn { Unknown~key~for~SubMatrix }
9747 {
9748 Unknown~key.
9749 The~key~'\l_keys_key_str'~is~unknown.\\
9750 That~key~will~be~ignored. \\
9751 \c_@@_available_keys_str
```
```
9752 }
9753 {
9754 The~available~keys~are~(in~alphabetic~order):
9755 'delimiters/color', ~
9756 'extra-height', ~
9757 'hlines',~
9758 'hvlines',
9759 'left-xshift', ~
9760 'name', ~
9761 'right-xshift', ~
9762 'rules'~(with~the~subkeys~'color'~and~'width'),~
9763 'slim', ~
9764 'vlines'~and~'xshift'~(which~sets~both~'left-xshift'~
9765 and~'right-xshift').
0766 }
9767 \@@_msg_new:nnn { Unknown~key~for~notes }
9768 {
9769 Unknown~key.
9770 The~key~'\l_keys_key_str'~is~unknown.\\
9771 That~key~will~be~ignored. \\
9772 \c_@@_available_keys_str
9773 }
9774 {
9775 The~available~keys~are~(in~alphabetic~order):
9776 bottomrule,~
9777 code-after,~
9778 code-before,
9779 detect-duplicates, ~
9780 enumitem-keys,
9781 enumitem-keys-para,
9782 para,~
9783 label-in-list,~
9784 label-in-tabular~and~
9785 style.
9786 }
9787 \@@_msg_new:nnn { Unknown~key~for~RowStyle }
9788 {
9789 Unknown~key.
9790 The~key~'\l_keys_key_str'~is~unknown~for~the~command~
9791 \token_to_str:N \RowStyle. \\
9792 That~key~will~be~ignored. \\
9793 \c_@@_available_keys_str
9794 }
0705 {
9796 The~available~keys~are~(in~alphabetic~order):~
9797 'bold', ~
9798 'cell-space-top-limit', ~
9799 'cell-space-bottom-limit',
9800 'cell-space-limits', ~
9801 'color', ~
9802 'nb-rows'~and~
9803 'rowcolor'.
9804 }
9805 \@@_msg_new:nnn { Unknown~key~for~NiceMatrixOptions }
9806 {
9807 Unknown~key.
9808 The~key~'\l_keys_key_str'~is~unknown~for~the~command~
9809 \token_to_str:N \NiceMatrixOptions. \\
9810 That~key~will~be~ignored. \\
9811 \c_@@_available_keys_str
9812 }
9813 {
9814 The~available~keys~are~(in~alphabetic~order):
```

```
9815 allow-duplicate-names,
9816 caption-above, ~
9817 cell-space-bottom-limit,
9818 cell-space-limits, ~
9819 cell-space-top-limit,
9820 code-for-first-col,-
9821 code-for-first-row,~
9822 code-for-last-col,~
9823 code-for-last-row.
9824 corners, ~
9825 custom-key, ~
9826 create-extra-nodes, ~
9827 create-medium-nodes,
9828 create-large-nodes,
9829 delimiters~(several~subkeys),~
9830 end-of-row, ~
9831 first-col, ~
9832 first-row.~
9833 hlines,~
9834 hvlines,
9835 hvlines-except-borders, ~
9836 last-col, ~
9837 last-row,
9838 left-margin,~
9839 light-syntax,
9840 matrix/columns-type,~
9841 no-cell-nodes,~
9842 notes~(several~subkeys),~
9843 nullify-dots,~
9844 pgf-node-code,~
9845 renew-dots, ~
9846 renew-matrix,
9847 respect-arraystretch,
9848 rounded-corners,
9849 right-margin,~
9850 rules~(with~the~subkeys~'color'~and~'width'),~
9851 small,
9852 sub-matrix~(several~subkeys),~
9853 vlines,~
9854 xdots~(several~subkeys).
9855 }
```
For '{NiceArray}', the set of keys is the same as for {NiceMatrix} excepted that there is no l and r.

```
9856 \@@_msg_new:nnn { Unknown~key~for~NiceArray }
9857 {
9858 Unknown~key.
9859 The~key~'\l_keys_key_str'~is~unknown~for~the~environment~
9860 \{NiceArray\}. \\
9861 That~key~will~be~ignored. \\
9862 \c_@@_available_keys_str
9863 }
9864 {
9865 The~available~keys~are~(in~alphabetic~order):~
0.866 b ~
9867 baseline,~
9868 c, ~
9869 cell-space-bottom-limit,~
9870 cell-space-limits, ~
9871 cell-space-top-limit,~
9872 code-after,~
9873 code-for-first-col,~
9874 code-for-first-row,~
9875 code-for-last-col,~
```
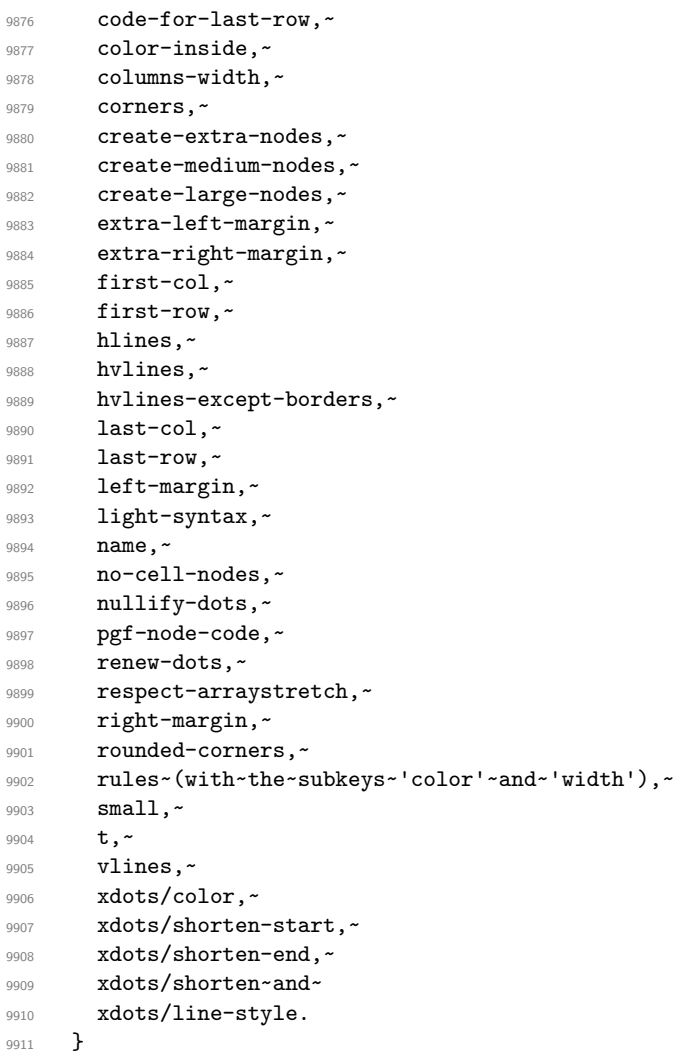

This error message is used for the set of keys NiceMatrix/NiceMatrix and NiceMatrix/pNiceArray (but not by NiceMatrix/NiceArray because, for this set of keys, there is no l and r).

```
9912 \@@_msg_new:nnn { Unknown~key~for~NiceMatrix }
9913 {
9914 Unknown~key.
9915 The~key~'\l_keys_key_str'~is~unknown~for~the~
9916 \@@_full_name_env:. \\
9917 That~key~will~be~ignored. \\
9918 \c_@@_available_keys_str
9919 }
9920 {
9921 The~available~keys~are~(in~alphabetic~order):
9922 b, ~
9923 baseline, ~
9924 c, \sim9925 cell-space-bottom-limit,
9926 cell-space-limits, ~
9927 cell-space-top-limit,
9928 code-after, ~
9929 code-for-first-col,~
9930 code-for-first-row,~
9931 code-for-last-col,~
9932 code-for-last-row,~
9933 color-inside,~
9934 columns-type,~
9935 columns-width, ~
9936 corners,~
```

```
9937 create-extra-nodes,~
9938 create-medium-nodes, ~
9939 create-large-nodes,
9940 extra-left-margin,
9941 extra-right-margin,
9942 first-col,~
9943 first-row,
9944 hlines,~
9945 hvlines, ~
9946 hvlines-except-borders, ~
9947 1, -9948 last-col,
9949 last-row,
9950 left-margin,~
9951 light-syntax,~
9952 name, ~
9953 no-cell-nodes, ~
9954 nullify-dots,~
9955 pgf-node-code,~
9956 r,~9957 renew-dots, ~
9958 respect-arraystretch,
9959 right-margin,
9960 rounded-corners,
9961 rules~(with~the~subkeys~'color'~and~'width'),~
9962 small,
9963 t, \sim9964 vlines, ~
9965 xdots/color,~
9966 xdots/shorten-start,~
9967 xdots/shorten-end,~
9968 xdots/shorten~and~
9969 xdots/line-style.
9970 }
9971 \@@_msg_new:nnn { Unknown~key~for~NiceTabular }
9972 {
9973 Unknown~key.\\
9974 The~key~'\l_keys_key_str'~is~unknown~for~the~environment~
9975 \{NiceTabular\}. \\
9976 That~key~will~be~ignored. \\
9977 \c_@@_available_keys_str
9978 }
9979 {
9980 The~available~keys~are~(in~alphabetic~order):~
9981 b,~
9982 baseline,~
9983 c,~
9984 caption, ~
9985 cell-space-bottom-limit,~
9986 cell-space-limits,~
9987 cell-space-top-limit,
9988 code-after,~
9989 code-for-first-col,~
9990 code-for-first-row,
9991 code-for-last-col,
9992 code-for-last-row,~
9993 color-inside,~
9994 columns-width,
9995 corners, ~
9996 custom-line.~
9997 create-extra-nodes, ~
9998 create-medium-nodes,
9999 create-large-nodes, ~
```

```
10000 extra-left-margin,
10001 extra-right-margin,
10002 first-col,
10003 first-row,
10004 hlines \sim10005 hvlines, ~
10006 hvlines-except-borders, ~
10007 label, ~
10008 last-col,
10009 last-row,
10010 left-margin,
10011 light-syntax,
10012 name,
10013 no-cell-nodes, ~
10014 notes~(several~subkeys),~
10015 nullify-dots,
10016 pgf-node-code,~
10017 renew-dots.
10018 respect-arraystretch, ~
10019 right-margin, ~
10020 rounded-corners,
10021 rules~(with~the~subkeys~'color'~and~'width'),~
10022 short-caption, ~
10023 t,~
10024 tabularnote,~
10025 vlines, ~
10026 xdots/color,~
10027 xdots/shorten-start,~
10028 xdots/shorten-end,~
10029 xdots/shorten~and~
10030 xdots/line-style.
10031 }
10032 \@@_msg_new:nnn { Duplicate~name }
10033 {
10034 Duplicate~name.\\
10035 The~name~'\l_keys_value_tl'~is~already~used~and~you~shouldn't~use~
10036 the~same~environment~name~twice.~You~can~go~on,~but,~
10037 maybe.~vou~will~have~incorrect~results~especially~
10038 if~you~use~'columns-width=auto'.~If~you~don't~want~to~see~this~
10039 message~again,~use~the~key~'allow-duplicate-names'~in~
10040 '\token_to_str:N \NiceMatrixOptions'.\\
10041 \bool_if:NF \g_@@_messages_for_Overleaf_bool
10042 { For~a~list~of~the~names~already~used,~type~H~<return>. }
10043 }
10044 {
10045 The~names~already~defined~in~this~document~are:~
10046 \seq_use:Nnnn \g_@@_names_seq { ~and~ } { ,~ } { ~and~ }.
10047 }
10048 \@@_msg_new:nn { Option~auto~for~columns-width }
10049 {
10050 Erroneous~use.\\
10051 You~can't~give~the~value~'auto'~to~the~key~'columns-width'~here.~
10052 That~key~will~be~ignored.
10053 }
10054 \@@ msg_new:nn { NiceTabularX~without~X }
10055 {
10056 NiceTabularX~without~X.\\
10057 You~should~not~use~{NiceTabularX}~without~X~columns.\\
10058 However, ~you~can~go~on.
10059 }
10060 \@@_msg_new:nn { Preamble~forgotten }
10061 {
```

```
10062 Preamble~forgotten.\\
10063 You~have~probably~forgotten~the~preamble~of~your~
10064 \@@_full_name_env:. \\
10065 This~error~is~fatal.
10066 }
```
## **Contents**

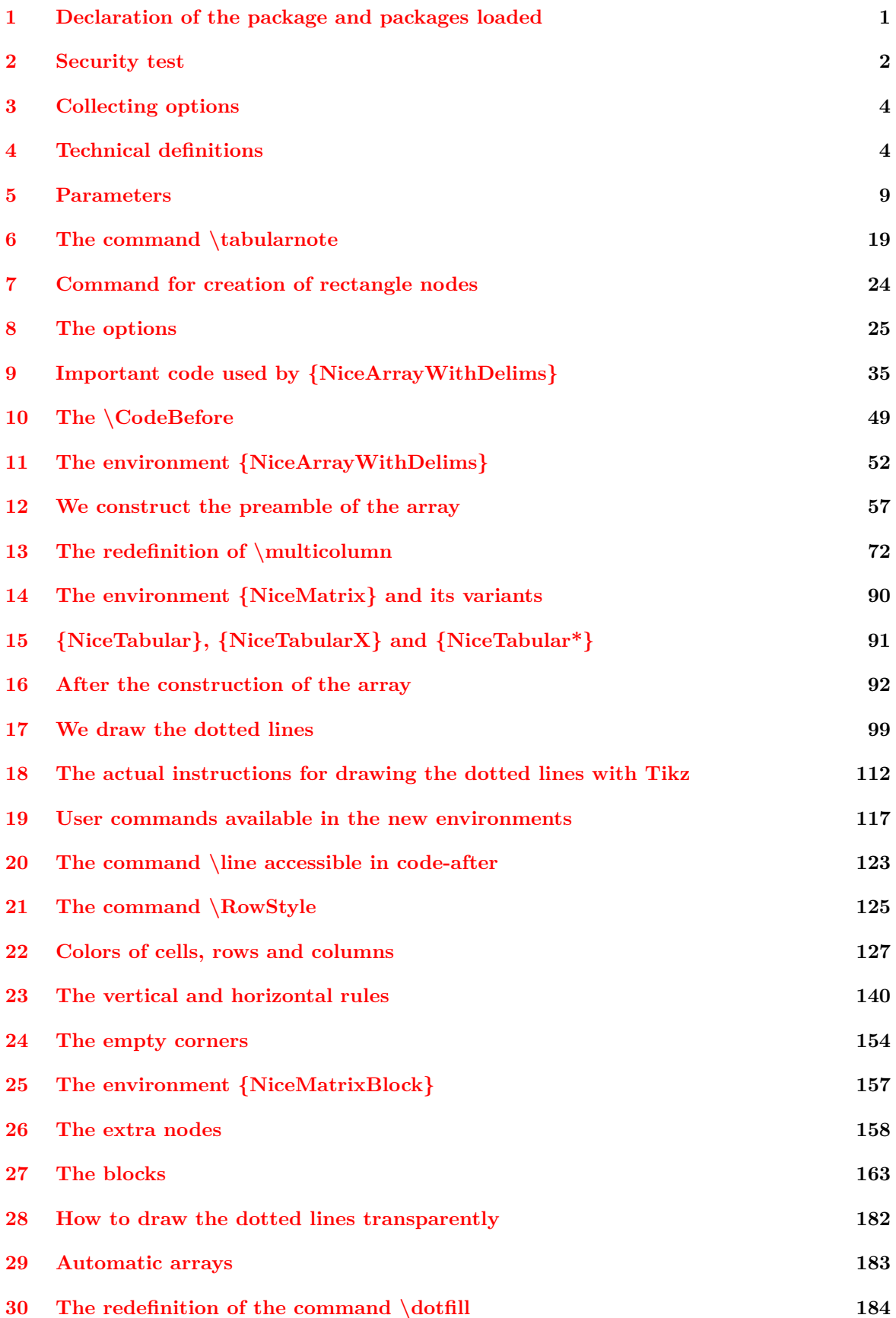

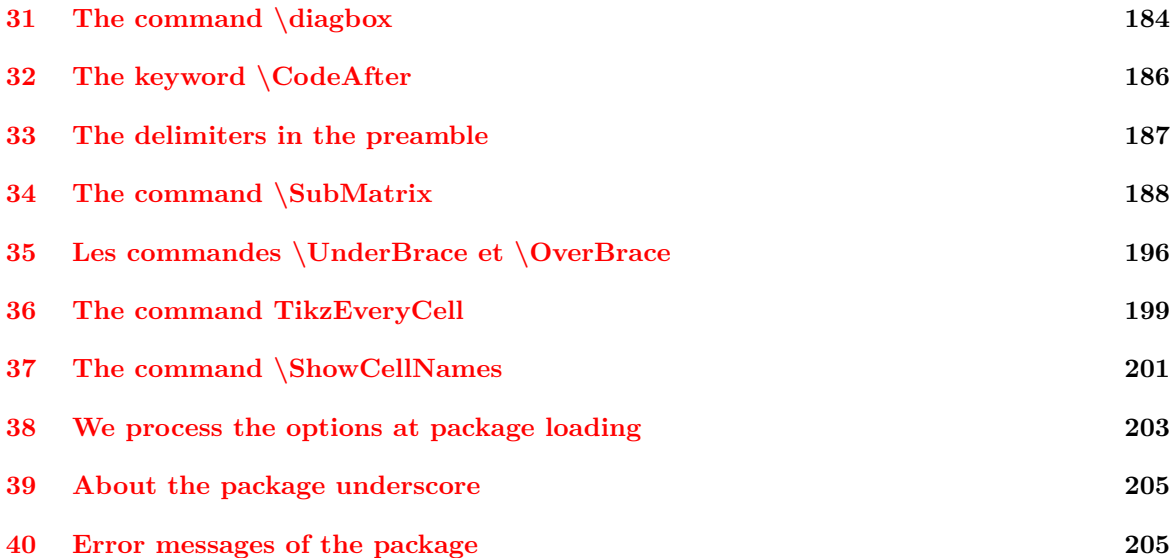